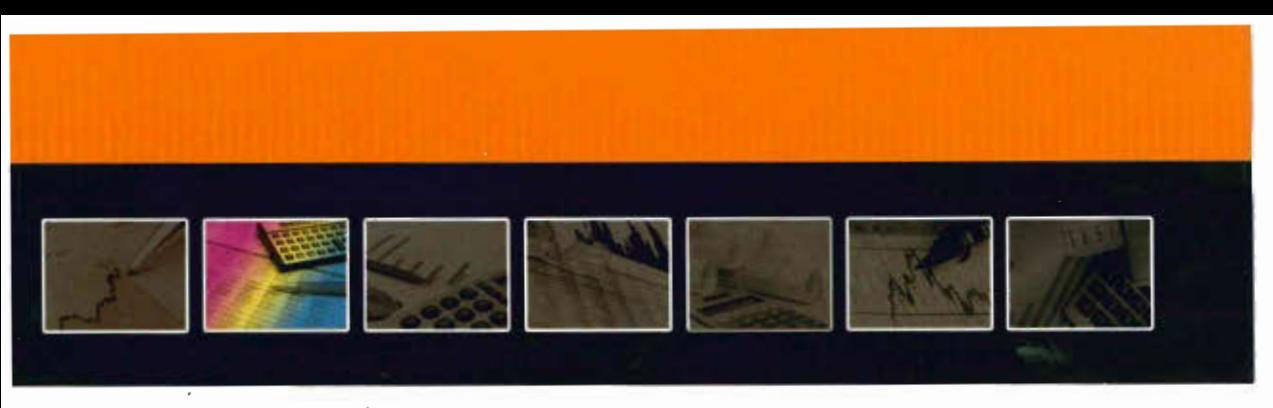

## **ANTÔNIO ARNOT CRESPO**

19<sup>®</sup> edicão **Atualizada** 

# **ESTATÍSTICA** FÁCIL

A Série Fácil, criada com o objetivo de facilitar o aprendizado da Contabilidade, tem como principal característica a linguagem clara e acessível.

Os assuntos são tratados sempre de forma gradual, no momento adequado e seguindo uma seqüência lógica, partindo de situações mais fáceis para as menos fáceis, permitindo ao estudante familiarizar-se com a matéria de maneira natural e intuitiva.

O programa desenvolvido pela Série atende ao conteúdo programático dos cursos de nível técnico e de nível superior de Contabilidade, além de servir como instrumento de consulta e orientação para todos os profissionais, tanto da área de Contabilidade quanto de outras áreas, inclusive para os que pretendem se preparar para concursos públicos.

#### $\hat{\sigma}$

**Antônio Arnot Crespo** é bacharel em Ciências Econômicas pela Faculdade de Ciências Econômicas de Andradina; licenciado em Matemática pela Faculdade de Filosofia, Ciências e Letras Rui Barbosa, de Andradina, e licenciado em Pedagogia pela Faculdade de Educação, Ciências e Letras Urubupungá, de Pereira Barreto.

É professor efetivo de Matemática, por concurso público, da rede pública de ensino do Estado de São Paulo.

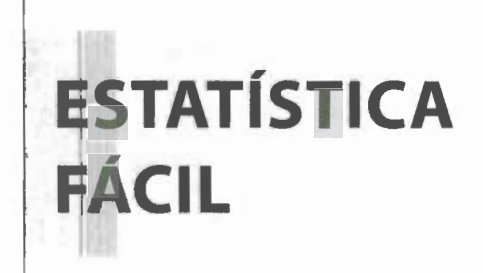

Antônio Arnot Crespo

19ª edição Atualizada

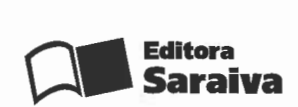

 $\bar{z}$ 

#### **ISBN 978-85-02-08106-2**

#### **CIP-BRASIL. CATALOGAÇÃO NA FONTE SINDICATO NACIONAL DOS EDITORES DE LIVROS, RJ.**

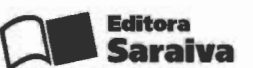

Rua Henrique Schaumann, 270 Pinheiros - São Paulo - SP - CEP: 05413-010 **PABX** (11) 3613-3000

**SAC**  $\left| \begin{array}{l} \color{red} 0800\text{-}0117875 \ \text{De } 2^{\mathrm{a}}\text{a }6^{\mathrm{a}}, \text{das } 8\text{h}30 \text{ às } 19\text{h}30 \ \text{www.editorasaraiva.com.br/co} \end{array} \right.$ **www.editorasaraiva.com.br/contato** 

**Diretora editorial** Flávia Alves Bravin **Gerente editorial** Rogério Eduardo Alves **Planejamento editorial** Rita de Cássia S. Puoço **Editoras** Luciana Cruz Patricia Quero

**Produtoras editoriais** Daniela Nogueira Secando

**Comunicação e produção digital** Nathalia Setrini Luiz **Suporte editorial** Najla Cruz Silva **Arte, produção e capa** Casa de ideias **Produção gráfica** Liliane Cristina Gomes **Atualização da 1 O• tiragem** ERJ Composição Editorial

**Impressão e acabamento** Bartira Gráfica e Editora LTDA.

Rosana Peroni Fazolari

C94e

19.ed. Crespo, Antônio Arnot Estatística fácil / Antônio Arnot Crespo. -- 19.ed. atual. --São Paulo : Saraiva, 2009.

Anexos Contém questões e respectivas respostas ISBN 978-85-02-08106-2

1. Estatística. I. Titulo.

09-0539

CDD-519.5 CDU-519.2

Copyright © Antônio Arnot Crespo 2009 Editora Saraiva Todos os direitos reservados.

**19• edição** 

1 • tiragem: 2009 2<sup>a</sup> tiragem: 2009 3• tiragem: 201 O 4<sup>a</sup> tiragem: 2010 5• tiragem: 201 1 6<sup>a</sup> tiragem: 2011 7• tiragem: 2012 8• tiragem: 2013 9• tiragem: 2013 <sup>1</sup>o• tiragem: 2014

Nenhuma parte desta publicação poderá ser reproduzida por qualquer meio ou forma sem a prévia autorização da Editora Saraiva. A violação dos direitos autorais é crime estabelecido na lei n• 9.610/98 e punido pelo artigo 184 do Código Penal.

1 3so.ao3.019.o1 o

## **APRESENTAÇÃO**

Este livro é o resultado de vários anos de estudo dirigidos ao ensino de **Estatística** e destina-se aos estudantes de cursos técnicos (Secretariado, Contabilidade, Administração, etc.) e, também, aos alunos de cursos superiores que necessitam de um estudo **introdutório de Estatística.** 

Preocupou-nos apresentar todos os tópicos exigidos pelo programa estabelecido para os cursos profissionalizantes da rede de ensino particular e oficial, de uma forma acessível ao aluno, dentro de um esquema de ensino objetivo e prático.

Por essa razão, as características deste livro são eminentemente didáticas. Foram evitadas demonstrações, sendo apresentados comentários e análises objetivas dos assuntos. O estudo é complementado por exercícios em abundância, nos quais procuramos trabalhar com situações práticas.

Após ampla **reformulação,** que promoveu a atualização do texto e a inclusão e redistribuição de alguns assuntos, a estrutura da obra ficou assim:

- Nos oito primeiros capítulos, desenvolvemos os tópicos de **Estatística Descritiva,**  dando um especial destaque à Distribuição de Frequência.
- No Capítulo 9, enfocamos o estudo de **Probabilidades,** de forma elementar, enfatizando o uso do raciocínio. No Capítulo 10, entreabrimos a porta para um

primeiro contato com os dois principais modelos teóricos de **Distribuição de Probabilidade:** Distribuição Binomial e Distribuição Normal.

- No Capítulo 11, apresentamos um estudo elementar de **Correlação e Regressão,** que nos ajudará a compreender e medir a relação entre variáveis. Os **Números-índices,** de interesse permanente no aspecto econômico de nosso dia a dia, passaram por uma revisão, na qual procuramos dar ênfase à realidade prática de sua formação e de seu emprego (Capítulo 12).
- Finalmente, o **Apêndice - Instrumental Matemático,** a ser consultado de acordo com as necessidades de cada aluno, foi complementado.

Os exercícios, sempre colocados em pontos estratégicos de cada capítulo, estão divididos em três seções:

- **Exercícios resolvidos**  exemplos para a fixação da matéria estudada;
- **Resolva** exercícios de aprendizagem imediata, algumas vezes com o raciocínio já encaminhado;
- **Exercícios**  sequência graduada de exercícios propostos.

No final do livro, apresentamos uma **Coletânea de Questões Objetivas,** que poderão ser usadas nas verificações de aprendizagem.

Todos os exercícios deverão ser resolvidos num caderno à parte. As respostas estão no final do livro.

Consideramos a Matemática, a Música e a Estatística linguagens universais; lembramos que," embora uma nova linguagem pareça um enigma antes de ser conquistada, é um poder, em seguida". Nosso desejo é que aqueles que fizerem uso deste livro conquistem a linguagem estatística, utilizando-a proveitosamente.

Aproveitamos para agradecer a todos aqueles que confiaram em nosso trabalho, utilizando este livro, e, em especial, àqueles que, fazendo suas críticas, deram-nos a oportunidade de melhorá-lo.

Continuamos a acolher os pareceres e sugestões para o aperfeiçoamento deste trabalho.

O autor

## SUMÁRIO **Barbara**

#### CAPÍTULO 1 - A NATUREZA DA ESTATÍSTICA

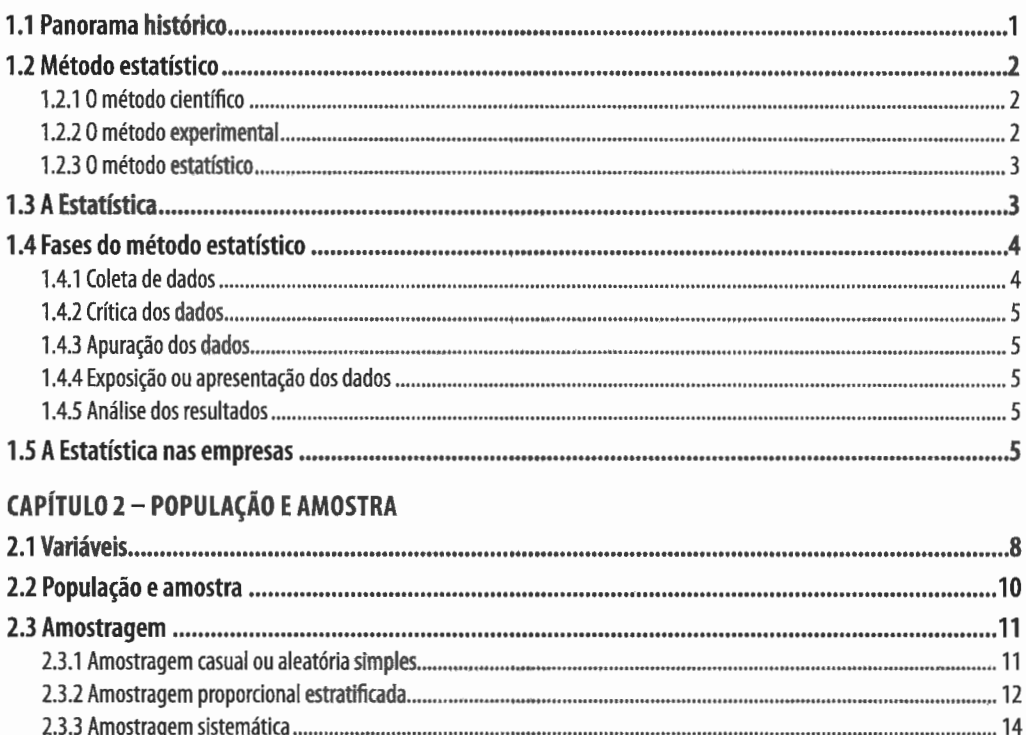

## VIII | ESTATÍSTICA FÁCIL

#### **CAPÍTULO 3 - SÉRIES ESTATÍSTICAS**

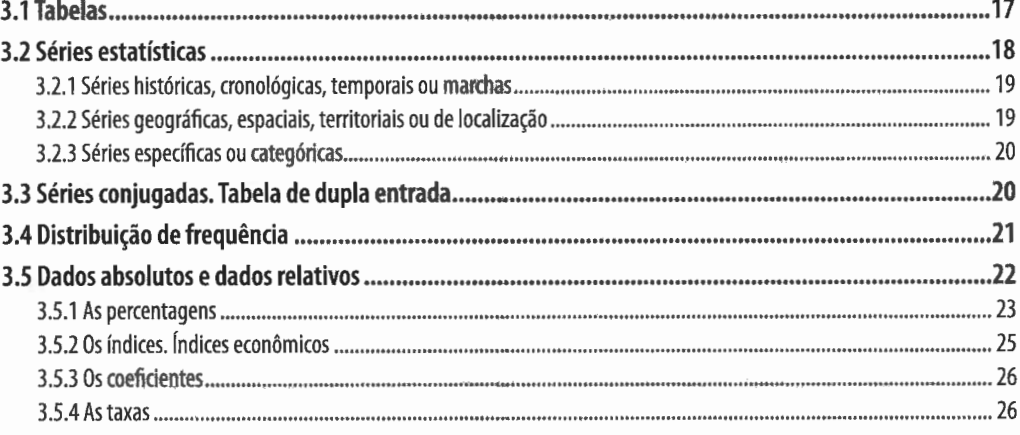

#### **CAPÍTULO 4 - GRÁFICOS ESTATÍSTICOS**

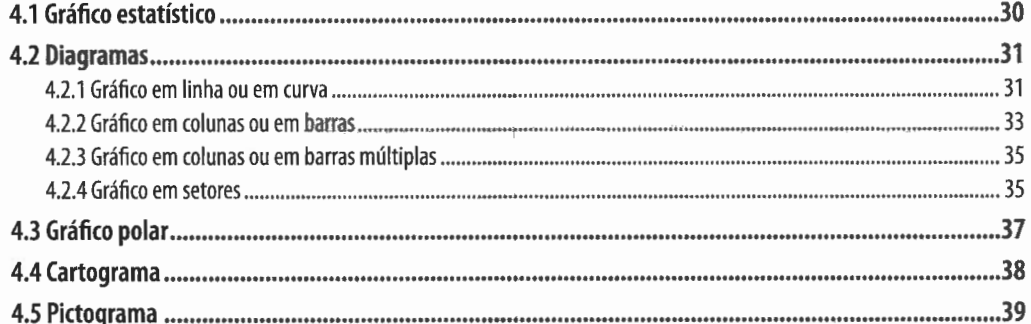

## CAPÍTULO 5 - DISTRIBUIÇÃO DE FREQUÊNCIA

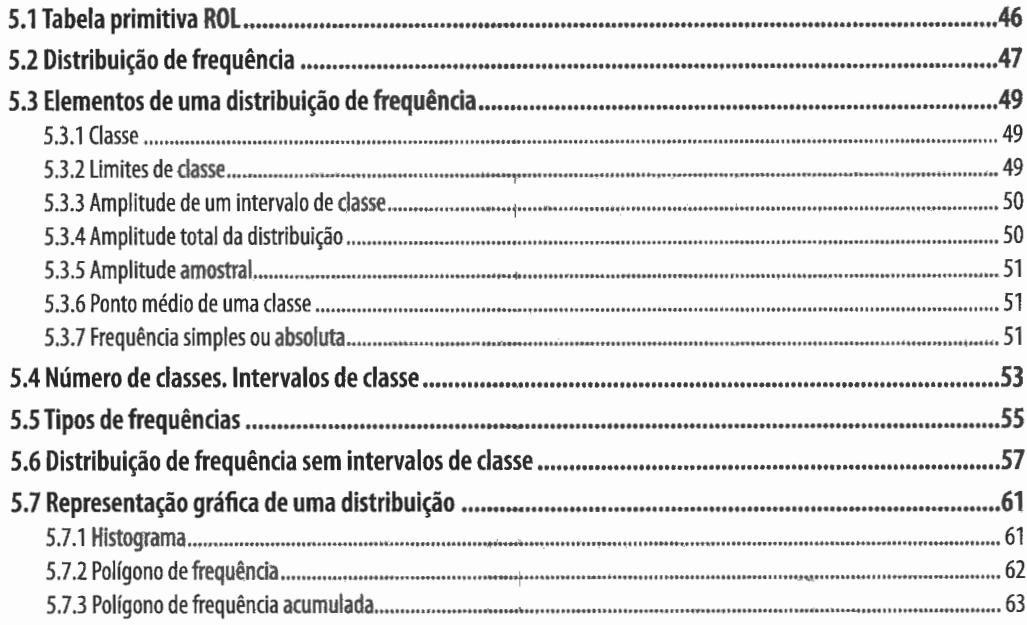

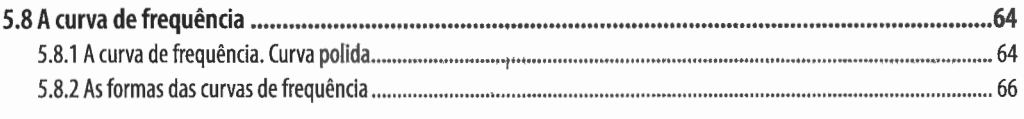

## CAPÍTULO 6 – MEDIDAS DE POSIÇÃO

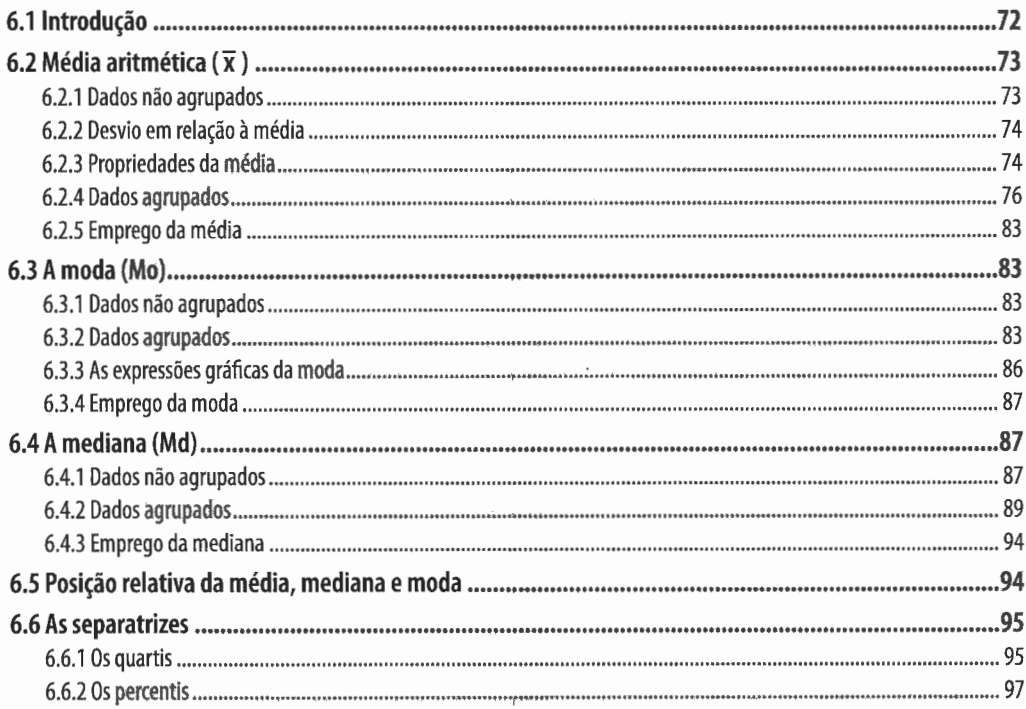

#### CAPÍTULO 7 - MEDIDAS DE DISPERSÃO OU DE VARIABILIDADE

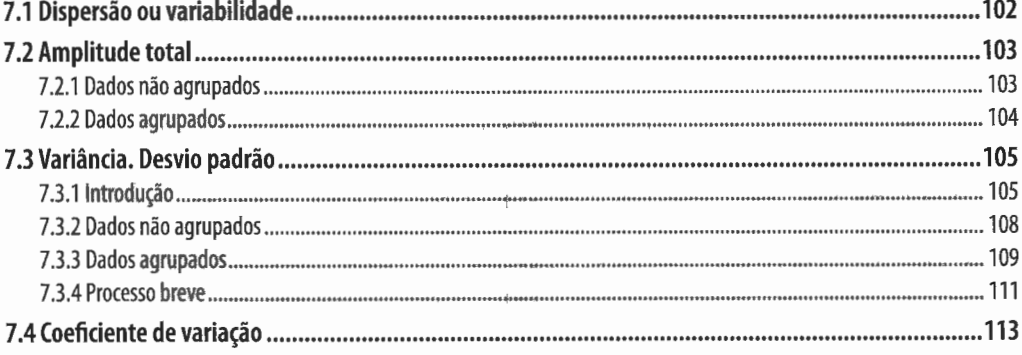

#### CAPÍTULO 8 - MEDIDAS DE ASSIMETRIA. MEDIDAS DE CURTOSE

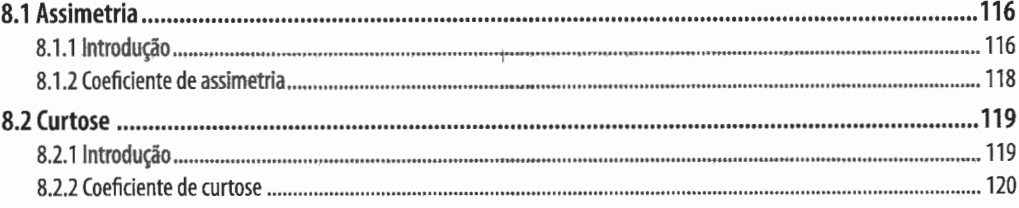

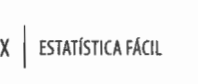

#### THE REPORT OF PERSONAL PROPERTY AND INTERFERED

#### **CAPÍTULO 9 - PROBABILIDADE**

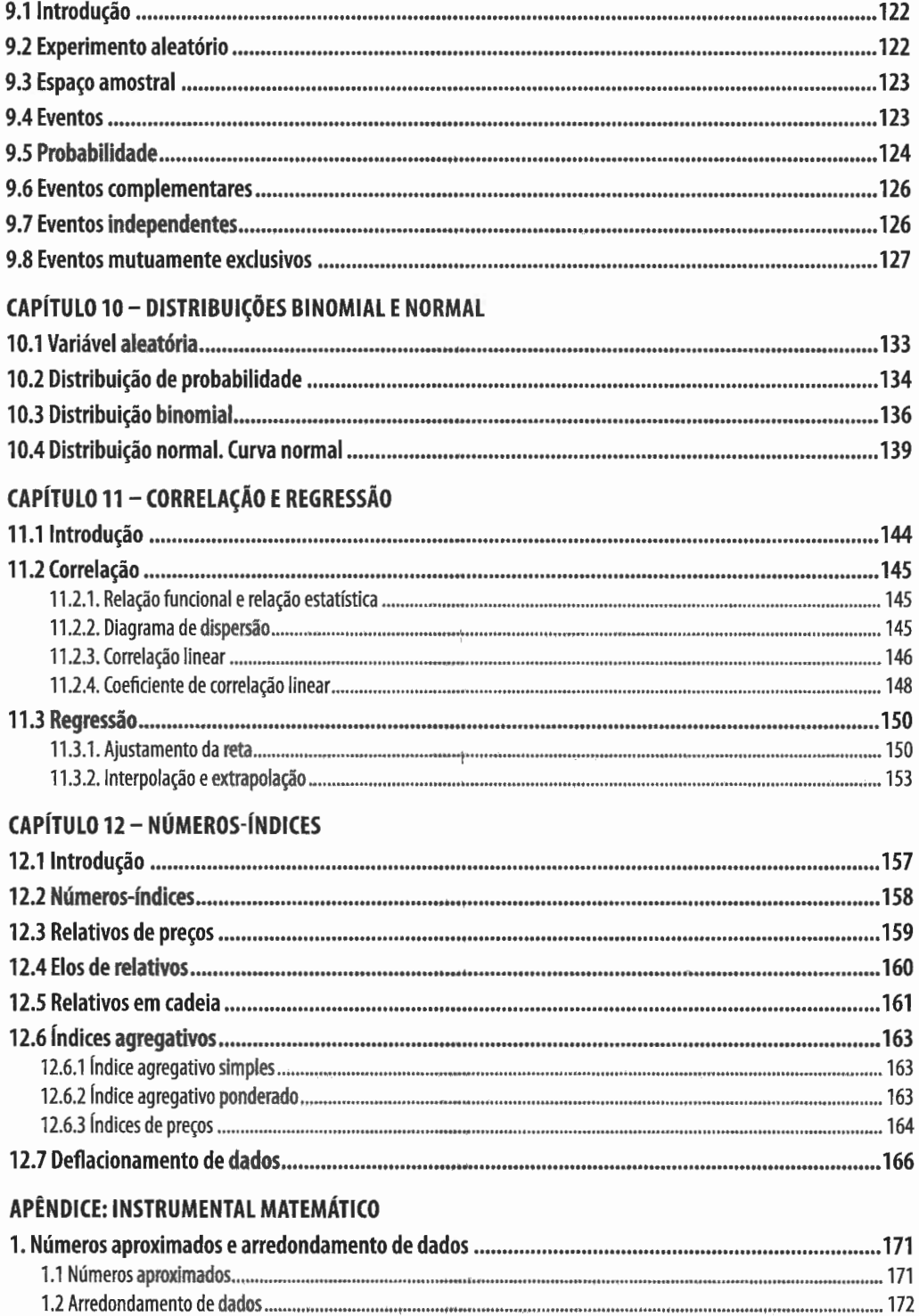

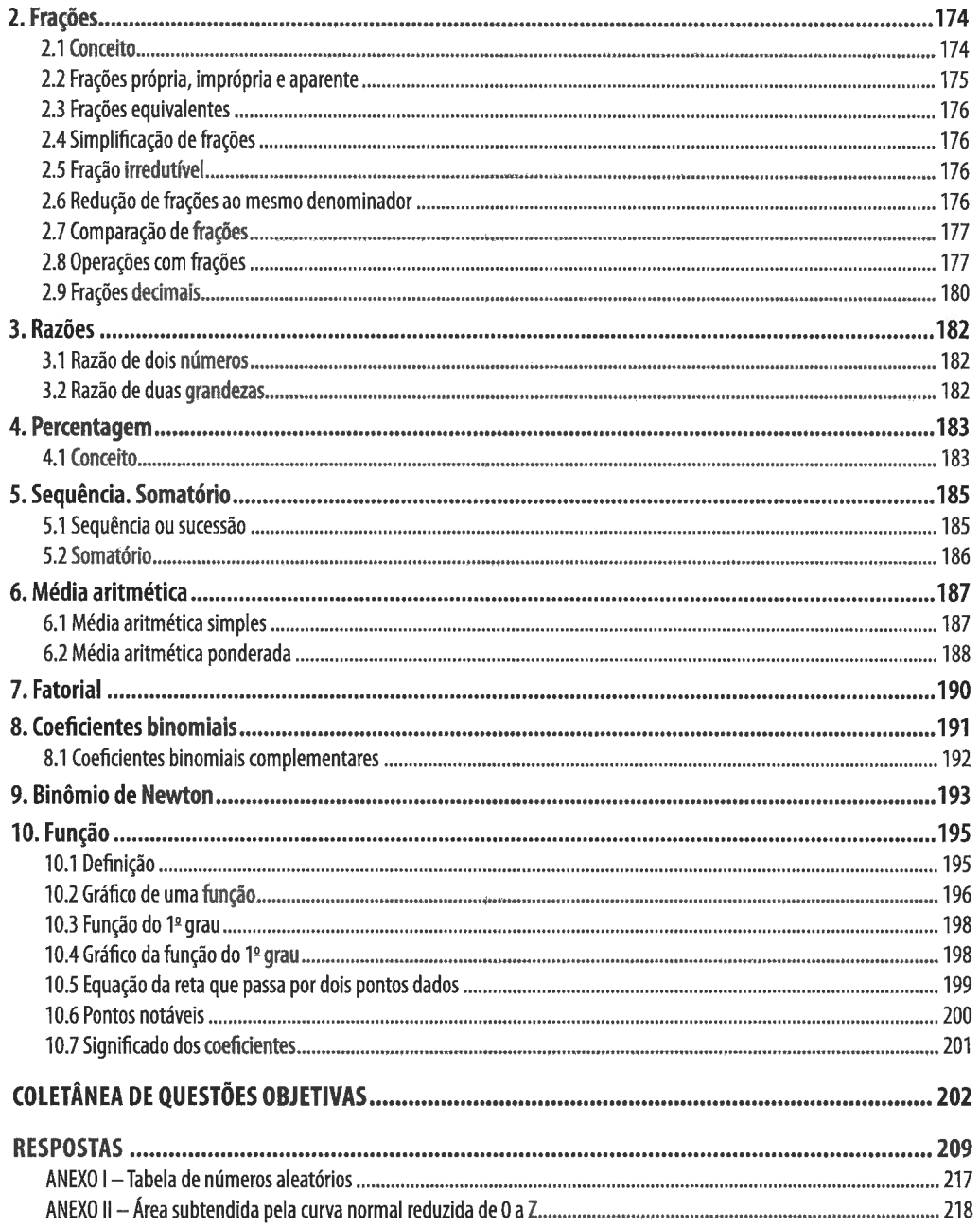

 $\label{eq:2.1} \frac{1}{\sqrt{2}}\left(\frac{1}{\sqrt{2}}\right)^{2} \left(\frac{1}{\sqrt{2}}\right)^{2} \left(\frac{1}{\sqrt{2}}\right)^{2} \left(\frac{1}{\sqrt{2}}\right)^{2} \left(\frac{1}{\sqrt{2}}\right)^{2} \left(\frac{1}{\sqrt{2}}\right)^{2} \left(\frac{1}{\sqrt{2}}\right)^{2} \left(\frac{1}{\sqrt{2}}\right)^{2} \left(\frac{1}{\sqrt{2}}\right)^{2} \left(\frac{1}{\sqrt{2}}\right)^{2} \left(\frac{1}{\sqrt{2}}\right)^{2} \left(\$ 

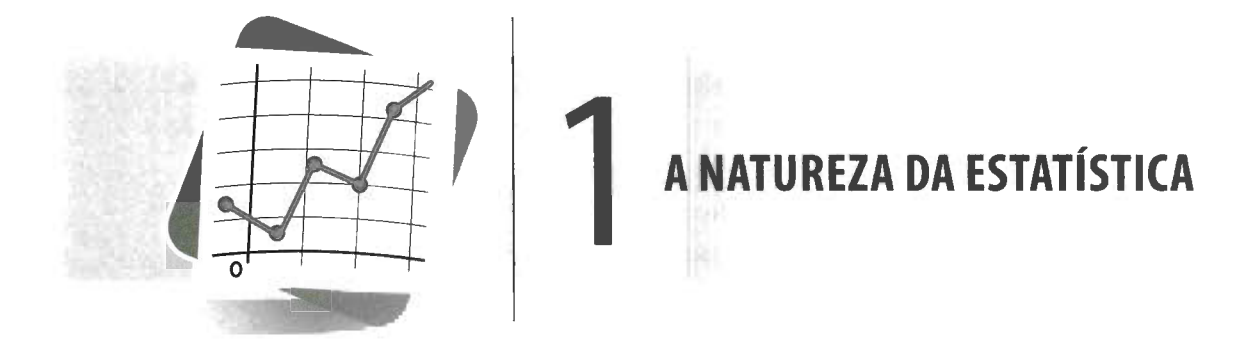

#### **1.1 Panorama histórico**

Todas as ciências têm suas raízes na história do homem.

A Matemática, que é considerada "a ciência que une à clareza do raciocínio a síntese da linguagem", originou-se do convívio social, das trocas, da contagem, com caráter prático, utilitário, empírico.

A Estatística, ramo da Matemática Aplicada, teve origem semelhante.

Desde a Antiguidade, vários povos já registravam o número de habitantes, de nascimentos, de óbitos, faziam estimativas das riquezas individual e social, distribuíam equitativamente terras ao povo, cobravam impostos e realizavam inquéritos quantitativos por processos que, hoje, chamaríamos de "estatísticas".

Na Idade Média colhiam-se informações, geralmente com finalidades tributárias ou bélicas.

A partir do século XVI começaram a surgir as primeiras análises sistemáticas de fatos sociais, como batizados, casamentos, funerais, originando as primeiras tábuas e tabelas e os primeiros números relativos.

No século XVIII o estudo de tais fatos foi adquirindo, aos poucos, feição verdadeiramente científica. **Godofredo Achenwall** batizou a nova ciência (ou método) com o nome de **Estatística,** determinando o seu objetivo e suas relações com as ciências.

As tabelas tornaram-se mais completas, surgiram as representações gráficas e o cálculo das probabilidades, e a Estatística deixou de ser simples catalogação de dados numéricos coletivos para se tornar o estudo de **como chegar a conclusões sobre o todo** (população<sup>1</sup>), partindo da observação de partes desse todo (amostras<sup>1</sup>).

Atualmente, o público leigo (leitor de jornais e revistas) posiciona-se em dois extremos divergentes e igualmente errôneos quanto à validade das conclusões estatísticas: ou crê em sua infalibilidade ou afirma que elas nada provam. Os que assim pensam ignoram os objetivos, o campo e o rigor do método estatístico; ignoram a Estatística, quer teórica quer prática, ou a conhecem muito superficialmente.

Na era da energia nuclear, os estudos estatísticos têm avançado rapidamente e, com seus processos e técnicas, têm contribuído para a organização dos negócios e recursos do mundo moderno.

#### **1.2 Método estatístico**

#### **1.2.1 O método científico**

Muitos dos conhecimentos que temos foram obtidos na Antiguidade por acaso e, outros, por necessidades práticas, sem aplicação de um método.

Atualmente, quase todo acréscimo de conhecimento resulta da observação e do estudo. Se bem que muito desse conhecimento possa ter sido observado inicialmente por acaso, a verdade é que desenvolvemos processos científicos para seu estudo e para adquirirmos tais conhecimentos.

Podemos dizer, então, que:

**Método** é um conjunto de meios dispostos convenientemente para se chegar a um fim que se deseja.

Dos métodos científicos, vamos destacar o método **experimental** e o **estatístico.** 

#### **1.2.2 O método experimental**

O **método experimental** consiste em manter constantes todas as causas (fatores), menos uma, e variar esta causa de modo que o pesquisador possa descobrir seus efeitos, caso existam.

É o método preferido no estudo da Física, da Química etc.

#### **1.2.3 O método estatístico**

Muitas vezes temos necessidade de descobrir fatos em um campo em que o método experimental não se aplica (nas ciências sociais),já que os vários fatores que afetam o fenômeno em estudo não podem permanecer constantes enquanto fazemos variar a causa que, naquele momento, nos interessa.

Como exemplo, podemos citar a determinação das causas que definem o preço de uma mercadoria. Para aplicarmos o método experimental, teríamos de fazer variar a quantidade da mercadoria e verificar se tal fato iria influenciar seu preço.

Contudo, seria necessário que não houvesse alteração nos outros fatores. Assim, deveria existir, no momento da pesquisa, uma uniformidade dos salários, o gosto dos consumidores deveria permanecer constante, seria necessária a fixação do nível geral dos preços das outras necessidades etc. Mas isso tudo é impossível.

Nesses casos, lançamos mão de outro método, embora mais dificil e menos preciso, denominado método estatístico.

O **método estatístico,** diante da impossibilidade de manter as causas constantes, admite todas essas causas presentes variando-as, registrando essas variações e procurando determinar, no resultado final. que influências cabem a cada uma delas.

#### **1.3 A Estatística**

Exprimindo por meio de números as observações que se fazem de elementos com, pelo menos, uma característica comum (por exemplo: os alunos do sexo masculino de uma comunidade), obtemos os chamados **dados** referentes a esses elementos.

Podemos dizer, então, que:

A **Estatística** é uma parte da Matemática Aplicada que fornece métodos para a coleta, organização, descrição, análise e interpretação de dados e para a utilização dos mesmos na tomada de decisões.

A **coleta, a organização** e a **descrição dos dados** estão a cargo da **Estatística Descritiva,** enquanto a **análise** e a **interpretação** desses dados ficam a cargo da **Estatística Indutiva ou Inferencial.** 

 $1876$ 

Em geral, as pessoas, quando se referem ao termo estatística, o fazem no sentido da organização e descrição dos dados (estatística do Ministério da Educação, estatística dos acidentes de tráfego etc.), desconhecendo que **o aspecto essencial da Estatística é o de proporcionar métodos inferenciais, que permitam conclusões que transcendam os dados obtidos inicialmente.** 

Assim, a análise e a interpretação dos dados estatísticos tornam possível o diagnóstico de uma empresa (por exemplo, de uma escola), o conhecimento de seus problemas (condições de funcionamento, produtividade), a formulação de soluções apropriadas e um planejamento objetivo de ação.

#### **1.4 Fases do método estatístico**

Podemos distinguir no método estatístico as seguintes fases:

#### **1.4.1 Coleta de dados**

Após cuidadoso planejamento e a devida determinação das características mensuráveis do fenômeno coletivamente típico2 que se quer pesquisar, damos início à **coleta dos dados** numéricos necessários à sua descrição.

A coleta pode ser direta e indireta.

A coleta é **direta** quando feita sobre elementos informativos de registro obrigatório (nascimentos, casamentos e óbitos, importação e exportação de mercadorias), elementos pertinentes aos prontuários dos alunos de uma escola ou, ainda, quando os dados são coletados pelo próprio pesquisador através de inquéritos e questionários, como é o caso das notas de verificação e de exames, do censo demográfico etc.

A coleta direta de dados pode ser classificada relativamente ao fator tempo em:

- **a. contínua** (registro) quando feita continuamente, tal como a de nascimentos e óbitos e a de frequência dos alunos às aulas;
- **b. periódica** quando feita em intervalos constantes de tempo, como os censos (de 10 em 10 anos) e as avaliações mensais dos alunos;
- c. ocasional quando feita extemporaneamente, a fim de atender a uma conjuntura ou a uma ennergência, como no caso de epidemias que assolam ou dizimam rebanhos inteiros.

<sup>2</sup>**Fenômeno coletivamente típico** é aquele que não apresenta regularidade na observação de casos isolados, mas na massa de observações. (RocHA, Marcos Vinícius da. *Curso de Estatística.* 3. ed. Rio de Janeiro, Fundação IBGE, 1975.)

A coleta se diz **indireta** quando é inferida de elementos conhecidos (coleta direta) e/ ou do conhecimento de outros fenômenos relacionados com o fenômeno estudado. Como exemplo, podemos citar a pesquisa sobre a mortalidade infantil, que é feita através

#### **1.4.2 Crítica dos dados**

de dados colhidos por uma coleta direta.

Obtidos os dados, eles devem ser cuidadosamente criticados, à procura de possíveis falhas e imperfeições, a fim de não incorrermos em erros grosseiros ou de certo vulto, que possam influir sensivelmente nos resultados.

A crítica é **externa** quando visa às causas dos erros por parte do informante, por distração ou má interpretação das perguntas que lhe foram feitas; é **interna** quando visa a observar os elementos originais dos dados da coleta.

#### **1.4.3 Apuração dos dados**

Nada mais é do que a soma e o processamento dos dados obtidos e a disposição mediante critérios de classificação. Pode ser **manual, eletromecânica ou eletrônica.** 

#### **1.4.4 Exposição ou apresentação dos dados**

Por mais diversa que seja a finalidade que se tenha em vista, os dados devem ser apresentados sob forma adequada **(tabelas ou gráficos3 ),** tornando mais fácil o exame daquilo que está sendo objeto de tratamento estatístico e ulterior obtenção de medidas típicas<sup>4</sup>.

#### **1.4.5 Análise dos resultados**

Como já dissemos, o objetivo último da Estatística é tirar conclusões sobre o todo (população) a partir de informações fornecidas por parte representativa do todo (amostra). Assim, realizadas as fases anteriores **(Estatística Descritiva),** fazemos uma análise dos resultados obtidos, através dos métodos da **Estatística Indutiva ou lnferencial,** que tem por base a indução ou inferência, e tiramos desses resultados conclusões e previsões.

#### **1.5 A Estatística nas empresas**

No mundo atual, a **empresa** é uma das vigas mestras da Economia dos povos.

<sup>3</sup> Capítulo 3 e 4. 4 Capítulo 6.

**THE** 

A direção de uma empresa, de qualquer tipo, incluindo as estatais e governamentais, exige de seu administrador a importante tarefa de **tomar decisões,** e o conhecimento e o uso da Estatística facilitarão seu tríplice trabalho de organizar, dirigir e controlar a empresa.

Por meio de **sondagem, de coleta de dados** e de **recenseamento de opiniões,**  podemos conhecer a realidade geográfica e social, os recursos naturais, humanos e financeiros disponíveis, as expectativas da comunidade sobre a empresa, e estabelecer suas **metas,** seus objetivos com maior possibilidade de serem alcançados a curto, médio ou longo prazos.

A Estatística ajudará em tal trabalho, como também na seleção e organização da estratégia a ser adotada no empreendimento e, ainda, na escolha das técnicas de **verificação**  e **avaliação** da quantidade e da qualidade do produto e mesmo dos possíveis lucros e/ ou perdas.

Tudo isso que se pensou, que se planejou, precisa ficar registrado, documentado para evitar esquecimentos, a fim de garantir o bom uso do tempo, da energia e do material e, ainda, para um controle eficiente do trabalho.

O esquema do planejamento é o **plano,** que pode ser resumido, com auxílio da Estatística, em **tabelas e gráficos,** que facilitarão a compreensão visual dos cálculos matemático-estatísticos que lhes deram origem.

O homem de hoje, em suas múltiplas atividades, lança mão de processos e técnicas estatísticos, e só estudando-os evitaremos o erro das generalizações apressadas a respeito de tabelas e gráficos apresentados em jornais, revistas e televisão, frequentemente cometido quando se conhece apenas "por cima" um pouco de Estatística.

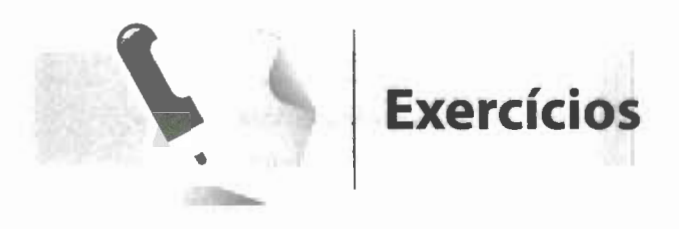

O método experimental é o mais usado por

**2.** As ciências humanas e sociais, para obter **5.** Para você, o que é coletar dados? os dados que buscam, lançam mão de que método? **6.** Para que serve a crítica dos dados?

**1.** Complete: **3.** O que é Estatística?

ciências como: **4.** Cite as fases do método estatístico.

- 
- 
- 7. O que é apurar dados?
- 8. Como podem ser apresentados ou expostos os dados?
- 9. As conclusões, as inferências pertencem a que parte da Estatística?
- 10. Cite três ou mais atividades do planejamento empresarial em que a Estatística se faz necessária.
- 11. O método estatístico tem como um de seus fins:
	- a. estudar os fenômenos estatísticos.
	- b. estudar qualidades concretas dos indivíduos que formam grupos.
	- c. determinar qualidades abstratas dos indivíduos que formam grupos.
	- d. determinar qualidades abstratas de grupos de indivíduos.
	- e. estudar fenômenos numéricos.

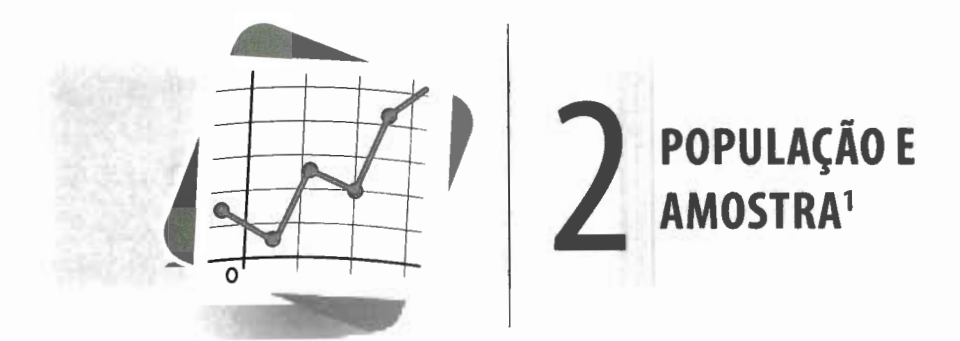

#### **2.1 Variáveis**

A cada fenômeno corresponde um número de resultados possíveis. Assim, por exemplo:

- para o fenômeno "sexo" são dois os resultados possíveis: sexo masculino e sexo feminino;
- para o fenômeno "número de filhos" há um número de resultados possíveis expresso através dos números naturais:

 $0, 1, 2, 3, ..., n;$ 

• para o fenômeno "estatura" temos uma situação diferente, pois os resultados podem tomar um número infinito de valores numéricos dentro de um determinado intervalo.

**Variável** é, convencionalmente, o conjunto de resultados possíveis de **um** fenômeno.

<sup>&</sup>lt;sup>1</sup> Consulte o **Apêndice** — Instrumental Matemático, para uma revisão dos assuntos Arredonda**mento de Dados** (p. 172) e **Compensação** (p. 173).

- **a. qualitativa** quando seus valores são expressos por atributos: sexo (masculino - feminino), cor da pele (branca, preta, amarela, vermelha, parda) etc.;
- **b. quantitativa** quando seus valores são expressos em números (salários dos operários, idade dos alunos de uma escola etc.). Uma variável quantitativa que pode assumir, teoricamente, qualquer valor entre dois limites recebe o nome de **variável contínua;** uma variável que só pode assumir valores pertencentes a um conjunto enumerável recebe o nome de **variável discreta.**

Assim, o número de alunos de uma escola pode assumir qualquer um dos valores do conjunto  $N = \{1, 2, 3, ..., 58, ...\}$ , mas nunca valores como 2,5 ou 3,78 ou 4,325 etc. Logo, é uma **variável discreta.** Já o peso desses alunos é uma **variável contínua,** pois um dos alunos tanto pode pesar 72 kg, como 72,5 kg, como 72,54 kg etc., dependendo esse valor da precisão da medida.

De modo geral, as **medições** dão origem a variáveis contínuas e as **contagens** ou **enumerações,** a variáveis discretas.

Designamos as variáveis por letras latinas, em geral, as últimas:

#### x, y, **z.**

Por exemplo, sejam 2, 3, 5 e 8 todos os resultados possíveis de um dado fenômeno. Fazendo uso da letra x para indicar a variável relativa ao fenômeno considerado, temos:

 $x \in \{2, 3, 5, 8\}$ 

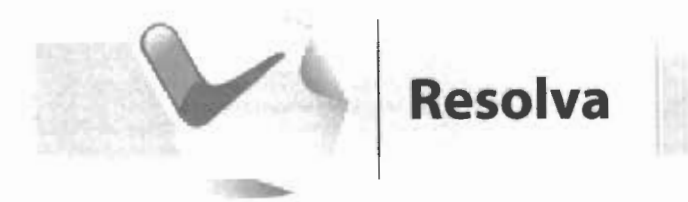

- **1.** Classifique as variáveis em qualitativas ou quantitativas (contínuas ou descontínuas):
	- **a.** Universo: alunos de uma escola. Variável: cor dos cabelos - ....
	- **b.** Universo: casais residentes em uma cidade.

Variável: número de filhos - ....

**c.** Universo: as jogadas de um dado.

Variável: o ponto obtido em cada jogada  $-$  ...

**d.** Universo: peças produzidas por certa máquina.

Variável: número de peças produzidas por hora  $- ...$ 

**e.** Universo: peças produzidas por certa máquina.

Variável: diâmetro externo - ....

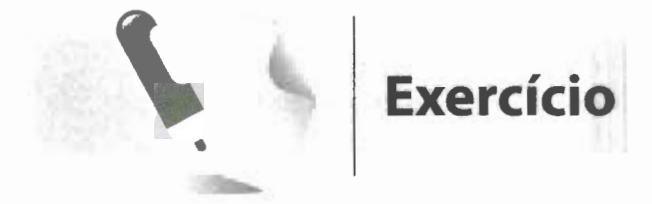

- 1. Diga quais das variáveis abaixo são discretas e quais são contínuas:
	- a. População: alunos de uma cidade. Variável: cor dos olhos.
	- b. P.: estação meteorológica de uma cidade. V.: precipitação pluviométrica, durante um ano.
	- c. P.: Bolsa de Valores de São Paulo. V.: número de ações negociadas.
	- **d.** P.: funcionários de uma empresa. V.: salários.
	- e. P.: pregos produzidos por uma máquina. V.: comprimento.
- f. P.: casais residentes em uma cidade. V.: sexo dos filhos.
- g. P.: propriedades agrícolas do Brasil. V.: produção de algodão.
- **h.** P.: segmentos de reta. V.: comprimento.
- i. P.: bibliotecas da cidade de São Paulo. V.: número de volumes.
- j. P.: aparelhos produzidos em uma linha de montagem.
	- V.: número de defeitos por unidade.
- I. P.: indústrias de uma cidade. V.: índice de liquidez.

#### **2.2 População** *e* **amostra**

Ao conjunto de entes portadores de, pelo menos, uma característica comum denominamos **população estatística ou universo estatístico.** 

Assim, os estudantes, por exemplo, constituem uma população, pois apresentam pelo menos uma característica comum: são os que estudam.

Como em qualquer estudo estatístico, temos em mente pesquisar uma ou mais características dos elementos de alguma população, esta característica deve estar perfeitamente definida. E isto se dá quando, considerado um elemento qualquer, podemos afirmar, sem ambiguidade, se esse elemento pertence ou não à população. É necessário, pois, existir um critério de constituição da população, válido para qualquer pessoa, no tempo ou no espaço.

Por isso, quando pretendemos fazer uma pesquisa entre os alunos das escolas de 1º grau, precisamos definir quais são os alunos que formam o universo: os que atualmente

ocupam as carteiras das escolas, ou devemos incluir também os que já passaram pela escola? É claro que a solução do problema vai depender de cada caso em particular.

Na maioria das vezes, por impossibilidade ou inviabilidade econômica ou temporal, limitamos as observações referentes a uma determinada pesquisa a apenas uma parte da população. A essa parte proveniente da população em estudo denominamos **amostra.** 

Uma **amostra** é um subconjunto finito de uma população.

Como vimos no capítulo anterior, a Estatística Indutiva tem por objetivo tirar conclusões sobre as populações, com base em resultados verificados em amostras retiradas dessa população.

Mas, para as inferências serem corretas, é necessário garantir que a amostra seja **representativa** da população, isto é, a amostra deve possuir as mesmas características básicas da população, no que diz respeito ao fenômeno que desejamos pesquisar. É preciso, pois, que a amostra ou as amostras que vão ser usadas sejam obtidas por processos adequados.

Há casos, como o de pesquisas sociais, econômicas e de opinião, em que os problemas de amostragem são de extrema complexidade. Mas existem também casos em que os problemas de amostragem são bem mais faceis. Como exemplo, podemos citar a retirada de amostras para controle de qualidade dos produtos ou materiais de determinada indústria.

#### **2.3 Amostragem**

Existe uma técnica especial — **amostragem** — para recolher amostras, que garante, tanto quanto possível, o acaso na escolha.

Dessa forma, cada elemento da população passa a ter a mesma chance de ser escolhido, o que garante à amostra o caráter de representatividade, e isto é muito importante, pois, como vimos, nossas conclusões relativas à população vão estar baseadas nos resultados obtidos nas amostras dessa população.

Daremos, a seguir, três das principais técnicas de amostragem.

#### **2.3.1 Amostragem casual ou aleatória simples**

Este tipo de amostragem é equivalente a um sorteio lotérico.

Na prática, a **amostragem casual ou aleatória simples** pode ser realizada numerando-se a população de **1 a n** e sorteando-se, a seguir, por meio de um dispositivo

**1. 一下一下之后** 

aleatório qualquer, **k** números dessa sequência, os quais corresponderão aos elementos pertencentes à amostra.

#### **Exemplo:**

Vamos obter uma amostra representativa para a pesquisa da estatura de noventa alunos de uma escola:

- **a.** Numeramos os alunos de 01 a 90.
- **b.** Escrevemos os números, de 01 a 90, em pedaços iguais de um mesmo papel, colocando-os dentro de uma caixa. Agitamos sempre a caixa para misturar bem os pedaços de papel e retiramos, um a um, nove números que formarão a amostra. Neste caso, 10% da população.

Quando o número de elementos da amostra é grande, esse tipo de sorteio torna-se muito trabalhoso. A fim de facilitá-lo, foi elaborada uma tabela- **Tabela de Números**  Aleatórios -, construída de modo que os dez algarismos (0 a 9) são distribuídos ao acaso nas linhas e colunas (Anexo I, p. 217).

Para obtermos os elementos da amostra usando a tabela, sorteamos um algarismo qualquer da mesma, a partir do qual iremos considerar números de dois, três ou mais algarismos, conforme nossa necessidade. Os números assim obtidos irão indicar os elementos da amostra.

A leitura da tabela pode ser feita horizontalmente (da direita para a esquerda ou vice-versa), verticalmente (de cima para baixo ou vice-versa), diagonalmente (no sentido ascendente ou descendente) ou formando o desenho de uma letra qualquer. A opção, porém, deve ser feita antes de iniciado o processo.

Assim, para o nosso exemplo, considerando a 18ª linha, tomamos os números de dois algarismos (tantos algarismos quantos formam o maior número da população), obtendo:

61 02 01 81 73 92 60 66 73 58 53 34

Evidentemente, o numeral 92 será desprezado, pois não consta da população, como será também abandonado um numeral que já tenha aparecido. Temos, então:

61 02 01 81 73 60 66 58 53

Medindo as alturas dos alunos correspondentes aos números sorteados, obteremos uma amostra das estaturas dos noventa alunos.

#### **2.3.2 Amostragem proporcional estratificada**

Muitas vezes a população se divide em subpopulações — estratos.

Como é provável que a variável em estudo apresente, de estrato em estrato, um comportamento heterogêneo e, dentro de cada estrato, um comportamento homogêneo, convém que o sorteio dos elementos da amostra leve em consideração tais estratos.

É exatamente isso que fazemos quando empregamos a **amostragem proporcional estratificada,** que, além de considerar a existência dos estratos, obtém os elementos da amostra proporcional ao número de elementos dos mesmos.

#### **Exemplo:**

Supondo, no exemplo anterior, que, dos noventa alunos, 54 sejam meninos e 36 sejam meninas, vamos obter a amostra proporcional estratificada.

São, portanto, dois estratos (sexo masculino e sexo feminino) e queremos uma amostra de 10% da população. Logo, temos:

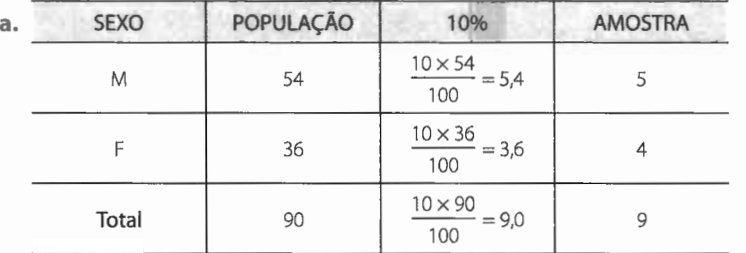

**b.** Numeramos os alunos de 01 a 90, sendo que de 01 a 54 correspondem meninos e de 55 a 90, meninas. Tomando na Tabela de Números Aleatórios a primeira e a segunda colunas da esquerda, de cima para baixo, obtemos os seguintes números:

57 28 92 90 80 22 56 79 53 18 53 03 27 05 40

Temos, então:

28 22 53 18 03 - para os meninos; 57 90 80 56  $-$  para as meninas.

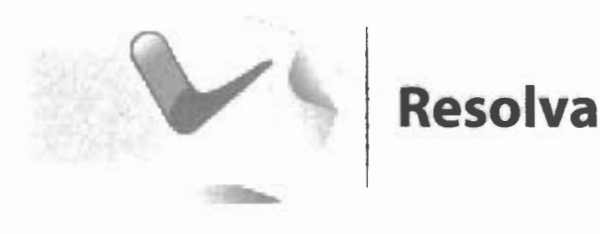

- 1. Pesquisa peso dos colegas de sua classe (incluindo você).
	- Amostra correspondente a 30% da população.

Sugestão - faça uso da caderneta de seu professor e da Tabela dos Números Aleatórios (5ª e 6ª colunas, de baixo para cima).

2. Pesquisa — estatura dos alunos das  $1^{\underline{a}5}$  séries de sua escola.

Amostra - 15% da população.

Sugestão - use a Tabela de Números Aleatórios (25ª linha, da esquerda para a direita).

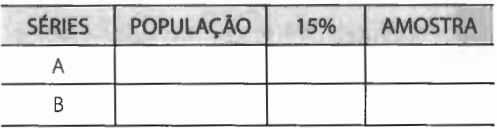

3. Em uma escola existem 250 alunos, sendo 35 na 1ª série, 32 na 2ª, 30 na 3ª, 28 na 4ª, 35 na 5<sup>a</sup>, 32 na 6<sup>a</sup>, 31 na 7<sup>a</sup> e 27 na 8<sup>a</sup>. Obtenha uma amostra de 40 alunos e preencha o quadro da página seguinte.

Como, neste caso, foi dado o número de elementos da amostra, devemos, então, calcular o número de elementos de cada estrato proporcionalmente ao número de elementos da amostra. Assim, para a 1ª série, temos:

$$
\begin{array}{ccc} \n\boxed{250} & 40 \\ \n\sqrt{35} & \times \sqrt{35} \\ \n\end{array} \Rightarrow \text{x} = \frac{35 \times 40}{250} = 5,6 \Rightarrow \text{x} = 6
$$

Logo:

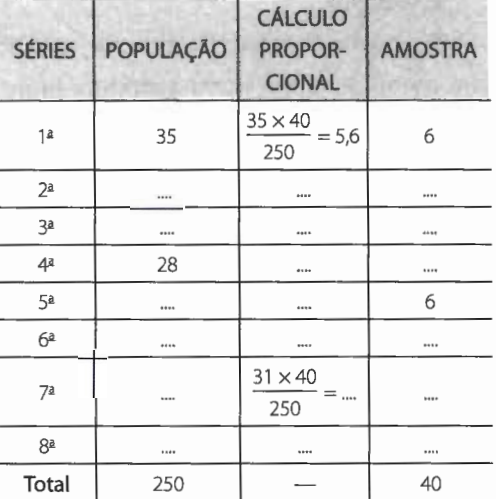

#### 2.3.3 Amostragem sistemática

Quando os elementos da população já se acham ordenados, não há necessidade de construir o sistema de referência. São exemplos os prontuários médicos de um hospital, os prédios de uma rua, as linhas de produção etc. Nestes casos, a seleção dos elementos que constituirão a amostra pode ser feita por um sistema imposto pelo pesquisador. A esse tipo de amostragem denominamos sistemática.

Assim, no caso de uma linha de produção, podemos, a cada dez itens produzidos, retirar um para pertencer a uma amostra da produção diária. Neste caso, estaríamos fixando o tamanho da amostra em 10% da população.

#### Exemplo:

Suponhamos uma rua contendo novecentos prédios, dos quais desejamos obter uma amostra formada de cinquenta prédios. Podemos, neste caso, usar o seguinte procedimento: como 900 = 18, escolhemos por sorteio casual um número de 1 a 18 (inclusive), o qual indicaria o 50 primeiro elemento sorteado para a amostra; os demais elementos seriam periodicamente considerados de 18 em 18. Assim, se o número sorteado fosse o 4, tomaríamos, pelo lado direito da rua, o 42 prédio, o 22º, o 40º etc., até voltarmos ao início da rua, pelo lado esquerdo.

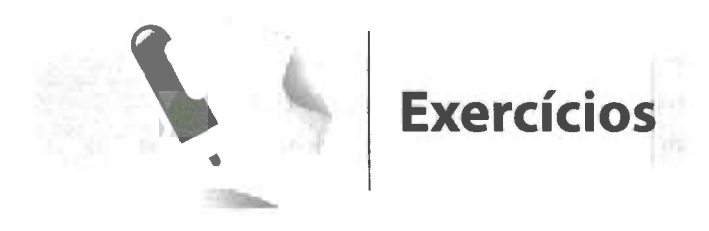

Obtenha uma amostra representativa cor- uma amostra de doze alunos. **Sugestão:** use a 8•, 9• e 1 o• colunas, a partir (de cima para baixo). Aleatórios.

**1.** Uma escola de 1º grau abriga 124 alunos. **2.** Em uma escola há oitenta alunos. Obtenha respondendo a 15% da população. **Sugestão:** decida, juntamente com a classe da 1ª linha, da Tabela de Números Aleatórios e seu professor, o uso da Tabela de Números

3. Uma população é formada por 140 notas resultantes da aplicação de um teste de inteligência:

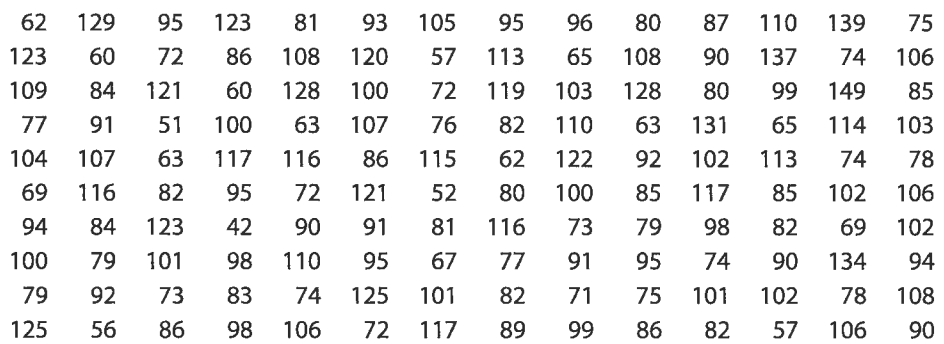

Obtenha uma amostra formada de 26 elementos, tomando, inicialmente, a 1ª linha da esquerda para a direita.

4. O diretor de uma escola, na qual estão matriculados 280 meninos e 320 meninas, desejoso de conhecer as condições de vida extraescolar de seus alunos e não dispondo de tempo para entrevistar todas as famílias, resolveu fazer um levantamento, por amostragem, em 10% dessa clientela. Obtenha, para esse diretor, os elementos componentes da amostra.

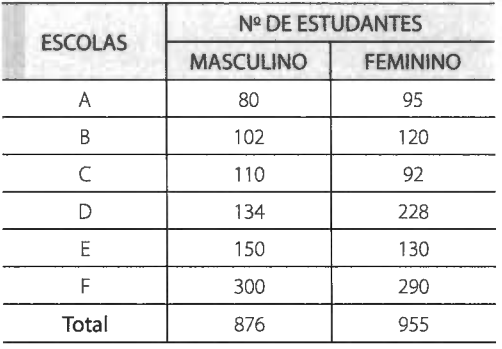

5. Uma cidade **X** apresenta o seguinte quadro relativo às suas escolas de 1º grau:

Obtenha uma amostra proporcional estratificada de 120 estudantes.

tib.

6. Uma população encontra-se dividida em 7. Mostre como seria possível retirar uma mente,  $n_1 = 40$ ,  $n_2 = 100$  e  $n_3 = 60$ . Saben- ordenada formada por 2.432 elementos. determine o número total de elementos da dem 1.420 a ela pertence? amostra. 1.648º, 290º, 725º, 2.025º, 1.120º.

três estratos, com tamanhos, respectiva- amostra de 32 elementos de uma população do que, ao ser realizada uma amostragem Na ordenação geral, qual dos elementos estratificada proporcional, nove elementos abaixo seria escolhido para pertencer à da amostra foram retirados do 3º estrato, amostra, sabendo-se que o elemento de ar-

· 中心に「テンカ」「あるまない」

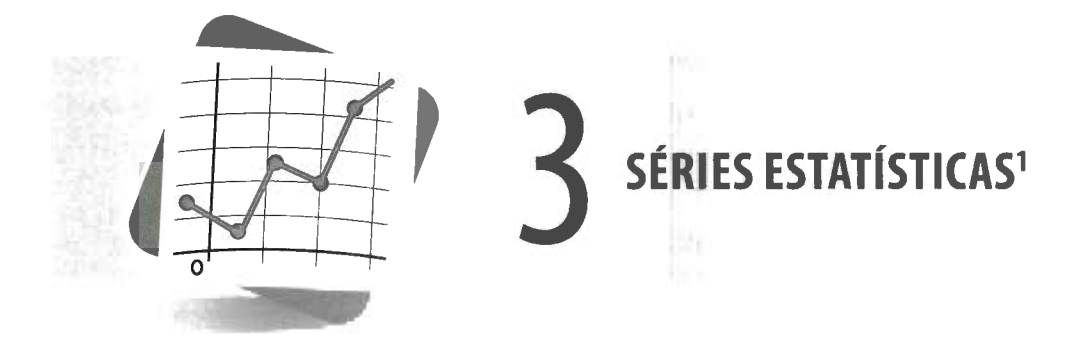

#### **3.1 Tabelas**

Um dos objetivos da Estatística é sintetizar os valores que uma ou mais variáveis podem assumir, para que tenhamos uma visão global da variação dessa ou dessas variáveis. E isso ela consegue, inicialmente, apresentando esses valores em **tabelas e gráficos,** que irão nos fornecer rápidas e seguras informações a respeito das variáveis em estudo, permitindo-nos determinações administrativas e pedagógicas mais coerentes e científicas.

**Tabela** é um quadro que resume um conjunto de observações.

Uma tabela compõe-se de:

- a. corpo conjunto de linhas e colunas que contém informações sobre a variável em estudo;
- **b. cabeçalho** parte superior da tabela que especifica o conteúdo das colunas;
- **c. coluna indicadora** parte da tabela que especifica o conteúdo das linhas;

<sup>1</sup> Consulte o **Apêndice- Instrumental Matemático,** para uma revisão dos assuntos **Frações**  (p. 174), **Razões** (p. 182) e **Percentagem** (p. 183).

- d. linhas retas imaginárias que facilitam a leitura, no sentido horizontal, de dados que se inscrevem nos seus cruzamentos com as colunas;
- e. casa ou célula espaço destinado a um só número;
- f. título conjunto de informações, as mais completas possíveis, respondendo às perguntas: O quê?, Quando?, Onde?, localizado no topo da tabela.

Há ainda a considerar os elementos complementares da tabela, que são a fonte, as notas e as chamadas, colocados, de preferência, no seu rodapé.

#### Exemplo:

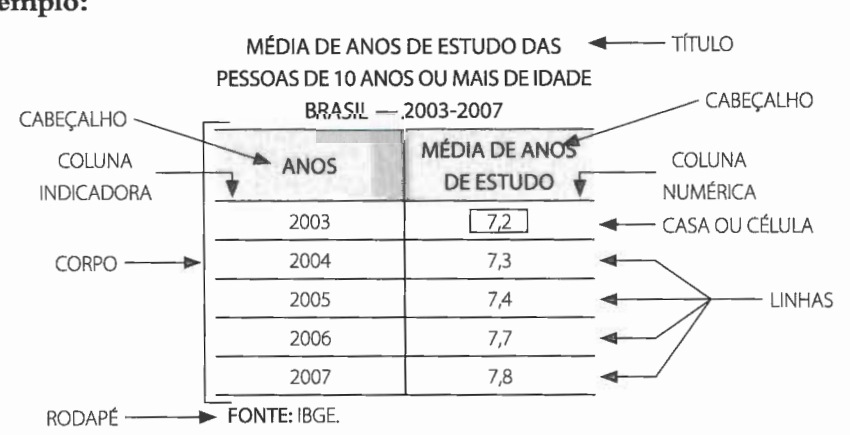

De acordo com as normas da Fundação IBGE, nas casas ou células devemos colocar:

- · um traço horizontal (--) quando o valor é zero, não só quanto à natureza das coisas, como quanto ao resultado do inquérito;
- três pontos (...) quando não temos os dados;
- um ponto de interrogação(?) quando temos dúvida quanto à exatidão de determinado valor;
- zero (O) quando o valor é muito pequeno para ser expresso pela unidade utilizada. Se os valores são expressos em numerais decimais, precisamos acrescentar à parte decimal um número correspondente de zeros (0,0; 0,00; 0,000; ...).

#### 3.2 Séries estatísticas

Denominamos série estatística toda tabela que apresenta a distribuição de um conjunto de dados estatísticos em função da época, do local ou da espécie.

Daí, podemos inferir que numa série estatística observamos a existência de três elementos ou fatores: o tempo, o espaço e a espécie.

Conforme varie um dos elementos da série, podemos classificá-la em **histórica, geográfica e específica.** 

#### **3.2.1 Séries históricas, cronológicas, temporais ou marchas**

Descrevem os valores da variável, em determinado local, discriminados segundo intervalos de tempo variáveis.

#### **Exemplo:**

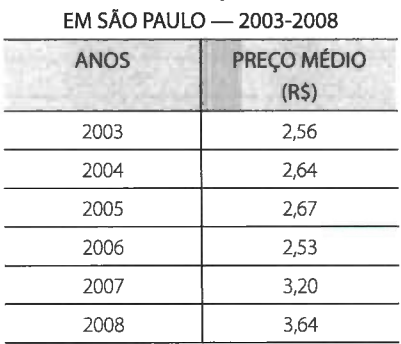

FRANGO - PREÇOS MÉDIOS

FONTE: Associação Paulista de Avicultura.

## **3.2.2 Séries geográficas, espaciais, territoriais ou de localização**

Descrevem os valores da variável, em determinado instante, discriminados segundo regiões.

DURAÇÃO MÉDIA DOS

#### **Exemplo:**

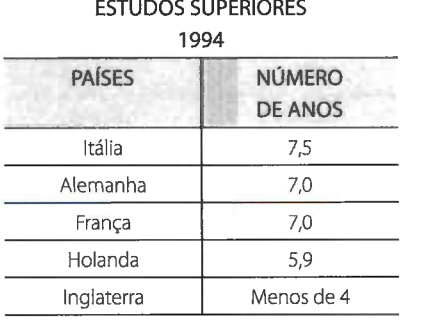

FONTE: Revista Veja.

F

20 ESTATÍSTICA FÁCIL

#### **3.2.3 Séries específicas ou categóricas**

Descrevem os valores da variável, em determinado tempo e local, discriminados segundo especificações ou categorias.

REBANHOS BRASILEIROS - EFETIVO

#### **Exemplo:**

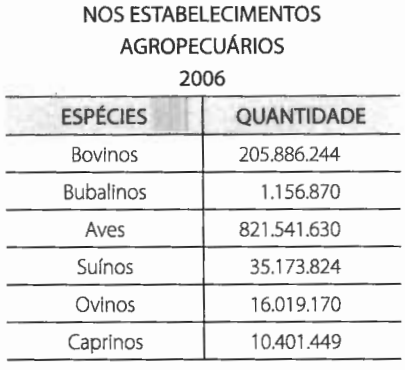

FONTE: IBGE.

#### **3.3 Séries conjugadas Tabela de dupla entrada**

Muitas vezes temos necessidade de apresentar, em uma única tabela, a variação de valores de mais de uma variável, isto é, fazer uma **conjugação** de duas ou mais séries.

Conjugando duas séries em uma única tabela, obtemos uma **tabela de dupla entrada.** Em uma tabela desse tipo ficam criadas duas ordens de classificação: uma **horizontal**  (linha) e uma **vertical** (coluna).

#### **Exemplo:**

TERMINAIS TELEFONICOS **EM** SERVIÇO

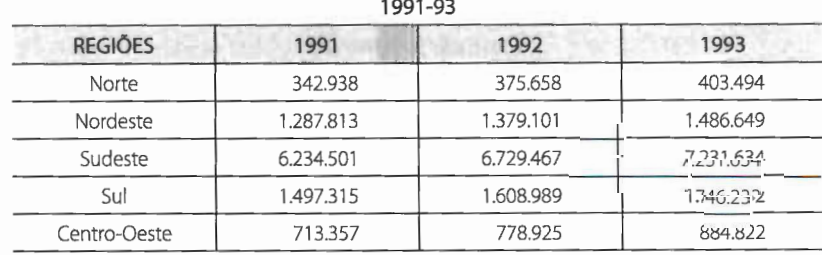

FONTE: Ministério das Comunicações.

A conjugação, no exemplo dado, foi **série geográfica-série histórica,** que dá origem à série geográfico-histórica ou geográfico-temporal.

Podem existir, se bem que mais raramente, pela dificuldade de representação, séries compostas de três ou mais entradas.

## **3.4 Distribuição de frequência**

Por se tratar de um conceito estatístico de suma importância, merecerá no Capítulo 5 um tratamento especial.

#### **Exemplo:**

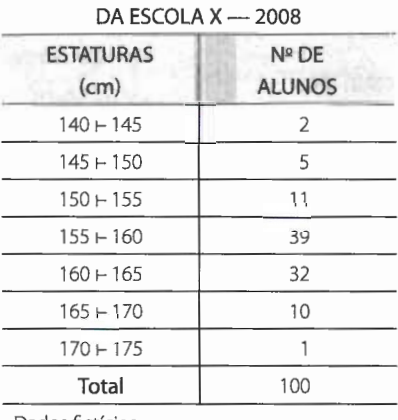

## ESTATURAS DE 100 ALUNOS

Dados fictícios.

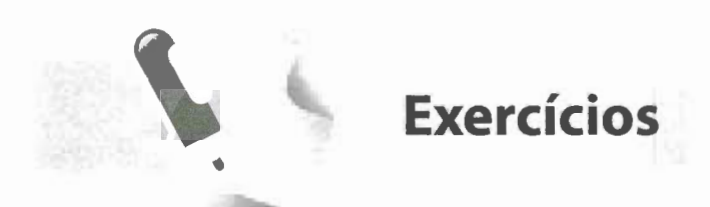

#### **1.** Classifique as séries:

#### **a.**

PRODUÇÃO DE BORRACHA NATURAL 1991 -93

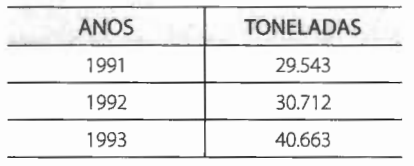

FONTE: IBGE.

#### **b.**

#### AVICULTURA BRASILEIRA 1992

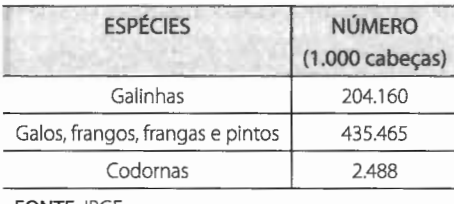

FONTE: IBGE.

#### c.

#### VACINAÇÃO CONTRA A POLIOMIELITE - 1993

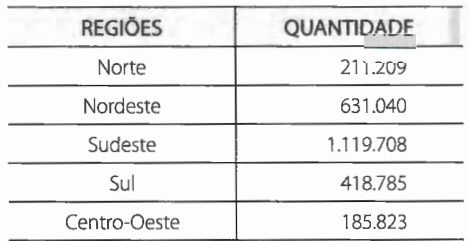

FONTE: Ministério da Saúde.

#### **d.**

#### AQUECIMENTO DE UM MOTOR DE AVIÃO DE MARCA X

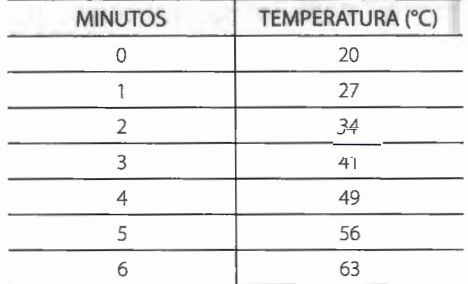

Dados fictícios.

#### e.

#### PRODUÇÃO BRASILEIRA DE AÇO BRUTO 1991-93

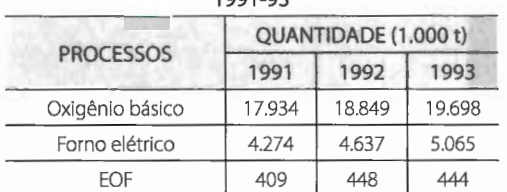

FONTE: Instituto Brasileiro de Siderurgia.

#### EXPORTAÇÃO BRASILEIRA 1985-1990-1995

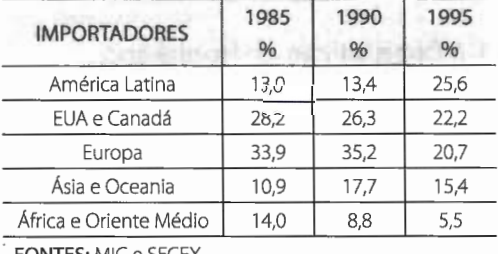

FONTES: MIC *e* SECEX.

**f.** 

- 2. Procure exemplos de séries estatísticas em jornais e revistas e copie-os, classificando essas séries.
- 3. Pesquise, junto à secretaria de sua escola, os dados necessários ao preenchimento da tabela abaixo:

MATRÍCULAS NA ESCOLA... **EM 19** 

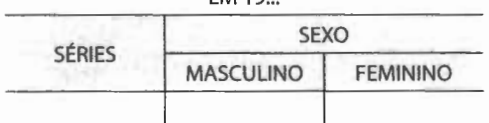

**4.** Verificou-se, em 1993, o seguinte movimento de importação de mercadorias: 14.839.804 t, oriundas da Arábia Saudita, no valor de US\$ 1.469.1 04.000; 10.547.889 t, dos Estados Unidos, no valor de US\$ 6.034.946.000; e 561.024 t, do Japão, no valor de US\$ 1.518.843.000. Confeccione a série correspondente e classifique-a, sabendo que os dados acima foram fornecidos pelo Ministério da Fazenda.

#### **3.5 Dados absolutos** *e* **dados relativos**

Os dados estatísticos resultantes da coleta direta da fonte, sem outra manipulação senão a contagem ou medida, são chamados **dados absolutos.** 

A leitura dos dados absolutos é sempre enfadonha e inexpressiva; embora esses dados traduzam um resultado exato e fiel, não têm a virtude de ressaltar de imediato as suas conclusões numéricas. Daí o uso imprescindível que faz a Estatística dos dados relativos.

**Dados relativos** são o resultado de comparações por quociente (razões) que se estabelecem entre dados absolutos e têm por finalidade realçar ou facilitar as comparações entre quantidades.

Traduzem-se os dados relativos, em geral, por meio de **percentagens, índices, coeficientes e taxas.** 

#### **3.5.1 As percentagens**

Consideremos a série:

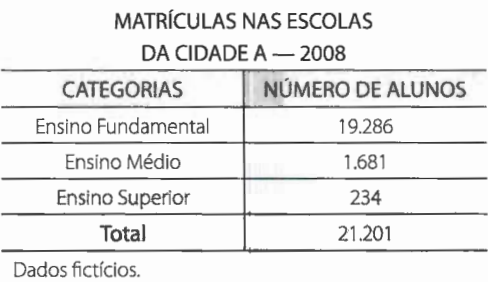

Calculemos as percentagens dos alunos de cada nível de ensino:

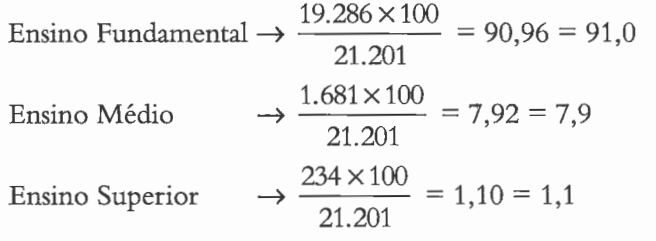

Com esses dados, podemos formar uma nova coluna na série em estudo:

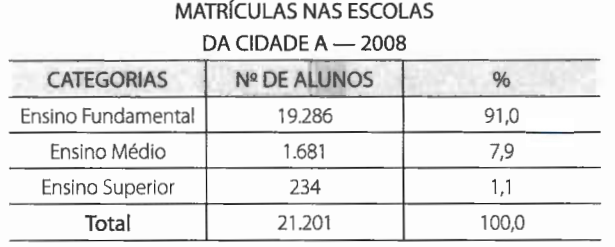

Dados fictícios.

Os valores dessa nova coluna nos dizem que, de cada 100 alunos da cidade A, 91 estão matriculados no Ensino Fundamental, 8, aproximadamente, no Ensino Médio e 1 no Ensino Superior.

O emprego da percentagem é de grande valia quando é nosso intuito destacar a participação da parte no todo.

MATRfCULAS NAS ESCOLAS

Consideremos, agora, a série:

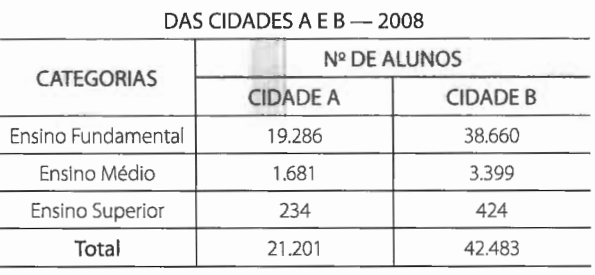

Dados fictícios.

Qual das cidades tem, comparativamente, maior número de alunos em cada nível de ensino?

Como o número total de alunos é diferente nas duas cidades, não é fácil concluir a respeito usando os dados absolutos. No entanto, usando as percentagens, tal tarefa fica bastante facilitada. Assim, acrescentando na tabela anterior as colunas correspondentes às percentagens, obtemos:

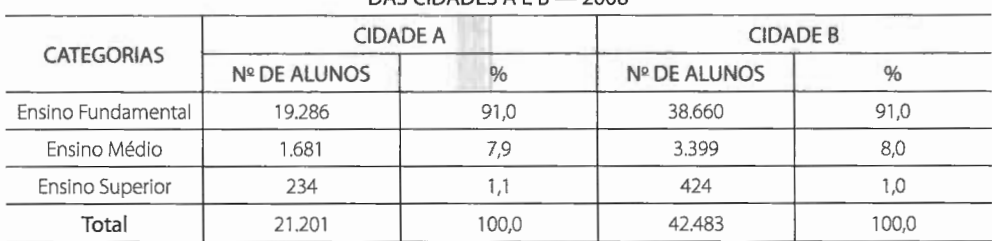

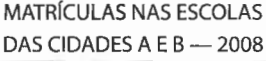

o que nos permite dizer que, comparativamente, contam, praticamente, com o mesmo número de alunos em cada nível de ensino.

#### **NOTAS:**

- Do mesmo modo que tomamos **100** para base de comparação, também podemos tomar outro número qualquer, entre os quais destacamos o número **1.** É claro que, supondo o total igual a **1,** os dados relativos das parcelas serão todos menores que **1.**
- Em geral, quando usamos **100** para base, os dados são arredondados até a primeira casa decimal; e quando tomamos **1** por base, são arredondados até a terceira casa decimal.
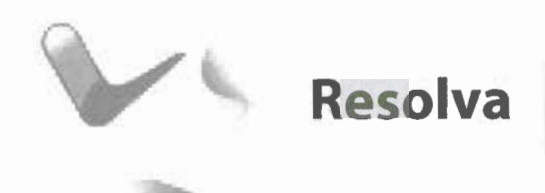

#### 1. Complete a tabela abaixo:

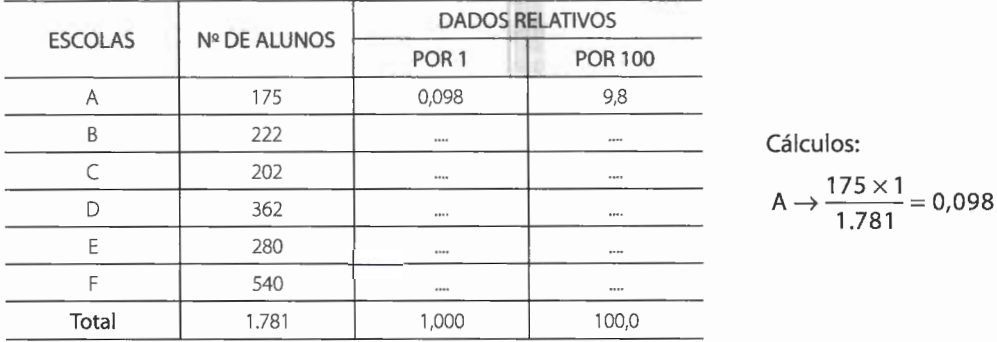

Cálculos:

### 3.5.2 Os índices. Índices econômicos

Os **índices** são razões entre duas grandezas tais que uma não inclui a outra.

São exemplos de índices:

**Índice cefálico** =  $\frac{\text{diameter}}{\text{diameter}}$  longitudinal do crânio  $\times 100$ Quociente intelectual =  $\frac{\text{idade mental}}{\text{111}} \times 100$ idade cronológica Densidade demográfica =  $\frac{\text{população}}{\text{source}}$ 

Índices econômicos:

Produção per capita = -valor total da produção população Consumo *per capita* =  $\frac{\text{cosumo do bem}}{\text{população}}$ Renda *per capita* =  $\frac{\text{renda}}{\text{população}}$ Receita *per capita* =  $\frac{\text{receita}}{\text{população}}$ 

### **3.5.3 Os coeficientes**

Os **coeficientes** são razões entre o número de ocorrências e o número total (número de ocorrências e número de não ocorrências).

São exemplos de coeficientes:

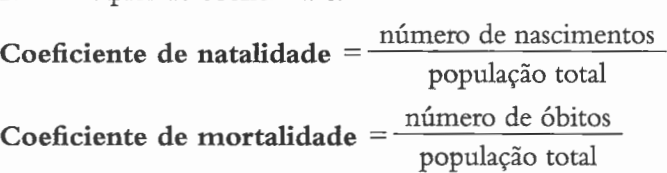

#### **Coeficientes educacionais:**

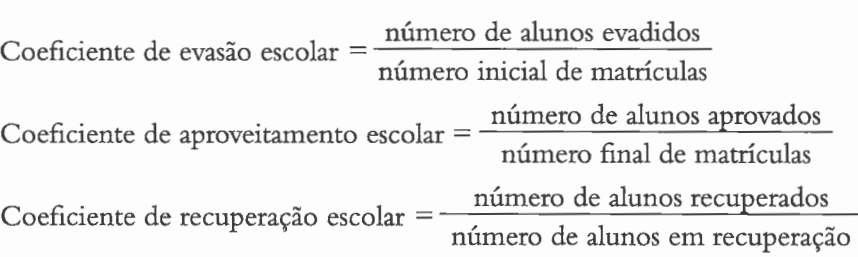

### **3.5.4 As taxas**

As taxas são os coeficientes multiplicados por uma potência de 10 (10, 100, 1.000 etc.) para tornar o resultado mais inteligível.

São exemplos de taxas:

**Taxa de mortalidade** = coeficiente de mortalidade  $\times$  1.000 **Taxa de natalidade** = coeficiente de natalidade  $\times$  1.000 **Taxa de evasão escolar** = coeficiente de evasão escolar  $\times$  100

# **Exercício resolvido**

1. O Estado A apresentou 733.986 matrículas na 1ª série, no início do ano de 1994, e 683.816 no fim do ano. O Estado B apresentou, respectivamente, 436.127 e 412.457 matrículas. Qual o Estado que apresentou maior evasão escolar?

$$
A \rightarrow \text{TEE} = \frac{733.986 - 683.816}{733.986} \times 100 = 0,0683 \times 100 = 6,83 = 6,8\%
$$

$$
B \rightarrow \text{TEE} = \frac{436.127 - 412.457}{436.127} \times 100 =
$$
  
0.0542 × 100 = 5.42 = 5.4%

O Estado que apresentou maior evasão escolar foi A.

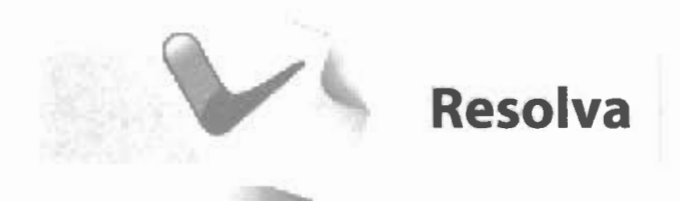

a matrícula de 40 alunos e a matrícula efetiva, em dezembro, de 35 alunos. A taxa de evasão foi de:

$$
TEE = \frac{n^{\circ} \text{ de evadidos}}{n^{\circ} \text{ matrícula inicial}} \times 100 =
$$
  

$$
\frac{40 - 35}{40} \times 100 = \frac{...}{...} \times 100 = 12,5\%
$$

1. Uma escola registrou em março, na 1ª série, 2. Calcule a taxa de aprovação de um professor de uma classe de 45 alunos, sabendo que obtiveram aprovação 36 alunos.  $\sim$   $\sim$ 

$$
TAE = \frac{P^{\circ} \text{ de aprovação}}{P^{\circ} \text{ matrícula final}} \times 100 =
$$
  

$$
\frac{P}{P} \times \frac{P}{P} = 80\%
$$

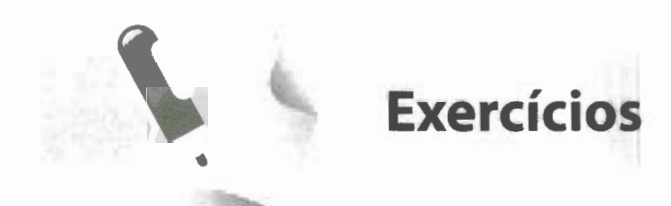

#### **1.** Considere a série estatística:

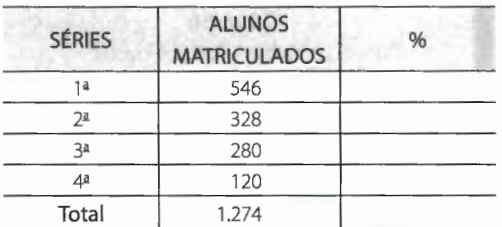

Complete-a, determinando as percentagens com uma casa decimal e fazendo a compensação, se necessário.

**2.** Uma escola apresentava, no final do ano, o seguinte quadro:

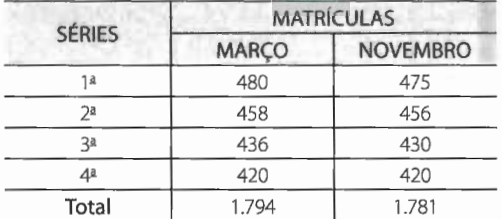

**a.** Calcule a taxa de evasão por série.

**b.** Calcule a taxa de evasão da escola.

#### **3.** Considere a tabela abaixo:

#### EVOLUÇÃO DAS RECEITAS DO CAFÉ INDUSTRIALIZADO JAN./ABR. - 2008

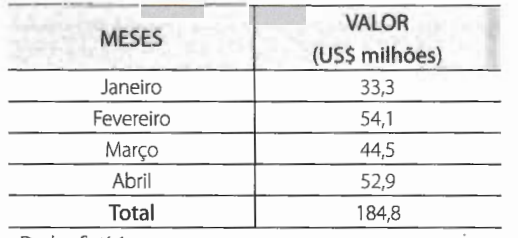

Dados fictícios.

- **a.** Complete-a com uma coluna de taxas percentuais.
- **b.** Como se distribuem as receitas em relação ao total?
- **c.** Qual o desenvolvimento das receitas de um mês para o outro?
- **d.** Qual o desenvolvimento das receitas em relação ao mês de janeiro?
- **4.** São Paulo tinha, em 1992, uma população de 32.182,7 mil habitantes. Sabendo que sua área terrestre é de 248.256 km<sup>2</sup>, calcule a sua densidade demográfica.
- **5.** Considerando que Minas Gerais, em 1992, apresentou (dados fornecidos pelo IBGE):
	- população: 15.957,6 mil habitantes;
	- superfície: 586.624 km²;
	- nascimentos: 292.036;
	- óbitos: 99.281.
	- Calcule:
		- **a.** o índice da densidade demográfica;
		- **b.** a taxa de natalidade;
		- **c.** a taxa de mortalidade.
- **6.** Uma frota de 40 caminhões, transportando, cada um, oito toneladas, dirige-se a duas cidades **A e B.** Na cidade **A** são descarregados 65% desses caminhões, por sete homens, trabalhando sete horas. Os caminhões restantes seguem para a cidade **8,** onde quatro homens gastam cinco horas para o seu descarregamento. Em que cidade se obteve melhor produtividade?

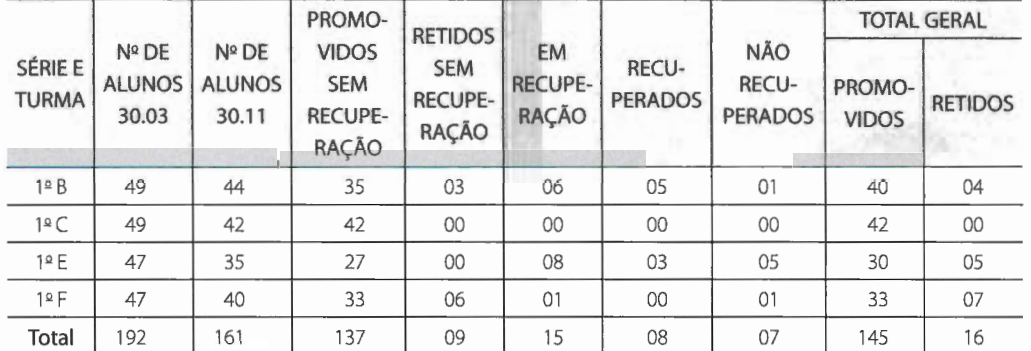

7. Um professor preencheu um quadro, enviado pela D.E., com os seguintes dados:

Calcule:

a. a taxa de evasão, por classe;

b. a taxa de evasão total;

c. a taxa de aprovação, por classe;

d. a taxa de aprovação geral;

e. a taxa de recuperação, por classe;

f. a taxa de recuperação geral;

g. a taxa de reprovação na recuperação geral;

h. a taxa de aprovação, sem a recuperação;

i. a taxa de retidos, sem a recuperação.

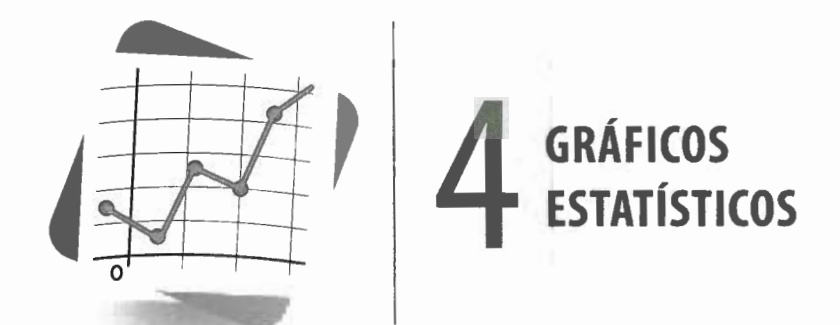

### **4.1 Gráfico estatístico**

O **gráfico estatístico** é uma forma de apresentação dos dados estatísticos, cujo objetivo é o de produzir, no investigador ou no público em geral, uma impressão mais rápida e viva do fenômeno em estudo, já que os gráficos falam mais rápido à compreensão que as séries.

Para tornarmos possível uma representação gráfica, estabelecemos uma correspondência entre os termos da série e determinada figura geométrica, de tal modo que cada elemento da série seja representado por uma figura proporcional.

A representação gráfica de um fenômeno deve obedecer a certos requisitos fundamentais para ser realmente útil:

- a. Simplicidade o gráfico deve ser destituído de detalhes de importância secundária, assim como de traços desnecessários que possam levar o observador a uma análise morosa ou com erros.
- **b. Clareza** o gráfico deve possibilitar uma correta interpretação dos valores representativos do fenômeno em estudo.
- **c. Veracidade**  o gráfico deve expressar a verdade sobre o fenômeno em estudo.

Os principais tipos de gráficos são os **diagramas, os cartogramas** e os **pictogramas.** 

### **4.2 Diagramas**

Os **diagramas** são gráficos geométricos de, no máximo, duas dimensões; para sua construção, em geral, fazemos uso do sistema cartesiano.

Dentre os principais diagramas, destacamos:

### **4.2.1 Gráfico em linha ou em curva**

Este tipo de gráfico se utiliza da linha poligonal para representar a série estatística.

O **gráfico em linha** constitui uma aplicação do processo de representação das funções num sistema de coordenadas cartesianas.

Como sabemos, nesse sistema fazemos uso de duas retas perpendiculares; as retas são os **eixos coordenados** e o ponto de intersecção, a **origem.** O eixo horizontal é denominado **eixo das abscissas** (ou eixo dos **x)** e o vertical, **eixo das ordenadas** (ou eixo dos y).

Para tornar bem clara a explanação, consideremos a seguinte série:

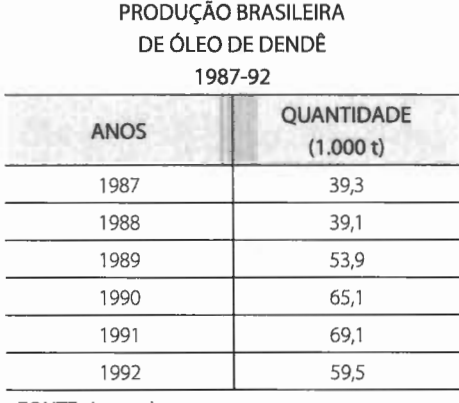

FONTE: Agropalma.

Vamos tomar os anos como abscissas e as quantidades como ordenadas.

Assim, um ano dado **(x)** e a respectiva quantidade (y) formam um par ordenado **(x,**  y), que pode ser representado num sistema cartesiano.

Determinados, graficamente, todos os pontos da série, usando as coordenadas, ligamos todos esses pontos, dois a dois, por segmentos de reta, o que irá nos dar uma **poligonal,** que é o **gráfico em linha ou em curva** correspondente à série em estudo (Figura 4.1).

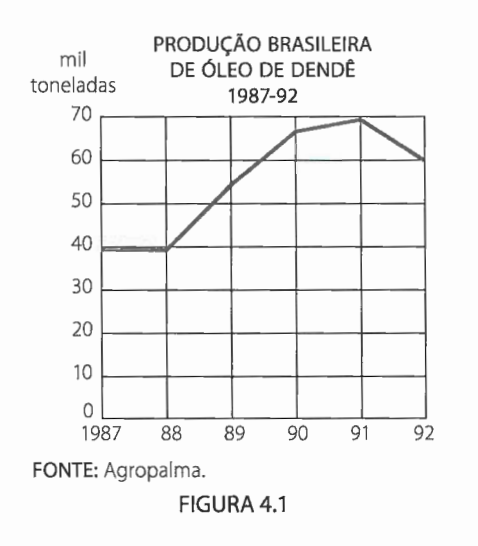

**NOTAS:** 

• No exemplo dado, o zero foi indicado no eixo vertical, mas, por razões óbvias, não foi indicado no eixo horizontal. Observe que o zero, de modo geral, deverá ser indicado sempre que possível, especialmente no eixo vertical. Se, por alguma razão, for impossível tal indicação e se essa omissão puder levar o observador a conclusões errôneas, é prudente chamar a atenção para a omissão por um dos meios indicados nas Figuras 4.2, 4.3 e 4.4:

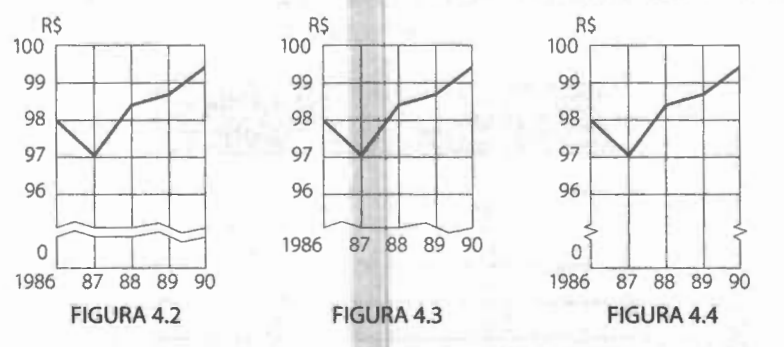

• Com o intuito de melhorar o aspecto visual, podemos sombrear ou hachurar o gráfico. Assim, o gráfico da Figura 4.3 toma o seguinte aspecto:

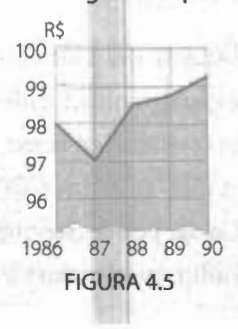

• Quando representamos, em um mesmo sistema de coordenadas, a variação de dois fenômenos, a parte interna da figura formada pelos gráficos desses fenômenos é denominada **área de excesso:** 

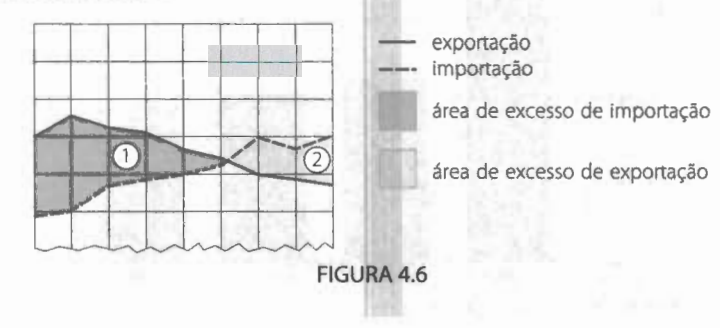

### **4.2.2 Gráfico em colunas ou em barras**

É a representação de uma série por meio de **retângulos,** dispostos **verticalmente**  (em colunas) ou **horizontalmente** (em barras).

Quando em colunas, os retângulos têm a mesma base e as alturas são proporcionais aos respectivos dados.

Quando em barras, os retângulos têm a mesma altura e os comprimentos são proporcionais aos respectivos dados.

Assim estamos assegurando a proporcionalidade entre as áreas dos retângulos e os dados estatísticos.

### **Exemplos:**

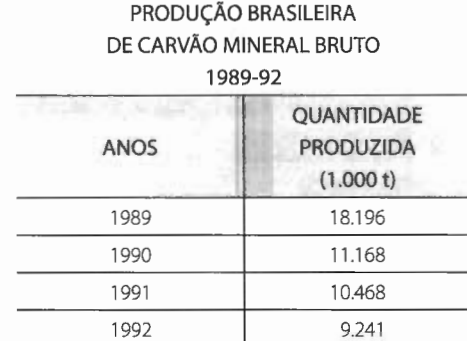

#### **a. Gráfico em colunas**

FONTE: Ministério da Agricultura.

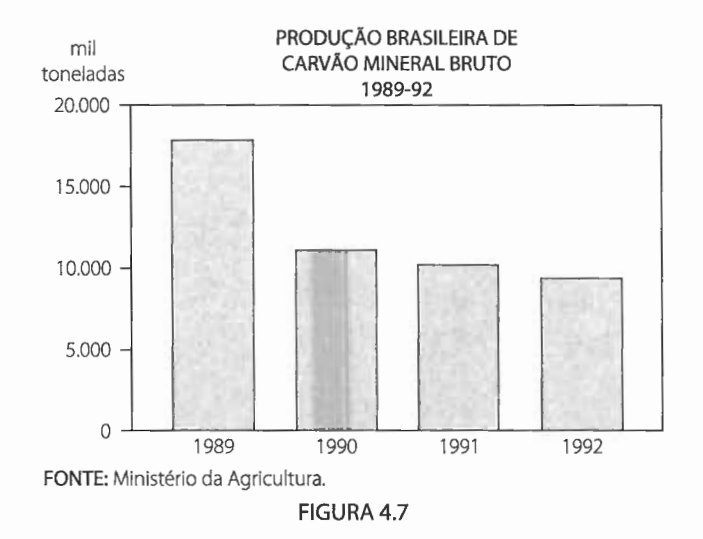

### **b. Gráfico em barras**

| MARCO - 1995      |                                |  |  |
|-------------------|--------------------------------|--|--|
| <b>ESTADOS</b>    | <b>VALOR</b><br>(US\$ milhões) |  |  |
| São Paulo         | 1.344                          |  |  |
| Minas Gerais      | 542                            |  |  |
| Rio Grande do Sul | 332                            |  |  |
| Espírito Santo    | 285                            |  |  |
| Paraná            | 250                            |  |  |
| Santa Catarina    | 202                            |  |  |
|                   |                                |  |  |

EXPORTAÇÕES BRASILEIRAS

FONTE: SECEX.

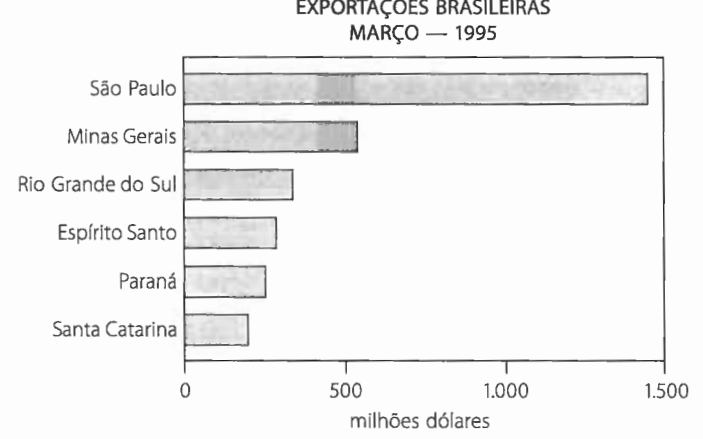

FONTE: SECEX.

FIGURA 4.8

#### **NOTAS:**

- Sempre que os dizeres a serem inscritos são extensos, *devemos* dar preferência ao gráfico em barras (séries geográficas e específicas). Se, porém, ainda assim preferirmos o gráfico em colunas, os dizeres deverão ser dispostos de baixo para cima, nunca ao contrário.
- A ordem a ser observada é a **cronológica,** se a série for histórica, e a **decrescente,** se for geográfica ou categórica.
- A distância entre as colunas (ou barras). por questões estéticas, não deverá ser menor que a metade nem maior que os dois terços da largura (ou da altura) dos retângulos.

### **4.2.3 Gráfico em colunas ou em barras múltiplas**

Este tipo de gráfico é geralmente empregado quando queremos representar, simultaneamente, dois ou mais fenômenos estudados com o propósito de comparação.

#### **Exemplo:**

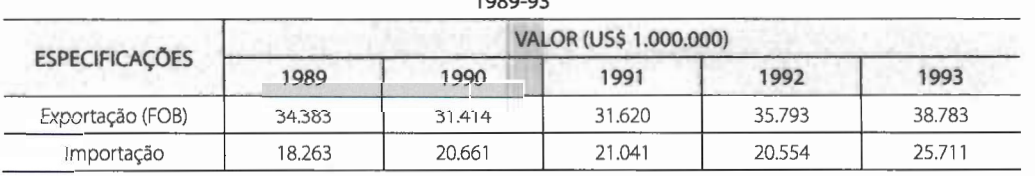

FONTE: Ministério da Fazenda.

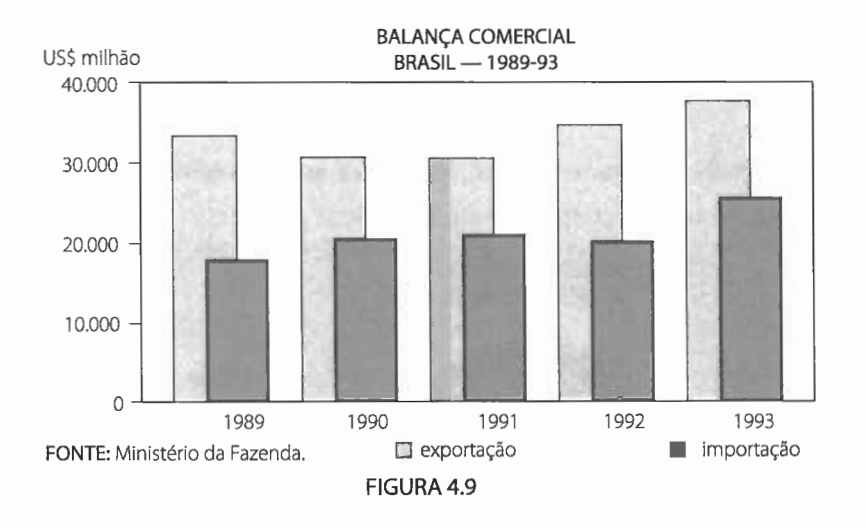

### **4.2.4 Gráfico em setores**

Este gráfico é construído com base em um círculo, e é empregado sempre que desejamos ressaltar a participação do dado no total.

#### BALANÇA COMERCIAL DO BRASIL 1090-02

O total é representado pelo círculo, que fica dividido em tantos setores quantas são as partes.

Os setores são tais que suas áreas são respectivamente proporcionais aos dados da série.

Obtemos cada setor por meio de uma regra de três simples e direta, lembrando que o total da série corresponde a 360°.

#### **Exemplo:**

Dada a série:

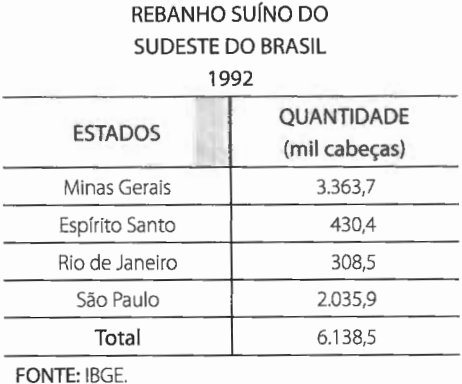

temos:

$$
\begin{array}{c|c}\n6.138,5 & -360^{\circ} \\
\hline\n\end{array}\n\Rightarrow x_1 = 197,2 \Rightarrow x_1 = 197^{\circ} \\
x_2 = 25,2 \Rightarrow x_2 = 25^{\circ} \\
x_3 = 18,0 \Rightarrow x_3 = 18^{\circ} \\
x_4 = 119,3 \Rightarrow x_4 = 120^{\circ}\n\end{array}
$$

Com esses dados (valores em graus), marcamos num círculo de raio arbitrário, com um transferidor, os arcos correspondentes, obtendo o gráfico:

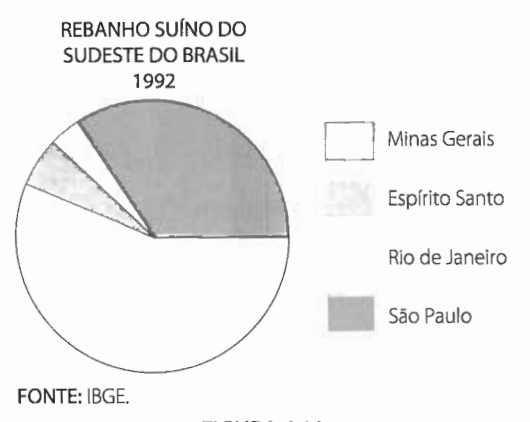

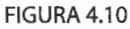

#### **NOTAS:**

- O gráfico em setores só deve ser empregado quando há, no máximo, sete dados.
- Se a série já apresenta os dados percentuais, obtemos os respectivos valores em graus multiplicando o valor percentual por 3,6.

### **4.3 Gráfico polar**

É o gráfico ideal para representar **séries temporais cíclicas,** isto é, séries temporais que apresentam em seu desenvolvimento determinada periodicidade, como, por exemplo, a variação da precipitação pluviométrica ao longo do ano ou da temperatura ao longo do dia, a arrecadação da Zona Azul durante a semana, o consumo de energia elétrica durante o mês ou o ano, o número de passageiros de uma linha de ônibus ao longo da semana etc.

O gráfico polar faz uso do sistema de coordenadas polares.

#### **Exemplo:**

Dada a série:

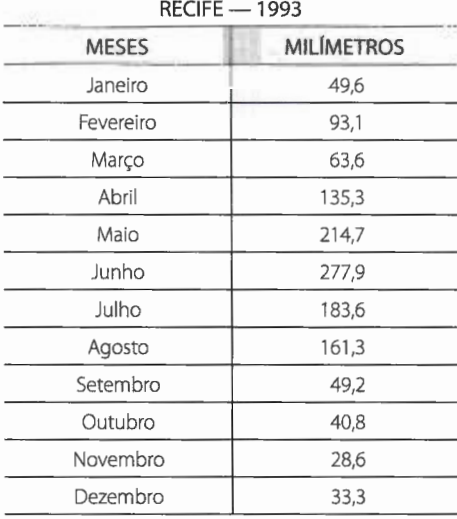

## PRECIPITAÇÃO PLUVIOMÉTRICA

FONTE: Ministério da Agricultura.

- traçamos uma circunferência de raio arbitrário (em particular, damos preferência ao raio de comprimento proporcional à média dos valores da série);
- construímos uma sernirreta (de preferência na horizontal) partindo de **O** (polo) e com uma escala (eixo polar);

- dividimos a circunferência em tantos arcos quantas forem as unidades temporais;
- traçamos, a partir do centro **O** (polo), sernirretas passando pelos pontos de divisão;
- marcamos os valores correspondentes da variável, iniciando pela sernirreta horizontal (eixo polar);
- ligamos os pontos encontrados com segmentos de reta;
- se pretendemos fechar a poligonal obtida, empregamos uma linha interrompida.

Assim, para o nosso exemplo, temos:

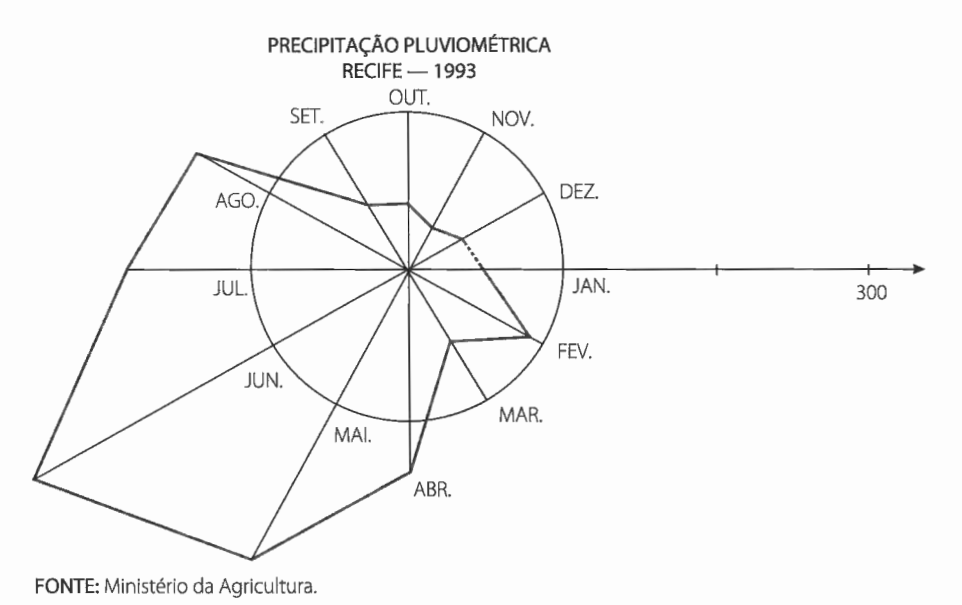

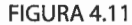

### **4.4 Cartograma**

O **cartograma** é a representação sobre uma carta geográfica.

Este gráfico é empregado quando o objetivo é o de figurar os dados estatísticos diretamente relacionados com áreas geográficas ou políticas.

Distinguimos duas aplicações:

- a. Representar dados absolutos (população) neste caso, lançamos mão, em geral, dos **pontos,** em número proporcional aos dados (Figura 4.12).
- **b.** Representar dados relativos (densidade) neste caso, lançamos mão, em geral, de **hachuras** (Figura 4.13).

### **Exemplo:**

### Dada a série:

POPULAÇÃO PROJETADA DA REGIÃO SUL DO BRASIL - 1994

| <b>ESTADOS</b>              | POPULAÇÃO (hab.) | $AREA$ ( $km^2$ ) | <b>DENSIDADE</b><br>43.4 |  |
|-----------------------------|------------------|-------------------|--------------------------|--|
| Paraná                      | 8.651.100        | 199,324           |                          |  |
| Santa Catarina<br>4.767.800 |                  | 50,0<br>95.318    |                          |  |
| Rio Grande do Sul           | 9.475.900        | 280.674           | 33,8                     |  |

FONTE: IBGE.

#### obtemos os seguintes cartogramas:

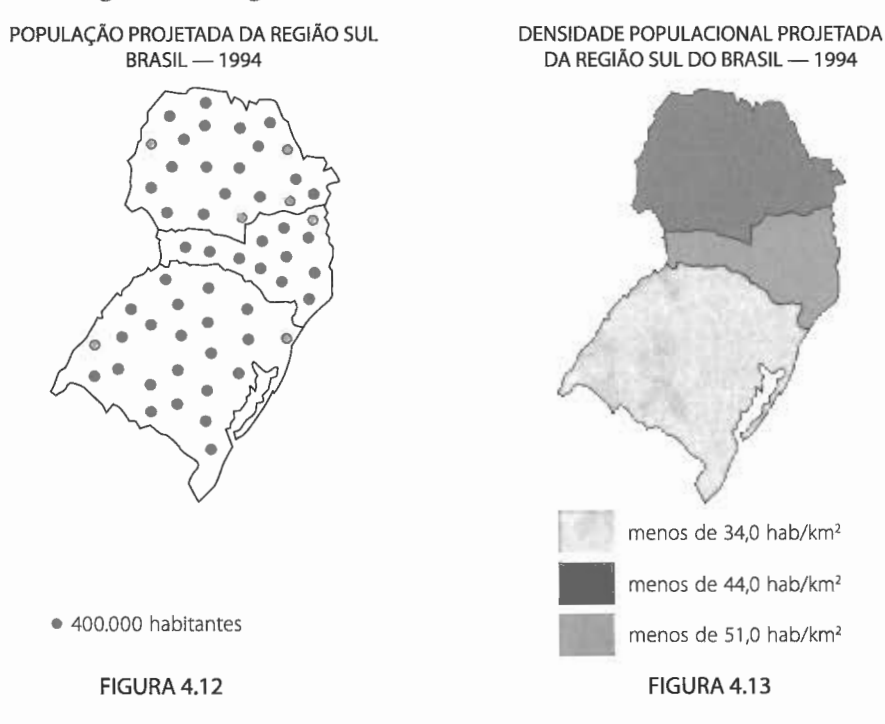

#### **NOTA:**

• Quando os números absolutos a ser representados forem muito grandes, no lugar de pontos podemos empregar hachuras.

## **4.5 Pictograma**

O **pictograma** constitui um dos processos gráficos que melhor fala ao público, pela sua forma ao mesmo tempo atraente e sugestiva. A representação gráfica consta de **figuras.** 

#### **Exemplo:**

Para a série:

#### POPULAÇÃO DO BRASIL 1960-90

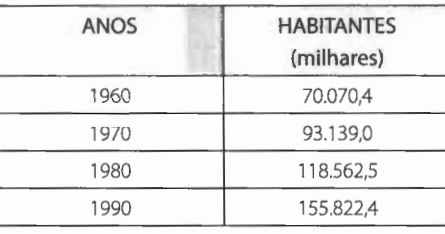

l.

FONTE: IBGE.

temos a seguinte representação pictórica:

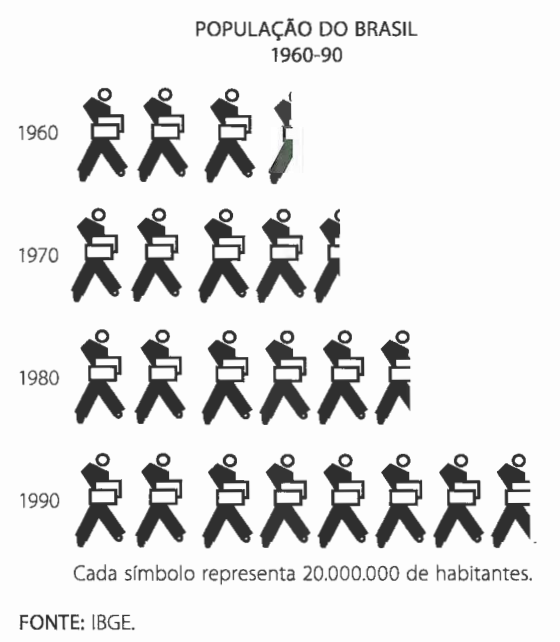

FIGURA 4.14

Na verdade, o gráfico referente à Figura 4.14 é essencialmente um gráfico em barras; porém, as figuras o tornam mais atrativo, o que, provavelmente, despertará a atenção do leitor para o seu exame.

Na confecção de gráficos pictóricos temos de utilizar muita criatividade, procurando obter uma otimização na união da arte com a técnica. Eis alguns exemplos:

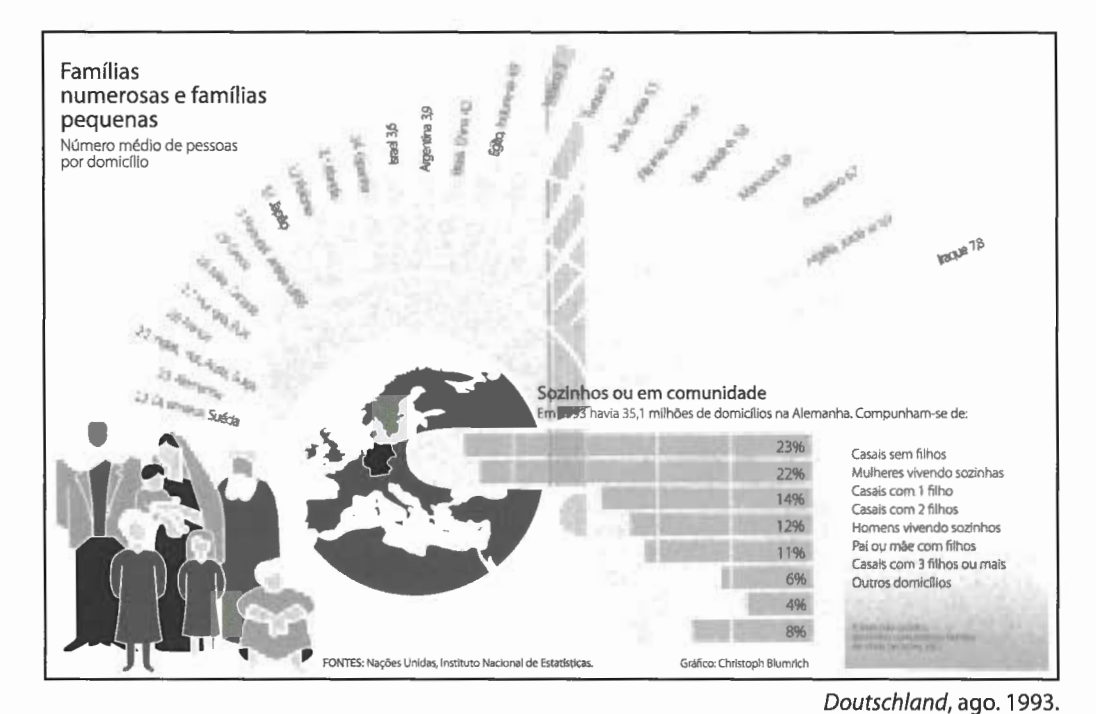

FIGURA 4.15

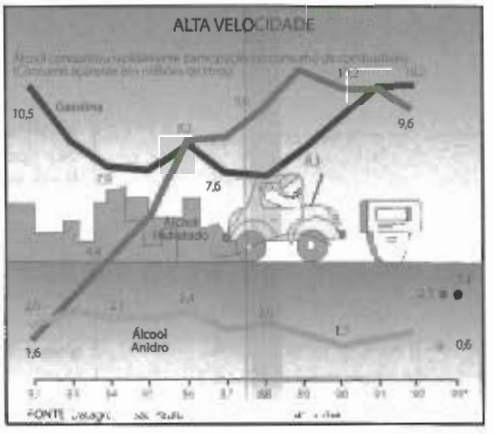

Globo Rural, jul. 1993.

FIGURA 4.16

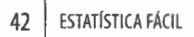

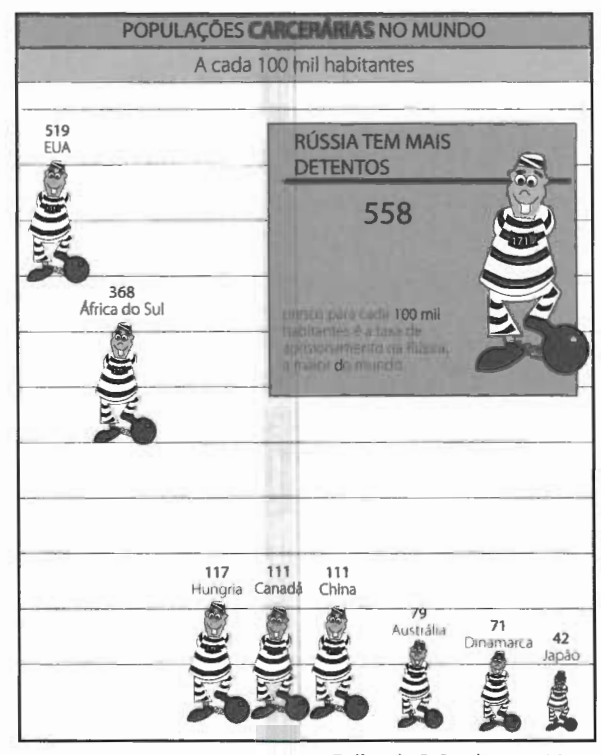

Folha de S. Paulo, set. 1994.

FIGURA 4.17

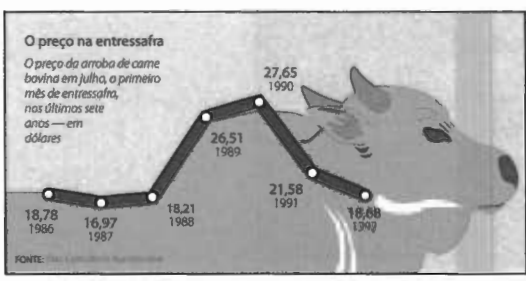

Veja, 10 out. 1992.

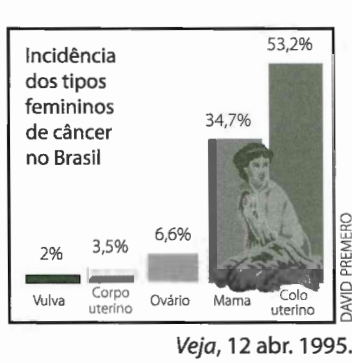

Veja, 12 abr. 1995.

FIGURA 4.19

FIGURA 4.18

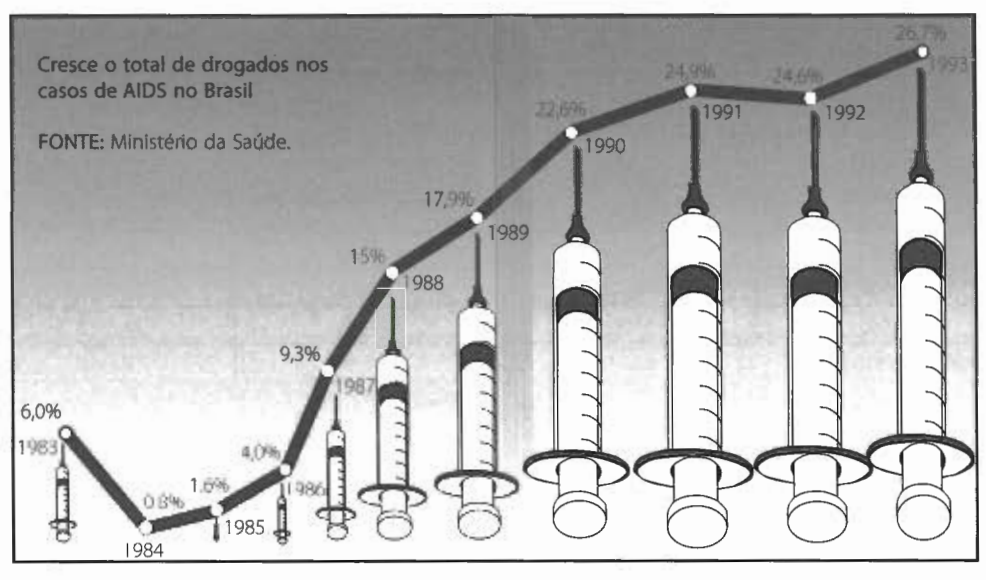

FIGURA 4.20

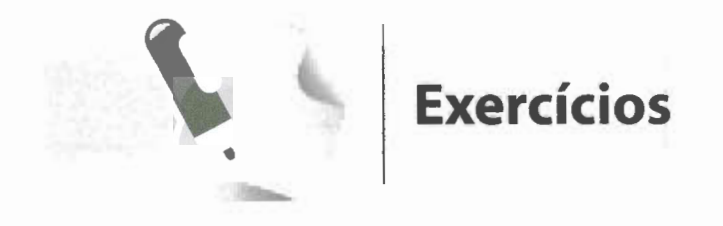

### **1.** Represente a série abaixo usando o gráfico em linha:

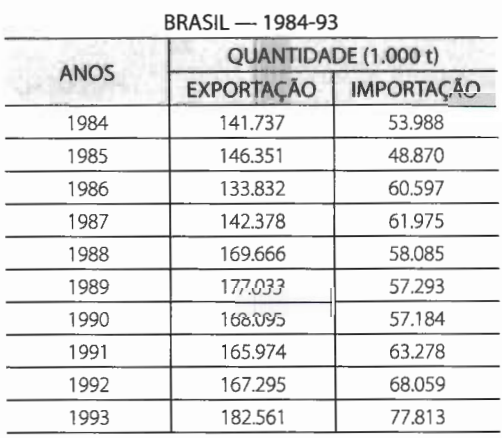

## COMÉRCIO EXTERIOR

FONTE: Min.lndústria, Comércio *e* Turismo.

a.

#### 2. Represente as tabelas usando o gráfico em colunas:

#### PRODUÇÃO BRASILEIRA DE PETRÓLEO BRUTO 1991-93

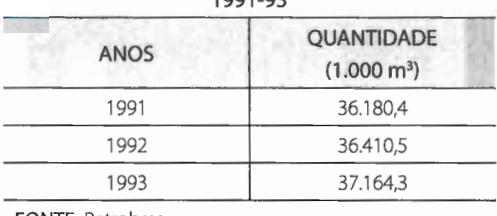

FONTE: Petrobras.

## ANOS

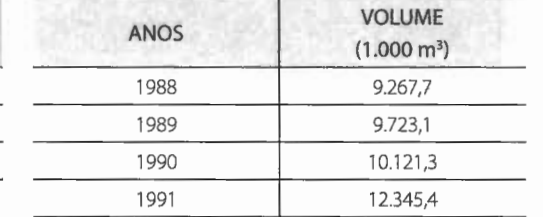

VOLUME  $(1.000 - 3)$ 

ENTREGA DE GASOLINA PARA CONSUMO BRASIL - 1988-91

FONTE: IBGE.

b.

#### 3. Usando o gráfico em barras, represente as tabelas:

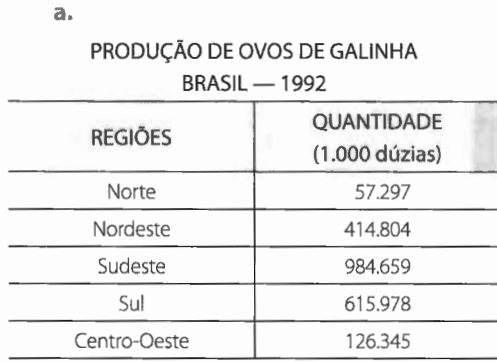

### b.

#### PRODUÇÃO DE VEfCULOS DE AUTOPROPULSÃO **BRASIL-1993**

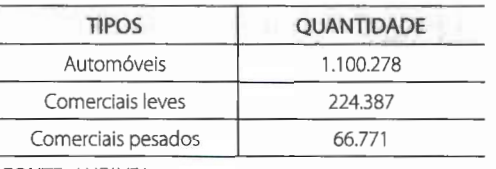

FONTE: ANFAVEA.

b.

FONTE: IBGE.

4. Represente as tabelas por meio de gráficos em setores:

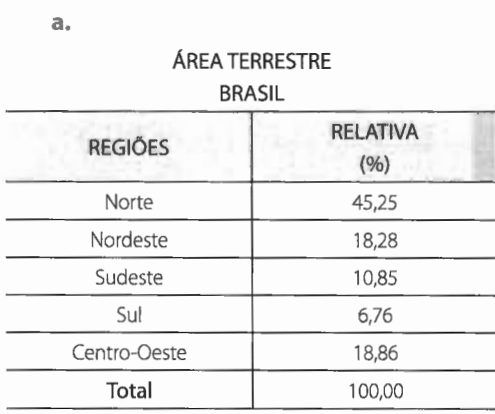

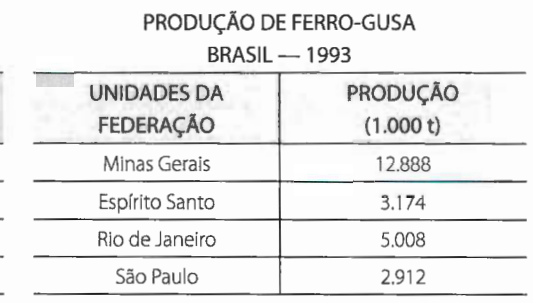

FONTE: Instituto Brasileiro de Siderurgia.

5. Represente a tabela por meio de um gráfico de colunas múltiplas:

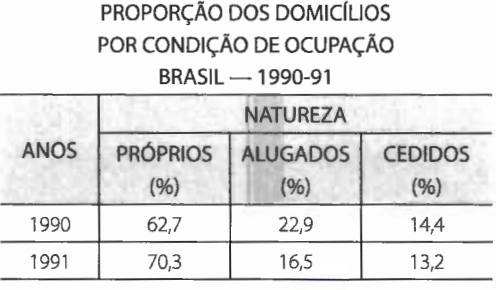

FONTE: IBGE.

#### 6. Represente as tabelas por meio de gráficos polares:

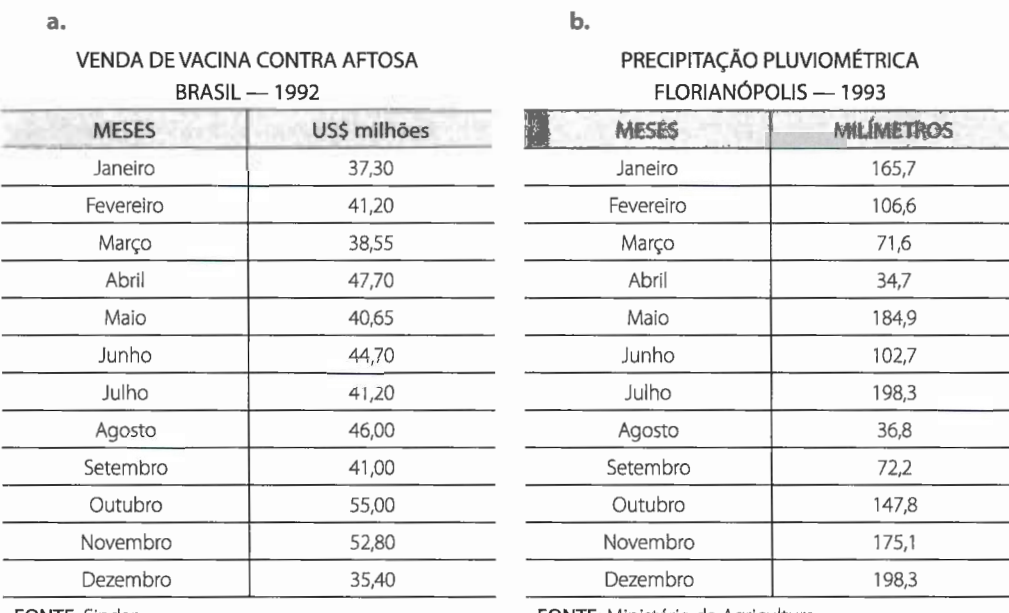

FONTE: Sindan.

FONTE: Ministério da Agricultura.

7. Procure, em jornais e revistas especializados, dois exemplos de cada um dos gráficos estudados.

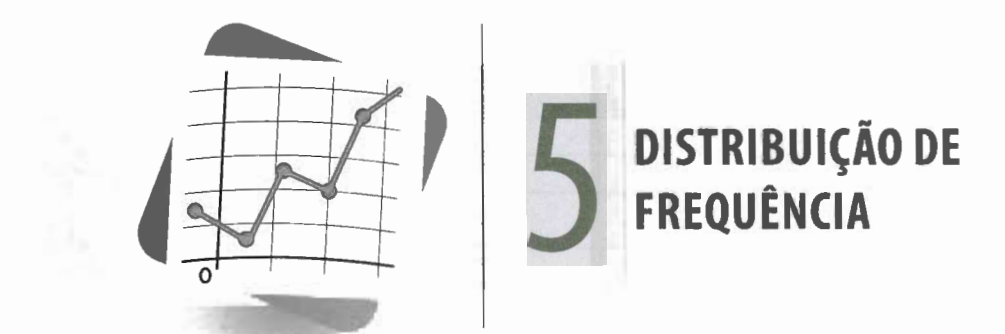

### **5.1 Tabela primitiva ROL**

Vamos considerar, neste capítulo, em particular, a forma pela qual podemos descrever os dados estatísticos resultantes de variáveis quantitativas, como é o caso de notas obtidas pelos alunos de uma classe, estaturas de um conjunto de pessoas, salários recebidos pelos operários de uma fábrica etc.

Suponhamos termos feito uma coleta de dados relativos às estaturas de quarenta alunos, que compõem uma amostra dos alunos de um colégio A, resultando a seguinte tabela de valores:

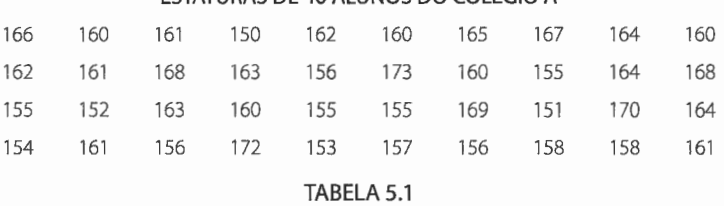

#### ESTATURAS DE 40 ALUNOS DO COLÉGIO A

A esse tipo de tabela, cujos elementos não foram numericamente organizados, denominamos **tabela primitiva.** 

Partindo dos dados acima - tabela primitiva -, é difícil averiguar em torno de que valor tendem a se concentrar as estaturas, qual a menor ou qual a maior estatura ou, ainda, quantos alunos se acham abaixo ou acima de uma dada estatura.

Assim, conhecidos os valores de uma variável, é dificil formarmos uma ideia exata do comportamento do grupo como um todo, a partir dos dados não ordenados.

A maneira mais simples de organizar os dados é através de uma certa ordenação ( crescente ou descrescente).A tabela obtida após a ordenação dos dados recebe o nome de **rol.** 

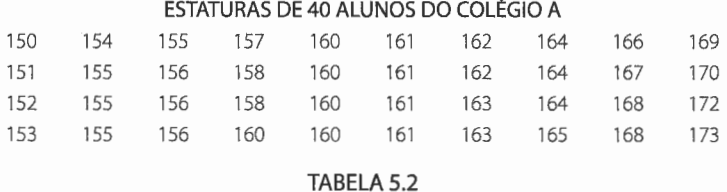

Agora, podemos saber, com relativa facilidade, qual a menor estatura (150 em) e qual a maior (173 cm); que a amplitude de variação foi de 173 - 150 = 23 cm; e, ainda, a ordem que um valor particular da variável ocupa no conjunto. Com um exame mais acurado, vemos que há uma concentração das estaturas em algum valor entre 160 em e 165 em e, mais ainda, que há poucos valores abaixo de 155 em e acima de 170 em.

### **5.2 Distribuição de frequência**

No exemplo que trabalhamos, a variável em questão, **estatura,** será observada e estudada muito mais facilmente quando dispusermos valores ordenados em uma coluna e colocarmos, ao lado de cada valor, o número de vezes que aparece repetido.

Denominamos **frequência** o número de alunos que fica relacionado a um determinado valor da variável. Obtemos, assim, uma tabela que recebe o nome de **distribuição de frequência:** 

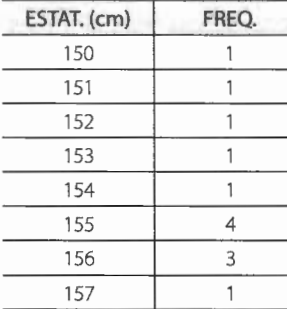

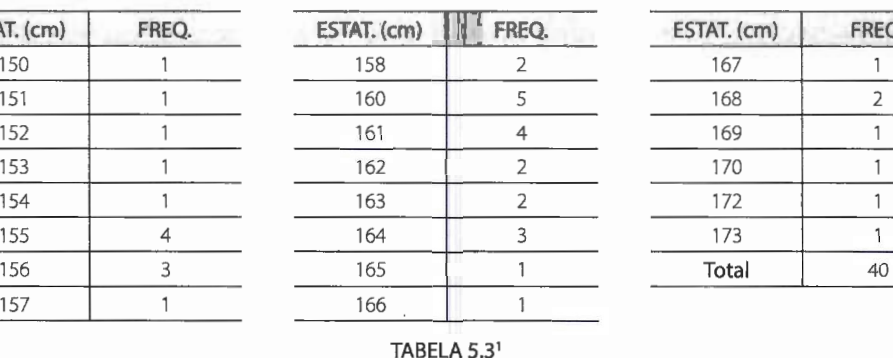

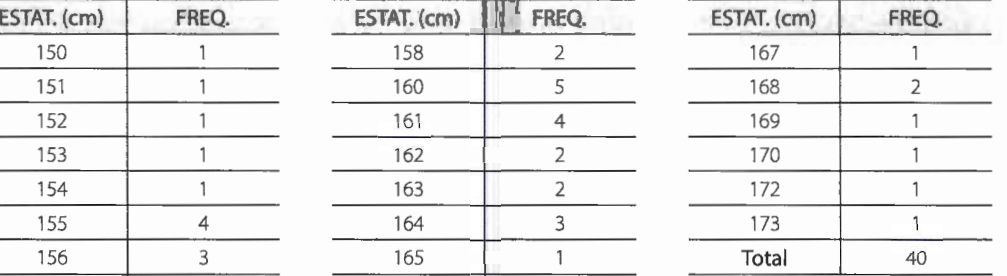

<sup>1</sup> A tabela foi tripartida para não ocupar muito espaço.

Mas o processo dado é ainda incoveniente,já que exige muito espaço, mesmo quando o número de valores da variável **(n)** é de tamanho razoável. Sendo possível, a solução mais aceitável, pela própria natureza da **variável contínua,** é o agrupamento dos valores em vários intervalos.

Assim, se um dos intervalos for, por exemplo,  $154 \vdash 158^2$ , em vez de dizermos que a estatura de um aluno é de 154 em; de quatro alunos, 155 em; de três alunos, 156 em; e de um aluno, 157 em, diremos que nove alunos têm estaturas entre 154, inclusive, e 158 em.

Deste modo, estaremos agrupando os valores da variável em intervalos, sendo que, em Estatística, preferimos chamar os intervalos de **classes.** 

Chamando de **frequência de uma classe** o número de valores da variável pertencentes à classe, os dados da Tabela 5.3 podem ser dispostos como na Tabela 5.4, denominada **distribuição de frequência com intervalos de classe:** 

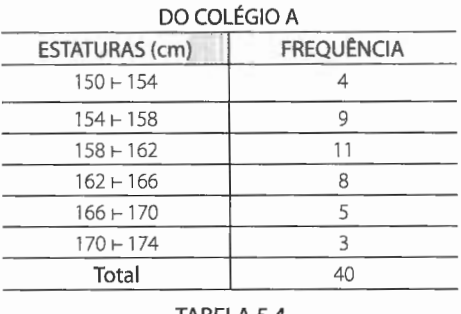

ESTATURAS DE 40 ALUNOS

#### TABELA S.4

Ao agruparmos os valores da variável em classes, ganhamos em simplicidade, mas perdemos em pormenores.Assim, na Tabela 5.3 podemos verificar, facilmente, que quatro alunos têm 161 em de altura e que não existe nenhum aluno com 171 em de altura.Já na Tabela 5.4 não podemos ver se algum aluno tem a estatura de 159 em. No entanto, sabemos, com segurança, que onze alunos têm estatura compreendida entre 158 e 162 em.

O que pretendemos com a construção dessa nova tabela é realçar o que há de essencial nos dados e, também, tornar possível o uso de técnicas analíticas para sua total descrição, até porque a Estatística tem por finalidade específica analisar o conjunto de valores, desinteressando-se por casos isolados.

#### **NOTAS:**

• Se nosso intuito é, desde o início, a obtenção de uma distribuição de frequência com intervalos de classe, basta, a partir da Tabela 5.1, fazermos uma **tabulação,** como segue, onde cada traço corresponde a um valor:

<sup>&</sup>lt;sup>2</sup> 154  $\vdash$  158 é um intervalo fechado à esquerda e aberto à direita, tal que: 154  $\leq$  x  $\leq$  158.

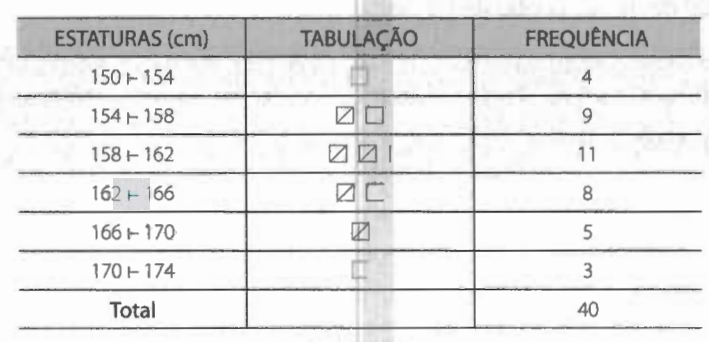

TABELA 5.5

• Quando os dados estão organizados em uma distribuição de frequência, são comumente denominados **dados agrupados.** 

## **5.3 Elementos de uma distribuição de frequência**

### **5.3.1 Classe**

**Classes de frequência** ou, simplesmente, **classes** são intervalos de variação da variável.

As classes são representadas simbolicamente por **i,** sendo i= 1, 2, 3, ... , k (onde **k** é o número total de classes da distribuição).

Assim, em nosso exemplo, o intervalo 154  $\vdash$  158 define a segunda classe (i = 2). Como a distribuição é formada de seis classes, podemos afirmar que  $k = 6$ .

### **5.3.2 Limites de classe**

Denominamos **limites de classe** os extremos de cada classe.

O menor número é o limite inferior da classe ( $\ell$ <sub>i</sub>) e o maior número, o limite **superior da classe** (L).

Na segunda classe, por exemplo, temos:

 $\ell_2 = 154$  e  $L_2 = 158$ 

#### **NOTA:**

• Os intervalos de classe devem ser escritos, de acordo com a Resolução 886/66 do IBGE, em termos de **desta quantidade até menos aquela,** empregando, para isso, o símbolo  $\vdash$  (inclusão de  $\ell_{1}$ e exclusão de L,). Assim, o indivíduo com uma estatura de 158 cm está incluído na terceira classe (i= 3) e não na segunda.

### 5.3.3 Amplitude de um intervalo de classe

Amplitude de um intervalo de classe ou, simplesmente, intervalo de classe é a medida do intervalo que define a classe.

Ela é obtida pela diferença entre os limites superior e inferior dessa classe e indicada por h;. Assim:

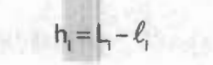

Na distribuição da Tabela 5.4, temos:

 $h_2 = L_2 - \ell_2 \implies h_2 = 158 - 154 = 4 \implies h_2 = 4 \text{ cm}$ 

### 5.3.4 Amplitude total da distribuição

Amplitude total da distribuição (AT) é a diferença entre o limite superior da última classe (limite superior máximo) e o limite inferior da primeira classe (limite inferior mínimo):

AT = L(máx.) – 
$$
\ell
$$
 (mín.)

Em nosso exemplo, temos:

$$
AT = 174 - 150 = 24 \Rightarrow AT = 24 \text{ cm}
$$

### NOTA:

• É evidente que, se as classes possuem o mesmo intervalo, verificamos a relação:

Em nosso exemplo:

 $\frac{24}{6}$  = 6

4

 $\frac{A1}{4} = k$ h,

### **5.3.5 Amplitude amostrai**

**Amplitude amostrai (AA)** é a diferença entre o valor máximo e o valor mínimo da amostra:

```
AA = x(mAx.) - x(min.)
```
Em nosso exemplo, temos:

 $AA = 173 - 150 = 23 \Rightarrow AA = 23$  cm

Observe que a amplitude total da distribuição jamais coincide com a amplitude amostrai.

### **5.3.6 Ponto médio de uma classe**

**Ponto médio de uma classe (x<sub>1</sub>)** é, como o próprio nome indica, o ponto que divide o intervalo de classe em duas partes iguais.

Para obtermos o ponto médio de uma classe, calculamos a semissoma dos limites da classe (média aritmética):

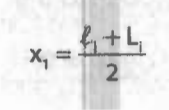

Assim, o ponto médio da segunda classe, em nosso exemplo, é:

$$
x_2 = \frac{\ell_2 + L_2}{2}
$$
  $\Rightarrow$   $x_2 = \frac{154 + 158}{2} = 156$   $\Rightarrow$   $x_2 = 156$  cm

**NOTA:** 

• O ponto médio de uma classe é o valor que a representa.

### **5.3.7 Frequência simples ou absoluta**

**Frequência simples ou frequência absoluta** ou, simplesmente, **frequência** de uma classe ou de um valor individual é o número de observações correspondentes a essa classe ou a esse valor.

A frequência simples é simbolizada por f. (lemos: f índice i ou frequência da **classe i).** 

Assim, em nosso exemplo, temos:

$$
f_1 = 4, f_2 = 9, f_3 = 11, f_4 = 8, f_5 = 5 \text{ e } f_6 = 3
$$

A soma de todas as frequências é representada pelo símbolo de somatório<sup>3</sup>:

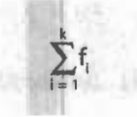

É evidente que:

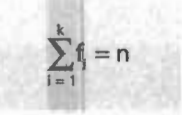

Para a distribuição em estudo, temos:

$$
\sum_{i=1}^{6} f_i = 40
$$

Não havendo possibilidade de engano, usamos:

$$
\sum f_i = 40
$$

Podemos, agora, dar à distribuição de frequência das estaturas dos quarenta alunos do Colégio **A** a seguinte representação tabular técnica:

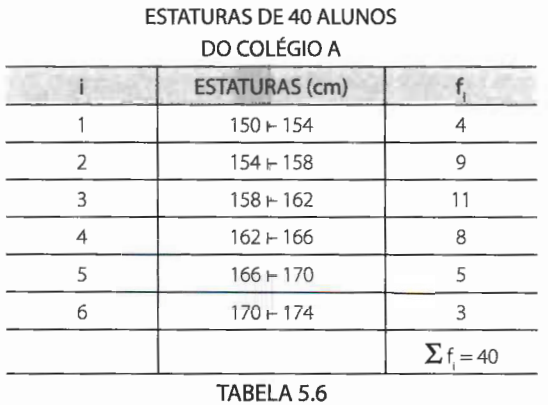

3 Consulte o **Apêndice - Instrumental Matemático,** para uma revisão dos assuntos **Sequência** e **Somatório** (p. 185).

### **5.4 Número de classes Intervalos de classe**

A primeira preocupação que temos, na construção de uma distribuição de frequência, é a determinação do número de classes e, consequentemente, da amplitude e dos limites dos intervalos de classe.

Para a determinação do número de classes de uma distribuição podemos lançar mão da **regra de Sturges,** que nos dá o número de classes em função do número de valores da variável:

 $k \approx 1 + 3.3 \cdot \log n$ 

onde:

**k** é o número de classe;

**n** é o número total de dados.

Essa regra nos permite obter a seguinte tabela:

| n                           |                         |  |  |
|-----------------------------|-------------------------|--|--|
| 3H5                         | <b>CALL ON THE</b><br>3 |  |  |
| 6H11                        | 4                       |  |  |
| 12 H 22                     | 5                       |  |  |
| 23H46                       | 6                       |  |  |
| 47H90                       | 7                       |  |  |
| 91H181                      | 8                       |  |  |
| 182 H 362                   | 9                       |  |  |
|                             |                         |  |  |
| $T$ ADELA $F$ $\rightarrow$ |                         |  |  |

TABELA 5.7

Além da regra de Sturges, existem outras fórmulas empíricas que pretendem resolver o problema da determinação do número de classes que deve ter a distribuição<sup>4</sup>. Entretanto, a verdade é que essas fórmulas não nos levam a uma decisão final; esta vai depender, na realidade, de um julgamento pessoal, que deve estar ligado à natureza dos dados, da unidade usada para expressá-los e, ainda, do objetivo que se tem em vista, procurando, sempre que possível, evitar classe com frequência nula ou com frequência relativa<sup>5</sup> muito exagerada etc.

<sup>&</sup>lt;sup>4</sup> Há quem prefira:  $k \approx \sqrt{h}$ .

 $5$  Item 5.5, p. 55.

画

Decidido o número de classes que deve ter a distribuição, resta-nos resolver o problema da determinação da amplitude do intervalo de classe, o que conseguimos divivindo a amplitude total pelo número de classes:

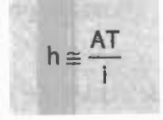

Quando o resultado não é exato, devemos arredondá-lo para mais.

Outro problema que surge é a escolha dos limites dos intervalos, os quais deverão ser tais que forneçam, na medida do possível, para pontos médios, números que facilitem os cálculos - **números naturais.** 

Em nosso exemplo, temos:

para n = 40, pela Tabela 5.7,  $i = 6$ .

Logo:

$$
h = \frac{173 - 150}{6} = \frac{23}{6} = 3,8 = 4,
$$

isto é, seis classes de intervalos iguais a 4.

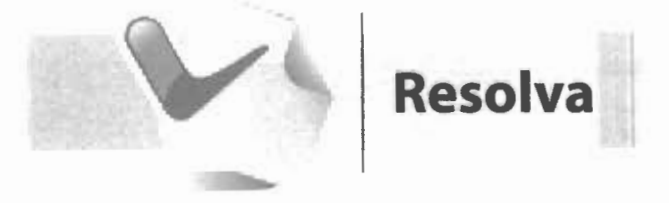

**1.** As notas obtidas por 50 alunos de uma elasse foram:

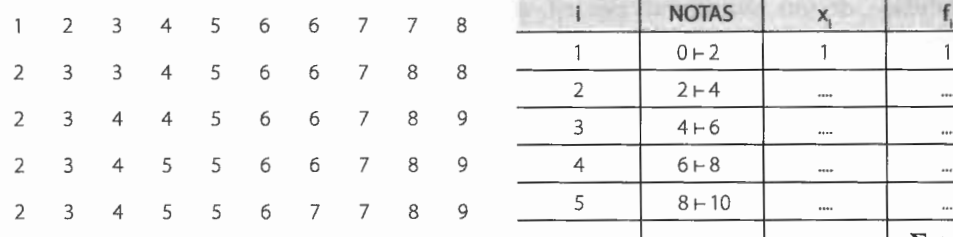

**a.** Complete a distribuição de frequência abaixo:

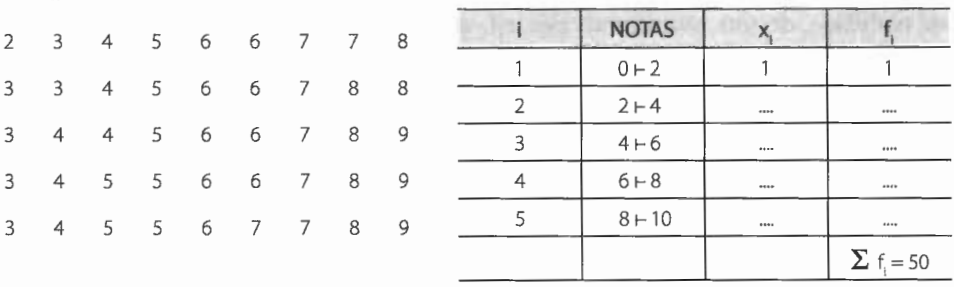

- **b.** Agora, responda:
	- **1.** Qual a amplitude amostrai?
	- 2. Qual a amplitude da distribuição?
	- 3. Qual o número de classes da distribuição?
	- **4.** Qual o limite inferior da quarta classe?
- S. Qual o limite superior da classe de ordem 2?
- 6. Qual a amplitude do segundo intervalo de classe?
- c. Complete:

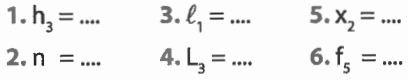

### **5.5 Tipos de frequências**

**Frequências simples ou absolutas (f<sub>i</sub>)** são os valores que realmente representam o número de dados de cada classe.

Como vimos, a soma das frequências simples é igual ao número total dos dados:

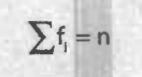

**Frequências relativas (fr<sub>i</sub>)** são os valores das razões entre as frequências simples e a frequência total:

$$
fr_i = \frac{f_i}{\sum f_i}
$$

Logo, a frequência relativa da terceira classe, em nosso exemplo (Tabela 5.6), é:

$$
f{r_3} = \frac{f_3}{\sum f_i} \Rightarrow f{r_3} = \frac{11}{40} = 0,275 \Rightarrow f{r_3} = 0,275
$$

Evidentemente:

$$
\sum \mathrm{fr}_i = 1 \text{ ou } 100\%
$$

#### **NOTA:**

• O propósito das frequências relativas é o de permitir a análise ou facilitar as comparações.

ou

**Frequência acumulada (F<sub>i</sub>)** é o total das frequências de todos os valores inferiores ao limite superior do intervalo de uma dada classe:

> $F_k = f_1 + f_2 + ... + f_k$  $F_k = \sum f_i (i = 1, 2, ..., k)$

Assim, no exemplo apresentado no início deste capítulo, a frequência acumulada correspondente à terceira classe é:

$$
F_3 = \sum_{i=1}^{3} f_i = f_1 + f_2 + f_3 \Rightarrow F_3 = 4 + 9 + 11 \Rightarrow F_3 = 24,
$$

o que significa existirem 24 alunos com estatura inferior a 162 em (limite superior do intervalo da terceira classe).

**Frequência acumulada relativa (Fr)** de uma classe é a frequência acumulada da classe, dividida pela frequência total da distribuição:

Assim, para a terceira classe, temos:

$$
Fr_3 = \frac{F_3}{\sum f_i} \Rightarrow Fr_3 = \frac{24}{40} = 0,600 \Rightarrow Fr_3 = 0,600
$$

Considerando a Tabela 5.4, podemos montar a seguinte tabela com as frequências estudadas:

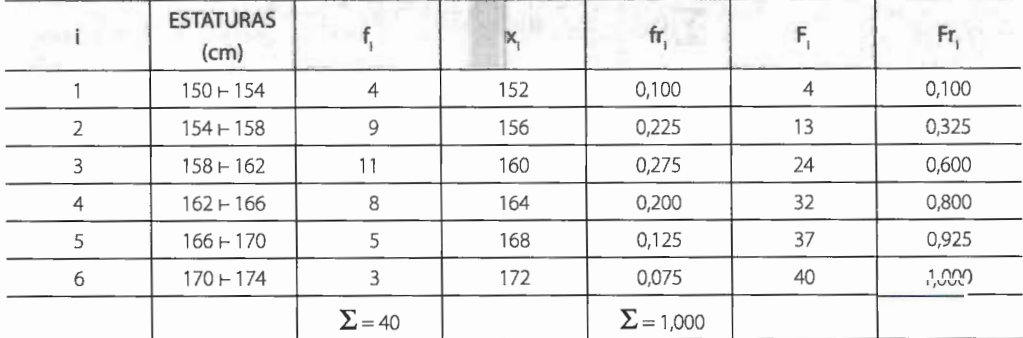

O conhecimento dos vários tipos de frequência ajuda-nos a responder a muitas questões com relativa facilidade, como as seguintes:

- **a.** Quantos alunos têm estatura entre 154 em, inclusive, e 158 em? Esses são os valores da variável que formam a segunda classe. Como  $f_2 = 9$ , a resposta é: nove alunos.
- **b.** Qual a percentagem de alunos cujas estaturas são inferiores a 154 em?

Esses valores são os que formam a primeira classe. Como  $f{f} = 0,100$ , obtemos a resposta multiplicando a frequência relativa por 100:

$$
0,100 \times 100 = 10
$$

Logo, a percentagem de alunos é 10%.

**c.** Quantos alunos têm estatura abaixo de 162 em?

É evidente que as estaturas consideradas são aquelas que formam as classes de ordem 1, 2 e 3.Assim, o número de alunos é dado por:

$$
f_1 + f_2 + f_3 = \sum_{i=1}^{3} f_i = F_3 = 24
$$

Portanto, 24 alunos têm estatura abaixo de 162 em.

d. Quantos alunos têm estatura não inferior a 158 cm? O número de alunos é dado por:

$$
\sum_{i=3}^{6} f_i = f_3 + f_4 + f_5 + f_6 = 11 + 8 + 5 + 3 = 27
$$

Our então:

\n
$$
\sum_{i=3}^{6} f_i - F_2 = n - F_2 = 40 - 13 = 27
$$

### **5.6 Distribuição de frequência sem intervalos de classe**

Quando se trata de **variável discreta** de variação relativamente pequena, cada valor pode ser tomado como um intervalo de classe (intervalo degenerado) e, nesse caso, a distribuição é chamada **distribuição sem intervalos de classe,** tomando a seguinte forma:

| ٠ |                  |
|---|------------------|
|   | œ                |
|   |                  |
|   |                  |
|   | n                |
|   | $\Sigma f_i = n$ |

TABELA 5.9

### **Exemplo:**

Seja x a variável "número de cômodos das casas ocupadas por vinte famílias entrevistadas":

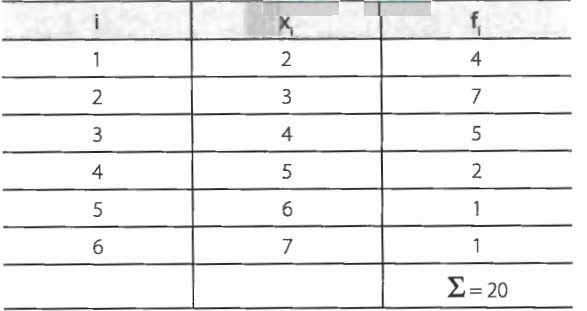

#### TABELA 5.10

Completada com os vários tipos de frequência, temos:

|  |               |                 | fr.  |      | H    |
|--|---------------|-----------------|------|------|------|
|  |               |                 | 0,20 |      | 0,20 |
|  |               |                 | 0,35 |      | 0,55 |
|  |               |                 | 0,25 | 16   | 0,80 |
|  |               |                 | 0,10 | 18   | 0,90 |
|  |               |                 | 0,05 | 19   | 0,95 |
|  |               | 0,05            | 20   | 1,00 |      |
|  | $\Sigma = 20$ | $\Sigma$ = 1,00 |      |      |      |

TABELA 5.11

#### **NOTA:**

- Se a variável toma numerosos valores distintos, é comum tratá-la como uma variável contínua, formando intervalos de classe de amplitude diferente de um.
	- Esse tratamento (arbitrário) abrevia o trabalho, mas acarreta alguma perda de precisão.

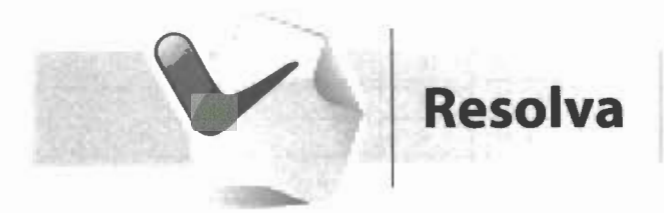

1. Complete a distribuição abaixo, determinando as frequências simples:

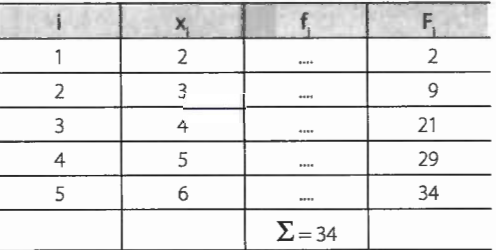

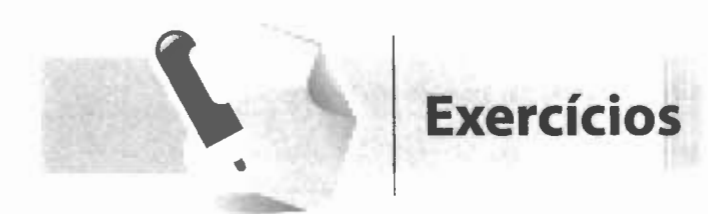

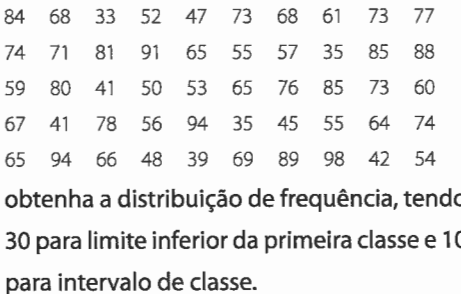

2. Os resultados do lançamento de um dado 50 vezes foram os seguintes:

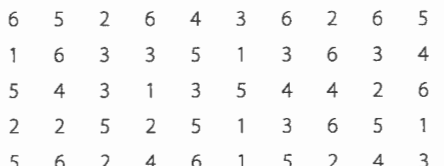

1. Conhecidas as notas de 50 alunos: Forme uma distribuição de frequência sem intervalos de classe.

> 3. Considerando as notas de um teste de inteligência aplicado a 100 alunos:

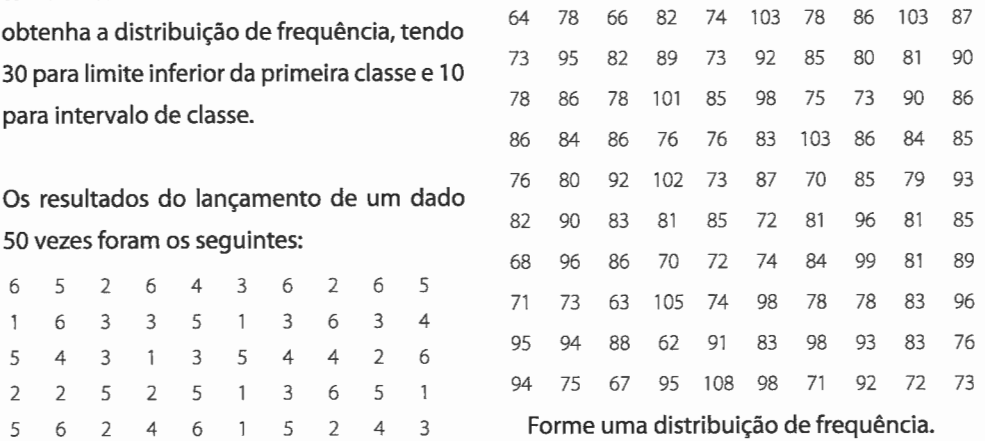

4. A tabela abaixo apresenta as vendas diárias de um determinado aparelho elétrico, durante um mês, por uma firma comercial:

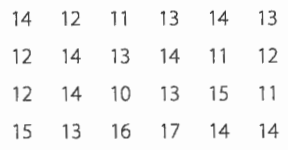

Forme uma distribuição de frequência sem intervalos de classe.

#### 5. Complete a tabela abaixo:

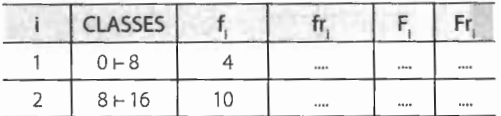

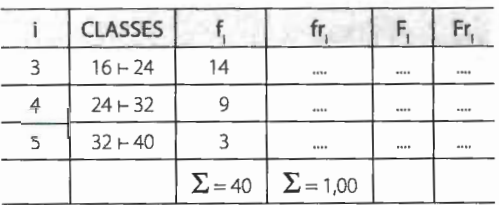

#### 6. Dada a distribuição de frequência:

#### $\begin{array}{c|cc} 5 & 6 & 7 \\ \hline 12 & 10 & 8 \end{array}$  $\overline{3}$  $\overline{4}$  $\overline{2}$  $5 -$

determine:

a.  $\Sigma$  f;

b. as frequências relativas;

c. as frequências acumuladas;

d. as frequências relativas acumuladas.

7. A tabela abaixo apresenta uma distribuição de frequência das áreas de 400 lotes:

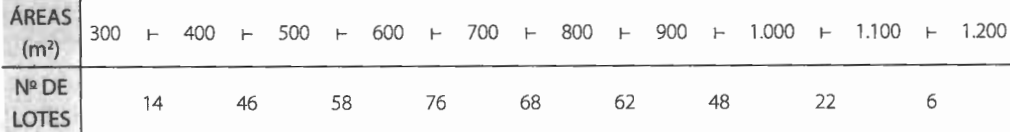

Com referência a essa tabela, determine:

- a. a amplitude total;
- b. o limite superior da quinta classe;
- c. o limite inferior da oitava classe;
- d. o ponto médio da sétima classe;
- e. a amplitude do intervalo da segunda classe;
- f. a frequência da quarta classe;
- g. a frequência relativa da sexta classe;
- h. a frequência acumulada da quinta classe;
- i. o número de lotes cuja área não atinge 700 *m2 ;*
- j. o número de lotes cuja área atinge e ultrapassa 800 m<sup>2</sup>
- I. a percentagem dos lotes cuja área não atinge 600m*<sup>2</sup> ;*
- m.a percentagem dos lotes cuja área seja maior ou igual a 900m*2;*
- n. a percentagem dos lotes cuja área é de 500m*2,* no mínimo, mas inferior a 1.000 m*2;*
- o. a classe do 72<sup>°</sup> lote;

p. até que classe estão incluídos 60% dos lotes.

8 3
**8.** A distribuição abaixo indica o número de acidentes ocorridos com 70 motoristas de uma empresa de ônibus:

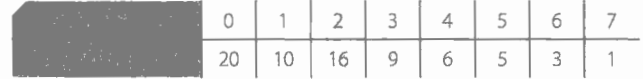

Determine:

- **a.** o número de motoristas que não sofreram nenhum acidente;
- **b.** o número de motoristas que sofreram pelo menos quatro acidentes;
- **c.** o número de motoristas que sofreram menos de três acidentes;
- **d.** o número de motoristas que sofreram no mínimo três e no máximo cinco acidentes;
- **e.** a percentagem dos motoristas que sofreram no máximo dois acidentes.
- **9.** Complete os dados que faltam na distribuição de frequência:

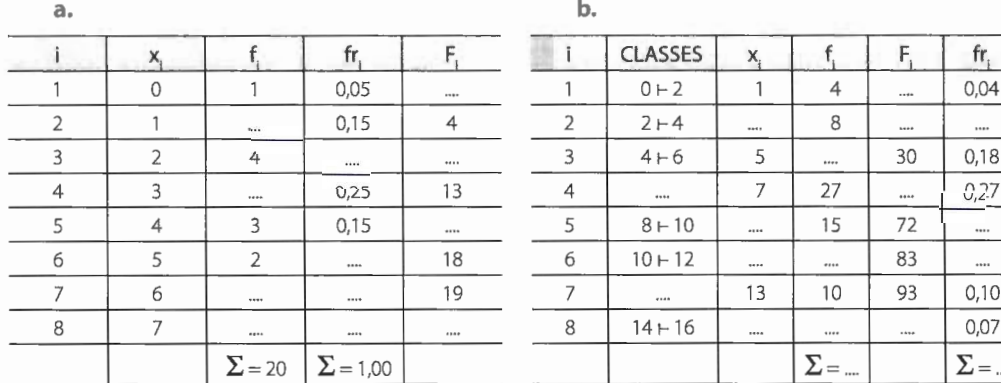

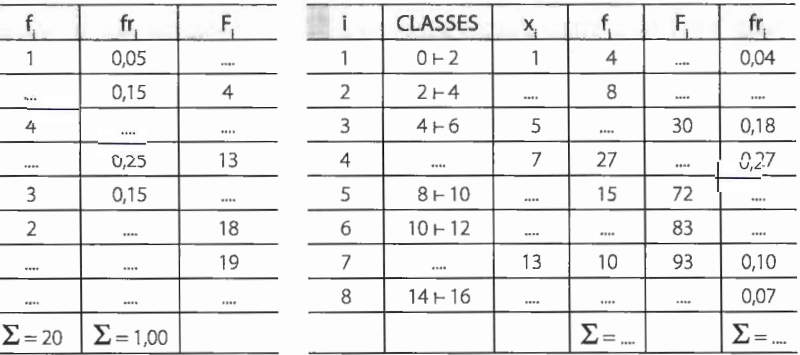

## **5.7 Representação gráfica de uma distribuição**

Uma distribuição de frequência pode ser representada graficamente pelo **histograma,** pelo **polígono de frequência** e pelo **polígono de frequência acumulada6 .** 

Construímos qualquer um dos gráficos mencionados utilizando o primeiro quadrante do sistema de eixos coordenados cartesianos ortogonais. Na linha horizontal (eixo das abscissas) colocamos os valores da variável e na linha vertical (eixo das ordenadas), as frequências.

#### **5.7 .1 Histograma**

O **histograma** é formado por um conjunto de retângulos justapostos, cujas bases se localizam sobre o eixo horizontal, de tal modo que seus pontos médios coincidam com os pontos médios dos intervalos de classe.

<sup>6</sup> Alguns autores preferem designá-lo por ogiva de **Galton.** 

 $3311$ 

As larguras dos retângulos são iguais às amplitudes dos intervalos de classe.

As alturas dos retângulos devem ser proporcionais às frequências das classes, sendo a amplitude dos intervalos igual. Isso nos permite tomar as alturas numericamente iguais às frequências.

À distribuição da Tabela 5.6 (p. 52) corresponde o seguinte histograma:

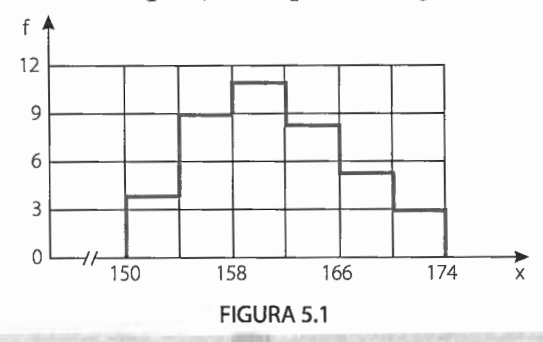

#### **NOTAS:**

- O histograma goza de uma propriedade da qual faremos considerável uso: **a área de um histograma é proporcional à soma das frequências.**
- No caso de usarmos as frequências relativas, obtemos um gráfico de área unitária.
- Quando queremos comparar duas distribuições, o ideal é fazê-lo pelo histograma de frequências relativas.

## 5.7.2 **Polígono de frequência**

O **polígono de frequência** é um gráfico em linha, sendo as frequências marcadas sobre perpendiculares ao eixo horizontal, levantadas pelos pontos médios dos intervalos de classe.

Para realmente obtermos um polígono (linha fechada), devemos completar a figura, ligando os extremos da linha obtida aos pontos médios da classe anterior à primeira e da posterior à última, da distribuição.

À distribuição da Tabela 5.6 corresponde o seguinte polígono de frequência:

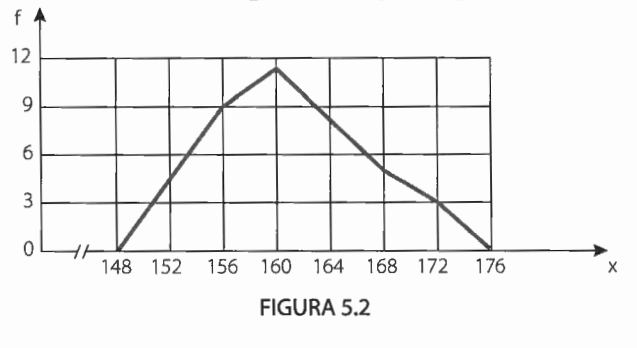

#### **NOTA:**

• No caso de termos uma variável essencialmente positiva, cuja distribuição se inicie no valor zero, devemos considerar um intervalo anterior localizado no semieixo negativo. Consideraremos, porém, apenas a parte positiva do segmento que liga o ponto médio desse intervalo com a frequência do intervalo 0 + .....

#### **Exemplo:**

|   | <b>CLASSES</b> |               |
|---|----------------|---------------|
|   | $0 \vdash 2$   |               |
|   | $2 + 4$        |               |
|   | $4 - 6$        |               |
| 4 | $6 + 8$        |               |
|   | $8 + 10$       |               |
|   |                | $\Sigma = 11$ |

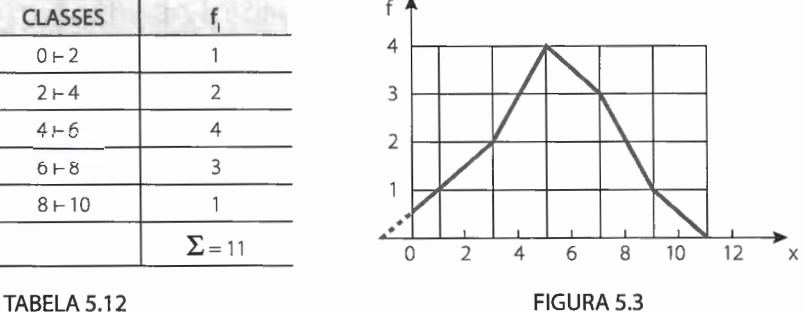

## **5.7.3 Polígono de frequência acumulada**

O **polígono de frequência acumulada** é traçado marcando-se as frequências acumuladas sobre perpendiculares ao eixo horizontal, levantadas nos pontos correspondentes aos limites superiores dos intervalos de classe.

Assim, à distribuição da Tabela 5.6 corresponde o seguinte polígono de frequência acumulada:

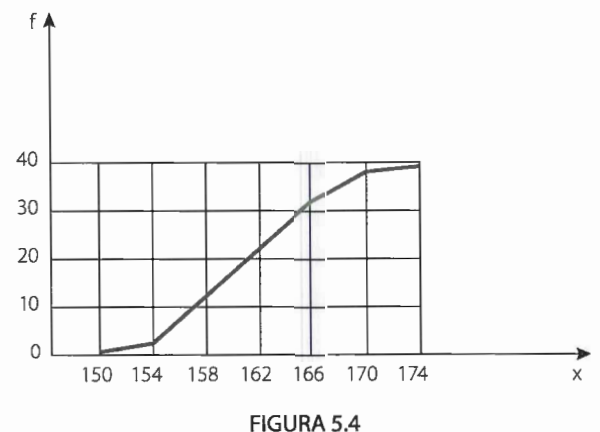

Uma distribuição de frequência sem intervalos de classe é representada graficamente por um diagrama onde cada valor da variável é representado por um segmento de reta

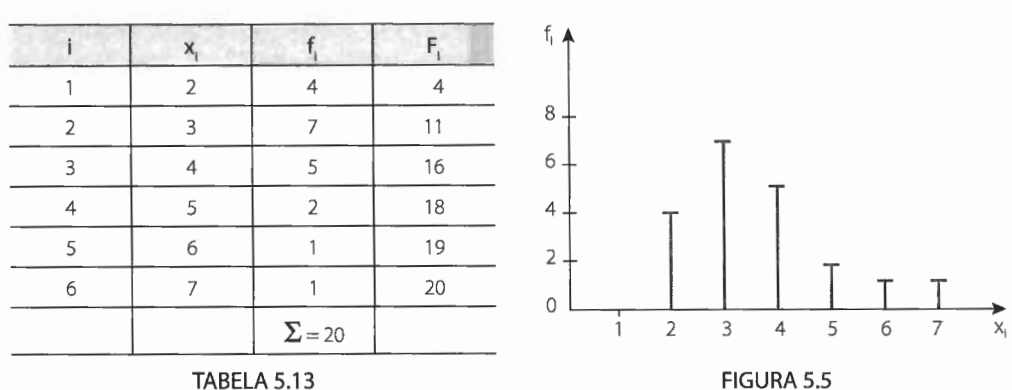

vertical e de comprimento proporcional à respectiva frequência. Assim, para a distribuição da Tabela 5.13, temos:

Também podemos representar a distribuição pelo gráfico da frequência acumulada, o qual se apresentará com pontos de descontinuidade nos valores observados da variável:

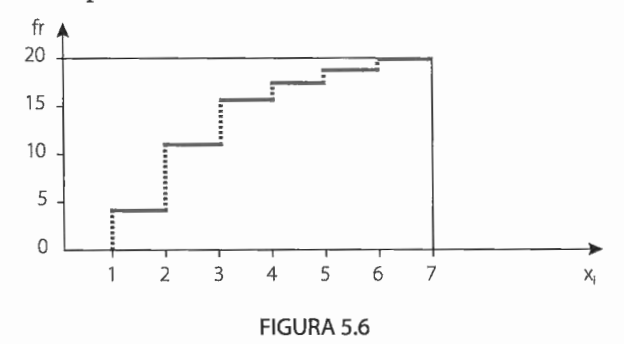

## **5.8 A curva de frequência 5.8.1 A curva de frequência. Curva polida**

Como, em geral, os dados coletados pertencem a uma amostra extraída de uma população, podemos imaginar as amostras tornando-se cada vez mais amplas e a amplitude das classes ficando cada vez menor, o que nos permite concluir que a linha poligonal (contorno do polígono de frequência) tende a se transformar numa curva - a curva de frequência -, mostrando, de modo mais evidente, a verdadeira natureza da distribuição da população.

Podemos dizer, então, que, enquanto o polígono de frequência nos dá a **imagem real** do fenômeno estudado, a curva de frequência nos dá a **imagem tendencial.** 

Assim, após o traçado de um polígono de frequência, é desejável, muitas vezes, que se lhe faça um **polimento,** de modo a mostrar o que seria tal polígono com um número maior de dados.

Esse procedimento, é claro, não nos dará uma certeza absoluta de que a curva obtida - curva polida - seja tal qual a curva resultante de um grande número de dados. Podemos, porém, afirmar que ela se assemelha mais à curva de frequência do que ao polígono de frequência obtido de uma amostra limitada.

O polimento, geometricamente, corresponde à eliminação dos vértices da linha poligonal. Consegue-se isso com o emprego de uma fórmula bastante simples, a qual, a partir das frequências reais, nos fornece novas frequências - **frequências calculadas** - que se localizarão, como no polígono de frequência, nos pontos médios.

A fórmula que nos dá a **frequência calculada** (fc) é:

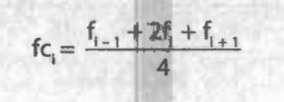

onde:

fc<sub>i</sub> é a frequência calculada da classe considerada;

f. é a frequência simples da classe considerada;

 $f_{i-1}$  é a frequência simples da classe anterior à classe considerada;

 $f_{n+1}$  é a frequência simples da classe posterior à classe considerada.

Quando fazemos uso da curva polida, convém mostrar as frequências realmente observadas por meio de pontos ou pequenos círculos, de modo que qualquer interessado possa, por si mesmo, julgar até que ponto os dados originais foram polidos.

Para a distribuição da Tabela 5.6, temos:

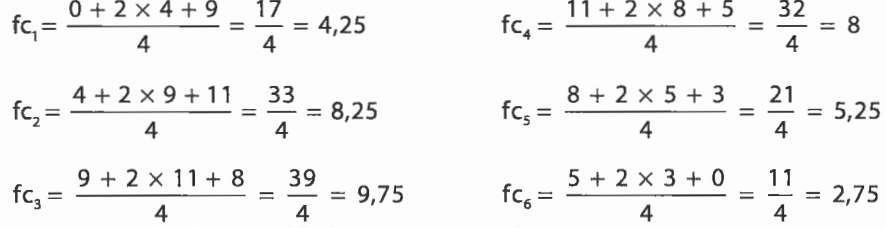

|   | <b>ESTATURAS</b><br>(cm) |               | fc. |
|---|--------------------------|---------------|-----|
|   | $150 + 154$              |               | 4,2 |
|   | $154 + 158$              | 9             | 8,2 |
|   | $158 + 162$              | 11            | 9,8 |
| 4 | $162 + 166$              | 8             | 8,0 |
|   | $166 - 170$              | 5             | 5,2 |
| 6 | $170 + 174$              |               | 2,8 |
|   |                          | $\Sigma$ = 40 |     |

TABELA 5.14

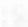

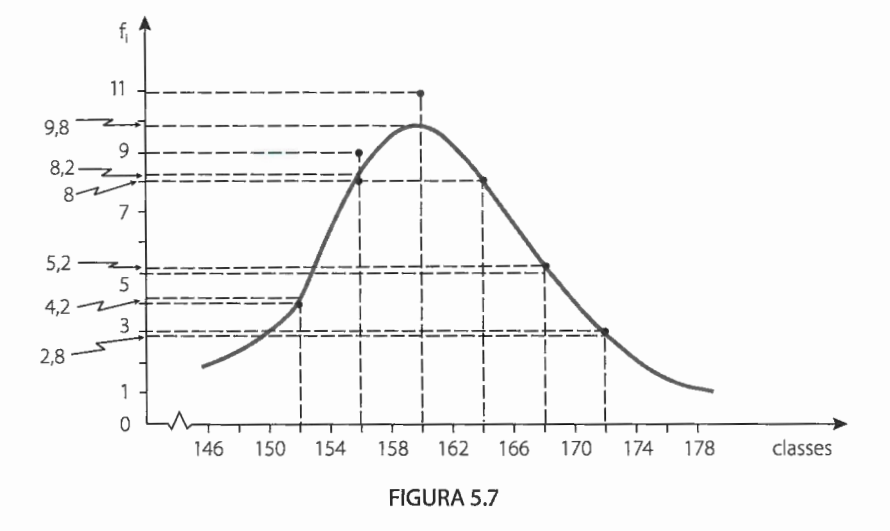

## **5.8.2 As formas das curvas de frequência**

As curvas de frequência assumem as seguintes formas características:

Curvas em forma de sino

As **curvas em forma de sino** caracterizam-se pelo fato de apresentarem um valor máximo na região central.

São muitos os fenômenos que oferecem distribuições em forma de sino: a estatura de adultos, o peso de adultos, a inteligência medida em testes mentais, os preços relativos.

Distinguimos a curva em forma de sino **simétrica** e a **assimétrica.** 

## • **Curva simétrica**

Esta curva caracteriza-se por apresentar o valor máximo no ponto central e os pontos equidistantes desse ponto terem a mesma frequência (Figura 5.8).

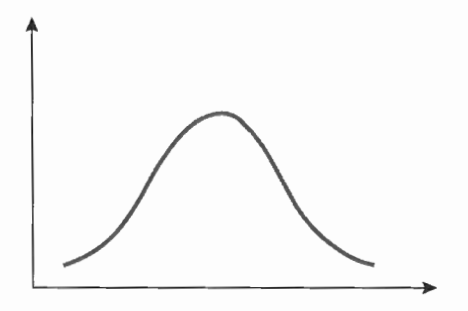

#### • **Curva assimétrica**

Na prática, não encontramos distribuições perfeitamente simétricas. As distribuições obtidas de medições reais são mais ou menos assimétricas, em relação à frequência máxima. Assim, as curvas correspondentes a tais distribuições apresentam a **cauda** de um lado da ordenada máxima mais longa do que do outro. Se a cauda mais alongada fica à direita, a curva é chamada **assimétrica positiva ou enviesada à direita** (Figura 5.9). Se a cauda se alonga à esquerda, a curva é chamada **assimétrica negativa ou enviesada à esquerda** (Figura 5.10).

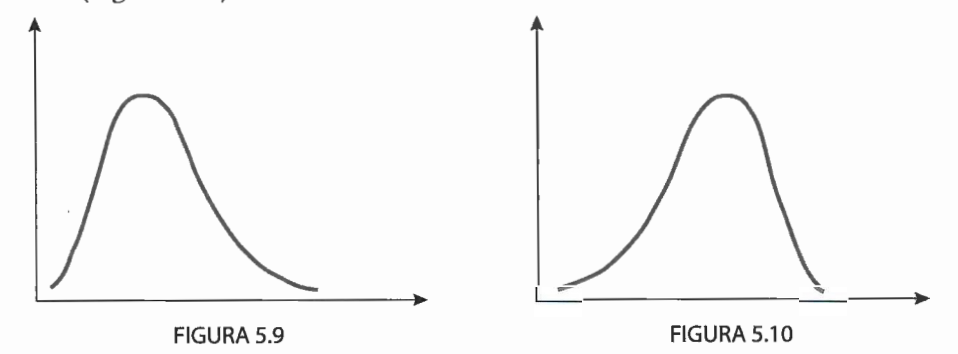

Curvas em forma de jota

As **curvas em forma de jota** são relativas a distribuições extremamente assimétricas, caracterizadas por apresentarem o ponto de ordenada máxima em uma das extremidades.

São curvas comuns aos fenômenos econômicos e financeiros: distribuição de vencimentos ou rendas pessoais (Figuras 5.11 e 5.12).

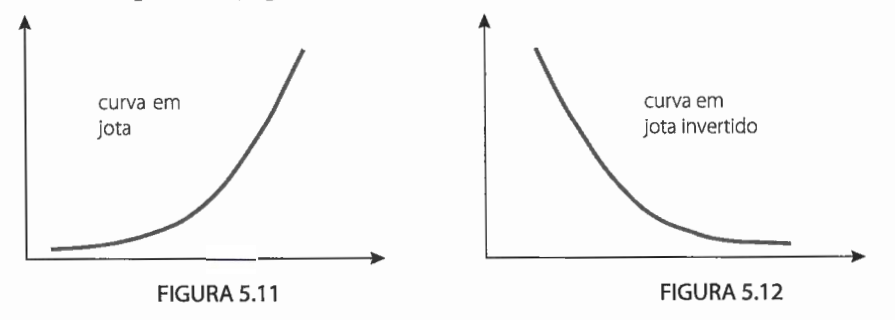

## Curvas em forma de U

As **curvas em forma deU** são caracterizadas por apresentarem ordenadas máximas em ambas as extremidades.

Como exemplo de distribuição que dá origem a esse tipo de curva podemos citar a de mortalidade por idade (Figura 5.13).

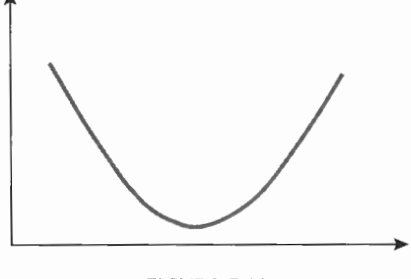

FIGURA 5.13

## Distribuição retangular

Essa distribuição, muito rara na verdade, apresenta todas as classes com a mesma frequência. Tal distribuição seria representada por um histograma em que todas as colunas teriam a mesma altura (Figura 5.14) ou por um polígono de frequência reduzido a um segmento de reta horizontal (Figura 5.15).

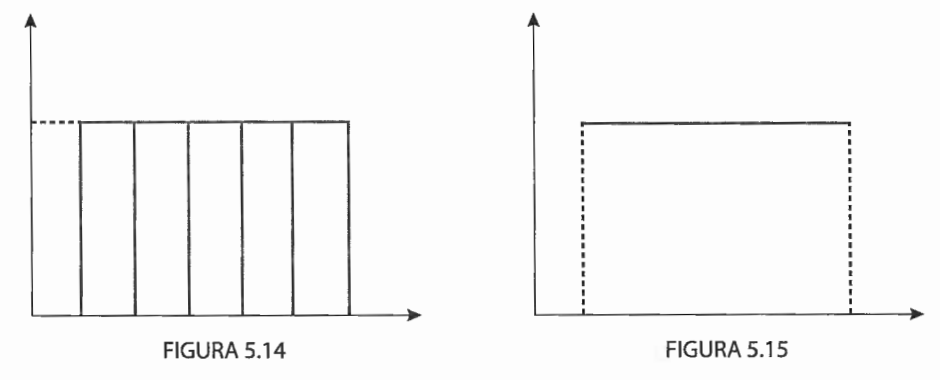

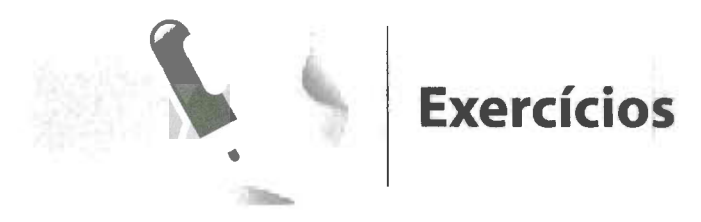

- 1. Considerando as distribuições de frequência seguintes, confeccione, para cada uma:
	- a. o histograma;
	- b. o polígono de frequência;
	- c. o polígono de frequência acumulada.

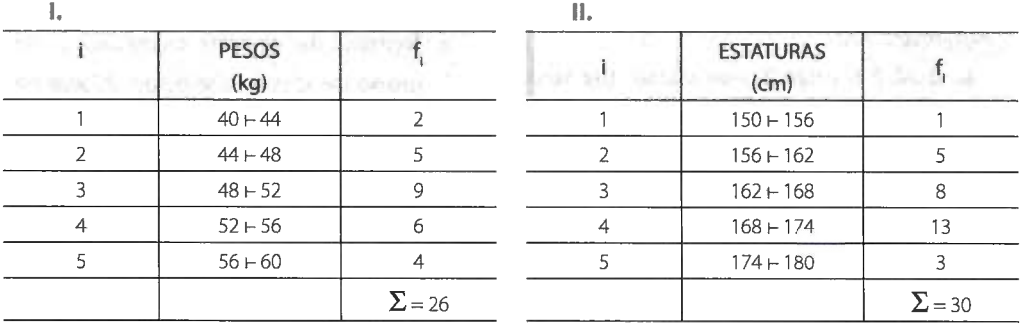

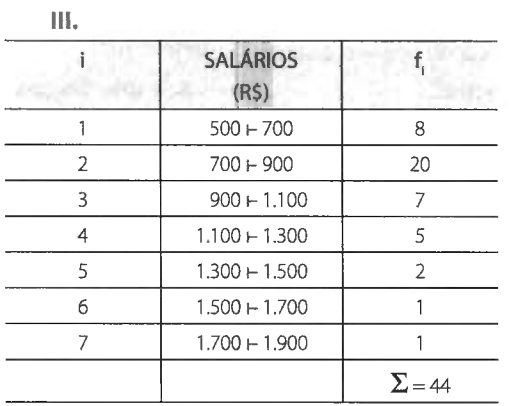

## 2. Confeccione o gráfico da distribuição:

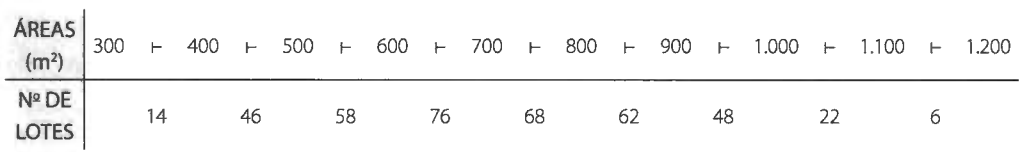

- $\begin{array}{|c|c|c|}\n\hline\n1 & 4 & 8 \\
\hline\n\end{array}$  $1 \t 4 + 8 \t 2$ 2  $8+12$  5 3  $12+16$  9 4  $16 + 20$  6  $5 \t 20 + 24 \t 2$ 6 24  $+$  28 1  $\Sigma = 25$
- **4.** Examinando o histograma abaixo, que corresponde às notas relativas à aplicação de um teste de inteligência a um grupo de alunos, responda:
	- **a.** Qual é o intervalo de classe que tem maior frequência?
	- **b.** Qual a amplitude total da distribuição?
	- **c.** Qual o número total de alunos?
	- **d.** Qual é a frequência do intervalo de classe 110 + 120?
	- e. Quais os dois intervalos de classe que têm a mesma frequência?
	- **f.** Quais são os dois intervalos de classe tais que a frequência de um é o dobro da frequência do outro?
	- **g.** Quantos alunos receberam notas de teste entre 90 (inclusive) e 110?
	- **h.** Quantos alunos receberam notas não inferiores a 100?

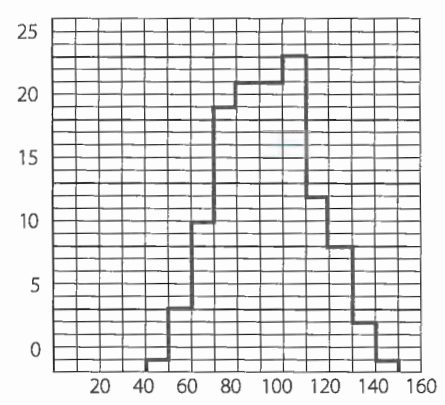

- 3. Confeccione a curva polida relativa à distri- *S.* Cite o tipo de curva correspondente a cada buição de frequência: distribuição a seguir:
	- a. Número de mulheres de 15 a 30 anos, em uma dada população, casadas, classificadas segundo o número de vezes que hajam contraído matrimônio.
	- **b.** Notas de alunos que cursam a última série do 2º grau, em uma dada população.
	- **c.** Coeficientes de mortalidade por acidente, por grupo de idade.
	- **d.** Tempo de estacionamento de veículos motorizados em uma área de congestionamento.
	- e. Número de homens capacitados, por grupo de idade, que estão desempregados em uma determinada época.

#### **6.** Conhecidas as notas de 50 alunos:

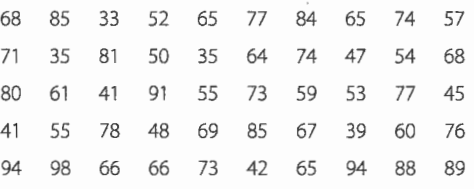

#### determine:

- **a.** a distribuição de frequência começando por 30 e adotando o intervalo de classe de amplitude igual a 10;
- **b.** as frequências acumuladas;
- **c.** as frequências relativas;
- **d.** o histograma e o polígono de frequência.
- **7.** A tabela abaixo apresenta os coeficientes de liquidez obtidos da análise de balanço em 50 indústrias:

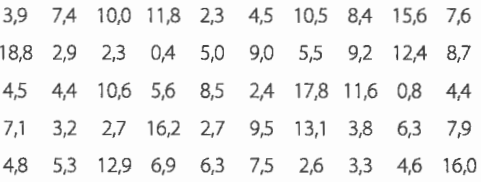

**HILL** 

- a. Forme com esses dados uma distribuição com intervalos de classe iguais a 3, tais que os limites inferiores sejam múltiplos de 3.
- b. Confeccione o histograma e o polígono de frequência correspondentes.
- 8. Um grau de nebulosidade, registrado em décimos, ocorre de acordo com a distribuição abaixo:

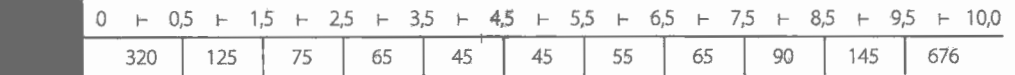

Construa o histograma correspondente.

#### 9. Considerando a distribuição abaixo:

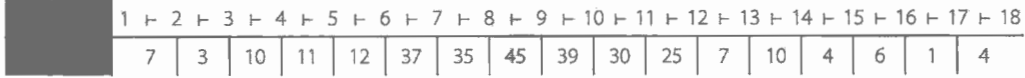

confeccione:

- a. um histograma;
- b. um polígono de frequência;
- c. a curva polida, indicando as frequências reais por meio de pequenos círculos.

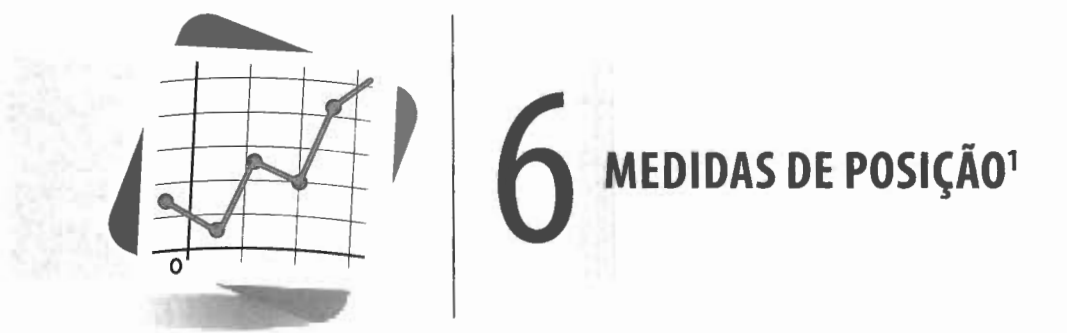

## **6.1 Introdução**

O estudo que fizemos sobre distribuições de frequência, até agora, permite-nos descrever, de modo geral, os grupos dos valores que uma variável pode assumir. Dessa forma, podemos localizar a **maior concentração** de valores de uma dada distribuição, isto é, se ela se localiza no início, no meio ou no final, ou, ainda, se há uma distribuição por igual.

Para ressaltar, porém, as **tendências características** de cada distribuição, isoladamente, ou em confronto com outras, necessitamos introduzir conceitos que se expressem através de números, que nos permitam traduzir essas tendências. Esses conceitos são denominados **elementos típicos da distribuição** e são as:

- **a.** medidas de posição;
- **b.** medidas de variabilidade ou dispersão;
- **c.** medidas de assimetria;
- **d.** medidas de curtose.

<sup>&</sup>lt;sup>1</sup> Consulte o Apêndice — Instrumental Matemático, para uma revisão do assunto Média Aritmé**tica** (p. 187).

Dentre os elementos típicos, destacamos, neste capítulo, as **medidas de posição**  - estatísticas que representam uma série de dados orientando-nos quanto à posição da distribuição em relação ao eixo horizontal (eixo das abscissas).

As medidas de posição mais importantes são as **medidas de tendência central,** que recebem tal denominação pelo fato de os dados observados tenderem, em geral, a se agrupar em torno dos valores centrais. Dentre as medidas de tendência central, destacamos:

**a.** a média aritmética;

**b.** a mediana;

**c.** a moda.

As outras medidas de posição são as **separatrizes,** que englobam:

**a.** a própria mediana;

**b.** os quartis;

**c.** os percentis.

## **6.2 Média aritmética (** $\overline{x}$ **)**

Em um conjunto de dados, podemos definir vários tipos de médias. No entanto, em nossos estudos iremos nos limitar à mais importante: a **média aritmética.** 

**Média aritmética** é o quociente da divisão da soma dos valores da variável pelo número deles:

#### sendo:

**x** a média aritmética;

x, os valores da variável;

no número de valores.

## **6.2.1 Dados não agrupados**

Quando desejamos conhecer a média dos dados não agrupados, determinamos a **média aritmética simples.** 

#### **Exemplo:**

Sabendo-se que a produção leiteira diária da vaca A, durante uma semana, foi de 10, 14, 13, 15, 16, 18 e 12litros, temos, para produção média da semana:

$$
_{\odot 0}
$$

$$
-1\leq \left\| \mathcal{F} \right\|^{2} \leq \left\| \mathcal{F} \right\|^{2} \leq \left\| \mathcal{F} \right\|^{2} \leq \left\| \mathcal{F} \right\|^{2} \leq \left\| \mathcal{F} \right\|^{2}.
$$

$$
\overline{x} = \frac{10 + 14 + 13 + 15 + 16 + 18 + 12}{7} = \frac{98}{7} = 14
$$

Logo:

$$
\overline{\mathrm{x}}=14\ \mathrm{litros}
$$

Às vezes, a média pode ser um número diferente de todos os da série de dados que ela representa. É o que acontece quando temos os valores 2, 4, 8 e 9, para os quais a média é 5. Esse será o número representativo dessa série de valores, embora não esteja representado nos dados originais. Neste caso, costumamos dizer que a média **não tem existência concreta.** 

## **6.2.2 Desvio em relação à média**

Denominamos **desvio em relação à média** a diferença entre cada elemento de um conjunto de valores e a média aritmética.

Designando o desvio por d<sub>i</sub>, temos:

$$
d_i = x_i - \overline{x}
$$

Para o exemplo dado, temos:

$$
d_1 = x_1 - \overline{x} \implies d_1 = 10 - 14 = -4
$$
  
\n
$$
d_2 = x_2 - \overline{x} \implies d_2 = 14 - 14 = 0
$$
  
\n
$$
d_3 = x_3 - \overline{x} \implies d_3 = 13 - 14 = -1
$$
  
\n
$$
d_4 = x_4 - \overline{x} \implies d_4 = 15 - 14 = 1
$$
  
\n
$$
d_5 = x_5 - \overline{x} \implies d_5 = 16 - 14 = 2
$$
  
\n
$$
d_6 = x_6 - \overline{x} \implies d_6 = 18 - 14 = 4
$$
  
\n
$$
d_7 = x_7 - \overline{x} \implies d_7 = 12 - 14 = -2
$$

## **6.2.3 Propriedades da média**

## **1 ª propriedade**

A soma algébrica dos desvios tomados em relação à média é nula:

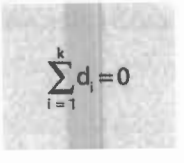

No exemplo anterior, temos:

$$
\sum_{i=1}^{7} d_i = (-4) + 0 + (-1) + 1 + 2 + 4 + (-2) = (-7) + 7 = 0 \implies
$$
  

$$
\implies \sum_{i=1}^{7} d_i = 0
$$

## 2ª **propriedade**

Somando-se (ou subtraindo-se) uma constante (c) de todos os valores de uma variável, a média do conjunto fica aumentada (ou diminuída) dessa constante:

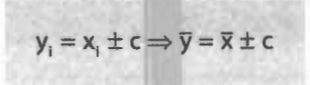

Somando 2 a cada um dos valores da variável do exemplo dado, temos:

$$
y_1 = 12, y_2 = 16, y_3 = 15, y_4 = 17, y_5 = 18, y_6 = 20 e y_7 = 14
$$

Daí:

$$
\sum_{i=1}^{7} y_i = 12 + 16 + 15 + 17 + 18 + 20 + 14 = 112
$$

Como  $n = 7$ , vem:

$$
\overline{y} = \frac{112}{7} = 16 \Longrightarrow \overline{y} = 16 = 14 + 2 \Longrightarrow \overline{y} = \overline{x} + 2
$$

## 3ª **propriedade**

Multiplicando-se (ou dividindo-se) todos os valores de uma variável por uma constante (c), a média do conjunto fica multiplicada (ou dividida) por essa constante:

$$
y_i = x_i \times c \implies \overline{y} = \overline{x} \times c
$$
 ou  $y_i = \frac{x_i}{c} \implies \overline{y} = \frac{\overline{x}}{c}$ 

Multiplicando por 3 cada um dos valores da variável do exemplo dado, obtemos:

$$
y_1 = 30
$$
,  $y_2 = 42$ ,  $y_3 = 39$ ,  $y_4 = 45$ ,  $y_5 = 48$ ,  $y_6 = 54$  e  $y_7 = 36$ 

Daí:

$$
\sum_{i=1}^{7} y_i = 30 + 42 + 39 + 45 + 48 + 54 + 36 = 294
$$

Como  $n = 7$ , temos:

$$
\overline{y} = \frac{294}{7} = 42 \Rightarrow \overline{y} = 42 = 14 \times 3 \Rightarrow \overline{y} = \overline{x} \times 3
$$

## **6.2.4 Dados agrupados**

Sem intervalos de classe

Consideremos a distribuição relativa a 34 famílias de quatro filhos, tomando para variável o número de filhos do sexo masculino:

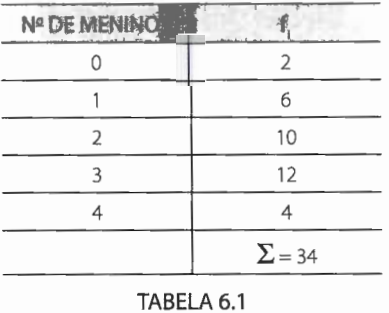

Neste caso, como as frequências são números indicadores da intensidade de cada valor da variável, elas funcionam como fatores de ponderação, o que nos leva a calcular a **média aritmética ponderada,** dada pela fórmula:

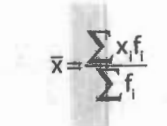

O modo mais prático de obtenção da média ponderada é abrir, na tabela, uma coluna correspondente aos produtos  $x_i f_i$ :

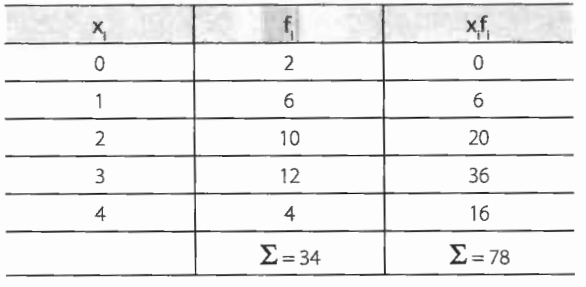

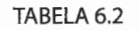

Temos, então:

$$
\sum x_i f_i = 78 \qquad e \qquad \sum f_i = 34
$$

Logo:

$$
\overline{\mathbf{x}} = \frac{\sum \mathbf{x}_i \mathbf{f}_i}{\sum \mathbf{f}_i} = \overline{\mathbf{x}} = \frac{78}{34} = 2,29 \Rightarrow \overline{\mathbf{x}} = 2,3
$$

isto é:

 $\bar{x}$  = 2,3 meninos

#### NOTA:

· Sendo x uma variável discreta, como interpretar o resultado obtido, 2 meninos e 3 décimos de menino?

O valor médio 2,3 meninos sugere, neste caso, que o maior número de famílias tem 2 meninos e 2 meninas, sendo, porém, a tendência geral de uma leve superioridade numérica em relação ao número de meninos.

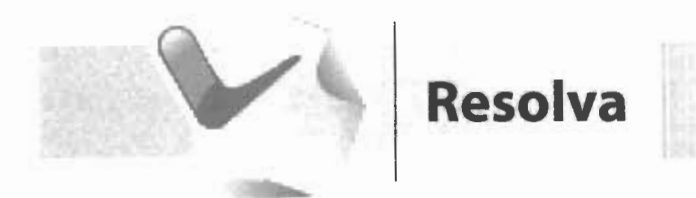

## 1. Complete o esquema para o cálculo da média aritmética da distribuição:

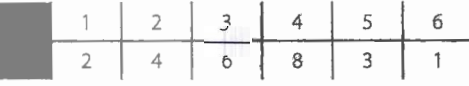

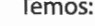

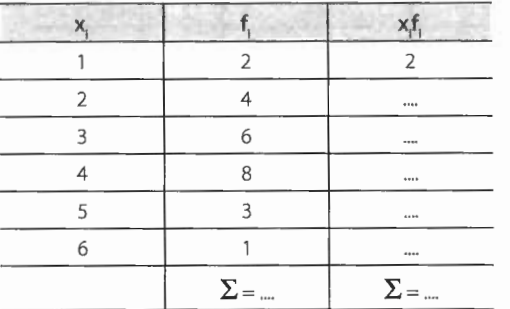

$$
\sum\,f_i=....,\,\sum\,x_if_i=....
$$

$$
\overline{x}\!=\!\frac{\sum\limits_{i}x_{i}f_{i}}{\sum\limits_{i}f_{i}},
$$

temos:

Como:

e

$$
\overline{x} = \frac{m}{m} = m \Rightarrow \overline{x} = 3.4
$$

**WIN** 

## *Com intervalos de classe*

Neste caso, convencionamos que **todos os valores incluídos em um determinado intervalo de classe coincidem com o seu ponto médio,** e determinamos a média aritmética ponderada por meio da fórmula:

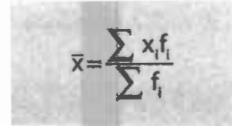

onde x; é o ponto médio da classe.

Consideremos a distribuição:

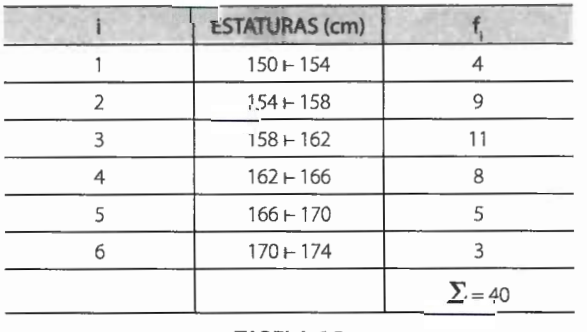

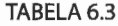

Pela mesma razão do caso anterior, vamos, inicialmente, abrir uma coluna para os pontos médios e outra para os produtos  $x_i$ :

|   | <b>ESTATURAS (cm)</b> |               |     | X,               |
|---|-----------------------|---------------|-----|------------------|
|   | $150 - 154$           |               | 152 | 608              |
|   | $154 + 158$           | 9             | 156 | 1.404            |
|   | $158 + 162$           |               | 160 | 1.760            |
|   | $162 + 166$           | R             | 164 | 1.312            |
|   | $166 + 170$           |               | 168 | 840              |
| 6 | $170 - 174$           |               | 172 | 516              |
|   |                       | $\Sigma = 40$ |     | $\Sigma = 6.440$ |

TABELA 6.4

Como, neste caso:

$$
\sum x_i f_i = 6.440, \sum f_i = 40 e \overline{x} = \frac{\sum x_i f_i}{\sum f_i},
$$

 $\bar{x} = \frac{6.440}{40} = 161 \implies \bar{x} = 161 \text{ cm}$ 

出口

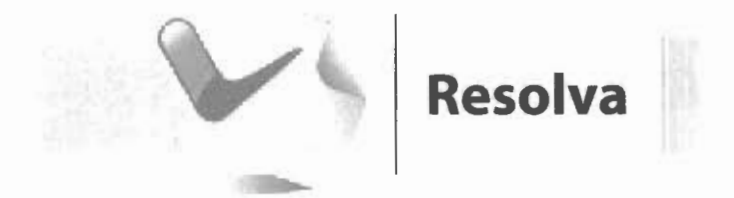

1. Complete o esquema para o cálculo da média aritmética da distribuição de frequência:

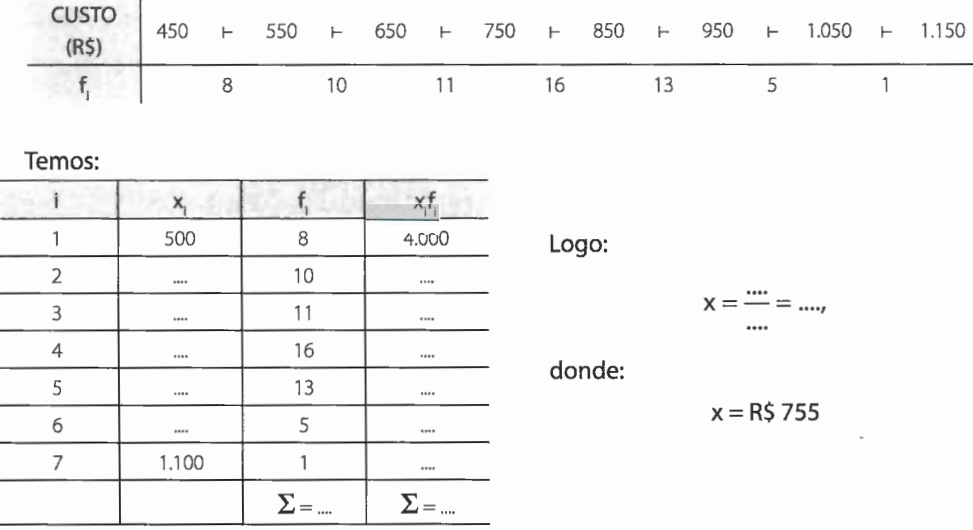

#### Processo breve

Com o intuito de eliminarmos o grande número de cálculos que às vezes se apresentam na determinação da média, empregamos o que denominamos processo breve (em oposição ao processo usado anteriormente - processo longo), baseado em uma mudança da variável x por outra y, tal que:

$$
y_i = \frac{x_i - x_0}{h}
$$

onde x<sub>0</sub> é uma constante arbitrária escolhida convenientemente dentre os pontos médios da distribuição — de preferência o de maior frequência.

h - AMPLITUDE DO INTERVALO DA CLASSE.

Fazendo essa mudança de variável, de acordo com a segunda e a terceira propriedades da média, ela resulta diminuída de **x0** e dividida por **h;** mas isso pode ser compensado somando **x0** à média da nova variável e, ao mesmo tempo, multiplicando-a por **h.** Resulta, então, a fórmula modificada:

$$
\overline{x} = x_o + \frac{\left(\sum y_i f_i\right) \times h}{\sum f_i}
$$

Assim, para a distribuição da Tabela 6.3, tomando para o valor de  $x_0$  o ponto médio de maior frequência (se bem que podemos tomar qualquer dos valores do ponto médio), isto é:

$$
\mathbf{x}_0 = 160
$$

como h = 4, temos para valores da nova variável:

$$
y_1 = \frac{152 - 160}{4} = \frac{-8}{4} = -2
$$
  
\n
$$
y_2 = \frac{156 - 160}{4} = \frac{-4}{4} = -1
$$
  
\n
$$
y_3 = \frac{160 - 160}{4} = \frac{0}{4} = 0
$$
  
\n
$$
y_4 = \frac{164 - 160}{4} = \frac{4}{4} = 1
$$
  
\n
$$
y_5 = \frac{168 - 160}{4} = \frac{8}{4} = 2
$$
  
\n
$$
y_6 = \frac{172 - 160}{4} = \frac{12}{4} = 3
$$

Vamos, então, calcular a média da distribuição da Tabela 6.3 pelo **processo breve.** 

Começamos por completar a tabela dada com as colunas correspondentes aos pontos médios (x<sub>i</sub>), aos valores da nova variável (y<sub>i</sub>) e aos produtos y<sub>i</sub>f:

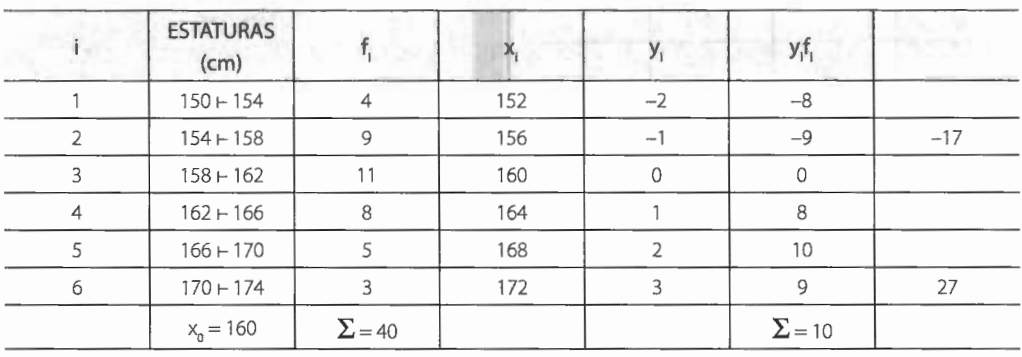

## **TABELA** 6.5

Temos, então,  $x_0 = 160$ ,  $\sum y_i f_i = 10$ ,  $\sum f_i = 40$  e h = 4.

Substituindo esses valores na fórmula:

$$
\overline{\mathbf{x}} = \mathbf{x}_0 + \frac{(\sum \mathbf{y}_i \mathbf{f}_i) \mathbf{h}}{\sum \mathbf{f}_i}
$$

vem:

$$
\overline{x} = 160 + \frac{10 \times 4}{40} = 160 + 1 \Rightarrow x = 161,
$$

donde:

$$
\bar{x} = 161 \text{ cm}
$$

**NOTAS:** 

- O processo breve, com a nova variável definida por nós, só pode ser usado em distribuições que apresentam intervalos de classe de mesma amplitude.
- O processo breve pode, também, ser aplicado para as distribuições sem intervalos de classe, bastando fazer **h = 1.**

**Fases para o cálculo da média pelo processo breve:** 

- **1ª)** Abrimos uma coluna para os valores x,.
- **2ª)** Escolhemos um dos pontos médios (de preferência o de maior frequência) para o valor de  $X_{0}$
- **3ª)** Abrimos uma coluna para os valores de Y, e escrevemos **zero** na linha correspondente à classe onde se encontra o valor de x<sub>o</sub>; a sequência **-1, -2, -3, ...**, logo acima do zero, e a sequência **1, 2, 3, ...**, logo abaixo.
- 4<sup>a</sup>) Abrimos uma coluna para os valores do produto yf, conservando os sinais + ou -, e, em seguida, somamos algebricamente esses produtos.
- **Sª)** Aplicamos a fórmula.

# **Exercício resolvido**

**1.** Calcule a média aritmética, pelo processo breve, da distribuição:

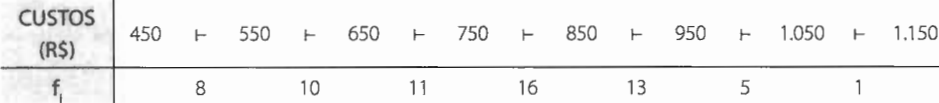

H TO A CORRESPONDED

Temos:

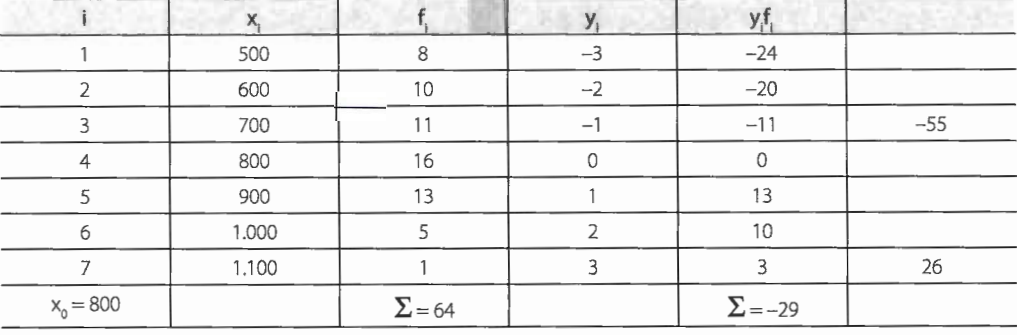

Como:

 $h = 100$ 

vem:

$$
\overline{x} = 800 + \frac{(-29)100}{64} = 800 - \frac{2.900}{64} = 800 - 45,31 = 754,69
$$

 $\overline{x}$  = R\$ 755 é a resposta.

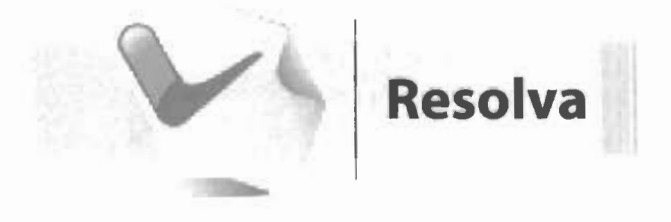

## 1. Complete o esquema para o cálculo da média aritmética da distribuição:

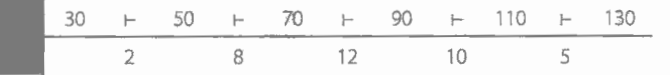

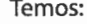

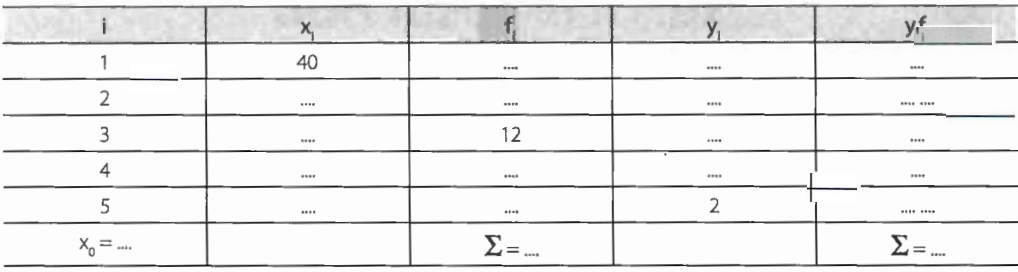

Como:

vem:

 $\bar{x} = ... + \frac{... \times ...}{...} = ... + ... = ... \Rightarrow \bar{x} = 84.3$ 

## **6.2.5 Emprego da média**

A **média** é utilizada quando:

- **a.** desejamos obter a medida de posição que possui a maior estabilidade;
- **b.** houver necessidade de um tratamento algébrico ulterior.

## **6.3 A moda (Mo)**

Denominamos **moda** o valor que ocorre com maior frequência em uma série de valores.

Desse modo, o **salário modal** dos empregados de uma indústria é o salário mais comum, isto é, o salário recebido pelo maior número de empregados dessa indústria.

## **6.3.1 Dados não agrupados**

Quando lidamos com valores não agrupados, a moda é facilmente reconhecida: basta, de acordo com a definição, procurar o valor que mais se repete.

A série de dados:

7,8,9, 10, 10, 10, 11, 12, 13,15

tem moda igual a 10.

Podemos, entretanto, encontrar séries nas quais não exista valor modal, isto é, nas quais nenhum valor apareça mais vezes que outros. É o caso da série:

3, 5, 8, 10, 12, 13,

que não apresenta moda **(amodal).** 

Em outros casos, ao contrário, pode haver dois ou mais valores de concentração. Dizemos, então, que a série tem dois ou mais valores modais. Na série:

2, 3,4,4,4,5,6, 7,7,7,8,9

temos duas modas: 4 e 7 **(bimodal).** 

## **6.3.2 Dados agrupados**

*Sem intervalos de classe* 

Uma vez agrupados os dados, é possível determinar imediatamente a moda: basta fixar o valor da variável de maior frequência.

Na distribuição da Tabela 6.1, à frequência máxima (12) corresponde o valor 3 da variável. Logo:

 $Mo = 3$ 

Com intervalos de classe

A classe que apresenta a maior frequência é denominada classe modal. Pela definição, podemos afirmar que a moda, neste caso, é o valor dominante que está compreendido entre os limites da classe modal.

O método mais simples para o cálculo da moda consiste em tomar o ponto médio da classe modal.

Damos a esse valor a denominação de moda bruta. Temos, então:

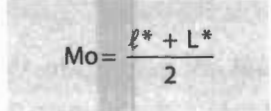

onde:

l\* é o limite inferior da classe modal;

L<sup>\*</sup> é o limite superior da classe modal.

Assim, para a distribuição:

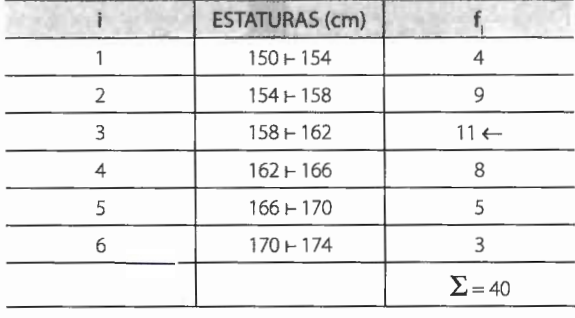

TABELA 6.6

temos que a classe modal é i = 3,  $\ell^*$  = 158 e L<sup>\*</sup> = 162.

Como:

$$
Mo = \frac{\ell \star + L \star}{2}
$$

vem:

$$
Mo = \frac{158 + 162}{2} = \frac{320}{2} = 160
$$

Logo:

STACKA heats

#### **NOTA:**

• Há, para o cálculo da moda, outros métodos mais elaborados, como, por exemplo, o que faz uso da **fórmula de Czuber:** 

$$
Mo = \ell^* + \frac{D_1}{D_1 + D_2} \times h^*
$$

na qual:

 $\ell^*$  é o limite inferior da classe modal;

**h\*** é a amplitude da classe modal;

 $D_1 = f^* - f(ant);$ 

**<sup>0</sup> <sup>2</sup>**=f\*-**f(post),** 

sendo:

f<sup>\*</sup> a frequência simples da classe modal;

f(ant) a frequência simples da classe anterior à classe modal;

f(post) a frequência simples da classe posterior à classe modal.

Assim, para a distribuição da Tabela 6.6, temos:

$$
D_1 = 11 - 9 = 2
$$
 e  $D_2 = 11 - 8 = 3$ 

donde:

$$
Mo = 158 + \frac{2}{2+3} \times 4 = 158 + \frac{2 \times 4}{2+3} = 158 + \frac{8}{5} = 158 + 1,6 = 159,6
$$

Logo:

Mo= 159,6cm

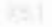

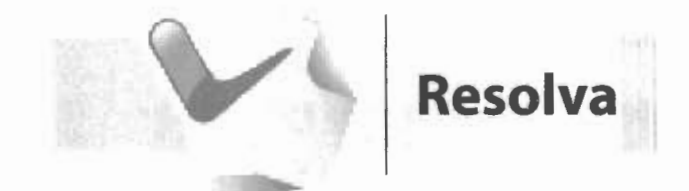

## **1.** Complete o esquema para o cálculo da moda da distribuição de frequência:

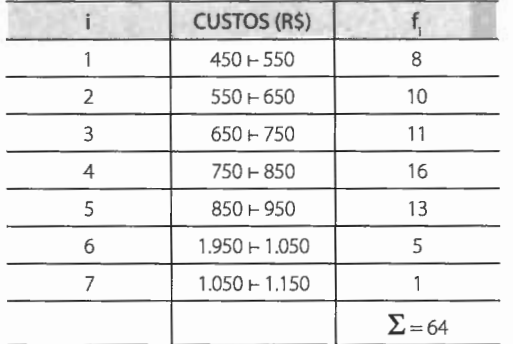

A classe modal é a de ordem... Logo:

$$
\ell^* = \dots \text{ e } \mathsf{L}^* = \dots
$$

Temos, pois:

$$
Mo = \frac{m + m}{2} = \frac{m}{2} = m
$$

isto é:

$$
Mo = R$ 800
$$

## **6.3.3 As expressões gráficas da moda**

Na curva de frequência, a moda é o valor que corresponde, no eixo das abscissas, ao ponto de ordenada máxima. Assim, podemos ter:

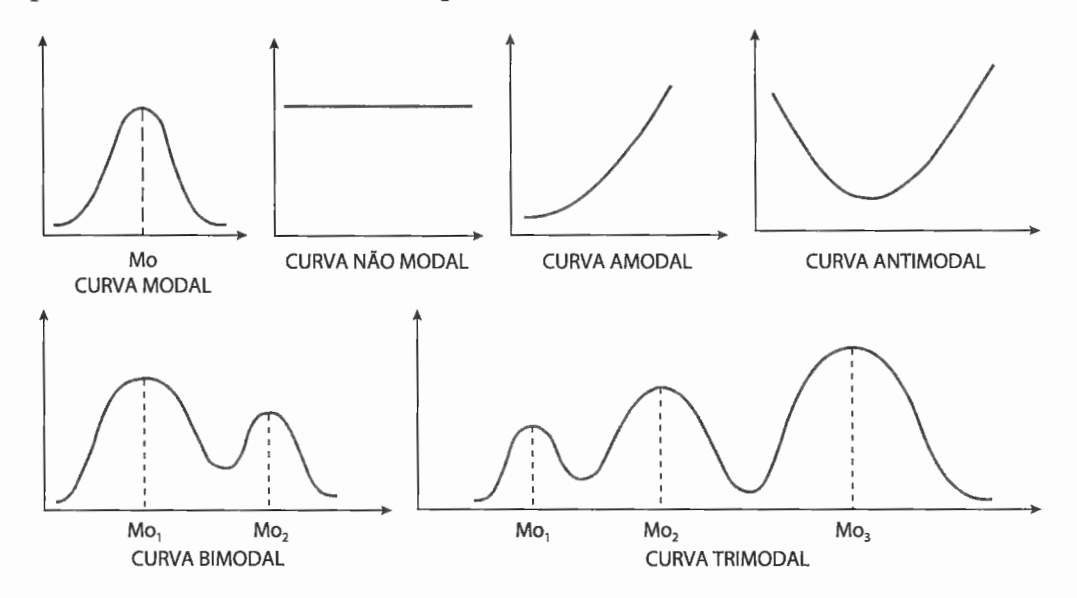

## **6.3.4 Emprego da moda**

A **moda** é utilizada:

- **a.** quando desejamos obter uma medida rápida e aproximada de posição;
- **b.** quando a medida de posição deve ser o valor mais típico da distribuição.

## **6.4 A mediana (Md)**

A **mediana** é outra medida de posição definida como o número que se encontra no centro de uma série de números, estando estes dispostos segundo uma ordem. Em outras palavras, a mediana de um conjunto de valores, ordenados segundo uma ordem de grandeza, é o valor situado de tal forma no conjunto que o separa em dois subconjuntos de mesmo número de elementos.

## **6.4.1 Dados não agrupados**

Dada uma série de valores, como, por exemplo:

5, 13, 10, 2, 18, 15,6, 16, 9,

de acordo com a definição de mediana, o primeiro passo a ser dado é o da ordenação (crescente ou decrescente) dos valores:

2,5,6,9, 10, 13, 15, 16, 18.

Em seguida, tomamos aquele valor central que apresenta o mesmo número de elementos à direita e à esquerda. Em nosso exemplo, esse valor é o 10,já que, nessa série, há quatro elementos acima dele e quatro abaixo.

Temos, então:

#### $Md = 10$

Se, porém, a série dada tiver um número par de termos, a mediana será, por definição, qualquer dos números compreendidos entre os dois valores centrais da série. Convencionou-se utilizar o **ponto médio.** 

Assim, a série de valores:

$$
2, 6, 7, 10, 12, 13, 18, 21
$$

tem para mediana a média aritmética entre **10 e 12.**  Logo:

$$
Md = \frac{10 + 12}{2} = \frac{22}{2} = 11
$$

donde:

## $Md = 11$

Verificamos que, estando ordenados os valores de uma série e sendo **n** o número de elementos da série, o valor mediano será:

• o termo de ordem  $\frac{n+1}{2}$ , se **n** for impar;

• a média aritmética dos termos de ordem  $\frac{n}{2}$  e  $\frac{n}{2}$  + 1, se **n** for par.

- Podemos comprovar tal fato nas séries dadas:
- para n = 9, temos  $\frac{9+1}{2}$  = 5. Logo, a mediana é o 5<sup>°</sup> termo da série, isto é:  $Md = 10$
- para n = 8, temos  $\frac{8}{9}$  = 4 e  $\frac{8}{9}$  + 1 = 5. Logo, a mediana é a média aritmética do 2 2 4º e 5º termos da série, isto é:

$$
Md = \frac{10 + 12}{2} = \frac{22}{2} = 11
$$

Logo:

$$
Md = 11
$$

**NOTAS:** 

- O valor da mediana pode coincidir ou não com um elemento da série, como vimos. Quando o número de elementos da série é ímpar, há coincidência. O mesmo não acontece, porém, quando esse número é par.
- A mediana e a média aritmética não têm, necessariamente, o mesmo valor. Na primeira série apresentada, por exemplo, temos:

#### $\bar{x} = 10,4$  e Md = 10

• A mediana, como vimos, depende da posição e não dos valores dos elementos na série ordenada. Essa é uma das diferenças marcantes entre a mediana e a média (que se deixa influenciar, e muito, pelos valores extremos). Esta propriedade da mediana pode ser constatada através dos exemplos a seguir:

$$
5, 7, 10, 13, 15 \Longrightarrow \overline{x} = 10 \text{ e } Md = 10
$$

 $5, 7, 10, 13, 65 \Rightarrow \bar{x} = 20 \text{ e } Md = 10$ 

isto é, a média do segundo conjunto de valores é maior do que a do primeiro, por influência dos valores extremos, ao passo que a mediana permanece a mesma.

• A mediana é designada, muitas vezes, por **valor mediano.** 

 $\overline{\phantom{a}}$ 

## **6.4.2 Dados agrupados**

Se os dados se agrupam em uma distribuição de frequência, o cálculo da mediana se processa de modo muito semelhante àquele dos dados não agrupados, implicando, porém, a determinação prévia das frequências acumuladas. Ainda aqui, temos de determinar um valor tal que divida a distribuição em dois grupos que contenham o mesmo número de elementos.

Para o caso de uma distribuição, porém, a ordem, a partir de qualquer um dos extremos, é dada por:

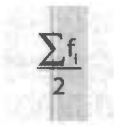

## Sem intervalos de classe

Neste caso, é o bastante identificar a frequência acumulada imediatamente superior à metade da soma das frequências.A mediana será aquele valor da variável que corresponde a tal frequência acumulada.

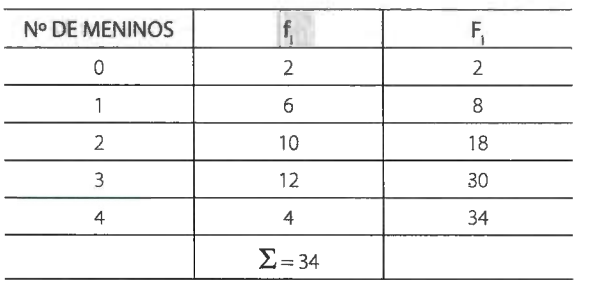

Tomemos a distribuição relativa à Tabela 6.1, completando-a com a coluna correspondente à frequência acumulada:

Sendo:

$$
\frac{\sum f_i}{2} = \frac{34}{2} = 17
$$

TABELA 6.7

a menor frequência acumulada que supera esse valor é **18,** que corresponde ao valor 2 da variável, sendo este o valor mediano. Logo:

 $Md = 2$  meninos

## **NOTA:**

 $\bullet~$  No caso de existir uma frequência acumulada (F $_{\rm j}$ ), tal que:

a mediana será dada por:

$$
Md = \frac{x_i + x_{i+1}}{2},
$$

 $F_1 = \frac{24.7}{2}$ 

isto é, a mediana será a média aritmética entre o valor da variável correspondente a essa frequência acumulada e o seguinte.

#### **Exemplo:**

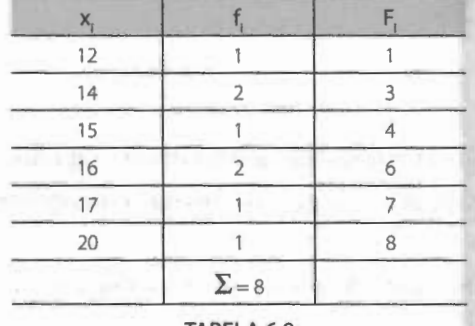

TABELA 6.8

Temos:

Logo:  $\frac{8}{2}$  = 4 = F<sub>3</sub>

 $Md = \frac{15 + 10}{2} = \frac{31}{2} = 15.5$ 

donde:

 $Md = 15,5$ 

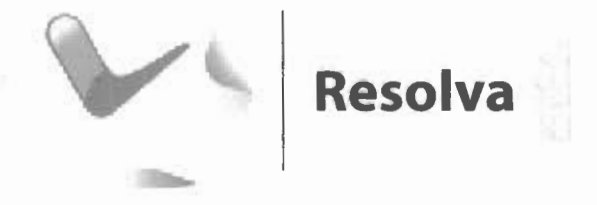

**1.** Complete o esquema para o cálculo da mediana das distribuições:

a. 

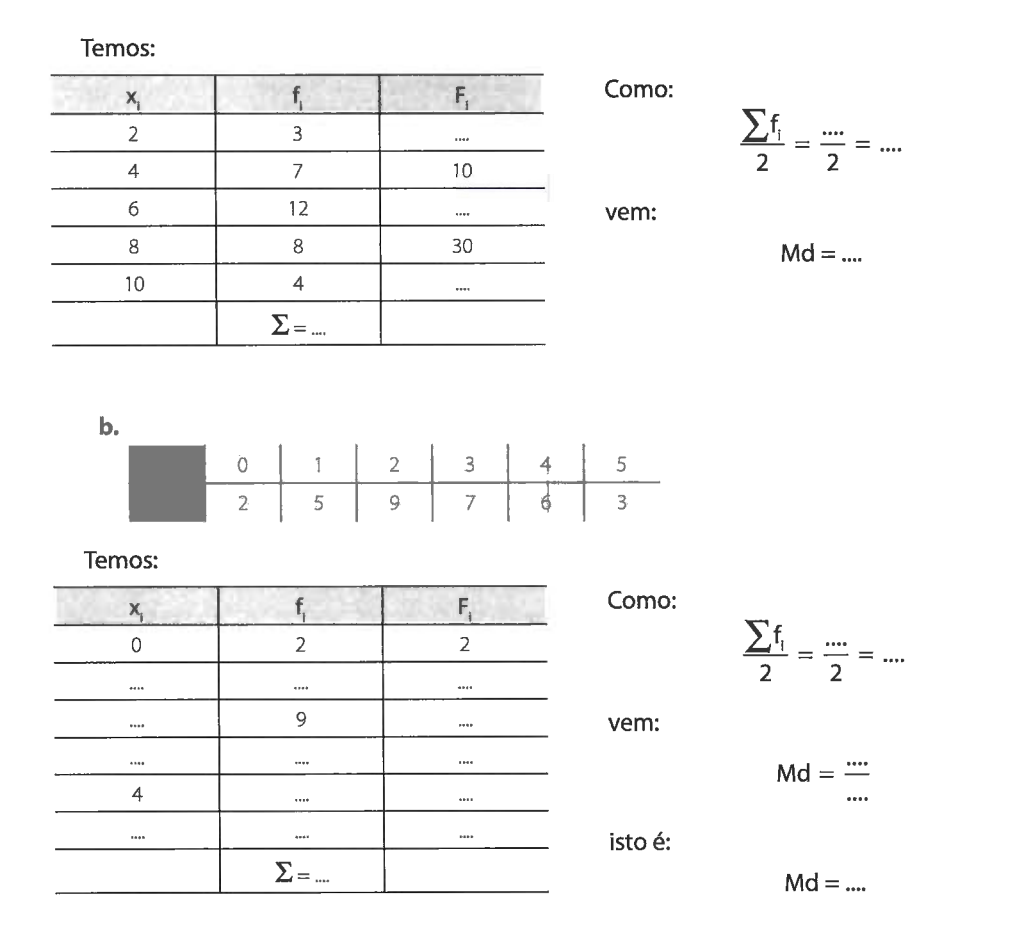

## Com intervalos de classe

Neste caso, o problema consiste em determinar o ponto do intervalo em que está compreendida a mediana.

Para tanto, temos inicialmente que determinar a classe na qual se acha a mediana - classe mediana. Tal classe será, evidentemente, aquela correspondente à frequência **1 Classe mediana**. Ial classe sera, evidente<br>acumulada imediatamente superior a  $\frac{\sum f_i}{2}$ .

Feito isto, um problema de interpolação<sup>2</sup> resolve a questão, admitindo-se, agora, que os valores se distribuam uniformemente em todo o intervalo de classe.

Assim, considerando a distribuição da Tabela 6.3, acrescida das frequências acumuladas:

<sup>2</sup> **Interpolação** é a inserção de uma determinada quantidade de valores entre dois números dados.

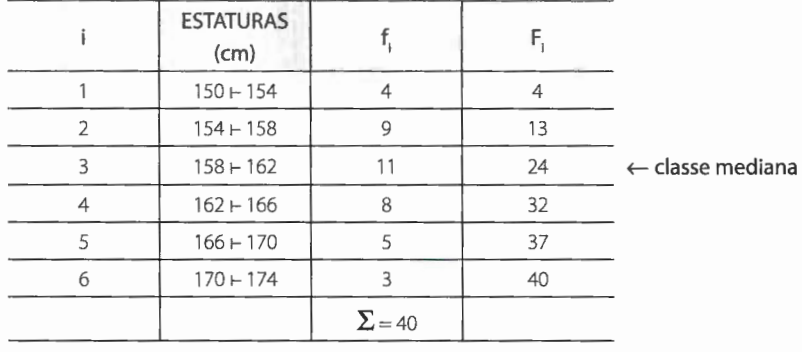

TABELA 6.9

temos:

$$
\frac{\sum f_i}{2} = \frac{40}{2} = 20
$$

Como há **24** valores incluídos nas três primeiras classes da distribuição e como pretendemos determinar o valor que ocupa o **202** lugar, a partir do início da série, vemos que este deve estar localizado na terceira classe **(i = 3),** supondo que as frequências dessas classes estejam uniformemente distribuídas.

Como há **11** elementos nessa classe e o intervalo de classe é igual a **4,** devemos tomar, a partir do limite inferior, a distância:

$$
\frac{20 - 13}{11} \times 4 = \frac{7}{11} \times 4
$$

e a mediana será dada por:

$$
Md = 158 + \frac{7}{11} \times 4 = 158 + \frac{28}{11} = 158 + 2,54 = 160,54
$$

Logo:

$$
Md = 160,5 \text{ cm}
$$

Na prática, executamos os seguintes passos:

- **1<sup>2</sup> )** Determinamos as frequências acumuladas.
- $2<sup>°</sup>$ ) Calculamos  $\leq$ <sup>1</sup>. 2

**32 )** Marcamos a classe correspondente à frequência acumulada imediatamente superior à  $\frac{\sum f_i}{2}$  — **classe mediana** — e, em seguida, empregamos a fórmula:

$$
Md = \ell^* + \frac{\left[\frac{\sum f_i}{2} - F(ant)\right]h^*}{f^*}
$$

رمنت

na qual:

**NO RESIDENT** 

L<sup>\*</sup> é o limite inferior da classe mediana;

F (ant) é a frequência acumulada da classe anterior à classe mediana;

f\* é a frequência simples da classe mediana;

h\* é a amplitude do intervalo da classe mediana.

Tomando como exemplo a distribuição anterior, temos:

$$
\frac{\sum f_i}{2} = \frac{40}{2} = 20
$$

Logo, a classe mediana é a de ordem 3. Então:

 $l^* = 158$ , F(ant) = 13, f<sup>\*</sup> = 11 e h<sup>\*</sup> = 4

Substituindo esses valores na fórmula, obtemos:

$$
Md = 158 + \frac{(20 - 13)4}{11} = 158 + \frac{28}{11} = 158 + 2,54 = 160,54,
$$

isto é:

$$
Md = 160,5
$$
 cm

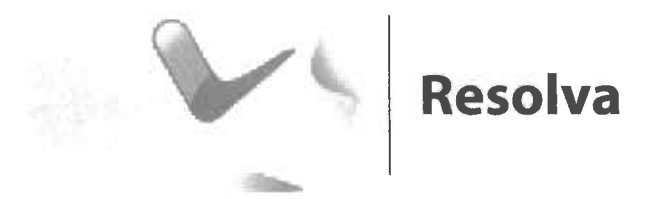

1. Complete o esquema para o cálculo da mediana da distribuição de frequência:

## **NOTA:**

• No caso de existir uma frequência acumulada exatamente igual a <sup>1</sup>, **a mediana será** 2 **o limite superior da classe correspondente.** 

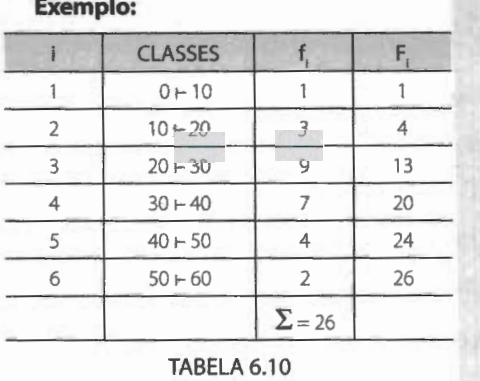

Temos:

$$
\frac{\sum f_i}{2} = \frac{26}{2} = 13
$$

Logo:

 $Md = L^* \Rightarrow Md = 30$ 

## **6.4.3 Emprego da mediana**

Empregamos a mediana quando:

- **a.** desejamos obter o ponto que divide a distribuição em partes iguais;
- **b.** há valores extremos que afetam de uma maneira acentuada a média;
- **c.** a variável em estudo é salário.

## **6.5 Posição relativa da média, mediana e moda**

Quando uma distribuição é simétrica, as três medidas coincidem. A assimetria, porém, torna-as diferentes e essa diferença é tanto maior quanto maior é a assimetria. Assim, em uma distribuição em forma de sino, temos:

x = Md = Mo, no caso da **curva simétrica;** 

Mo < Md < x, no caso da **curva assimétrica positiva;** 

 $\bar{x}$  < Md < Mo, no caso da **curva assimétrica negativa**.

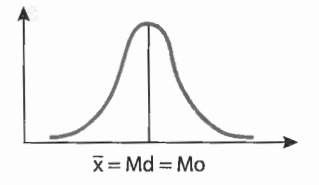

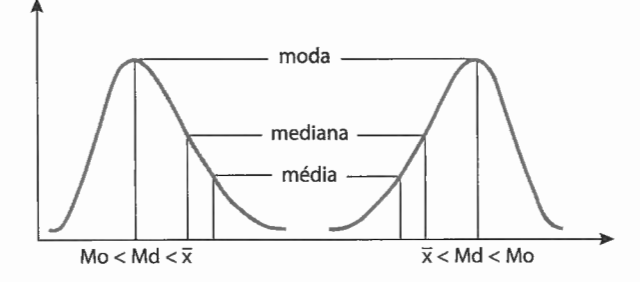

## **6.6 As separatrizes**

Como vimos, a mediana caracteriza uma série de valores devido à sua posição central. No entanto, ela apresenta uma outra característica, tão importante quanto a primeira: **ela separa a série em dois grupos que apresentam o mesmo número de valores.** 

Assim, além das medidas de posição que estudamos, há outras que, consideradas individualmente, não são medidas de tendência central, mas estão ligadas à mediana relativamente à sua segunda característica, já que se baseiam em sua posição na série. Essas medidas - os quartis, os percentis e os decis - são, juntamente com a mediana, conhecidas pelo nome genérico de **separatrizes.** 

## **6.6.1 Os quartis**

Denominamos **quartis** os valores de uma série que a dividem em quatro partes iguais.

Há, portanto, três quartis:

- **a.** O primeiro quartil  $(Q_1)$  valor situado de tal modo na série que uma quarta parte **(25%)** dos dados é menor que ele e as três quartas partes restantes **(75%)** são maiores.
- **b.** O segundo quartil  $(Q_2)$  evidentemente, coincide com a mediana  $(Q_2)$ **Md).**
- **c.** O terceiro quartil (Q<sub>3</sub>) valor situado de tal modo que as três quartas partes **(75%)** dos termos são menores que ele e uma quarta parte **(25%)** é maior.

Quando os dados são agrupados, para determinar os quartis usamos a mesma técnica do cálculo da mediana, bastando substituir, na fórmula da mediana,  $\frac{\sum f_i}{2}$  por:

**Constitutions Service** 

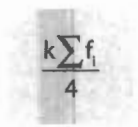

## sendo k o número de ordem do quartil.

Assim, temos:

96 | ESTATÍSTICA FÁCIL

$$
Q_i = \ell \star + \frac{\left[\displaystyle\sum f_i\atop4}-F(ant)\right]h\star}{f\star}
$$

 $\mathsf{e}$ 

$$
Q_3 = \ell \star + \frac{\left[ \frac{3\sum f_i}{4} - F(\text{ant}) \right] h \star}{f \star}
$$

Exemplo:

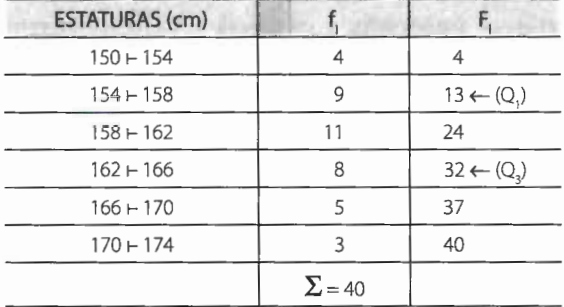

TABELA 6.11

## Primeiro quartil

Temos:

$$
\sum_{4} f_{i} = \frac{40}{4} = 10
$$
  
Q<sub>1</sub> = 154 +  $\frac{(10 - 4) 4}{9}$  =  
= 154 +  $\frac{24}{9}$  = 154 + 2,66 = 156,66  
Q<sub>1</sub> = 156,7 cm

## Terceiro quartil

Temos:

$$
\frac{3\sum f_i}{4} = \frac{3 \times 40}{4} = 30
$$
  
Q<sub>3</sub> = 162 +  $\frac{(30 - 24) 4}{8}$  =  
= 162 +  $\frac{24}{8}$  = 162 + 3 = 165  
Q<sub>3</sub> = 165 cm
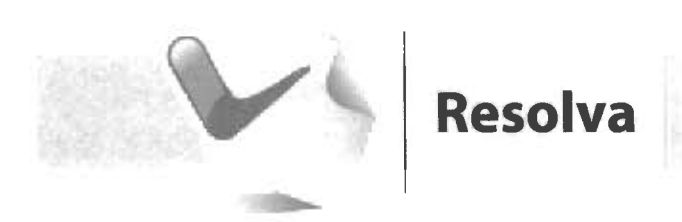

1. Complete os esquemas para o cálculo do primeiro e do terceiro quartis da distribuição de frequência:

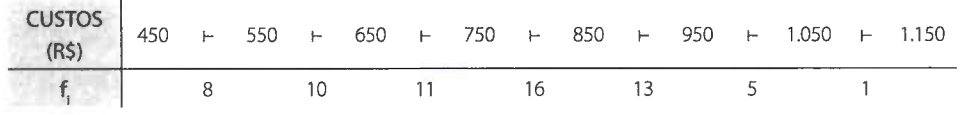

Temos:

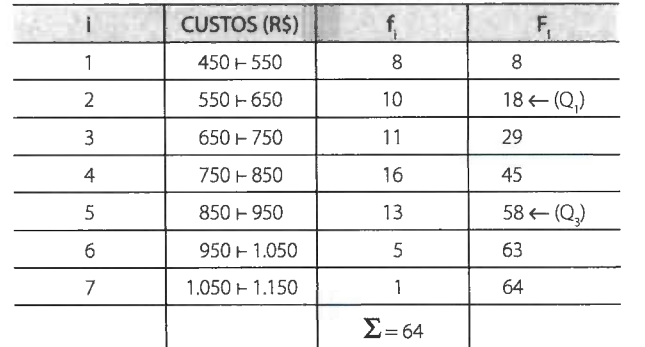

### Primeiro quartil **Terceiro** quartil

<sup>k</sup> -1 L,f,\_.::\_::\_\_ - <sup>~</sup>- - .... 4 4 <sup>Q</sup> - ( .... - .... ) .... - 1- .... + - <sup>Q</sup>- ( .... - .... ) .... - 3- .... + - .... X .... .... X .... = .... + --- = = .... + --- <sup>=</sup> = .... + .... = .... = .... + .... = .... Q1 =R\$ 630 Q3 =R\$ 873

$$
k = 1 \Rightarrow \frac{\sum f_{i}}{4} = \frac{m}{4} = \frac{m}{4} = \frac{m}{4} = \frac{m}{4} = \frac{m}{4} = \frac{3 \times m}{4} = \frac{m}{4} = \frac{m}{4} = \frac
$$

## 6.6.2 Os percentis

Denominamos **percentis** os 99 valores que separam uma série em 100 partes iguais.

Indicamos:

$$
P_1, P_2, ..., P_{32}, ..., P_{99}
$$

É evidente que:

$$
P_{50} = Md
$$
,  $P_{25} = Q_1 e P_{75} = Q_3$ 

O cálculo de um percentil segue a mesma técnica do cálculo da mediana, porém, a fórmula  $\frac{\sum f_i}{2}$  será substituída por:

> $\sim$ 100

sendo **k** o número de ordem do percentil.

Assim, para o 27º percentil, temos:

$$
k = 27 \Rightarrow P_{27} = \ell \star + \frac{\left(\frac{27\sum f_i}{100} - F(ant)\right) h \star}{f \star}
$$

**Exemplo:** 

Considerando a Tabela 6.11 , temos, para o oitavo percentil:

$$
k = 8 \Rightarrow \frac{8\sum f_i}{100} = \frac{8 \times 40}{100} = 3,2
$$

Logo:

$$
P_8 = 150 + \frac{(3,2-0) \cdot 4}{4} = 150 + \frac{12,8}{4} = 150 + 3,2 = 153,2
$$

donde:

$$
P_8 = 153.2
$$
 cm

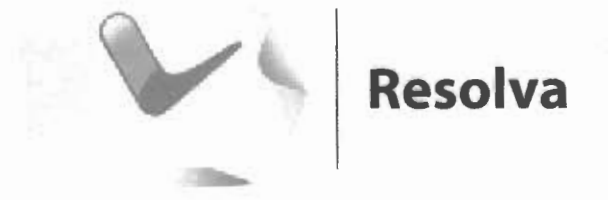

**1.** Complete o esquema para o cálculo do vigésimo percentil da distribuição:

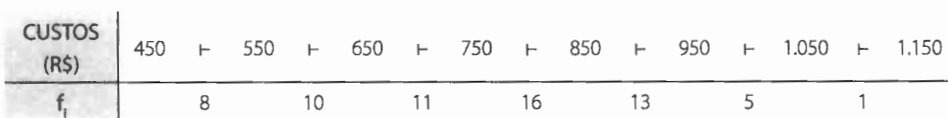

Temos:

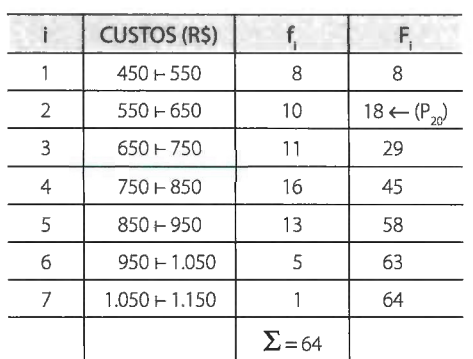

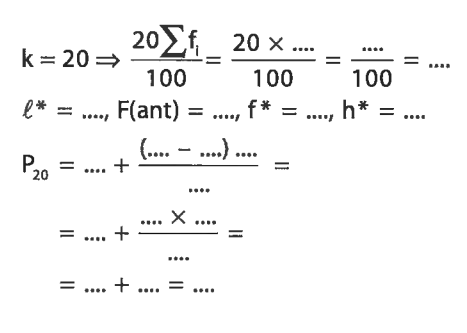

isto é:

 $P_{20} = R5 598$ 

#### **NOTA:**

• Construindo o polígono de frequência acumulada percentual, podemos determinar, geometricamente, as separatrizes:

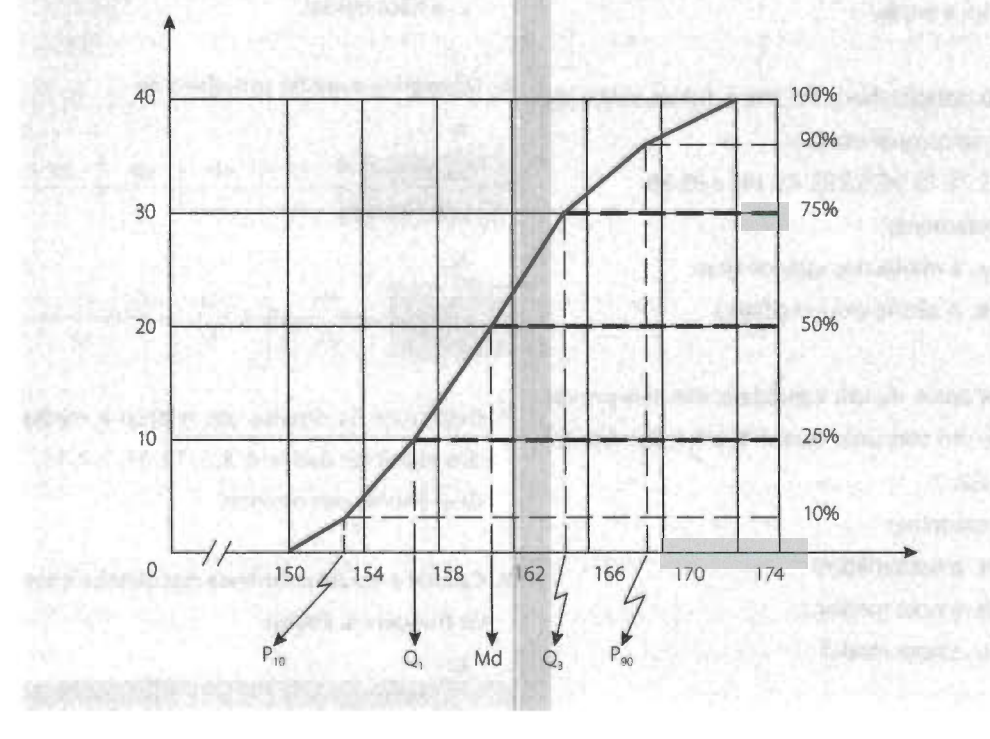

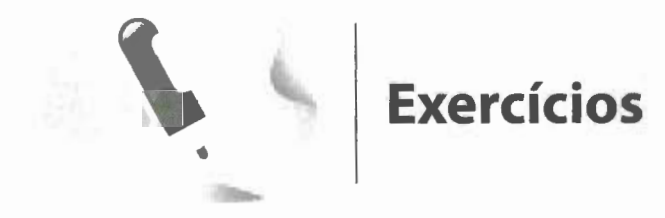

- **1.** Considerando os conjuntos de dados:
	- a. 3,5,2,6,5,9, 5,2, 8,6
	- **b.** 20, 9, 7, 2, 12, 7, 20, 15, 7
	- c. 51 ,6; 48,7; 50,3; 49,5; 48,9
	- **d.** 15, 18, 20, 13, 10, 16,14
	- calcule:
	- I. a média;
	- **11.** a mediana;
	- **111.** a moda.
- **2.** Os salários-hora de cinco funcionários de uma companhia são:
	- R\$ 75, R\$ 90, R\$ 83, R\$ 142 e R\$ 88. Determine:
		- a. a média dos salários-hora;
		- **b.** o salário-hora mediano.
- **3.** As notas de um candidato, em seis provas de um concurso, foram: 8,4; 9,1; 7,2; 6,8; 8,7 e 7,2.

Determine:

- **a.** a nota média;
- **b.** a nota mediana;
- **c.** a nota modal.

### **4.** Considerando a distribuição abaixo:

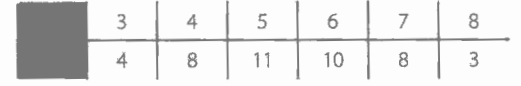

calcule:

**a.** a média; **b.** a mediana; c. a moda.

**5.** Em uma classe de 50 alunos, as notas obtidas formaram a seguinte distribuição:

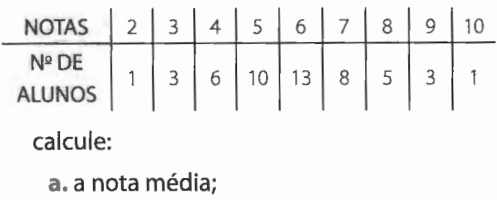

**b.** a nota mediana;

**c.** a nota modal.

**6.** Determine a média aritmética de:

**a.** 

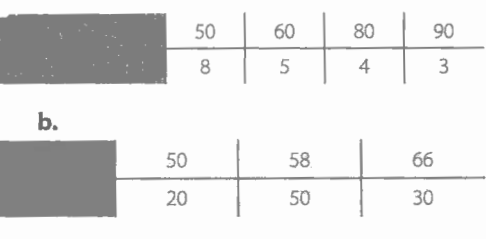

- 7. Determine os desvios em relação à média dos seguintes dados: 6, 8, 5, 12, 11, 7,4, 15. Qual a soma dos desvios?
- **8.** Calcule a média aritmética das distribuições de frequência abaixo:

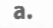

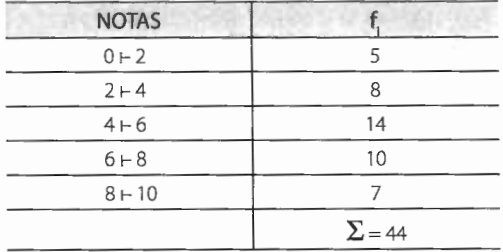

**b.** 

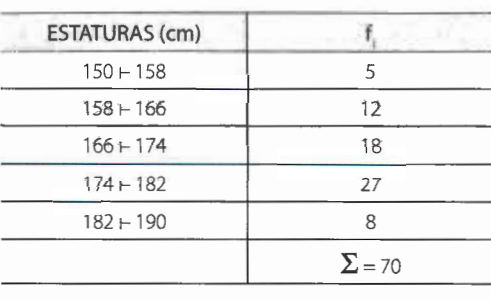

c.

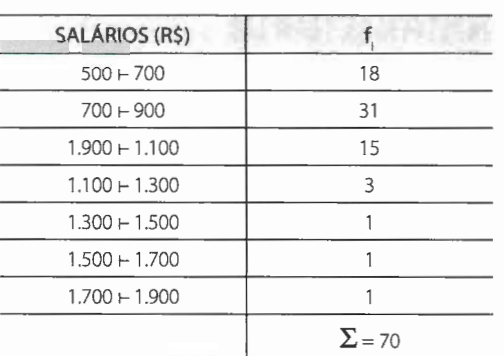

**d.** 

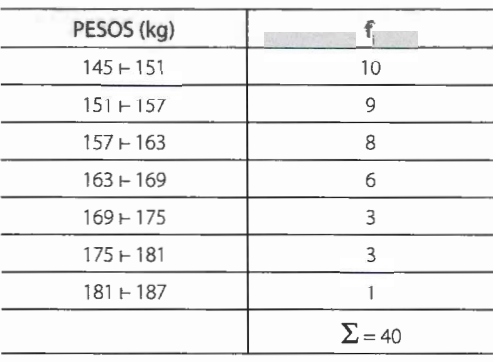

- 9. Calcule a mediana de cada uma das distribuições do exercício **8.**
- **10.** Calcule a moda de cada uma das distribuições do exercício **8.**
- 11 . Calcule o primeiro e o terceiro quartis das distribuições do exercício 8.
- 12. Calcule o 10<sup>o</sup>, o 1<sup>o</sup>, o 23<sup>o</sup>, o 15<sup>o</sup> e o 90<sup>o</sup> percentis da distribuição **b** do exercício 8.
- 13. A curva de frequência acumulada serve para determinar:
	- a. a lei do acaso.
	- **b.** a média.
	- c. a mediana.
	- **d.** a moda.
	- e. o desvio padrão.
- **14.** Uma curva simétrica se caracteriza pelo seguinte atributo:
	- a. É assimétrica à esquerda.
	- **b.** A moda é maior que a mediana e a média.
	- c. A moda, a mediana e a média são iguais.
	- **d.** O desvio padrão é maior que a mediana e a moda.
	- e. Os decis são equivalentes à média.

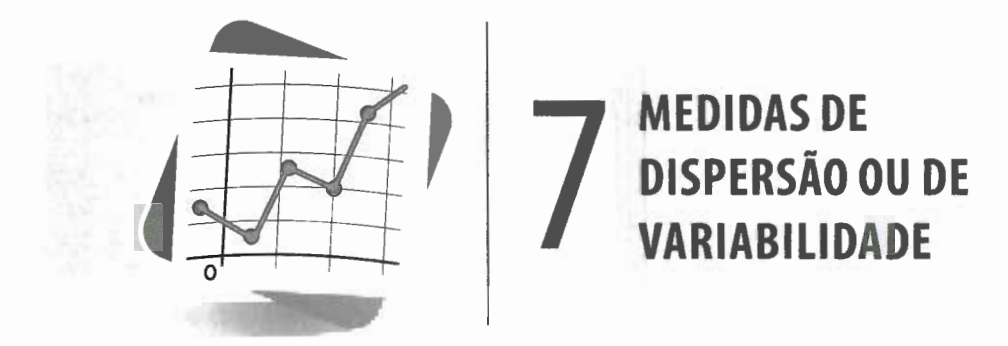

### **7.1 Dispersão ou variabilidade**

Vimos anteriormente que um conjunto de valores pode ser convenientemente sintetizado, por meio de procedimentos matemáticos, em poucos valores representativos - **média aritmética, mediana e moda.** Tais valores podem servir de comparação para dar a posição de qualquer elemento do conjunto.

No entanto, quando se trata de interpretar dados estatísticos, mesmo aqueles já convenientemente simplificados, é necessário ter-se uma ideia retrospectiva de como se apresentavam esses mesmos dados nas tabelas.

Assim, não é o bastante dar uma das medidas de posição para caracterizar perfeitamente um conjunto de valores, pois, mesmo sabendo, por exemplo, que a temperatura média de duas cidades é a mesma, e igual a 24 °C, ainda assim somos levados a pensar a respeito do clima dessas cidades. Em uma delas poderá a temperatura variar entre limites de muito calor e de muito frio e haver, ainda, uma temperatura média de 24 °C. A outra poderá ter uma variação pequena de temperatura e possuir, portanto, no que se refere à temperatura, um clima mais favorável.

Vemos, então, que a média - ainda que considerada como um número que tem a faculdade de representar uma série de valores - não pode, por si mesma, destacar o grau de homogeneidade ou heterogeneidade que existe entre os valores que compõem o conjunto. Consideremos os seguintes conjuntos de valores das variáveis x, y e z:

**X:** 70, 70, 70, 70, 70. **Y:** 68, 69, 70, 71, 72. **Z:** 5, 15, 50, 120, 160.

Calculando a média aritmética de cada um desses conjuntos, obtemos:

$$
\overline{x} = \frac{\sum x_i}{n} \Rightarrow \overline{x} = \frac{350}{5} = 70
$$

$$
\overline{y} = \frac{\sum y_i}{n} \Rightarrow \overline{y} = \frac{350}{5} = 70
$$

$$
\overline{z} = \frac{\sum z_i}{n} \Rightarrow \overline{z} = \frac{350}{5} = 70
$$

Vemos, então, que os três conjuntos apresentam a mesma média aritmética: **70.** 

Entretanto, é fácil notar que o conjunto **X é mais homogêneo** que os conjuntos **Y**  e Z,já que todos os valores são iguais à média.

O conjunto Y, por sua vez, é mais homogêneo que o conjunto Z, pois há menor diversificação entre cada um de seus valores e a média representativa.

Chamando de **dispersão ou variabilidade** a maior ou menor diversificação dos valores de uma variável em torno de um valor de tendência central tomado como ponto de comparação, podemos dizer que o conjunto X apresenta **dispersão ou variabilidade nula** e que o conjunto **Y** apresenta uma **dispersão ou variabilidade menor** que o conjunto **Z.** 

Portanto, para qualificar os valores de uma dada variável, ressaltando a maior ou menor dispersão ou variabilidade entre esses valores e a sua medida de posição, a Estatística recorre às **medidas de dispersão ou de variabilidade.** 

Dessas medidas, estudaremos a **amplitude total, a variância, o desvio padrão** e o **coeficiente de variação.** 

### **7.2 Amplitude total**

**7 .2.1 Dados não agrupados** 

A **amplitude total** é a diferença entre o maior e o menor valor observado:

 $AT = x(mAx.) - x(min.)$ 

#### **Exemplo:**

Para os valores:

40, 45, 48, 52, 54, 62 e 70

**FOR THE REAL PROPERTY AND LONGED** 

temos:

$$
AT = 70 - 40 = 30
$$

Logo:

 $AT = 30$ 

Quando dizemos que a amplitude total dos valores é 30, estamos afirmando alguma coisa do grau de sua concentração. É evidente que, quanto maior a amplitude total, maior a dispersão ou variabilidade dos valores da variável.

Relativamente aos três conjuntos de valores mencionados no início deste capítulo, temos:

> $AT_x = 70 - 70 = 0$ , (dispersão nula)  $AT<sub>y</sub> = 72 - 68 = 4$  $AT<sub>r</sub> = 160 - 5 = 155$

### **7.2.2 Dados agrupados**

*Sem intervalos de classe* 

Neste caso, ainda temos:

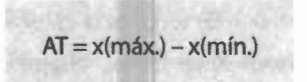

#### **Exemplo:**

Considerando a tabela abaixo:

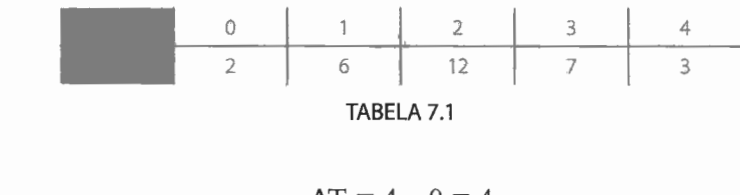

temos:

 $AT = 4 - 0 = 4$ 

Logo:

$$
AT=4
$$

### *Com intervalos de classe*

Neste caso, a **amplitude total** é a diferença entre o limite superior da última classe e o limite inferior da primeira classe:

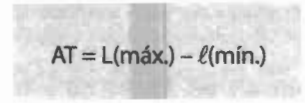

#### **Exemplo:**

Considerando a distribuição abaixo:

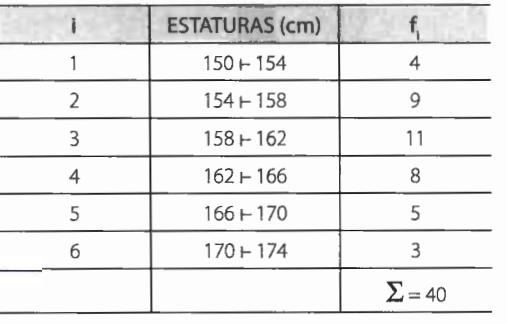

**TABELA** 7.2

temos:

 $AT = 174 - 150 = 24$ 

Logo:

### $AT = 24$  cm

A amplitude total tem o inconveniente de só levar em conta os dois valores extremos da série, descuidando do conjunto de valores intermediários, o que quase sempre invalida a idoneidade do resultado. Ela é apenas uma indicação aproximada da dispersão ou variabilidade.

Faz-se uso da amplitude total quando se quer determinar a amplitude da temperatura em um dia ou no ano, no controle de qualidade ou como uma medida de cálculo rápido, e quando a compreensão popular é mais importante que a exatidão e a estabilidade.

### **7.3 Variância Desvio padrão**

### **7.3.11ntrodução**

Como vimos, a amplitude total é instável, por se deixar influenciar pelos valores extremos, que são, na sua maioria, devidos ao acaso.

A **variância** e o **desvio padrão** são medidas que fogem a essa falha, pois levam em consideração a totalidade dos valores da variável em estudo, o que faz delas índices de variabilidade bastante estáveis e, por isso mesmo, os mais geralmente empregados.

A **variância** baseia-se nos desvios em torno da média aritmética, porém determinando a **média aritmética dos quadrados dos desvios<sup>1</sup> .** Assim, representando a variância por s<sup>2</sup>, temos:

<sup>1</sup> Lembremos que  $\sum d_i = \sum (x_i - \overline{x}) = 0$ .

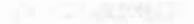

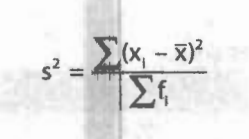

Ou, lembrando que  $\sum f_i = n$ :

$$
s^2 = \frac{\sum (x_i - \overline{x})^2}{n}
$$

#### **NOTA:**

• Quando nosso interesse não se restringe à descrição dos dados mas, partindo da amostra, visamos a tirar inferências válidas para a respectativa população, convém efetuar uma modificação, que consiste em usar o divisor **n - 1** em lugar de **n.**  Podemos, ainda, com o intuito de conservar a definição, calcular a variância usando o divisor **n** e, em seguida, multiplicar o resultado por  $\frac{\mathbf{n}}{\mathbf{n}}$ 

Sendo a variância calculada a partir dos quadrados dos desvios, ela é um número em unidade quadrada em relação à variável em questão, o que, sob o ponto de vista prático, é um inconveniente.

Por isso mesmo, imaginou-se uma nova medida que tem utilidade e interpretação práticas, denominada **desvio padrão,** definida como a **raiz quadrada da variância** e representada por s:

$$
\mathbf{s} = \sqrt{\mathbf{s}^2}
$$

Assim:

$$
s = \sqrt{\frac{\sum (x_i - \overline{x})^2}{n}}
$$
 (1)

#### **NOTA:**

• Tanto o **desvio padrão** como a **variância** são usados como medidas de dispersão ou variabilidade. O uso de uma ou de outra dependerá da finalidade que se tenha em vista. A **variância** é uma medida que tem pouca utilidade como estatística descritiva, porém é extremamente importante na inferência estatística e em combinações de amostras.

Se bem que a fórmula dada para o cálculo do desvio seja a que torna mais fácil a sua compreensão, ela não é uma boa fórmula para fins de computação, pois, em geral, a média aritmética (x) é um número fracionário, o que torna pouco prático o cálculo das quantidades  $(x_i - \bar{x})^2$ .

Podemos simplificar os cálculos fazendo uso da igualdade:

$$
\sum (x_i - \overline{x})^2 = \sum x_i^2 - \frac{\left(\sum x_i\right)^2}{n}
$$

Assim, substituindo  $\sum (x_1 - \overline{x})^2$  por seu equivalente em (1), obtemos:

$$
s = \sqrt{\sum x_i^2 - \frac{(\sum x_i)^2}{n}},
$$

que pode ser escrita do seguinte modo:

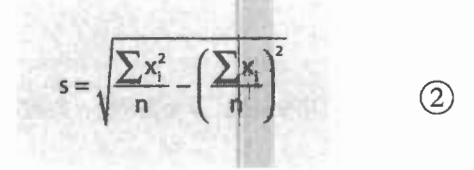

Não apenas este método é usualmente mais prático, como também mais preciso. Quando a média não é exata e tem de ser arredondada, cada desvio fica afetado ligeiramente do erro, devido a esse arredondamento. O mesmo acontece com os quadrados, podendo os resultados do cálculo ser menos exatos do que quando a fórmula  $(2)$  é usada.

O desvio padrão goza de algumas propriedades, dentre as quais destacamos:

**P) Somando-se (ou subtraindo-se) uma constante a (de) todos os valores de uma variável, o desvio padrão não se altera:** 

 $y_1 = x_1 \pm c \Rightarrow s_y = s_x$ 

**2ª) Multiplicando-se todos os valores de uma variável por uma constante (diferente de zero), o desvio padrão fica multiplicado por essa constante:** 

 $y_i = c \times x_i \Rightarrow s_i = c \times s$ .

Essas propriedades nos permitem introduzir, no cálculo do desvio padrão, simplificações úteis, como veremos mais adiante.

Para o cálculo do desvio padrão, consideremos os seguintes casos:

中央地域网络的

### 108 | ESTATÍSTICA FÁCIL

### **7.3.2 Dados não agrupados**

Tomemos, como exemplo, o conjunto de valores da variável x:

40,45,48,52,54,62,70.

O modo mais prático para se obter o desvio padrão é formar uma tabela com duas colunas: uma para  $x_i$  e outra para  $x_i^2$ . Assim:

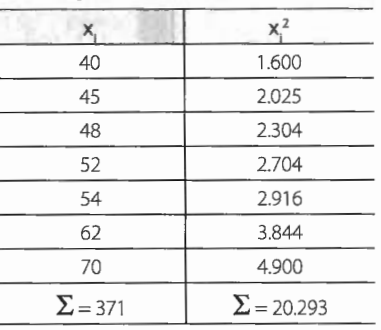

TABELA 7.3

Como 
$$
n = 7
$$
, temos:

$$
s = \sqrt{\frac{20.293}{7} - \left(\frac{371}{7}\right)^2} = \sqrt{2.899 - 53^2} = \sqrt{2.899 - 2.809} = \sqrt{90} = 9,486
$$

Logo:

$$
s=9,49
$$

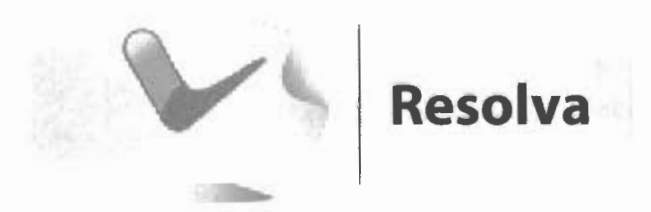

**1.** Complete o esquema para o cálculo do desvio padrão, dados os valores da variável: 8, 10, **11,** 15, 16,18

Temos:

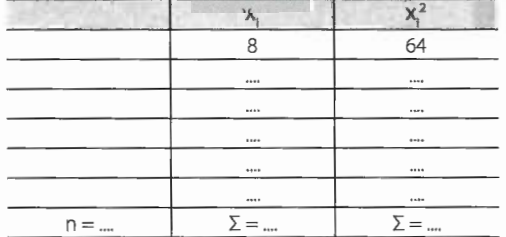

Logo:

$$
s = \sqrt{\frac{...}{...} - \left(\frac{...}{...}\right)^2} = \sqrt{... - \frac{2}{...}} =
$$
  
=  $\sqrt{... - \frac{2}{...}} =$   
=  $\sqrt{...} = \frac{2}{...}$ 

isto é:

$$
s=3,56
$$

- do exercício anterior. da variável do exercício 1.
- **2.** Comprove a primeira propriedade do desvio **3.** Comprove a segunda propriedade do despadrão somando 5 a cada valor da variável vio padrão multiplicando por 2 cada valor

### 7.3.3 **Dados agrupados**

*Sem intervalos de classe* 

Como, neste caso, temos a presença de frequências, devemos levá-las em consideração, resultando a fórmula:

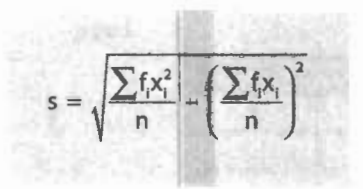

Consideremos, como exemplo, a distribuição da Tabela 7 .1.

O modo mais prático para se obter o desvio padrão é abrir, na tabela dada, uma coluna para os produtos f<sub>xi</sub> e outra para fx<sup>2</sup>, lembrando que para obter fx<sup>2</sup> basta multiplicar cada fx<sub>i</sub> pelo seu respectivo x<sub>i</sub>. Assim:

|  |               | 24            | 48             |
|--|---------------|---------------|----------------|
|  |               |               | 63             |
|  |               |               | 48             |
|  | $\Sigma = 30$ | $\Sigma = 63$ | $\Sigma$ = 165 |

TABELA 7.4

Logo:

$$
s = \sqrt{\frac{165}{30} - \left(\frac{63}{30}\right)^2} = \sqrt{5, 5 - 4, 41} = \sqrt{1,09} = 1,044
$$

Daí:

 $s = 1,04$ 

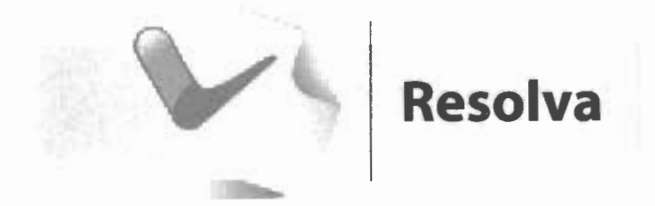

### 1. Complete o esquema para o cálculo do desvio padrão da distribuição:

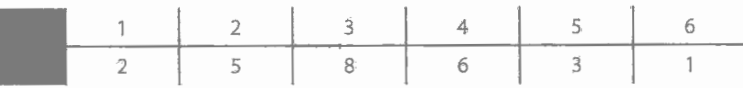

Temos: Logo:

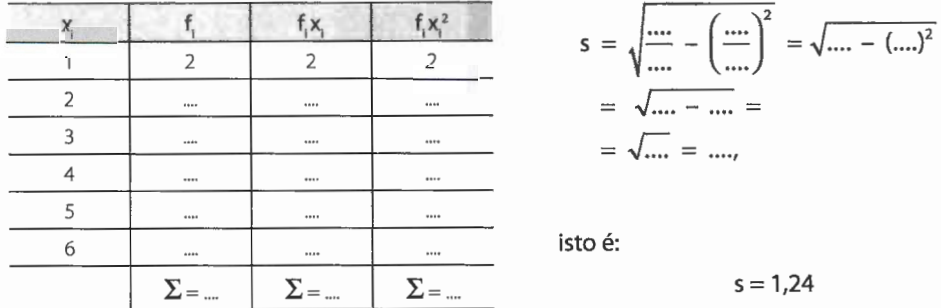

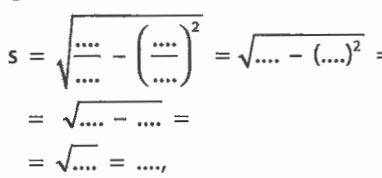

$$
s=1,24
$$

### Com intervalos de classe

Tomemos como exemplo a distribuição da Tabela 7.2.

## Começamos por abrir as colunas para  $x_i$  (ponto médio), para  $f_i x_i$  e para  $f_i x_i^2$ . Assim:

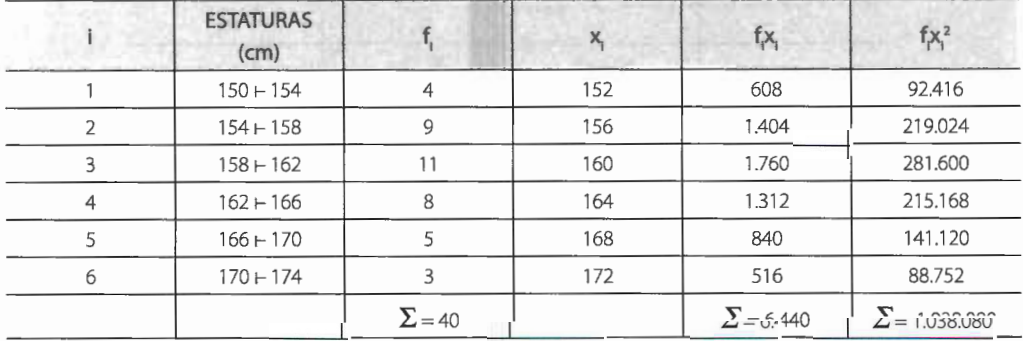

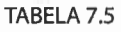

Logo:

$$
s = \sqrt{\frac{1.038.080}{40} - \left(\frac{6.440}{40}\right)^2} = \sqrt{25.952 - 25.921} = \sqrt{31} = 5,567
$$

Daí:

$$
s=5{,}57\;{\rm cm}
$$

### **7.3.4 Processo breve**

Baseados na mudança da variável x por outra y, tal que:

$$
y_i = \frac{x_i - x_0}{h},
$$

e pelas mesmas razões expostas para o cálculo da média, podemos obter um processo breve de cálculo, com a aplicação da seguinte fórmula:

$$
s = h \sqrt{\frac{\sum f_i y_i^2}{n} - \left(\frac{\sum f_i y_i}{n}\right)^2}
$$

Assim, para a distribuição da Tabela 7.2, temos, completando com as colunas para x,  $y_i, f_i y_i \in f_i y_i^2$ :

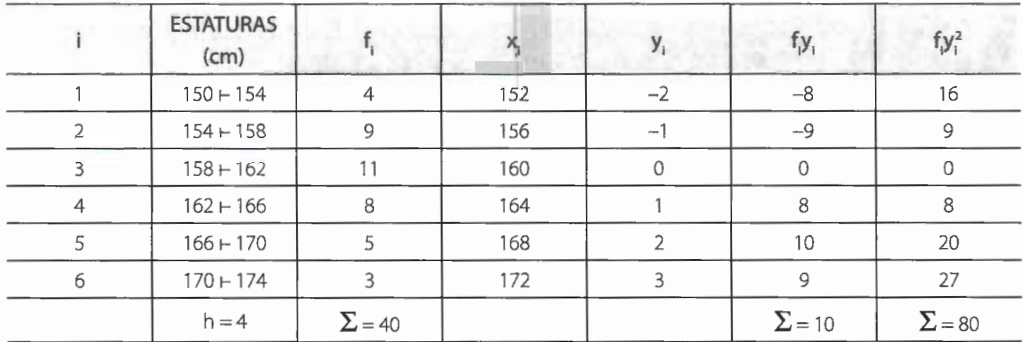

TABELA 7.6

Logo:

$$
s = 4 \sqrt{\frac{80}{40} - \left(\frac{10}{40}\right)^2} = 4 \sqrt{2 - 0.0625} = 4 \sqrt{1,9375} = 4 \leftrightarrow 1,3919 = 5,5676
$$

Daí:

 $s = 5,57$  cm

**NOTA:** 

• Valem as mesmas observações que fizemos para a média aritmética (p. 81).

#### **Fases para o cálculo do desvio padrão pelo processo breve:**

- 1<sup>a</sup>) Abrimos uma coluna para os valores x, (ponto médio).
- **2•)** Escolhemos um dos pontos médios (de preferência o de maior frequência) para valor de xo.
- 3•) Abrimos uma coluna para os valores de y, e escrevemos **zero** na linha correspondente à classe onde se encontra o valor de x,; a sequência **-1, -2,** -3, ••• , logo acima de zero, e a sequência **1, 2, 3, ...,** logo abaixo.
- 4<sup>a</sup>) Abrimos uma coluna para os valores do produto f<sub>.</sub>y., conservando os sinais + ou -, e, em seguida, somamos algebricamente esses produtos.
- 5<sup>a</sup>) Abrimos uma coluna para os valores do produto fy<sub>1</sub>, obtidos multiplicando cada fy<sub>1</sub> pelo seu respectivo y<sub>v</sub> e, em seguida, somamos esses produtos.
- **6•)** Aplicamos a fórmula.

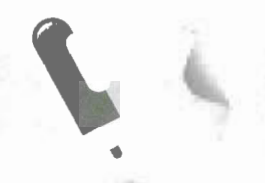

## **Exercício resolvido**

1. Calcule o desvio padrão da distribuição, pelo processo breve.

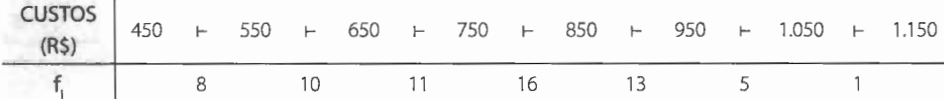

#### Temos:

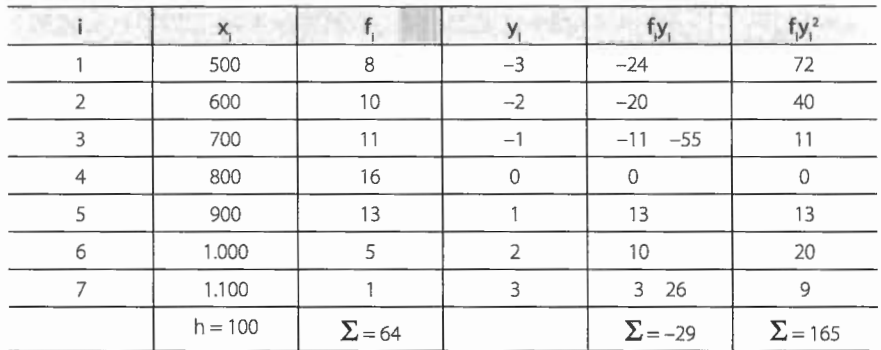

Como  $h = 100$ , vem:

$$
s = 100 \sqrt{\frac{165}{64} - \left(\frac{-29}{64}\right)^2} = 100 \sqrt{2{,}5781 - (0{,}4531)^2} = 100 \sqrt{2{,}5781 - 0{,}2052} = 100 \sqrt{2{,}3729} = 100 \times 1{,}54042 = 154{,}042 \Rightarrow s = R\$154
$$

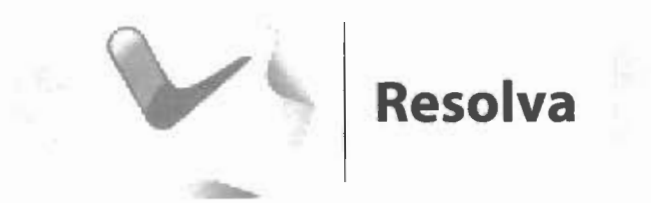

1. Complete o esquema para o cálculo do desvio padrão da distribuição, pelo processo breve:

$$
\begin{array}{cccccccccccc}\n30 & + & 50 & + & 70 & + & 90 & + & 110 & + & 130 \\
\hline\n2 & 8 & 12 & 10 & 5\n\end{array}
$$

Temos:

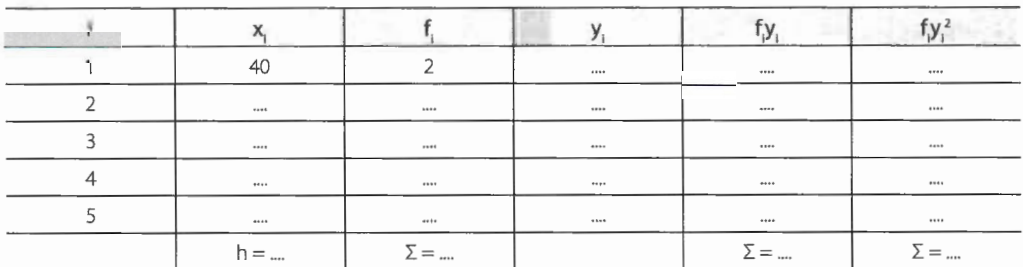

Logo:

$$
s = \dots \sqrt{\dots - \left(\frac{m}{m}\right)^2} = \dots \sqrt{m - \left(\dots\right)^2} = \dots \sqrt{m - \dots} = \dots \sqrt{m} = \dots
$$
  
=  $\dots \times \dots = \dots$ 

isto  $\acute{\text{e}}^{\acute{A}}$ 

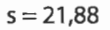

### ' ln -\_ · -~ ~l . · **7.4 Coeficiente de variação**

O desvio padrão por si só não nos diz muita coisa. Assim, um desvio padrão de duas unidades pode ser considerado pequeno para uma série de valores cujo valor médio é 200; no entanto, se a média for igual a 20, o mesmo não pode ser dito. Além disso, o fato de o desvio padrão ser expresso na mesma unidade dos dados limita o seu emprego

quando desejamos comparar duas ou mais séries de valores, relativamente à sua dispersão ou variabilidade, quando expressas em unidades diferentes.

Para contornar essas dificuldades e limitações, podemos caracterizar a dispersão ou variabilidade dos dados em termos relativos a seu valor médio, medida essa denominada **coeficiente de variação (CV):** 

$$
CV = \frac{s}{\overline{x}} \times 100
$$

新聞

Para a distribuição da Tabela 7.6, onde  $\bar{x}$  = 161 cm e s = 5,57 cm, temos:

$$
CV = \frac{5,57}{161} \times 100 = 0,03459 \times 100 = 3,459
$$

Daí:

$$
CV = 3,5\%
$$

#### **Exemplo:**

Tomemos os resultados das medidas das estaturas e dos pesos de um mesmo grupo de indivíduos:

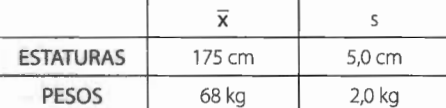

Temos:

$$
CVE = \frac{5}{175} \times 100 = 0,0285 \times 100 = 2,85\%
$$
  

$$
CVP = \frac{2}{68} \times 100 = 0,0294 \times 100 = 2,94\%
$$

Logo, nesse grupo de indivíduos, os pesos apresentam maior grau de dispersão que as estaturas.

#### **NOTA:**

• Se bem que, para qualificar a dispersão de uma distribuição, seja mais proveitoso o coeficiente de variação, não devemos deduzir daí que a variância e o desvio padrão careçam de utilidade. Pelo contrário, são medidas muito úteis no tratamento de assuntos relativos à inferência estatística, como já dissemos.

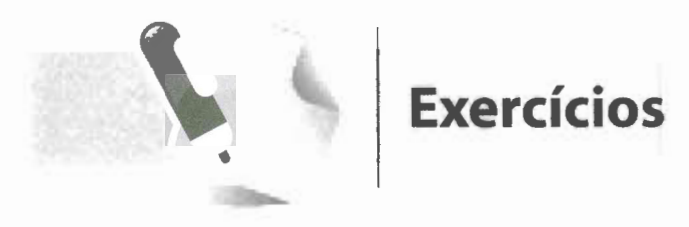

- **1.** Calcule a amplitude total dos conjuntos de dados:
	- a. 1, 3, 5, 9
	- **b.** 20, 14, 15, 19,21 , 22, 20
	- c. 17,9; 22,5; 13,3; 16,8; 15,4; 14,2
	- **d.** -10, -6,2,3, 7,9, 10
- 2. Calcule a amplitude total das distribuições:

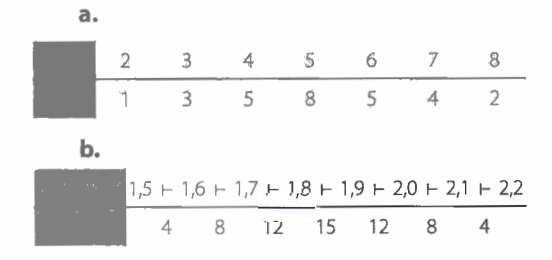

- 3. Calcule os desvios padrões dos conjuntos de dados do exercício **1.**
- **4 .** Calcule os desvios padrões das distribuições do exercício 2.
- S. Dada a distribuição relativa a cem lançamentos de cinco moedas simultaneamente:

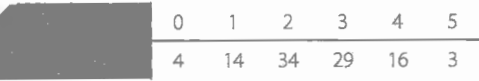

calcule o desvio padrão.

6. Calcule o desvio padrão da distribuição:

CLASSES 2 r- 6 r- 10 r- 14 r- 18 r- 22 f, 5 12 21 15 7

7. Calcule os desvios padrões das distribuições do exercício **8,** cap. 6, p. 100-101.

- **8.** Sabendo que um conjunto de dados apresenta para média aritmética e para desvio padrão, respectivamente, 18,3 e 1,47, calcule o coeficiente de variação.
- **9.** Em um exame final de Matemática, o grau médio de um grupo de 150 alunos foi 7,8 e o desvio padrão, 0,80. Em Estatística, entretanto, o grau médio final foi 7,3 e o desvio padrão, 0,76. Em que disciplina foi maior a dispersão?
- **10.** Medidas as estaturas de 1.017 indivíduos, obtivemos  $\bar{x} = 162.2$  cm e s = 8,01 cm. O peso médio desses mesmos indivíduos é 52 kg, com um desvio padrão de 2,3 kg. Esses indivíduos apresentam maior variabilidade em estatura ou em peso?
- **11.** Um grupo de 85 moças tem estatura média de 160,6 em, com um desvio padrão igual a 5,97 em. Outro grupo de 125 moças tem uma estatura média de 161,9 cm, sendo o desvio padrão igual a 6,01 cm. Qual é o coeficiente de variação de cada um dos grupos? Qual o grupo mais homogêneo?
- **12.** Um grupo de cem estudantes tem uma estatura média de 163,8 em, com um coeficiente de variação de 3,3%. Qual o desvio padrão desse grupo?
- **13.** Uma distribuição apresenta as seguintes estatísticas:  $s = 1.5$  e CV = 2,9%. Determine a média da distribuição.

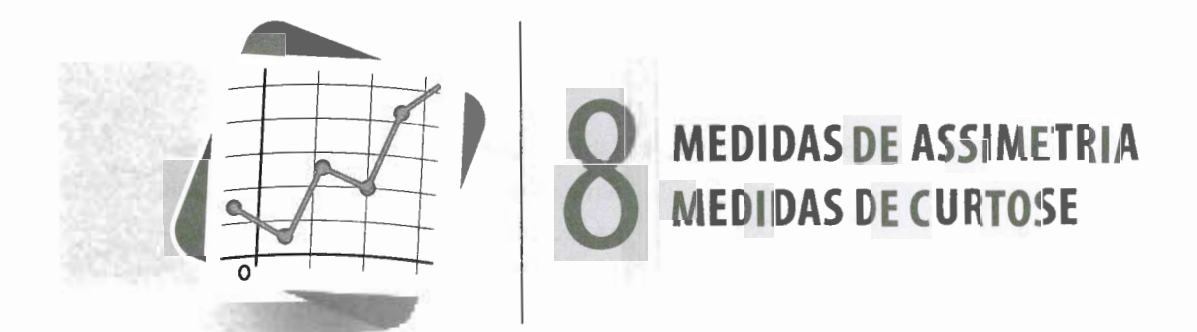

### 8.1 Assimetria

### 8.1.1 Introdução

A natureza da assimetria já foi estudada no capítulo 6, item 6.5, quando vimos que, sendo a distribuição simétrica, a média e a moda coincidem; sendo a distribuição assimétrica à esquerda ou negativa, a média é menor que a moda; e sendo assimétrica à direita ou positiva, a média é maior que a moda:

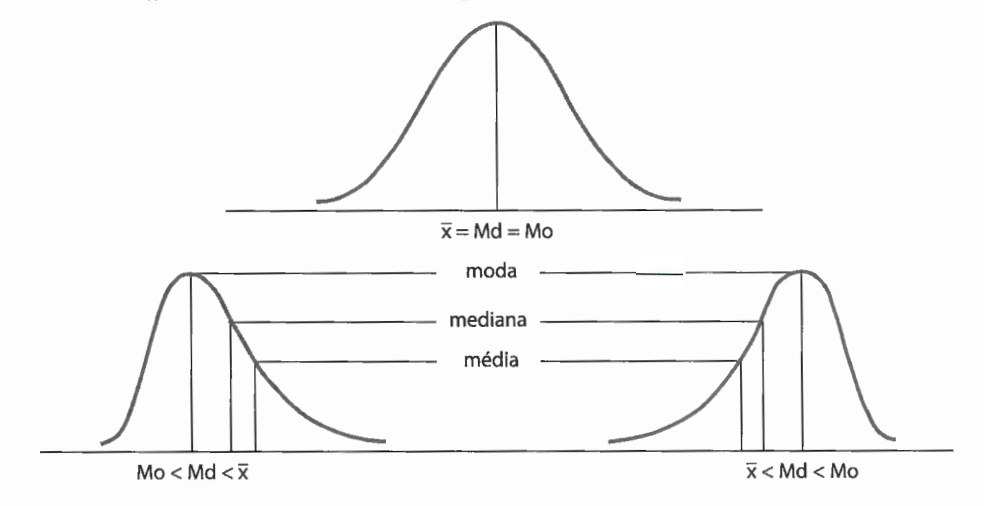

Baseando-nos nessas relações entre a média e a moda, podemos empregá-las para determinar o tipo de assimetria. Assim, calculando o valor da diferença:

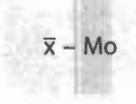

se:

- $\bar{x}$  Mo = 0  $\Rightarrow$  assimetria nula ou distribuição simétrica;
- $\bar{x}$  **Mo** < 0  $\Rightarrow$  assimetria negativa ou à esquerda;
- $\bar{x}$  Mo > 0  $\Rightarrow$  assimetria positiva ou à direita.

#### **Exemplo:**

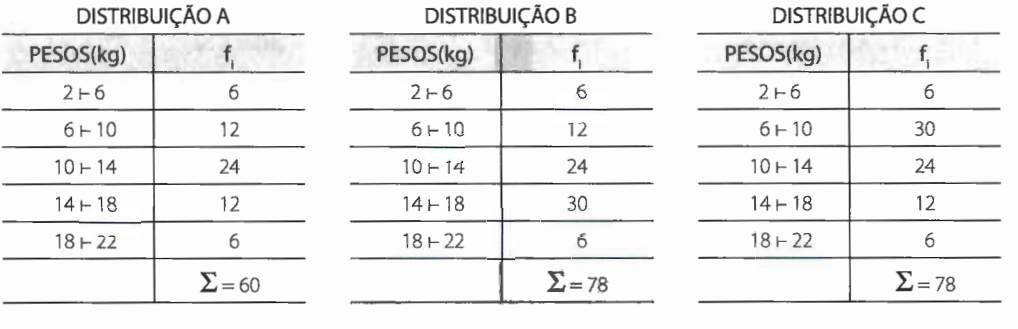

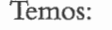

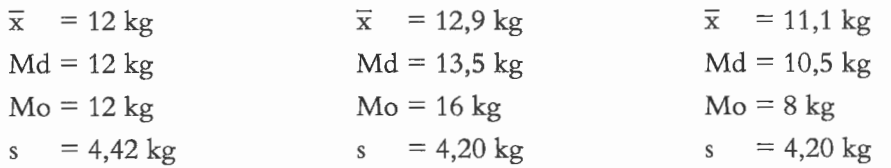

#### Logo:

A.  $12 - 12 = 0 \Rightarrow$  a distribuição é simétrica. **B.**  $12,9 - 16 = -3,1$  kg  $\Rightarrow$  a distribuição é assimétrica negativa. C. 11,1 - 8 = 3,1 kg  $\Rightarrow$  a distribuição é assimétrica positiva.

$$
-2-125324732814333888
$$

Considerando os gráficos das distribuições anteriores, temos:

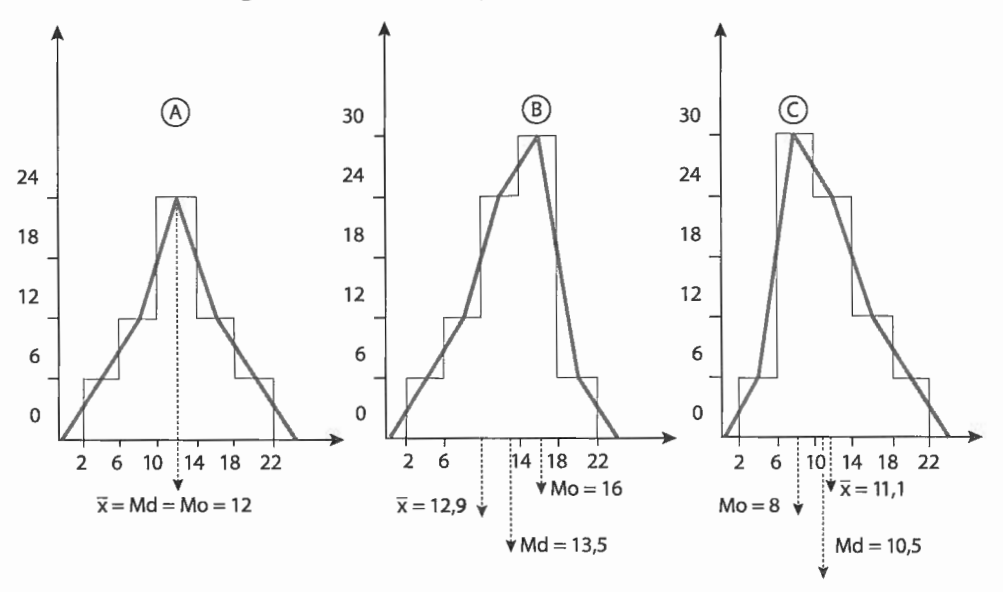

### **8.1.2 Coeficiente de assimetria**

A medida anterior, por ser absoluta, apresenta a mesma deficiência do desvio padrão, isto é, não permite a possibilidade de comparação entre as medidas de duas distribuições. Por esse motivo, daremos preferência ao **coeficiente de assimetria de Pearson,** dado por:

$$
As = \frac{3(\overline{x} - Md)}{s}
$$

Se 0,15 < I As I < 1, a assimetria é considerada **moderada;** se I As I > 1, é **forte.** 

#### **Exemplo:**

Considerando as distribuições A, **B** e C dadas anteriormente, temos:

$$
As_A = \frac{3(12 - 12)}{4,42} = 0 \Rightarrow
$$
 simetria  

$$
As_B = \frac{3(12, 9 - 13, 5)}{4,20} = -0,429 \Rightarrow
$$
 assimetria negativa  

$$
As_C = \frac{3(11, 1 - 10, 5)}{4,20} = 0,429 \Rightarrow
$$
 assimetria positiva

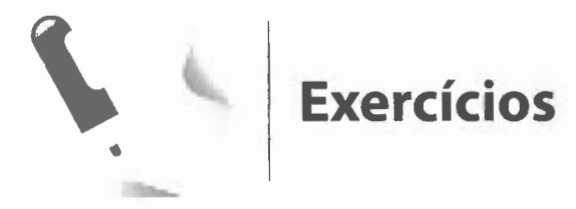

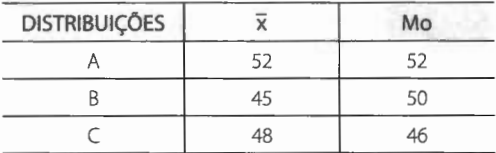

Determine o tipo de assimetria de cada uma delas.

- **2.** Uma distribuição de frequência apresenta as seguintes medidas:  $\bar{x} = 48.1$ , Md = 47,9 e s = 2, 12. Calcule o coeficiente de assimetria.
- **1.** Considere os seguintes resultados relativos **3.** Em uma distribuição de frequência foram a três distribuições de frequência: encontradas as seguintes medidas:  $\bar{x}$  = 33,18, Mo = 27,50, Md = 31,67 e s = 12,45. **a.** Classifique o tipo de assimetria.
	- **b.** Calcule o coeficiente de assimetria.
	- **4.** Considerando a distribuição de frequência relativa aos pesos de cem operários de uma fábrica:

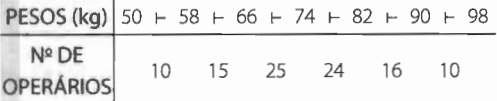

determine o grau de assimetria.

## **8.2 Curtose**

**8.2.1 Introdução** 

Denominamos **curtose** o grau de achatamento de uma distribuição em relação a uma distribuição padrão, denominada **curva normal** (curva correspondente a uma distribuição teórica de probabilidade).

Quando a distribuição apresenta uma curva de frequência mais fechada que a normal (ou mais aguda em sua parte superior), ela recebe o nome de **leptocúrtica.** 

Quando a distribuição apresenta uma curva de frequência mais aberta que a normal (ou mais achatada na sua parte superior), ela é chamada **platicúrtica.** 

A curva normal, que é a nossa base referencial, recebe o nome de **mesocúrtica.** 

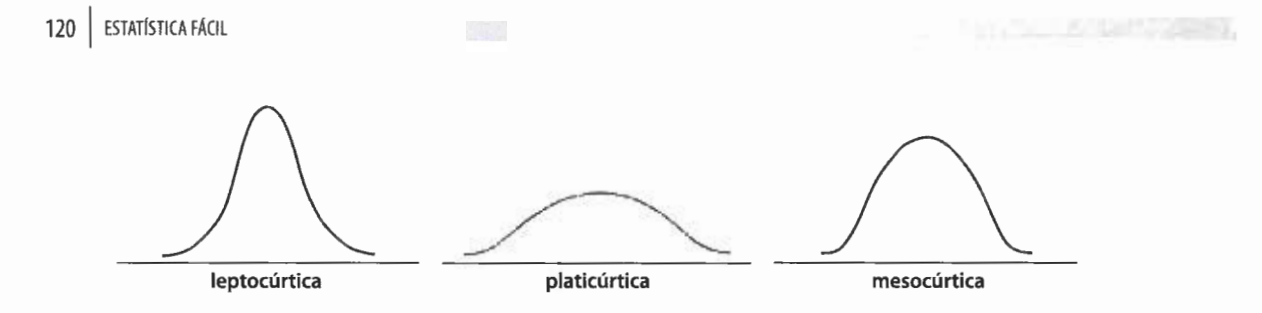

### **8.2.2 Coeficiente de curtose**

Uma fórmula para a medida da **curtose** é:

$$
C = \frac{Q_3 - Q_1}{2(P_{90} - P_{10})}
$$

 $(30001)$ 

9

Essa fórmula é conhecidda como **coeficiente percentílico de curtose.**  Relativamente à curva normal, temos:

$$
C=0,263
$$

Assim:

 $C = 0,263 \Rightarrow$  curva mesocúrtica  $C < 0,263 \Rightarrow$  curva leptocúrtica  $C > 0,263 \Rightarrow$  curva platicúrtica

#### **Exemplo:**

Sabendo-se que uma distribuição apresenta as seguintes medidas:

$$
Q_1 = 24.4
$$
 cm,  $Q_3 = 41.2$  cm,  $P_{10} = 20.2$  cm e  $P_{90} = 49.5$  cm,

temos:

$$
C = \frac{41,2 - 24,4}{2(49,5 - 20,2)} = \frac{16,8}{58,6} = 0,2866 \Rightarrow C = 0,287
$$

Como:

$$
0,287 > 0,263,
$$

concluímos que a distribuição é **platicúrtica,** em relação à normal.

1. Considere as seguintes medidas, relativas a três distribuições de frequência:

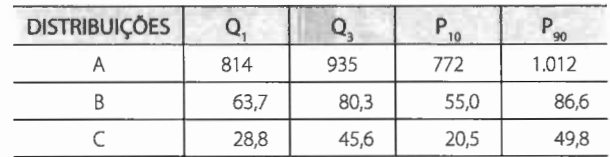

a. Calcule os respectivos graus de curtose.

b. Classifique cada uma das distribuições em relação à curva normal.

2. Determine o grau de curtose e classifique a distribuição em relação à curva normal:

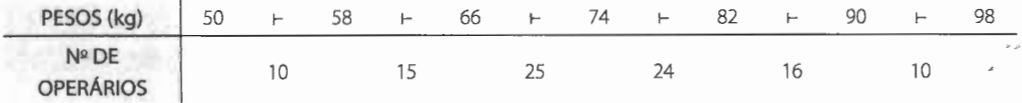

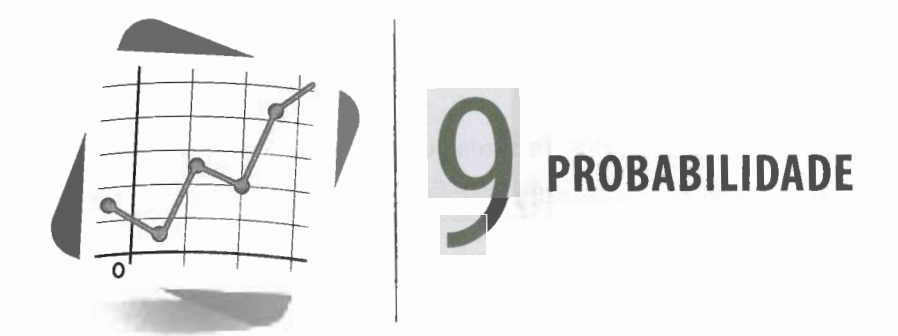

### **9.11ntrodução**

Embora o cálculo das probabilidades pertença ao campo da Matemática, sua inclusão neste livro se justifica pelo fato de a maioria dos fenômenos de que trata a Estatística ser de natureza aleatória ou probabilística. Consequentemente, o conhecimento dos aspectos fundamentais do cálculo de probabilidades é uma necessidade essencial para o estudo da **Estatística Indutiva ou Inferencial.** 

Procuramos resumir aqui os conhecimentos que julgamos necessários para termos um ponto de apoio em nossos primeiros passos no caminho da Estatística Inferencial. Esses passos serão apresentados no capítulo seguinte, que trata da conceituação de **variável aleatória**  e das duas principais distribuições de probabilidades de **variáveis discretas e contínuas.** 

### **9.2 Experimento aleatório**

Em quase tudo, em maior ou menor grau, vislumbramos o **acaso.** Assim, da afirmação "é provável que o meu time ganhe a partida de hoje" pode resultar:

- a. que, apesar do favoritismo, ele perca;
- **b.** que, como pensamos, ele ganhe;
- **c.** que empate.

Como vimos, o resultado final depende do **acaso.** Fenômenos como esse são chamados **fenômenos aleatórios ou experimentos aleatórios.** 

**Experimentos ou fenômenos aleatórios** são aqueles que, mesmo repetidos várias vezes sob condições semelhantes, apresentam resultados imprevisíveis.

### **9.3 Espaço amostrai**

A cada experimento correspondem, em geral, vários resultados possíveis. Assim, ao lançarmos uma moeda, há dois resultados possíveis: ocorrer **cara** ou ocorrer **coroa.** Já ao lançarmos um dado há seis resultados possíveis: **1,** 2, 3, **4, 5 ou 6.** 

Ao conjunto desses resultados possíveis damos o nome de **espaço amostrai ou conjunto universo,** representado por **S.** 

Os dois experimentos citados anteriormente têm os seguintes espaços amostrais:

- lançamento de uma moeda:  $S = \{Ca, Co\};$
- lançamento de um dado:  $S = \{1, 2, 3, 4, 5, 6\}.$

Do mesmo modo, como em **dois** lançamentos sucessivos de uma moeda podemos obter **cara** nos dois lançamentos, ou **cara** no primeiro e **coroa** no segundo, ou **coroa** no primeiro e **cara** no segundo, ou **coroa** nos dois lançamentos, o espaço amostrai é:

 $S = \{ (Ca, Ca), (Ca, Co), (Co, Ca), (Co, Co) \}.$ 

Cada um dos elementos de **S** que corresponde a um resultado recebe o nome de **ponto amostrai.** Assim:

2 ∈ S ⇒ 2 é um ponto amostral de **S**.

### **9.4 Eventos**

Chamamos de **evento** qualquer subconjunto do espaço amostrai **S** de um experimento aleatório.

Assim, qualquer que seja **E, se E c S (E** está contido em **S),** então **E** é um evento de **S.** 

Se **E = S, E** é chamado **evento certo.** 

Se **E c S e E** é um conjunto unitário, **E** é chamado **evento elementar.** 

Se  $E = \emptyset$ ,  $E \in \text{channel}$  evento impossível.

### **Exemplo:**

No lançamento de um dado, onde  $S = \{1, 2, 3, 4, 5, 6\}$ , temos:

 $A = \{2, 4, 6\} \subset S$ ; logo, **A** é um evento de **S**.

 $B = \{1, 2, 3, 4, 5, 6\} \subset S$ ; logo, **B** é um evento certo de **S** (B = S).

 $C = \{4\} \subset S$ ; logo, C é um evento elementar de S.

 $D = \emptyset \subset S$ ; logo, **D** é um evento impossível de **S**.

Um evento é sempre definido por uma sentença. Assim, os eventos acima podem ser definidos pelas sentenças:

"Obter um número par na face superior."

"Obter um número menor ou igual a 6 na face superior."

"Obter o número 4 na face superior."

"Obter um número maior que 6 na face superior."

### **9.5 Probabilidade**

Dado um experimento aleatório, sendo **S** o seu espaço amostrai, vamos admitir que todos os elementos de S tenham a mesma chance de acontecer, ou seja, que **S** é um **conjunto equiprovável.** 

Chamamos de **probabilidade de um evento A(A** c S) o número real P(A), tal que:

$$
P(A) = \frac{n(A)}{n(S)}
$$

onde:

**n(A)** é o número de elementos de **A; n(S)** é o número de elementos de **S.** 

#### **Exemplos:**

**a.** Considerando o lançamento de uma moeda e o evento **A** "obter cara", temos:

 $S = \{Ca, Co\} \Rightarrow n(S) = 2$  $A = \{Ca\} \Rightarrow n(A) = 1$ 

Logo:

$$
P(A) = \frac{1}{2}
$$

O resultado acima nos permite afirmar que, ao lançarmos uma moeda equilibrada, temos 50% de chance de que apareça **cara** na face superior.

- **b.** Considerando o lançamento de um dado, vamos calcular:
	- a probabilidade do evento **A** "obter um número par na face superior" . Temos:

$$
S = \{1, 2, 3, 4, 5, 6\} \Rightarrow n(S) = 6
$$

$$
A = \{2, 4, 6\} \Rightarrow n(A) = 3
$$

Logo:

$$
P(A) = \frac{3}{6} = \frac{1}{2}
$$

• a probabilidade do evento **B** "obter um número menor ou igual a 6 na face superior".

Temos:

$$
S = \{1, 2, 3, 4, 5, 6\} \Rightarrow n(S) = 6
$$
  

$$
B = \{1, 2, 3, 4, 5, 6\} \Rightarrow n(B) = 6
$$

Logo:

$$
P(B) = \frac{6}{6} = 1
$$

• a probabilidade do evento C "obter um número 4 na face superior" . Temos:

$$
S = \{1, 2, 3, 4, 5, 6\} \Rightarrow n(S) = 6
$$
  

$$
C = \{4\} \Rightarrow n(C) = 1
$$

Logo:

$$
P(C) = \frac{1}{6}
$$

• a probabilidade do evento **D** "obter um número maior que 6 na face superior". Temos:

$$
S = \{1, 2, 3, 4, 5, 6\} \Rightarrow n(S) = 6
$$

$$
D = \emptyset \Rightarrow n(D) = 0
$$

Logo:

$$
P(D) = \frac{0}{6} = 0
$$

Pelos exemplos que acabamos de ver, podemos concluir que, sendo **n(S) = n: a.** a probabilidade do **evento certo** é igual a 1:

 $P(S) = 1$ **b.** a probabilidade do **evento impossível** é igual a zero:

 $P(\emptyset) = 0$ 

c. a probabilidade de um **evento E qualquer (E** c S) é um número real P(E), tal que:  $0 \leq P(E) \leq 1$ 

**d.** a probabilidade de um **evento elementar E qualquer** é, lembrando que n(E) = 1:

# $P(E) = \frac{1}{n}$

### **9.6 Eventos complementares**

Sabemos que um evento pode ocorrer ou não. Sendo p a probabilidade de que ele ocorra (sucesso) e q a probabilidade de que ele não ocorra (insucesso), para um mesmo evento existe sempre a relação:

$$
p+q=1 \Longrightarrow q=1-p
$$

Assim, se a probabilidade de se realizar um evento é  $p = \dot{-}$ , a probabilidade de que 5 ele não ocorra é:

$$
q = 1 - p \Longrightarrow q = 1 - \frac{1}{5} = \frac{4}{5}
$$

Sabemos que a probabilidade de tirar o 4 no lançamento de um dado é  $p = \dot{-}$ . Logo, 6 a probabilidade de não tirar o 4 no lançamento de um dado é:

$$
q = 1 - \frac{1}{6} = \frac{5}{6}
$$

### **9.7 Eventos independentes**

Dizemos que **dois eventos** são **independentes** quando a realização ou a não realização de um dos eventos não afeta a probabilidade da realização do outro e vice-versa.

Por exemplo, quando lançamos dois dados, o resultado obtido em um deles independe do resultado obtido no outro.

Se dois eventos são independentes, a probabilidade de que eles se realizem **simultaneamente** é igual ao produto das probabilidades de realização dos dois eventos.

Assim, sendo **p1** a probabilidade de realização do primeiro evento e **p2** a probabilidade de realização do segundo evento, a probabilidade de que tais eventos se realizem simultaneamente é dada por:

$$
p = p_1 \times p_2
$$

#### **Exemplo:**

Lançamos dois dados. A probabilidade de obtermos 1 no primeiro dado é:

$$
p_1 = \frac{1}{6}
$$

A probabilidade de obtermos 5 no segundo dado é:

$$
p_2 = \frac{1}{6}
$$

Logo, a probabilidade de obtermos, simultaneamente, 1 no primeiro e 5 no segundo é:

$$
p = \frac{1}{6} \times \frac{1}{6} = \frac{1}{36}
$$

### **9.8 Eventos mutuamente exclusivos**

Dizemos que **dois ou mais eventos** são **mutuamente exclusivos** quando a realização de um exclui a realização do(s) outro(s).

Assim, no lançamento de uma moeda, o evento "tirar cara" e o evento "tirar coroa" são mutuamente exclusivos, já que, ao se realizar um deles, o outro não se realiza.

Se dois eventos são mutuamente exclusivos, a probabilidade de que um **ou** outro se realize é igual à soma das probabilidades de que cada um deles se realize:

$$
p=p_1+p_2
$$

#### **Exemplo:**

Lançamos um dado. A probabilidade de se tirar o 3 **ou** o 5 é:

$$
p = \frac{1}{6} + \frac{1}{6} = \frac{2}{6} = \frac{1}{3},
$$

pois, como vimos, os dois eventos são mutuamente exclusivos.

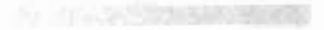

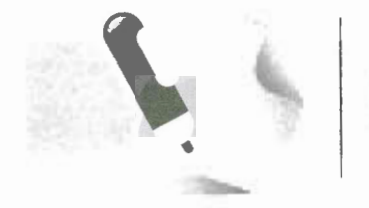

# **Exercícios resolvidos**

1. Qual a probabilidade de sair o ás de ouros 4. No lançamento de dois dados, calcule a proquando retiramos uma carta de um baralho de 52 cartas?

Como só há um ás de ouros, o número de elementos do evento é 1; logo:

$$
p=\frac{1}{52}
$$

2. Qual a probabilidade de sair um rei quando S. De dois baralhos de 52 cartas retiram-se, retiramos uma carta de um baralho de 52 cartas?

Como há 4 reis, o número de elementos do evento é 4; logo:

$$
p = \frac{4}{52} = \frac{1}{13}
$$

- 3. Em um lote de 12 peças, quatro são defeituo
	- sas. Sendo retirada uma peça, calcule:
	- a. a probabilidade de essa peça ser defeituosa.

Temos:

$$
p=\frac{4}{12}=\frac{1}{3}
$$

b. a probabilidade de essa peça não ser defeituosa.

Sendo este evento e o anterior complementares, temos:

$$
p = 1 - \frac{1}{3} = \frac{2}{3}
$$

babilidade de se obter soma igual a 5. O evento é formado pelos elementos (1, 4), (2, 3), (3, 2) e (4, 1). Como o número de elementos de S é 36, temos:

$$
p = \frac{4}{36} = \frac{1}{9}
$$

simultaneamente, uma carta do primeiro baralho e uma carta do segundo. Qual a probabilidade de a carta do primeiro baralho ser um rei e a do segundo ser o 5 de paus? Temos:

$$
p_1 = \frac{4}{52} = \frac{1}{13}
$$

e

$$
p_2=\frac{1}{52}
$$

Como esses dois acontecimentos são independentes e simultâneos, vem:

$$
p_1 = \frac{1}{13} \times \frac{1}{52} \times \frac{1}{676}
$$

6. Uma urna A contém: três bolas brancas, quatro pretas, duas verdes; uma urna B contém: cinco bolas brancas, duas pretas, uma verde; uma urna C contém: duas bolas brancas, três pretas, quatro verdes. Uma bola é retirada de cada urna. Qual é a probabilidade de as três bolas retiradas da primeira, segunda e terceira urnas serem, respectivamente, branca, preta e verde?

Temos:

$$
p_1 = \frac{3}{9} = \frac{1}{3}, \ p_2 = \frac{2}{8} = \frac{1}{4}, \ p_3 = \frac{4}{9}
$$

Como os três eventos são independentes e simultâneos, vem:

$$
p = \frac{1}{3} \times \frac{1}{4} \times \frac{4}{9} = \frac{1}{27}
$$

**7.** De um baralho de 52 cartas retiram-se, ao acaso, duas cartas sem reposição. Qual é a probabilidade de a primeira carta ser o ás de paus e a segunda ser o rei de paus? A probabilidade de sair o ás de paus na primeira carta é:

$$
p_1 = \frac{1}{52}
$$

Após a retirada da primeira carta, restam 51 cartas no baralho, já que a carta retirada não foi reposta. Assim, a probabilidade de a segunda carta ser o rei de paus é:

$$
p_2 = \frac{1}{51}
$$

Como esses eventos são independentes, temos:

$$
p = \frac{1}{52} \times \frac{1}{51} \times \frac{1}{2.652}
$$

8. Qual a probabilidade de sair uma figura quando retiramos uma carta de um baralho de 52 cartas?

Temos:

$$
p_r = \frac{4}{52} = \frac{1}{13}
$$
,  $p_d = \frac{1}{13}$ ,  $p_v = \frac{1}{13}$ 

Como os eventos são mutuamente exclusivos, vem:

$$
p = \frac{1}{13} + \frac{1}{13} + \frac{1}{13} = \frac{3}{13}
$$

#### **NOTA:**

• Este problema pode ser resolvido, ainda, com o seguinte raciocínio: como em um baralho temos 12 figuras (quatro damas, quatro valetes, quatro reis), vem:

$$
p = \frac{12}{52} = \frac{3}{13}
$$

**9.** Qual a probabilidade de sair uma carta de copas ou de ouros quando retiramos uma carta de um baralho de 52 cartas? Temos:

$$
p_c = \frac{13}{52} = \frac{1}{4} \ , \ p_o = \frac{13}{52} = \frac{1}{4}
$$

Como os eventos são mutuamente exclusivos, vem:

$$
p = \frac{1}{4} + \frac{1}{4} = \frac{2}{4} = \frac{1}{2}
$$

**10.** No lançamento de um dado, qual a probabilidade de se obter um número não inferior a 5?

A probabilidade de se ter um número não inferior a 5 é a probabilidade de se obter 5 ou 6. Assim:

$$
p = \frac{1}{6} + \frac{1}{6} = \frac{2}{6} = \frac{1}{3}
$$

**11 .** São dados dois baralhos de 52 cartas. Tiramos, ao mesmo tempo, uma carta do primeiro baralho e uma carta do segundo. Qual é a probabilidade de tirarmos uma dama e um rei, não necessariamente nessa ordem? A probabilidade de tirarmos uma dama do primeiro baralho  $\left(\frac{4}{\sqrt{2}}\right)$  e um rei do segundo  $|\doteqdot$  e, de acord 2 o com o problema 7: 4 4 1 1 1  $p_1 = \frac{1}{52} \times \frac{1}{52} = \frac{1}{13} \times \frac{1}{13} = \frac{1}{169}$ 

A probabilidade de tirarmos um rei do primeiro baralho e uma dama do segundo é:

$$
p_2 = \frac{4}{52} \times \frac{4}{52} = \frac{1}{169}
$$

Como esses dois eventos são mutuamente exclusivos, temos:

$$
p = \frac{1}{169} + \frac{1}{169} = \frac{2}{169}
$$

**12.** Dois dados são lançados conjuntamente. Determine a probabilidade de a soma ser 10 ou maior que 10.

A soma deverá ser, então, 10, 11 ou 12. Para que a soma seja 10, a probabilidade é:

$$
\begin{array}{c}\n(4, 6) \\
(5, 5) \\
(6, 4)\n\end{array}\n\Rightarrow n(10) = 3 \Rightarrow p_{10} = \frac{3}{36}
$$

Para que a soma seja 11, a probabilidade é:

$$
\begin{pmatrix} 5, 6 \end{pmatrix} \Rightarrow n(11) = 2 \Rightarrow p_{11} = \frac{2}{36}
$$

Para que a soma seja 12, a probabilidade é:

$$
(6, 6)\} \Rightarrow n(12) = 1 \Rightarrow p_{12} = \frac{1}{36}
$$

Como esses três eventos são mutuamente exclusivos, temos:

$$
p = \frac{3}{36} + \frac{2}{36} + \frac{1}{36} = \frac{6}{36} = \frac{1}{6}
$$

**Exercícios** 

- **1.** Determine a probabilidade de cada evento:
	- a. Um número par aparece no lançamento de um dado.
	- **b.** Uma figura aparece ao se extrair uma carta de um baralho de 52 cartas.
	- c. Uma carta de ouros aparece ao se extrair uma carta de um baralho de 52 cartas.
	- **d.** Uma só coroa aparece no lançamento de três moedas.
- 2. Um número inteiro é escolhido aleatoriamente dentre os números 1, 2, 3, ... , 49, 50. Determine a probabilidade de:
	- a. o número ser divisível por 5;
	- **b.** o número terminar em 3;
- c. o número ser divisível por 6 ou por 8;
- **d.** o número ser divisível por 4 e por 6.
- 3. Dois dados são lançados simultaneamente. Determine a probabilidade de:
	- a. a soma ser menor que 4;
	- **b.** a soma ser 9;
	- **c.** o primeiro resultado ser maior que o segundo;
	- **d.** a soma ser menor ou igual a 5.
- **4.** Uma moeda é lançada duas vezes. Calcule a probabilidade de:
	- a. não ocorrer cara nenhuma vez;
	- **b.** obter-se cara na primeira ou na segunda jogada.

- **5.** Um inteiro entre 3 e 11 será escolhido ao acaso.
	- a. Qual é a probabilidade de que este número seja ímpar?
	- **b.** Qual é a probabilidade de que este número seja ímpar e divisível por 3?
- **6.** Uma carta é retirada ao acaso de um baralho de 52 cartas. Qual a probabilidade de que a carta retirada seja uma dama ou uma carta de copas?
- **7.** No lançamento de dois dados, qual é a probabilidade de se obter um par de pontos iguais?
- **8.** Em um lote de 12 peças, quatro são defeituosas. Sendo retiradas aleatoriamente duas peças, calcule:
	- **a.** a probabilidade de ambas serem defeituosas;
	- **b.** a probabilidade de ambas não serem defeituosas;
	- **c.** a probabilidade de ao menos uma ser defeituosa.
- **9.** No lançamento de um dado, qual é a probabilidade de sair o numero 6 ou um número ímpar?
- **1 O.** Duas cartas são retiradas ao acaso de um baralho de 52 cartas. Calcule a probabilidade de se obter:
	- **a.** dois valetes;
	- **b.** um valete e uma dama.
- **11 .** Um casal planeja ter três filhos. Determine a probabilidade de nascer:
- **a.** três homens;
- **b.** dois homens e uma mulher.
- **12.** Uma moeda é lançada três vezes. Calcule a probabilidade de obtermos:
	- **a.** três caras;
	- **b.** duas caras e uma coroa;
	- c. uma cara somente;
	- **d.** nenhuma cara;
	- e. pelo menos uma cara;
	- **f.** no máximo uma cara.
- **13.** Um dado é lançado duas vezes. Calcule a probabilidade de:
	- a. sair um 6 no primeiro lançamento;
	- **b.** sair um 6 no segundo lançamento;
	- **c.** não sair 6 em nenhum lançamento;
	- **d.** sair um 6 pelo menos.
- **14.** Uma urna contém 50 bolas idênticas. Sendo as bolas numeradas de 1 a 50, determine a probabilidade de, em uma extração ao acaso:
	- **a.** obtermos a bola de número 27;
	- **b.** obtermos uma bola de número par;
	- **c.** obtermos uma bola de número maior que 20;
	- **d.** obtermos uma bola de número menor ou igual a 20.
- **15.** Uma loja dispõe de 12 geladeiras do mesmo tipo, das quais quatro apresentam defeitos.
	- **a.** Se um freguês vai comprar uma geladeira, qual a probabilidade de levar uma defeituosa?
	- **b.** Se um freguês vai comprar duas geladeiras, qual a probabilidade de levar duas defeituosas?

- c. Se um freguês vai comprar duas gela- c. a soma seja 4 ou menor que 4. deiras, qual a probabilidade de levar
- 16. Um par de dados é atirado. Encontre a probabilidade de que a soma seja 10 ou maior que 10 se:
	- a. um 5 aparece no primeiro dado;
	- **b.** um 5 aparece pelo menos em um dos dados.
- **17.** Lança-se um par de dados. Aparecendo dois números diferentes, encontre a probabilidade de que:
	- a. a soma seja 6;
	- **b.** o 1 apareça;

AND DEEP BUSINESS OF

- pelo menos uma defeituosa? **18.** Um lote é formado por dez peças boas, quatro com defeitos e duas com defeitos graves. Uma peça é escolhida ao acaso. Calcule a probabilidade de que:
	- a. ela não tenha defeitos graves;
	- **b.** ela não tenha defeitos;
	- c. ela seja boa ou tenha defeitos graves.
	- **19.** Considere o mesmo lote do problema anterior. Retiram-se duas peças ao acaso. Calcule a probabilidade de que:
		- a. ambas sejam perfeitas;
		- **b.** pelo menos uma seja perfeita;
		- c. nenhuma tenha defeitos graves;
		- **d.** nenhuma seja perfeita.
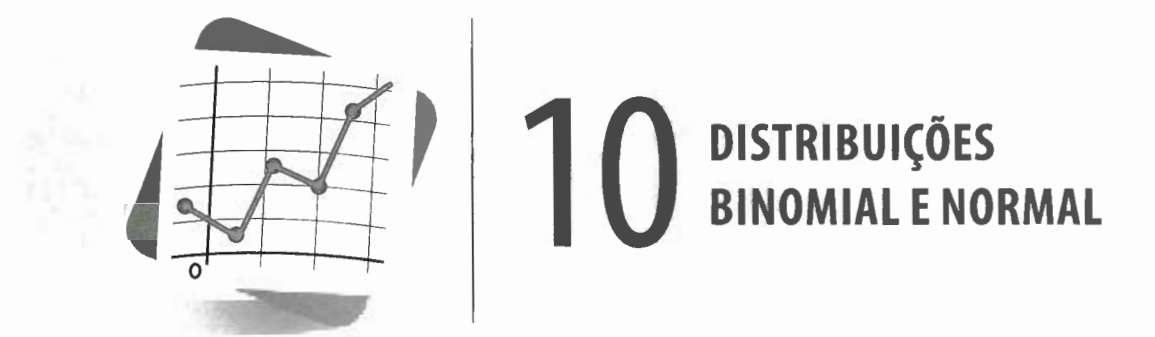

O que pretendemos, neste capítulo, é apresentar dois modelos teóricos de distribuição de probabilidade, aos quais um experimento aleatório estudado possa ser adaptado, o que permitirá a solução de grande número de problemas práticos.

# **10.1 Variável aleatória**

Suponhamos um espaço amostrai Se que a cada ponto amostrai seja atribuído um número. Fica, então, definida uma função chamada **variável aleatória,** indicada por uma letra maiúscula, sendo seus valores indicados por letras minúsculas.

Assim, se o espaço amostrai relativo ao "lançamento simultâneo de duas moedas" é  $S = \{ (Ca, Ca), (Ca, Co), (Co, Ca), (Co, Co) \}$  e se  $X$  representa "o número de caras" que aparecem, a cada ponto amostrai podemos associar um número para X, de acordo com aTabela 10.1:

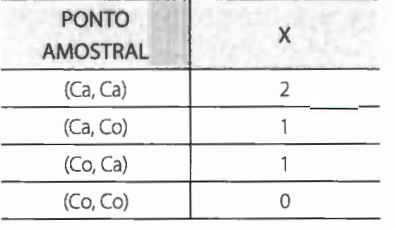

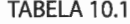

# **10.2 Distribuição de probabilidade**

Consideremos a distribuição de frequências relativa ao número de acidentes diários em um estacionamento:

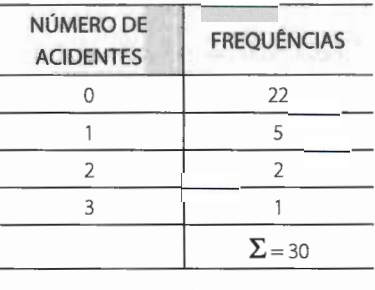

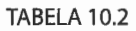

Em um dia, a probabilidade de:

• não ocorrer acidente é:

$$
p = \frac{22}{30} = 0,73
$$

• ocorrer um acidente é:

$$
p = \frac{5}{30} = 0,17
$$

• ocorrerem dois acidentes é:

$$
p = \frac{2}{30} = 0,07
$$

• ocorrerem três acidentes é:

$$
p = \frac{1}{30} = 0.03
$$

Podemos, então, escrever:

| NÚMERO DE<br><b>ACIDENTES</b> | <b>PROBABILIDADES</b> |
|-------------------------------|-----------------------|
|                               | 0,73                  |
|                               | 0,17                  |
| $\overline{2}$                | 0,07                  |
|                               | 0.03                  |
|                               | $\Sigma = 1,00$       |

TABELA 10.3

Essa tabela é denominada **distribuição de probabilidade.** 

Seja **X** uma variável aleatória que pode assumir os valores x<sub>1</sub>, x<sub>2</sub>, x<sub>3</sub>, ..., x<sub>1</sub>. A cada valor x<sub>1</sub> correspondem pontos do espaço amostral. Associamos, então, a cada valor x<sub>1</sub> a probabilidade p<sub>1</sub> de ocorrência de tais pontos no espaço amostrai. Assim, temos:

$$
\sum p_i = 1
$$

Os valores x<sub>1</sub>, x<sub>2</sub>, ..., x<sub>n</sub> e seus correspondentes p<sub>1</sub>, p<sub>2</sub>, ..., p<sub>n</sub> definem uma **distribuição de probabilidade.** 

Assim, voltando à Tabela 10.1, temos:

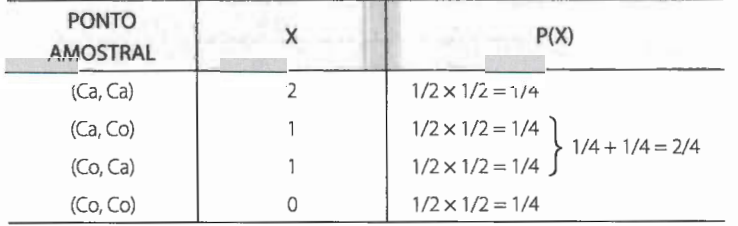

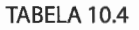

Logo, podemos escrever:

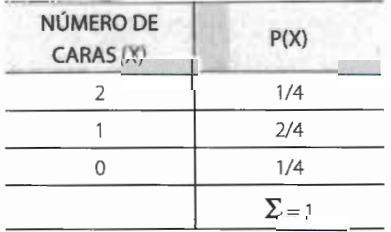

TABELA 10.5

Ao definir a distribuição de probabilidade, estabelecemos uma correspondência unívoca entre os valores da variável aleatória **X** e os valores da variável **P.** Esta correspondência define uma **função**; os valores x<sub>i</sub> (i = 1, 2, ..., n) formam o **domínio da função** e os valores  $p_i$  ( $i = 1, 2, 3, ..., n$ ), o seu **conjunto imagem.** 

Essa função, assim definida, é denominada **função probabilidade** e representada por:

```
f(x) = P(X = x_i)
```
A função P(X = *x)* determina a **distribuição de probabilidade da variável aleatória X.** 

Assim, ao lançarmos um dado, a variável aleatória **X,** definida por "pontos de um dado", pode tomar os valores 1, 2, 3, ... , 6.

Como a cada um destes valores está associada uma e uma só probabilidade de realização e  $\sum P(x_i) = 1$ , fica definida uma função de probabilidade, da qual resulta a seguinte **distribuição de probabilidade:** 

|                | P(X)         |
|----------------|--------------|
|                | 1/6          |
| $\overline{2}$ | 1/6          |
| 3              | 1/6          |
| 4              | 1/6          |
| 5              | 1/6          |
| 6              | 1/6          |
|                | $\Sigma = 1$ |
|                | ----------   |

TABELA 10.6

# **10.3 Distribuição binomial**

Vamos, neste item, considerar experimentos que satisfaçam as seguintes condições:

- **a.** O experimento deve ser repetido, nas mesmas condições, um número finito de vezes **(n).**
- **b.** As provas repetidas devem ser independentes, isto é, o resultado de uma não deve afetar os resultados das sucessivas.
- **c.** Em cada prova deve aparecer um dos dois possíveis resultados: **sucesso e insucesso.**
- **d.** No decorrer do experimento, a probabilidade **p** do sucesso e a probabilidade **q**   $(q = 1 - p)$  do insucesso manter-se-ão constantes.

Resolveremos problemas do tipo: determinar a probabilidade de se obter k sucessos em n tentativas.

O experimento "obtenção de caras em cinco lançamentos sucessivos e independentes de uma moeda" satisfaz essas condições.

Sabemos que, quando da realização de um experimento qualquer em uma única tentativa, se a probabilidade de realização de um evento (sucesso) é p, a probabilidade de não realização desse mesmo evento (insucesso) é  $1 - p = q$ .

Suponhamos, agora, que realizemos a mesma prova n vezes sucessivas e independentes.A probabilidade de que um evento se realize k vezes nas provas é dada pela função:

$$
f(X) = P(X = k) = {n \choose k} p^k q^{n-k}
$$

na qual:

 $P(X = k)$  é a probabilidade de que o evento se realize k vezes em n provas; p é a probabilidade de que o evento se realize em uma só prova - sucesso; q é a probabilidade de que o evento não se realize no decurso dessa prova insucesso;

$$
\binom{n}{k}
$$
 é o coeficiente binomial de **n** sobre **k**, igual a  $\frac{n!}{k!(n-k)!}$ <sup>1</sup>

Essa função, denominada lei binomial, define a distribuição binomial.

#### NOTA:

• O nome **binomial** vem do fato de  $\binom{n}{k}$  p<sup>k</sup> q<sup>n-k</sup> ser o termo geral do desenvolvimento do binômio de Newton.

<sup>&</sup>lt;sup>1</sup> n! é o fatorial de n. Consulte o Apêndice - Instrumental Matemático, para revisão do assunto Fatorial (p. 190).

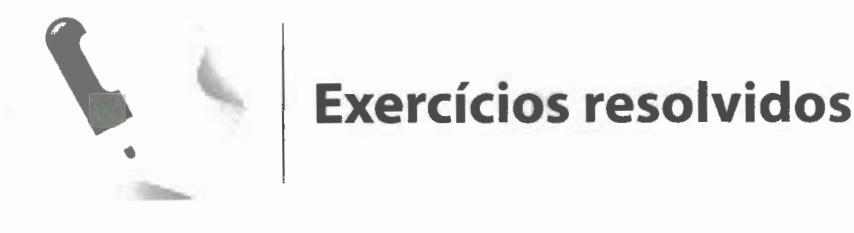

1. Uma moeda é lançada cinco *vezes* seguidas e independentes. Calcule a probabilidade de serem obtidas três caras nessas cinco provas. Temos:

$$
n=5\ e\ k=3
$$

Pela lei binomial, podemos escrever:

$$
P(X = 3) = {5 \choose 3} p^3 q^{5-3} = {5 \choose 3} p^3 q^2
$$

Se a probabilidade de obtermos "cara" numa só prova (sucesso) é  $p = \frac{1}{2}$  e a probabilidade de não obtermos "cara" numa só prova (insucesso) é q = 1 -  $\frac{1}{2} = \frac{1}{2}$ , então:

$$
P(X = 3) = {5 \choose 3} \left(\frac{1}{2}\right)^3 \left(\frac{1}{2}\right)^2 = \frac{5!}{3!2!} \times \frac{1}{8} \times \frac{1}{4} =
$$

$$
= \frac{5 \times 4 \times 3 \times 2 \times 1}{3 \times 2 \times 1 \times 2 \times 1} \times \frac{1}{8} \times \frac{1}{4} =
$$

$$
= \frac{5}{16}
$$

Logo:

$$
P(X=3)=\frac{5}{16}
$$

2. Dois times de futebol, A e B, jogam entre si seis *vezes.* Encontre a probabilidade de o time A ganhar quatro jogos. Temos:

$$
n = 6, k = 4, p = \frac{1}{3} e q = 1 - \frac{1}{3} = \frac{2}{3}
$$

 $\frac{2}{3}$ 

Então:

$$
P(X = 4) = {6 \choose 4} \left(\frac{1}{3}\right)^4 \left(\frac{2}{3}\right)^2 =
$$
  
=  ${}^{5}\cancel{15} \times \frac{1}{81} \times \frac{4}{\cancel{9}} = \frac{20}{243}$ 

Logo:

$$
P(X = 4) = \frac{20}{243}
$$

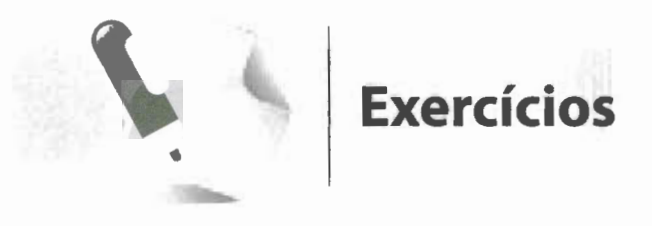

- uma moeda. time A:
- 2. Jogando-se um dado três *vezes,* determine a. ganhar dois ou três jogos; a probabilidade de se obter um múltiplo de b. ganhar pelo menos um jogo. 3 duas *vezes.*
- 1. Determine a probabilidade de obtermos 3. Dois times de futebol, A e B, jogam entre si exatamente três caras em seis lances de seis *vezes.* Encontre a probabilidade de o
	-
	-
- **4 .** A probabilidade de um atirador acertar o *S.* Seis parafusos são escolhidos ao acaso da
	- alvo é  $\frac{2}{3}$ . Se ele atirar cinco vezes, qual produção de certa máquina, que apresenta<br>a probabilidade de acertar exatamente 10% de peças defeituosas. Qual a probabili-10% de peças defeituosas. Qual a probabilidois tiros? dade de serem defeituosos dois deles?

# **10.4 Distribuição normal. Curva normal**

Entre as distribuições teóricas de variável aleatória contínua, uma das mais empregadas é a **distribuição normal.** 

Muitas das variáveis analisadas na pesquisa socioeconôrnica correspondem à distribuição normal ou dela se aproximam.

O aspecto gráfico de uma distribuição normal é o da Figura 10.1:

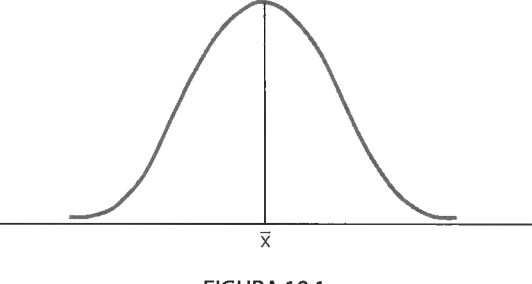

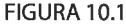

Para uma perfeita compreensão da distribuição normal, observe a Figura 10.1 e procure visualizar as seguintes propriedades:

- **1** a) A variavel aleatória **X** pode assumir todo e qualquer valor real.
- **2a)** A representação gráfica da distribuição normal é uma curva em forma de sino, simétrica em torno da média **(x),** que recebe o nome de **curva normal ou de Gauss.**
- 3a) A área total limitada pela curva e pelo eixo das abscissas é igual a **1,** já que essa área corresponde à probabilidade de a variável aleatória **X** assumir qualquer valor real.
- **4a)** A curva normal é assintótica em relação ao eixo das abscissas, isto é, aproxima-se indefinidamente do eixo das abscissas sem, contudo, alcançá-lo.
- **sa)** Como a curva é simétrica em torno de **x,** a probabilidade de ocorrer valor maior do que a média é igual à probabilidade de ocorrer valor menor do que a média, isto é, ambas as probabilidades são iguais a 0,5. Escrevemos:  $P(X > \overline{x}) = P(X < \overline{x}) = 0.5$ .

Quando temos em mãos uma variável aleatória com distribuição normal, nosso principal interesse é obter a probabilidade de essa variável aleatória assumir um valor

em um determinado intervalo. Vejamos como proceder, por meio de um exemplo concreto.

Seja X a variável aleatória que representa os diâmetros dos parafusos produzidos por certa máquina. Vamos supor que essa variável tenha distribuição normal com média  $\bar{x}$  =  $2 \text{ cm}$  e desvio padrão s = 0,04 cm.

Pode haver interesse em conhecer a probabilidade de um parafuso ter um diâmetro com valor entre 2 e 2,05 em.

É fácil notar que essa probabilidade, indicada por:

$$
P(2 < X < 2,05),
$$

corresponde à área hachurada na Figura 10.2:

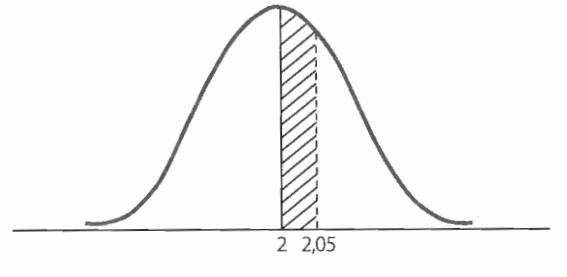

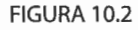

O cálculo direto dessa probabilidade exige um conhecimento de Matemática mais avançado do que aquele que dispomos no curso de 2º grau. Entretanto, podemos contornar facilmente esse problema. Basta aceitar, sem demonstração, que, se X é uma variável aleatória com distribuição normal de média  $\bar{x}$  e desvio padrão s, então a variável:

$$
z = \frac{x - \overline{x}}{s}
$$

tem **distribuição normal reduzida,** isto é, tem distribuição normal de média O e desvio padrão 1.

As probabilidades associadas à distribuição normal padronizada são encontradas em tabelas, não havendo necessidade de serem calculadas.

O **anexo 11** (p. 218) é uma tabela de distribuição normal reduzida, que nos dá a probabilidade de **Z** tomar qualquer valor entre a média O e um dado valor z, isto é:

$$
P(0 \leq Z \leq z).
$$

Temos, então, que se X é uma variável aleatória com distribuição normal de média x e desvio padrão s, podemos escrever:

$$
P(\overline{x} < X < x) = P(0 < Z < z),
$$

com  $z=\frac{x-\overline{x}}{2}$ .

Voltemos, então, ao nosso problema.

Queremos calcular P(2 < X < 2,05). Para obter essa probabilidade, precisamos, em primeiro lugar, calcular o valor de z que corresponde a  $x = 2.05$  ( $x = 2 \Rightarrow z = 0$ , pois  $\bar{x}$  = 2). Temos, então:

$$
z = \frac{x - \overline{x}}{s} = \frac{2,05 - 2}{0,04} = \frac{0,05}{0,04} = 1,25,
$$

donde:

$$
P(2 < X < 2,05) = P(0 < X < 1,25).
$$

Procuremos, agora, no **anexo II** o valor de  $z = 1,25$ .

Na primeira coluna encontramos o valor **1,2.** Em seguida, encontramos, na primeira linha, o valor 5, que corresponde ao último algarismo do número **1,25.** Na intersecção da linha e coluna correspondentes encontramos o valor **0,3944,** o que nos permite escrever:

$$
P(0 < Z < 1,25) = 0,3944.
$$

Assim, a probabilidade de um parafuso fabricado por essa máquina apresentar um diâmetro entre a média  $\bar{x} = 2$  e o valor  $x = 2,05$  é 0,3944.

Escrevemos, então:

$$
P(2 < X < 2,05) = P(0 < Z < 1,25) = 0,3944 \text{ ou } 39,44\%.
$$

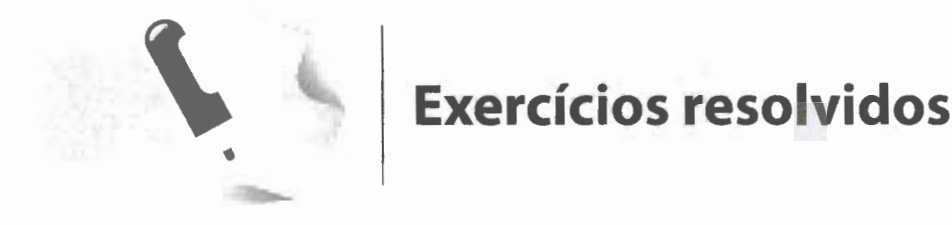

**1.** Determine as probabilidades:

**a.** P(-1 ,25 < Z < O)

A probabilidade procurada corresponde à parte hachurada da figura:

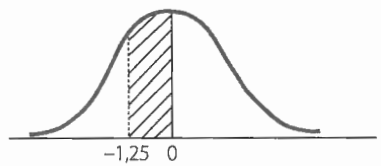

Sabemos que:  $P(0 < Z < 1,25) = 0,3944$ Pela simetria da curva, temos:  $P(-1, 25 < Z < 0) = P(0 < Z < 1, 25) = 0,3944$   $b. P(-0.5 < Z < 1.48)$ 

A probabilidade procurada corresponde à parte hachurada da figura:

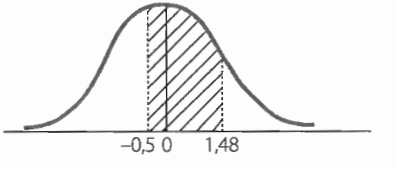

Temos:  $P(- 0.5 < Z < 1.48) = P(- 0.5 < Z < 0) +$  $P(0 < Z < 1,48)$ Como:  $P(- 0.5 < Z < 0) = P(0 < Z < 0.5) = 0.1915$ 

e  $P(0 < Z < 1,48) = 0,4306$ obtemos:  $P(- 0.5 < Z < 1.48) = 0.1915 + 0.4306 =$ 0,6221

c.  $P(0, 8 < Z < 1, 23)$ 

A probabilidade procurada corresponde à parte hachurada da figura:

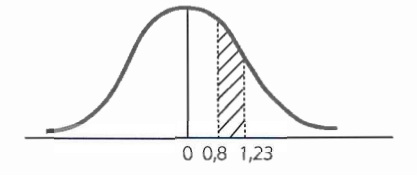

Temos:

 $P(0,8 < Z < 1,23) = P(0 < Z < 1,23)$  - $P(0 < Z < 0.8)$ Como:  $P(0 < Z < 1,23) = 0,3907$  e  $P(0 < Z < 0,8)$  $= 0,2881,$ obtemos:  $P(0,8 < Z < 1,23) = 0,3907 - 0,2881 =$ 0,1026

d.  $P(Z > 0.6)$ 

A probabilidade procurada corresponde à parte hachurada da figura:

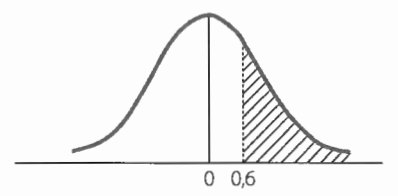

Temos:

 $P(Z > 0,6) = P(Z > 0) - P(0 < Z < 0,6)$ Como:  $P(Z > 0) = 0.5 e P(0 < Z < 0.6) = 0.2258$ obtemos:

 $P(Z > 0,6) = 0,5 - 0,2258 = 0,2742$ 

**FISHING** 

e. 
$$
P(Z < 0.92)
$$

A probabilidade procurada corresponde à parte hachurada da figura:

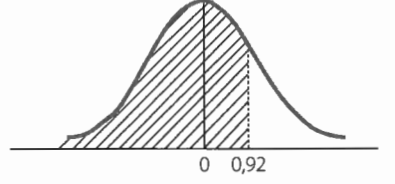

Temos:  $P(Z < 0.92) = P(Z < 0) + P(0 < Z < 0.92)$ Como:  $P(Z < 0) = 0.5$  e  $P(0 < Z < 0.92) = 0.3212$ , obtemos:  $P(Z < 0.92) = 0.5 + 0.3212 = 0.8212$ 

2. Os salários semanais dos operários industriais são distribuídos normalmente, em torno da média de R\$ 500, com desvio padrão de R\$ 40. Calcule a probabilidade de um operário ter um salário semanal situado entre R\$ 490 e R\$ 520.

Devemos, inicialmente, determinar os valores da variável de distribuição normal reduzida. Assim:

$$
z_1 = \frac{490 - 500}{40} = -0.25
$$
  
e  

$$
z_2 = \frac{520 - 500}{40} = 0.5
$$

Logo, a probabilidade procurada é dada por:

 $P(490 < X < 520) = P(-0.25 < Z < 0.5) =$  $P(- 0.25 < Z < 0) + P(0 < Z < 0.5) = 0.0987 +$  $0,1915 = 0,2902$ 

É, pois, de se esperar que, em média, 29,02% dos operários tenham salários entre R\$ 490 e R\$ 520.

 $\hat{\mathbf{I}}$ 

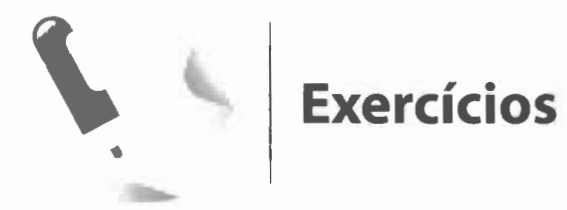

- 1. Sendo Z uma variável com distribuição normal reduzida, calcule:
	- a.  $P(0 < Z < 1,44)$
	- b.  $P(-0.85 < Z < 0)$
	- c.  $P(-1, 48 < Z < 2,05)$
	- d.  $P(0,72 < Z < 1,89)$
	- e.  $P(Z > -2,03)$
	- f.  $P(Z > 1,08)$
	- g.  $P(Z < -0.66)$
	- h. P(Z < 0,60)

c. entre 85 e 115; d. maior que 100.

- 3. Os pesos de 600 estudantes são normalmente distribuídos com média 65,3 kg e desvio padrão 5,5 kg. Determine o número de estudantes que pesam:
	- a. entre 60 e 70 kg;
	- b. mais que 63,2 kg;
	- c. menos que 68 kg.
- 2. Um teste padronizado de escolaridade tem distribuição normal com média 100 e desvio padrão 10. Determine a probabilidade de um indivíduo submetido ao teste ter nota:
	- a. maior que 120;
	- b. maior que 80;
- 4. A duração de um certo componente eletrônico tem média de 850 dias e desvio padrão de 40 dias. Sabendo que a duração é normalmente distribuída, calcule a probabilidade de esse componente durar:
	- a. entre 700 e 1.000 dias;
	- b. mais de 800 dias;
	- c. menos de 750 dias.

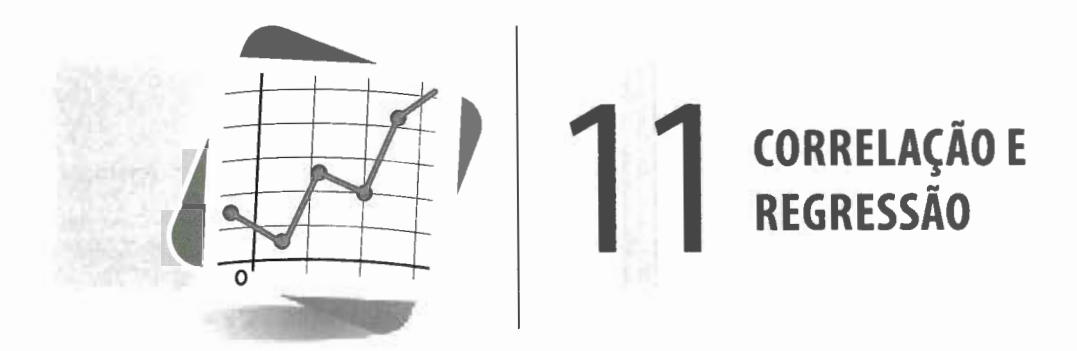

# **11.1 Introdução**

Nos capítulos anteriores, nossa preocupação era descrever a distribuição de valores de uma única variável. Com esse objetivo, aprendemos a calcular medidas de tendência central e variabilidade.

Quando, porém, consideramos observações de duas ou mais variáveis, surge um novo problema: as **relações** que podem existir entre as variáveis estudadas. Nesse caso, as medidas estudadas não são eficientes.

Assim, quando consideramos variáveis como peso e altura de um grupo de pessoas, uso do cigarro e incidência do câncer, vocabulário e compreensão da leitura, dominância e submissão, procuramos verificar se existe alguma relação entre as variáveis de cada um dos pares e qual o grau dessa relação. Para isso, é necessário o conhecimento de novas medidas.

Sendo a relação entre as variáveis de natureza **quantitativa, a correlação** é o instrumento adequado para descobrir e medir essa relação.

Uma vez caracterizada a relação, procuramos descrevê-la através de uma função matemática. A **regressão** é o instrumento adequado para a determinação dos parâmetros dessa função.

# **NOTA:**  • Ficaremos restritos às relações entre duas variáveis (correlação simples).

# **11.2 Correlação**

# **11.2.1 Relação funcional e relação estatística**

Como sabemos, o perímetro e o lado de um quadrado estão relacionados. A relação que os liga é perfeitamente definida e pode ser expressa por meio de uma sentença matemática:

 $2p = 4\ell$ ,

onde 2p é o perímetro e  $\ell$  é o lado.

Atribuindo-se, então, um valor qualquer a *R,* é possível determinar **exatamente** o valor de 2p.

Consideremos, agora, a relação que existe entre o peso e a estatura de um grupo de pessoas. É evidente que essa relação não é do mesmo tipo da anterior; ela é bem menos precisa. Assim, pode acontecer que a estaturas diferentes correspondam pesos iguais ou que a estaturas iguais correspondam pesos diferentes. Contudo, em média, quanto maior a estatura, maior o peso.

As relações do tipo perímetro - lado são conhecidas como **relações funcionais** e as do tipo peso- estatura, como **relações estatísticas.** 

Quando duas variáveis estão ligadas por uma **relação estatística,** dizemos que existe **correlação** entre elas.

#### **NOTA:**

• As relações funcionais são um caso limite das relações estatísticas.

# **<sup>11</sup> .2.2 Diagrama de dispersão**

Consideremos uma amostra aleatória, formada por dez dos 98 alunos de uma classe da faculdade **A** e pelas notas obtidas por eles em Matemática e Estatística:

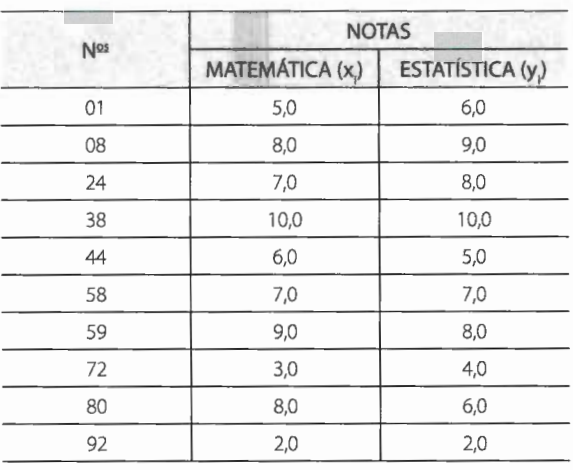

#### TABELA **11 .1**

Representando, em um sistema coordenado cartesiano ortogonal, os pares ordenados (xi, *y),* obtemos uma nuvem de pontos que denominamos **diagram a de dispersão.** Esse diagrama nos fornece uma ideia grosseira, porém útil, da correlação existente.

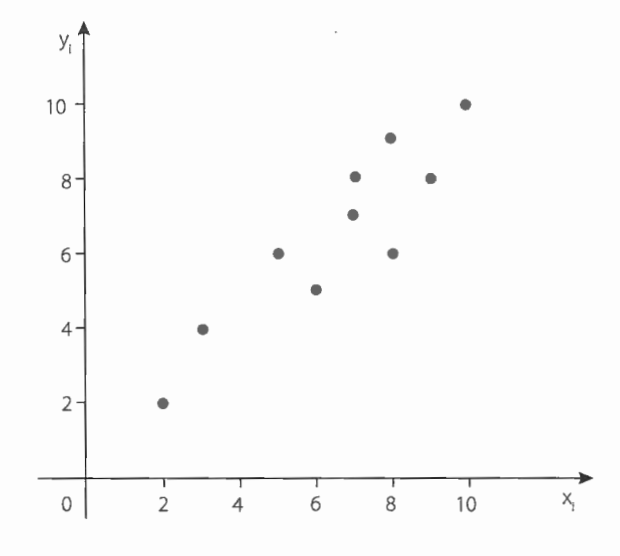

# **11.2.3 Correlação linear**

Os pontos obtidos, vistos em conjunto, formam uma elipse em diagonal.

Podemos imaginar que, quanto mais fina for a elipse, mais ela se aproximará de uma reta. Dizemos, então, que a correlação de forma elíptica tem como "imagem" uma reta, sendo, por isso, denominada **correlação linear.** 

É possível verificar que a cada correlação está associada como "imagem" uma relação funcional. Por esse motivo, as relações funcionais são chamadas **relações perfeitas.** 

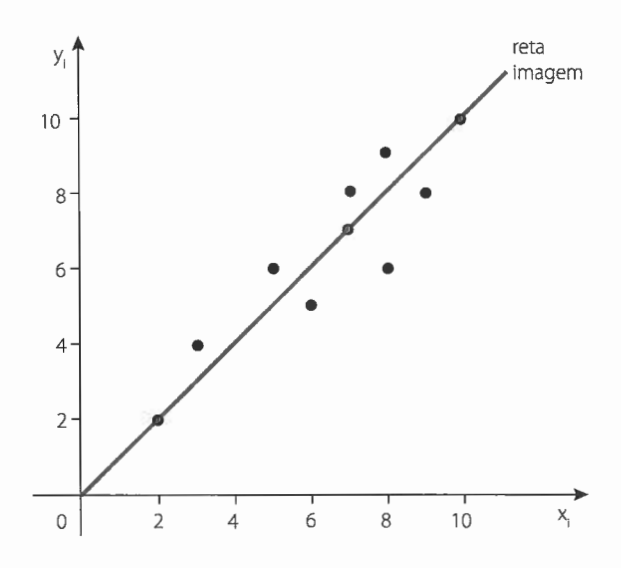

Como a correlação em estudo tem como "imagem" uma reta ascendente, ela é chamada **correlação linear positiva.** 

Assim, uma correlação é:

- **a. linear positiva** se os pontos do diagrama têm como "imagem" uma reta ascendente;
- **b. linear negativa** se os pontos têm como "imagem" uma reta descendente;
- **c. não linear** se os pontos têm como "imagem" uma curva.

Se os pontos apresentam-se dispersos, não oferecendo uma "imagem" definida, concluímos que não há relação alguma entre as variáveis em estudo.

Temos, então:

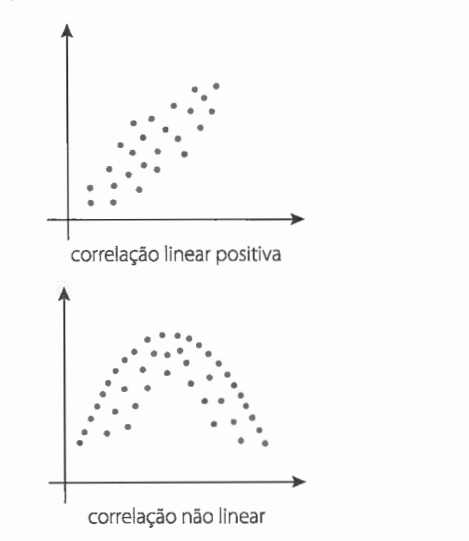

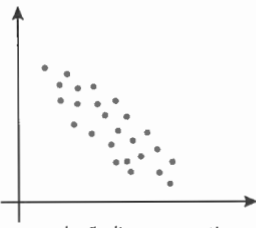

.<br>correlação linear negativa

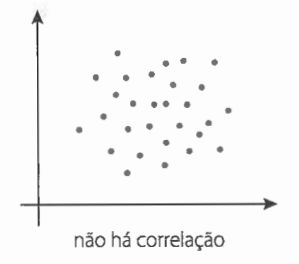

# **11.2.4 Coeficiente de correlação linear**

O instrumento empregado para a medida da correlação linear é o **coeficiente de correlação.** Esse coeficiente deve indicar o grau de intensidade da correlação entre duas variáveis e, ainda, o sentido dessa correlação (positivo ou negativo).

Faremos uso do **coeficiente de correlação de Pearson,** que é dado por:

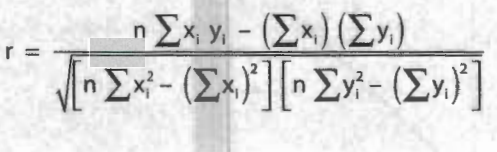

onde **n** é o número de observações.

Os valores limites de **r** são -1 e +1, isto é, o valor de **r** pertence ao intervalo [-1, +1].

#### Assim:

**a.** se a correlação entre duas variáveis é perfeita e positiva, então **r = +1;** 

**b.** se a correlação é perfeita e negativa, então **r = -1;** 

**c.** se não há correlação entre as variáveis, então **r = O.** 

## Logicamente:

- **a.** se r = + 1, há uma correlação perfeita e positiva entre as variáveis;
- **b.** se r = -1, há uma correlação perfeita e negativa entre as variáveis;
- **c.** se r = O, ou **não há correlação** entre as variáveis, ou a relação que porventura exista **não é linear.**

#### **NOTAS:**

- Para que uma relação possa ser descrita por meio do **coeficiente de correlação de Pearson** é imprescindível que ela se aproxime de uma função linear. Uma maneira prática de verificarmos a linearidade da relação é a inspeção do diagrama de dispersão: se a elipse apresenta saliências ou reentrâncias muito acentuadas, provavelmente trata-se de **correlação curvilínea.**
- Para podermos tirar algumas conclusões significativas sobre o comportamento simultâneo das variáveis analisadas, é necessário que:

#### $0.6 \le |r| \le 1.$

Se  $0.3 \leq |r| < 0.6$ , há uma correlação relativamente fraca entre as variáveis.

Se  $0 < |r| < 0.3$ , a correlação é muito fraca e, praticamente, nada podemos concluir sobre a relação entre as variáveis em estudo.

Vamos, então, calcular o coeficiente de correlação relativo à Tabela 11.1. O modo mais prático para obtermos r é abrir, na tabela, colunas correspondentes aos valores de  $x_iy_i$ ,  $x_i^2$  e  $y_i^2$ . Assim:

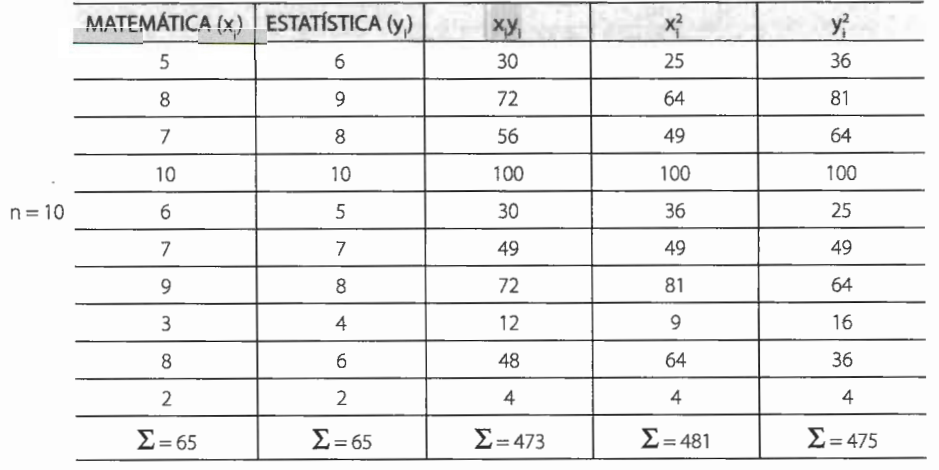

TABELA 11.2

Logo:

$$
r = \frac{10 \times 473 - 65 \times 65}{\sqrt{(10 \times 481 - 65^2) (10 \times 475 - 65^2)}} = \frac{4.730 - 4.225}{\sqrt{(4.810 - 4.225) (4.750 - 4.225)}}
$$

$$
= \frac{505}{\sqrt{585 \times 525}} = \frac{505}{554,18} = 0,911
$$

Daí:

$$
r=0,91,
$$

resultado que indica uma correlação linear positiva altamente significativa entre as duas variáveis.

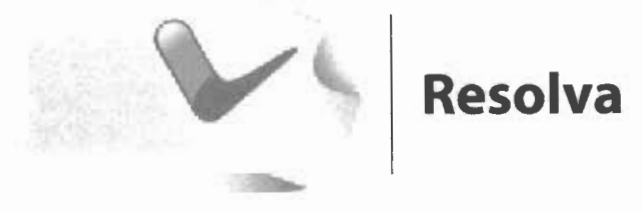

1. Complete o esquema de cálculo do coeficiente de correlação para os valores das variáveis x<sub>i</sub> e y<sub>i</sub>

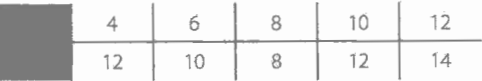

Temos:

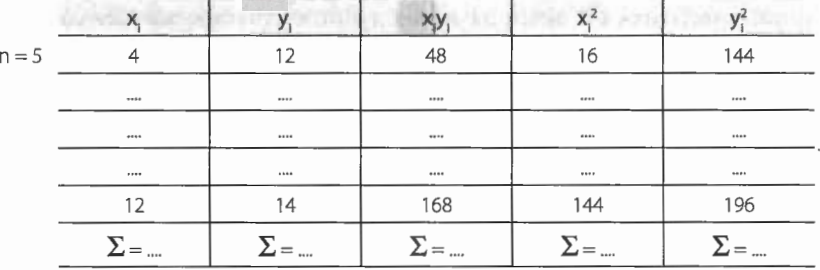

Logo:

$$
r = \frac{m \times m - m \times m}{\sqrt{(m \times m - m \times m)} (m \times m - m \times m)} = \frac{m - m}{\sqrt{(m - m)} (m - m)} = ,
$$
  
= 
$$
\frac{m}{\sqrt{m \times m}} = \frac{m}{\sqrt{m}} = \frac{m}{m} = m ,
$$

donde  $r = 0.42$ .

A correlação linear entre as variáveis X e Y é positiva, porém fraca.

# **11.3 Regressão**

# **11.3.1 Ajustamento da reta**

Sempre que desejamos estudar determinada variável em função de outra<sup>1</sup>, fazemos uma **análise de regressão.** 

Podemos dizer que a **análise de regressão** tem por objetivo descrever, através de um modelo matemático, a relação entre duas variáveis, partindo de **n** observações das mesmas.

A variável sobre a qual desejamos fazer uma estimativa recebe o nome de **variável dependente** e a outra recebe o nome de **variável independente.** 

Assim, supondo **X** a variável independente e **Y** a dependente, vamos procurar determinar o ajustamento de uma reta à relação entre essas variáveis, ou seja, vamos obter uma função definida por:

$$
Y = aX + b,
$$

onde a e **b** são os parâmetros.

Sejam duas variáveis X e **Y ,** entre as quais exista uma correlação acentuada, embora não perfeita, como, por exemplo, as que formam a Tabela 11.2.

<sup>&</sup>lt;sup>1</sup> Lembre-se de que estamos restritos à regressão linear simples.

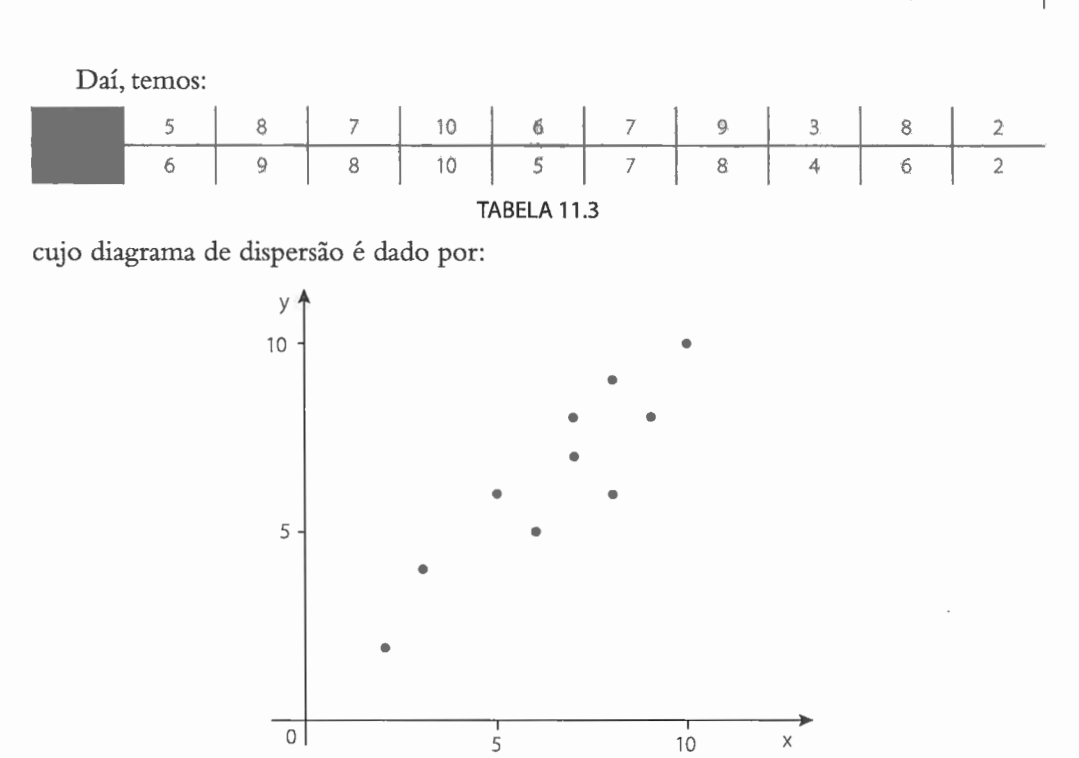

Podemos concluir, pela forma do diagrama, que se trata de uma correlação retilínea, de modo a permitir o ajustamento de uma ·reta, imagem da função definida por:

$$
Y = aX + b
$$

Vamos, então, calcular os valores dos parâmetros **a e b** com a ajuda das fórmulas:

$$
a = \frac{n \sum x_i y_i + \sum x_i \sum y_i}{n \sum x_i^2 - (\sum x_i)^2}
$$

$$
b = \overline{y} - a\overline{x}
$$

onde:

e

**n** é o número de observações;

$$
\overline{\mathbf{x}}
$$
 é a média dos valores  $\mathbf{x}_i \left( \overline{\mathbf{x}} = \frac{\sum \mathbf{x}_i}{n} \right);$   
 $\overline{\mathbf{y}}$  é a média dos valores  $y_i \left( \overline{\mathbf{y}} = \frac{\sum y_i}{n} \right).$ 

# **NOTA:**

• Como estamos fazendo uso de uma amostra para obtermos os valores dos parâmetros, o resu ltado, na rea lidade, é uma **estimativa** da verdadeira equação de regressão. Sendo assim, escrevemos:

 $\hat{Y} = aX + b$ ,

onde Y é o **V estimado.** 

Formemos, então, a tabela de valores:

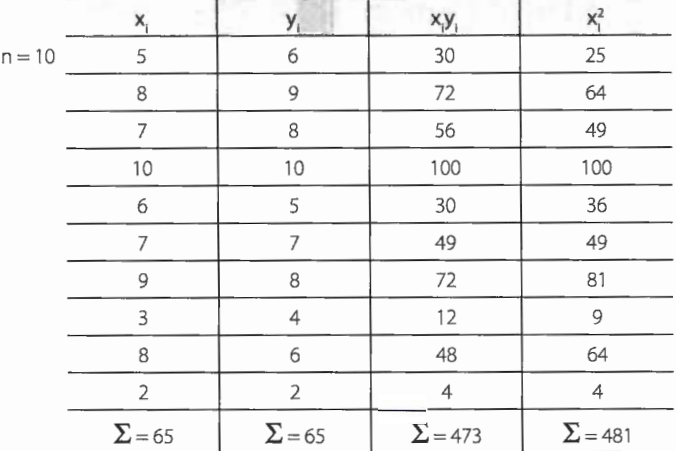

TABELA 11.4

Temos, assim:

$$
a = \frac{10 \times 473 - 65 \times 65}{10 \times 481 - (65)^2} = \frac{4.730 - 4.225}{4.810 - 4.225} = \frac{505}{585} = 0,8632
$$

Como:

$$
\overline{x} = \frac{65}{10} = 6,5 \text{ e } \overline{y} = \frac{65}{10} = 6,5,
$$

vem:

$$
b = 6,5 - 0,8632 \times 6,5 = 6,5 - 5,6108 = 0,8892,
$$

donde:

 $a = 0,86$  e b = 0,89

Logo:

$$
\hat{Y} = 0.86X + 0.89
$$

Para traçarmos a reta no gráfico, basta determinar dois de seus pontos:

$$
X = 0 \Rightarrow \hat{Y} = 0,89
$$
  

$$
X = 5 \Rightarrow \hat{Y} = 0,86 \times 5 + 0,89 = 5,19
$$

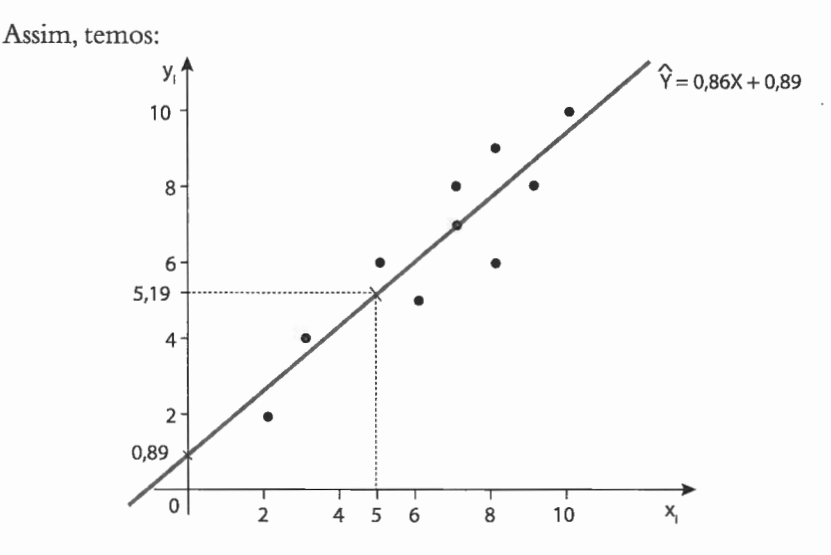

# **11.3.2 Interpolação e extrapolação**

Voltando à Tabela 11.1, vemos que **4,0** não figura entre as notas de Matemática. Entretanto, podemos estimar a nota correspondente em Estatística fazendo X = **4,0** na equação:

$$
\hat{Y} = 0,86X + 0,89
$$

Assim:

$$
X = 4.0 \Rightarrow \hat{Y} = 0.86 \times 4.0 + 0.89 = 4.33
$$

O mesmo acontece com a nota **1,0.** Repetindo o procedimento, temos:

$$
X = 1,0 \Rightarrow \hat{Y} = 0,86 \times 1,0 + 0,89 = 1,75
$$

Como 4  $\in$  [2, 10], dizemos que foi feita uma **interpolação**; e como 1  $\notin$  [2,10], dizemos que foi feita uma **extrapolação.** 

#### **NOTA:**

• Uma norma fundamental no uso de equações de regressão é a de nunca extrapolar, exceto quando considerações teóricas ou experimentais demonstrem a possibilidade de extrapolação.

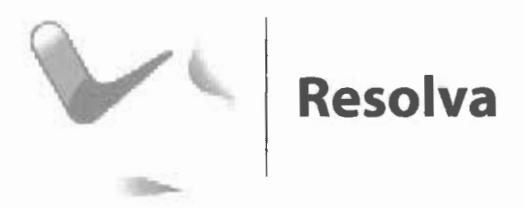

#### 1. Complete o esquema para o ajustamento de uma reta aos dados:

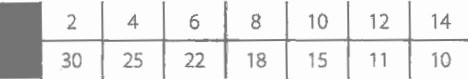

Temos:

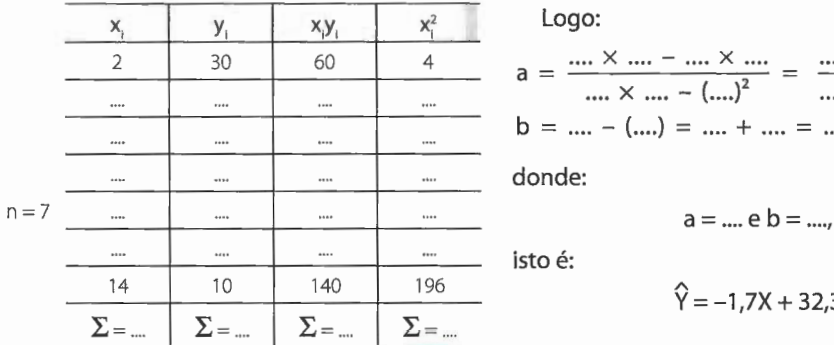

 $b = .... - (....) = .... + .... = ...$ donde: isto é:  $\hat{Y} = -1.7X + 32.3$ 

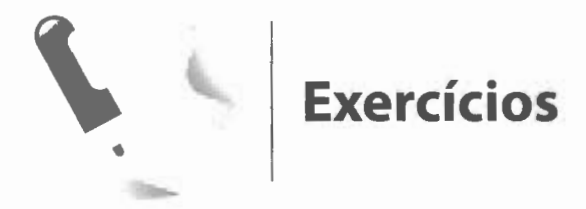

1. Um grupo de pessoas fez uma avaliação do peso aparente de alguns objetos. Com o peso real e a média dos pesos aparentes, dados pelo grupo, obteve-se a tabela:

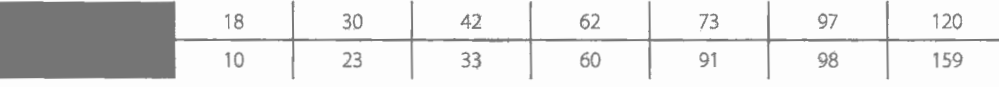

Calcule o índice de correlação.

2. Considere os resultados de dois testes, X e Y, obtidos por um grupo de alunos da escola A:

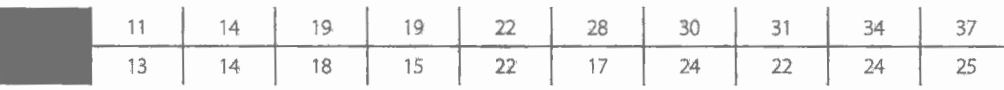

- a. Verifique, pelo diagrama, se existe correlação retilínea.
- **b.** Em caso afirmativo, calcule o coeficiente de correlação.
- **c.** Escreva, em poucas linhas, as conclusões a que chegou sobre a relação entre essas variáveis.

#### 3. A tabela abaixo apresenta a produção de uma indústria:

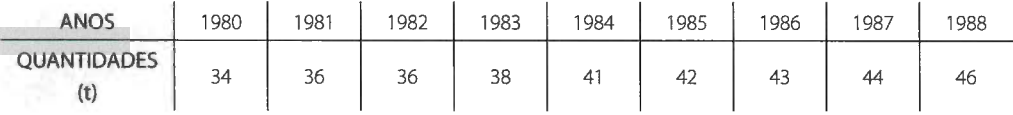

Calcule:

a. o coeficiente de correlação;

**Sugestão:** Para simplificar os cálculos, use para o tempo uma variável auxiliar, por exemplo:  $x_i' = x_i - 1984$ .

- **b.** a reta ajustada;
- c. a produção estimada para 1989.

#### **NOTA:**

- Lembre-se de que foi usada uma variável auxiliar.
- **4.** A tabela abaixo apresenta valores que mostram como o comprimento de uma barra de aço varia conforme a temperatura:

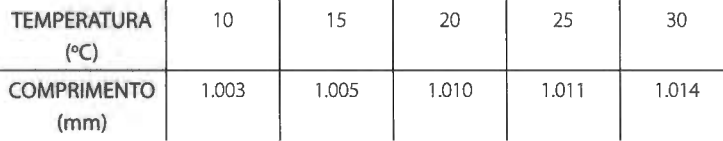

Determine:

- a. o coeficiente de correlação;
- **b.** a reta ajustada a essa correlação;
- c. o valor estimado do comprimento da barra para a temperatura de 18°C;
- **d.** o valor estimado do comprimento da barra para a temperatura de 35°C.
- 5. A variação do valor da UPC, relativamente a alguns meses de 1995, deu origem à tabela:

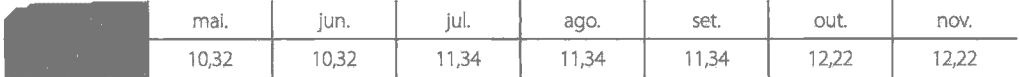

- **a.** Calcule o grau de correlação.
- **b.** Estabeleça a equação de regressão de **Y** sobre **X.**

- c. Estime o valor da UPC para o mês de dezembro. **Sugestão:** Substitua os meses, respectivamente, por 1, 2, ... , 7.
- 6. A partir da tabela:

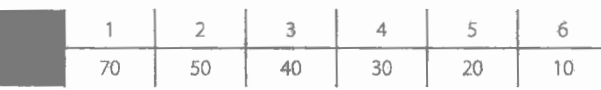

- a. calcule o coeficiente de correlação;
- **b.** determine a reta ajustada;
- c. estime o valor de **Y** para X= O.
- **7.** Certa empresa, estudando a variação da demanda de seu produto em relação à variação de preço de venda, obteve a tabela:

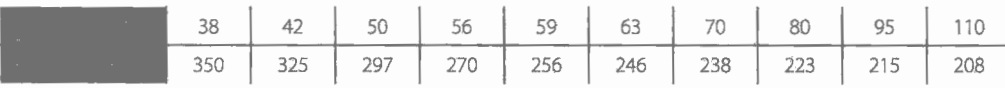

- a. Determine o coeficiente de correlação.
- **b.** Estabeleça a equação da reta ajustada.
- c. Estime **Y** para X= 60 e X= 120.
- 8. Pretendendo-se estudar a relação entre as variáveis "consumo de energia elétrica" (x<sub>i</sub>) e "volume de produção nas empresas industriais" *(y),* fez-se uma amostragem que inclui vinte empresas, computando-se os seguintes valores:

$$
\sum x_i = 11,34, \sum y_i = 20,72, \sum x_i^2 = 12,16, \sum y_i^2 = 84,96 \text{ e } \sum x_i y_i = 22,13
$$

Determine:

- a. o cálculo do coeficiente de correlação;
- **b.** a equação de regressão de **Y** para **X;**
- c. a equação de regressão de X para **Y.**

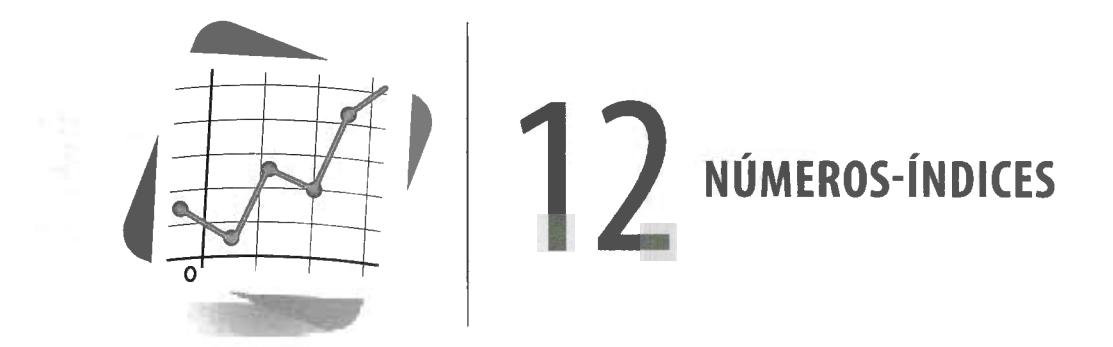

# **12.11ntrodução**

Um jornal, por ocasião de um pleito eleitoral, publicou uma tabela com os resultados da apuração na região:

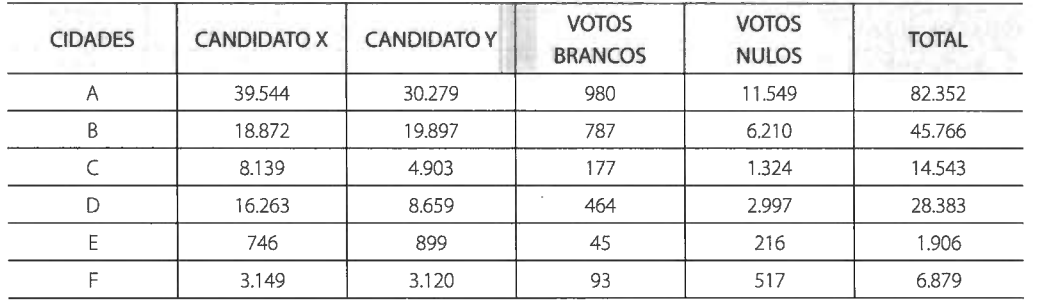

TABELA 12.1

Para um estudo comparativo das variações dos votos brancos, essa tabela, com números absolutos, em nada nos ajuda. Confeccionando, porém, uma nova tabela, com **números relativos,** obtemos:

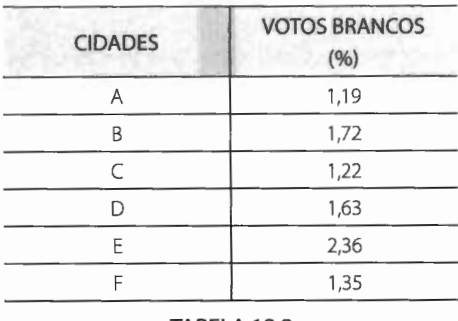

TABELA 12.2

o que nos leva a concluir, de imediato, que a cidade **E** foi a que apresentou maior índice de votos brancos.

Não são poucas as situações em que, para a descrição ou análise de um fenômeno quantitativo, o emprego dos **números relativos** revela-se mais pertinente do que o dos **números absolutos.** Isso acontece, naturalmente, quando pretendemos efetuar comparações dos valores tomados por uma mesma variável em épocas ou regiões diferentes.

Essas comparações representam o caso mais simples das medidas estatísticas, que denominamos números-índices, usados, principalmente, nos negócios e na economia.

# **12.2 Números-índices**

Consideremos a tabela abaixo, relativa às matrículas efetivadas em certo estabelecimento de ensino durante o período de 1989 a 1994:

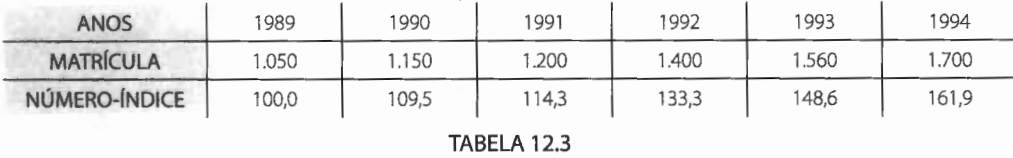

A vantagem dos números-índices é permitir uma rápida avaliação da variação relativa (percentual) sofrida pelo número de matrículas, e que se traduz, em relação a 1989, por um aumento de 9,5% em 1990, de 14,3% em 1991, de 33,3% em 1992, de 48,6% em 1993 e de 61,9% em 1994.

Assim, podemos dizer que:

**Número-índice** ou, simplesmente, **índice** é a relação entre dois estados de uma variável ou de um grupo de variáveis, suscetível de variar no tempo ou no espaço (ou de grupo de indivíduos para grupo de indivíduos).

O índice representa, portanto, o nível de um fenômeno em relação ao nível que ele tinha num dado período (ou numa dada região) tomado como **base,** e é geralmente expresso em percentagem.

Os índices mais utilizados relacionam, em geral, variações de preço, de quantidade ou de valor (preço X quantidade) ao longo do tempo.

#### **NOTA:**

• Os índices não estão associados apenas aos negócios e à economia, mas são largamente utilizados em todos os ramos das ciências físicas, químicas, naturais e sociais. A Psicologia, por exemplo, emprega os índices para medir a inteligência (quociente de inteligên $cia - QI$ ).

# **12.3 Relativos de preços**

Quando queremos analisar a variação no preço (ou na quantidade ou no valor) de um só bem, basta expressar tal variação em termos percentuais, obtendo o que denominamos **relativo** de preço (de quantidade ou de valor).

Assim, representando por **o** a época-base ou base e por **t** a época atual, temos:

**p<sup>0</sup> :** preço na época-base;

**p,:** preço na época atual.

Atribuindo ao preço na época-base o valor 100, por meio de uma regra de três simples, calculamos o **relativo** correspondente ao preço atual:

$$
\begin{vmatrix} p_o - 100 \ p_t - p_{o,t} \end{vmatrix} \Rightarrow \quad p_{o,t} = \frac{p_t}{p_o} \times 100 \qquad (p_{o,t} \text{ é o relative de preço})
$$

Do mesmo modo, obtemos:

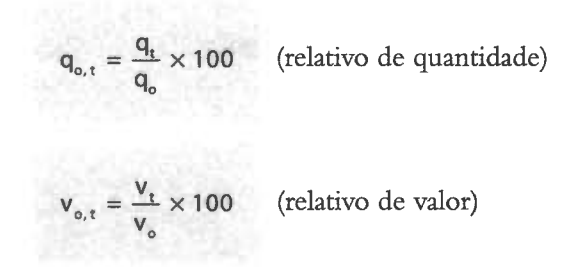

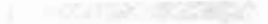

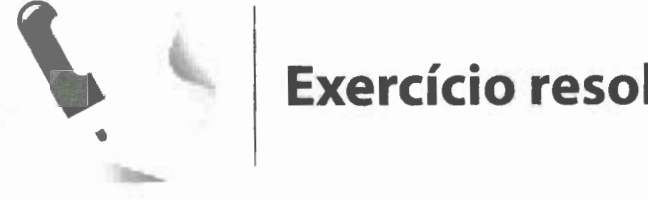

# **Exercício resolvido**

1. Sabendo que o preço de determinado produto era de R\$ 50 em 1994 e de R\$ 60 em 1995, determine o relativo de preço em 1995, tomando como base o ano de 1994. (É comum a notação 1994 = 1 00 para indicar que o ano de 1994 é tomado como base.) Temos:

$$
p_{94} = 50 e p_{95} = 60
$$

Logo:

$$
p_{94,95} = \frac{p_{95}}{p_{94}} \times 100 = \frac{60}{50} \times 100 =
$$

 $= 1,20 \times 100 = 120$ 

Daí:

$$
p_{94,95} = 120\%
$$

Esse resultado nos permite afirmar que o preço do produto em 1995 corresponde a 120% de seu preço em 1994.

Concluímos, então, que o preço do produto entre 1994 e 1995 sofreu um aumento de:

$$
120-100=20\%
$$

# **12.4 Elos de relativos**

Vários relativos formam **elos** quando cada um deles é calculado tomando como base o ano anterior; são os relativos de base móveL

Assim, se um bem apresentou, no período de 1991 a 1994, respectivamente os preços de R\$ 240, R\$ 300, R\$ 360 e R\$ 540<sup>1</sup>, os elos relativos são:

$$
p_{91, 92} = \frac{p_{92}}{p_{91}} \times 100 = \frac{300}{240} \times 100 = 1,25 \times 100 = 125
$$
  

$$
p_{92, 93} = \frac{p_{93}}{p_{92}} \times 100 = \frac{360}{300} \times 100 = 1,2 \times 100 = 120
$$
  

$$
p_{93, 94} = \frac{p_{94}}{p_{93}} \times 100 = \frac{540}{360} \times 100 = 1,5 \times 100 = 150
$$

Com esses resultados, podemos formar a tabela de elos:

<sup>&</sup>lt;sup>1</sup> No período de 1991 a 1994, a moeda circulante no Brasil não era o real. Por questões didáticas, estamos deixando de considerar esse detalhe.

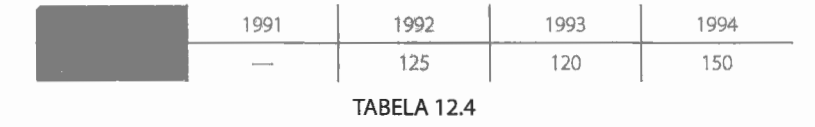

Fazemos uso dos elos de relativos quando queremos acompanhar os crescimentos (positivos ou negativos) anuais (ou mensais, ou diários).

# **12.5 Relativos em cadeia**

O **relativo em cadeia** é o índice de base fixa: todos os relativos são calculados tomando-se uma determinada época como base.

Utilizando como exemplo os dados do item anterior e considerando 1991 como ano-base, obtemos:

$$
p_{91, 92} = \frac{p_{92}}{p_{91}} \times 100 = \frac{300}{240} \times 100 = 1,25 \times 100 = 125
$$
  

$$
p_{91, 93} = \frac{p_{93}}{p_{91}} \times 100 = \frac{360}{240} \times 100 = 1,5 \times 100 = 150
$$
  

$$
p_{91, 94} = \frac{p_{94}}{p_{91}} \times 100 = \frac{540}{240} \times 100 = 2,25 \times 100 = 225
$$

Esses resultados dão origem à tabela de relativos em cadeia:

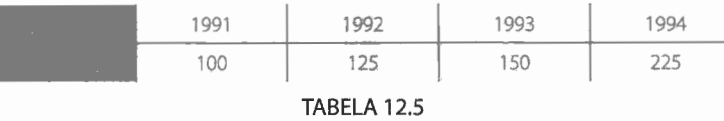

Fazemos uso dos relativos em cadeia quando desejamos comparar um determinado ano, considerado significativo, com os anos anteriores e os consecutivos.

# O gráfico abaixo mostra a evolução do preço do bem em questão:

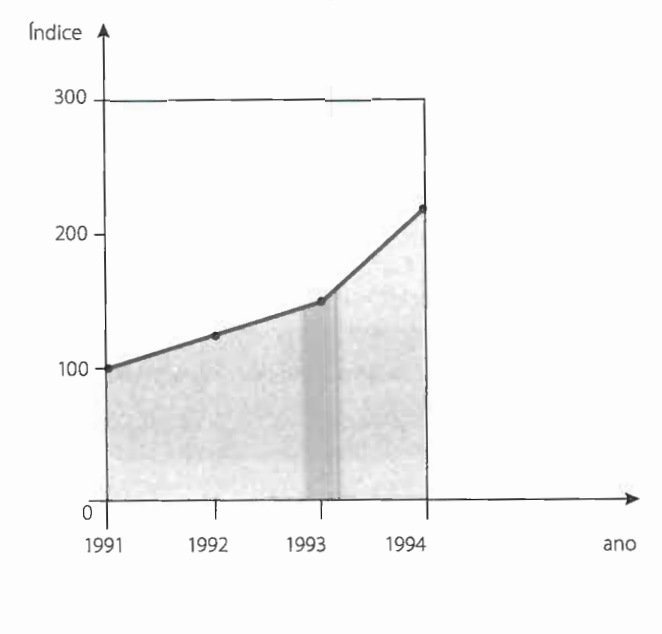

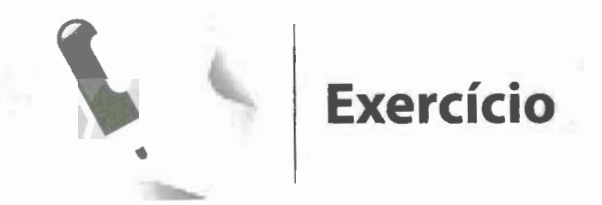

#### 1. Dada a tabela:

#### QUANTIDADE DE BENS (1991-94)

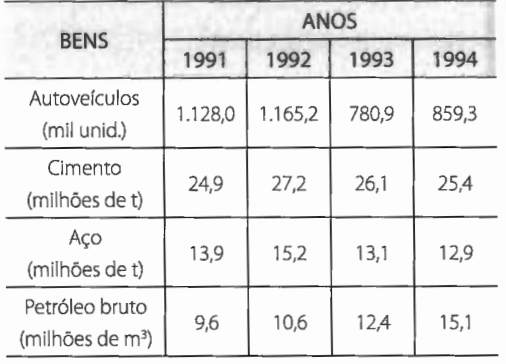

Dados fictícios.

- a. calcule os relativos para o bem autoveículos, tomando  $1991 = 100$ ;
- b. forme a tabela dos elos de relativos para o cimento;
- c. forme a tabela dos relativos em cadeia para o aço, tomando 1992 = 100;
- d. verifique a igualdade:  $q_{91,92}$   $\times$   $q_{92,93}$   $\times$   $q_{93,94}$  $=q_{91, 94}$  para o petróleo bruto;
- e. represente a evolução dos índices das questões a e c, usando o gráfico em linha.

# **12.6 Índices agregativos**

Os índices que estudamos até agora servem apenas para caracterizar a marcha do **preço de um só bem.** No entanto, a variação de preços exige um índice que sintetize a variação dos preços de um **conjunto de bens (agregado)**. Para atingir esse objetivo, lançamos mão de um novo tipo de índice: o **índice agregativo.** 

Existem inúmeras maneiras de calcularmos os índices agregativos, embora os fundamentos básicos sejam constantes, variando apenas aspectos relacionados com o campo específico de aplicação do índice.

# **12.6.1 Índice agregativo simples**

Um modo de determinar o índice agregativo simples é calcular a média aritmética dos relativos, obtendo o **índice médio de relativos.** 

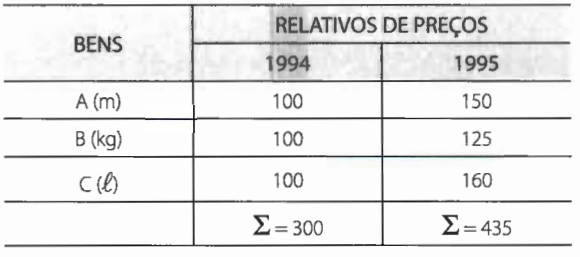

Assim, dada a tabela abaixo:

#### TABELA 12.6

temos, lembrando que  $n = 3$ :

$$
I_{\overline{p}} = \frac{435}{3} \Rightarrow I_{\overline{p}} = 145\%.
$$

# **12.6.2 Índice agregativo ponderado**

No cálculo do índice simples, todos os itens do agregado são colocados em um mesmo nível. Sabemos, porém, que na prática isso não acontece; há bens de importância muito maior que outros, razão pela qual devemos considerar **coeficientes de ponderação,** atribuindo, a cada item, a importância que lhe cabe.

Para o cálculo do índice agregativo ponderado, há várias fórmulas: de Laspeyres, de Paasche, de Fisher etc.

Tomando como referência os relativos de preço, aplicaremos um dos métodos de ponderação para obtermos os índices mais usuais na investigação econômica.

# Fórmula de Laspeyres ou método da época-base

Ponderando os relativos de preço  $\frac{1}{n}$ , onde p, é o preço na época atual e p $_{\circ}$  é o preço p。<br>na época-base, pelos valores (preços × quantidades) do ano-base p<sub>o</sub>q<sub>o</sub>, obtemos a fórmula de Laspeyres:

$$
L_{p_{o,t}} = \frac{\sum_{p_o} \frac{p_t}{p_o} \times p_o q_o}{\sum_{p_o} q_o}
$$

que, simplificada, nos dá:

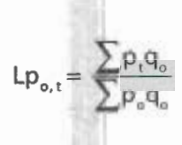

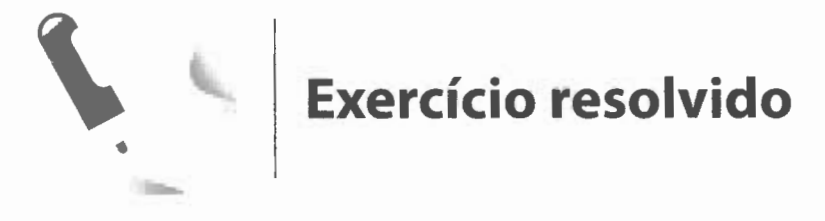

# **1.** Considerando a tabela:

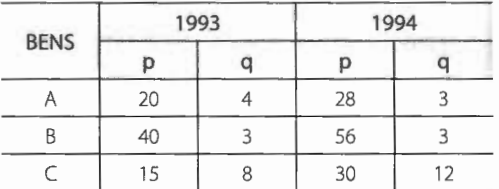

calcule o índice ponderado para preços, empregando a fórmula de Laspeyres e tomando 1993 = 100.

Lembrando que:

$$
Lp_{_{93,94}}=\frac{\sum p_{_{94}}\;q_{_{93}}}{\sum p_{_{93}}\;q_{_{93}}}\;,
$$

temos:

$$
Lp_{93,94} = \frac{(28 \times 4) + (56 \times 3) + (30 \times 8)}{(20 \times 4) + (40 \times 3) + (15 \times 8)} = \frac{112 + 168 + 240}{80 + 120 + 120} = \frac{520}{320} = 1,625
$$
 ou 162,5%

# **12.6.3 Índices de preços**

Para construir um índice de preços, qualquer que seja a sua finalidade, devemos inicialmente considerar os seguintes pontos:

- **a.** Qual o objetivo do índice?
- **b.** Que produtos devem ser incluídos no seu cálculo?
- **c.** Quais os preços a serem incluídos no seu cálculo?
- **d.** Qual o peso a ser atribuído a cada bem em particular?
- **e.** Qual a fórmula adequada?

Embora não tendo uma resposta imediata para as questões acima, alguns pontos básicos devem ser observados sempre que pretendemos construir qualquer índice.

#### **a. Objetivo do índice**

É fundamental qualificar, com toda a precisão, o objetivo do índice; determinar o que ele está medindo e a quem se refere. Dessa determinação dependerá a seleção dos produtos que comporão o índice.

# **b. Produtos a serem incluídos**

Devem ser incluídos os produtos julgados mais importantes e que sejam representativos do conjunto de bens que integram o setor para o qual se vai calcular o índice.

### **c. Preços a serem incluídos**

Deve-se identificar o setor para o qual vão ser determinados os preços (varejo, atacado etc.). Também é necessário decidir a forma de cotação e como deverão ser coletados os preços.

#### **d. Pesos a serem atribuídos**

O sistema de pesos a ser atribuído deve depender essencialmente da finalidade ou da utilidade do índice. Os pesos, por isso mesmo, devem refletir a importância relativa de cada bem no conjunto tomado para a determinação do índice.

#### **e. Fórmula**

Em geral, quando se trata de índices de preços, é usada a fórmula de Laspeyres, que emprega **pesos fixos,** permitindo a revisão periódica de seus valores. Resulta daí a possibilidade de termos sempre as mesmas comparações, feitas diretamente ou através de elos de relativos.

# *Índice de custo de vida*

O **índice de custo de vida ou índice de preços ao consumidor** é um número-índice que procura medir a variação de preços de um conjunto de bens e serviços necessários à vida do consumidor final padrão **(família padrão).** 

É evidente que devem ser considerados os preços dos bens consumidos em alimentação, vestuário, mobiliário, habitação, lazer, saúde, higiene etc., além, é claro, dos gastos com água, luz, transporte, educação e outros.

Sua metodologia está firmada em pesquisas, junto às famílias, que determinam a lista dos bens e serviços consumidos por elas e a percentagem dos gastos com cada grupo de bens e serviços.

A partir desses dados, fixamos um índice de preços (Laspeyres) para cada grupo.

Finalmente, calculamos a média aritmética ponderada dos índices de preços dos grupos, tomando para pesos os valores percentuais dos gastos com cada grupo na despesa total da família padrão.

# /PC- Índice de Preços ao Consumidor

Esse índice reflete os gastos de famílias com renda entre um e oito salários mínimos, sendo o chefe da família assalariado em sua ocupação principal.

A coleta de preços é feita pelo IBGE, em dez regiões metropolitanas. O período pesquisado é do dia 16 de um mês ao dia 15 do mês seguinte.

# /CB- Índice da Cesta Básica

Esse índice é empregado para corrigir o salário mínimo a cada bimestre.

Sua metodologia é semelhante à do IPC, porém representa os gastos de fanúlias com renda de até dois salários mínimos.

# IGP- Índice Geral de Preços

O IGP, calculado pela Fundação Getulio Vargas, é a média ponderada dos seguintes índices: Índice de Preços por Atacado (60%), Índice de Custo de Vida (30%) e Índice de Custo da Construção Civil na Cidade do Rio de Janeiro (10%). O período de coleta de preços é de 1º a 30 do mês de referência.

### /PC da FIPE

**FIPE** é a Fundação Instituto de Pesquisas Econômicas da USP, que pesquisa o custo de vida em São Paulo para famílias que ganham de dois a seis salários mínimos. A FIPE compara os preços médios de quatro semanas com os das quatro semanas imediatamente anteriores.

# **12.7 Deflacionamento de dados**

Sabemos que os aumentos de preços implicam baixas no poder de compra ou no valor da moeda. Por isso mesmo, a manutenção do poder de compra dos salários é um problema que muito preocupa os assalariados de países onde o valor da moeda está continuamente se deteriorando.

Assim, embora os **salários nominais** estejam frequentemente **aumentando,** os **salários reais** podem estar diminuindo, devido ao aumento do custo de vida (inflação), e, consequentemente, tendo o seu **poder aquisitivo** reduzido.

Daí a importância dos índices de preços, pois a eles recorremos para responder a questões como esta:

Sabendo-se que um assalariado, em 1º de maio de 1993, ganhava x cruzeiros por mês, qual deveria ser seu salário mensal, em 1º de janeiro de 1994, para que ele se encontrasse em situação equivalente à anterior?

Esse problema trata da conversão de **salários nominais em salários reais,** de importância fundamental na época das negociações salariais, principalmente quando há inflação.

Para determinarmos os salários reais (SR), também denominados **salários deflacionados,** dividimos os salários nominais das várias épocas (S,) pelo índice de preços das épocas correspondentes (IP,) e multiplicamos o resultado por 100:

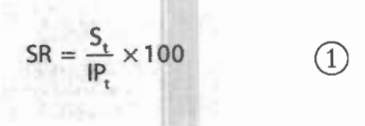

Assim, se o salário de um professor, em dezembro de 1995, era de R\$ 1.071 e o IP de dezembro de 1995, com base em novembro, era de 101,24%, o valor aquisitivo desse professor é dado por:

$$
SR = \frac{1.071}{101,24} \times 100 = 1.057,88,
$$

isto é:

#### R\$ 1.058.

Esse procedimento é denominado **deflacionamento** de salários e o índice de preços usado na determinação do salário real é chamado **deflator.** 

Processo semelhante pode ser empregado para **deflacionar** outras séries temporais. Assim, substituindo em  $(1)$  "salário" por "valor", obtemos:

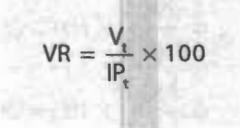

Tomando como exemplo o faturamento de uma empresa no período de 1991 a 1994, dado pela Tabela 12.7, vamos determinar o seu faturamento real, relativamente:

**a.** ao período de 1990;

**b.** ao período de 1991.

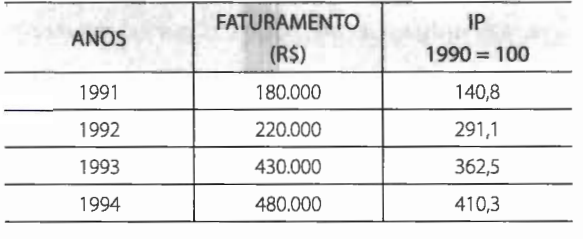

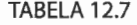

**a.** Para obtermos o faturamento da empresa relativamente ao ano de 1990, basta dividir cada valor constante da coluna referente ao faturamento pelo índice geral de preços do respectivo ano. Com isso, estamos **deflacionando** a série. Assim:

$$
\frac{180.000}{140,8} \times 100 = 127.841
$$
\n
$$
\frac{430.000}{362,5} \times 100 = 118.620
$$
\n
$$
\frac{220.000}{291,1} \times 100 = 75.575
$$
\n
$$
\frac{480.000}{410,3} \times 100 = 116.988
$$

Logo:

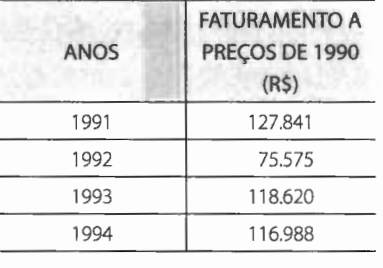

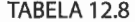

**b.** A fim de obtermos o faturamento da empresa, em termos de preços de 1991, devemos, inicialmente, mudar a base do ano 1990 para o ano 1991 e, em seguida, operarmos como em a . Assim:

$$
IP_{91, 92} = \frac{291,1}{140,8} \times 100 = 206,7
$$
  
\n
$$
IP_{91, 93} = \frac{362,5}{140,8} \times 100 = 257,5
$$
  
\n
$$
IP_{91, 94} = \frac{410,3}{140,8} \times 100 = 291,4
$$
donde:

$$
\frac{220.000}{206,7} \times 100 = 106.434
$$

$$
\frac{430.000}{257,5} \times 100 = 166.990
$$

$$
\frac{480.000}{291,4} \times 100 = 164.722
$$

Logo:

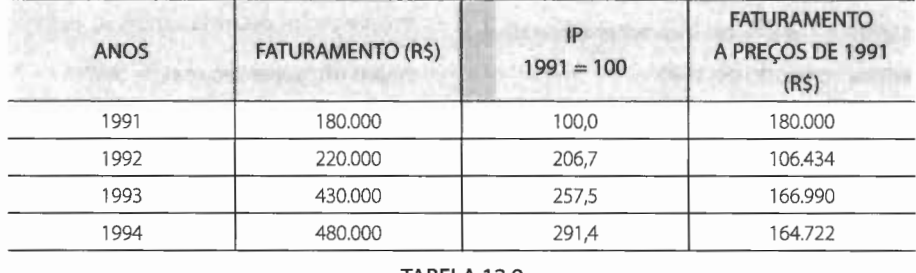

TABELA 12.9

Pelo exame da tabela, vemos que o faturamento no ano de 1994 foi, em termos reais, inferior ao de 1991, embora, em termos nominais, tenha aumentado.

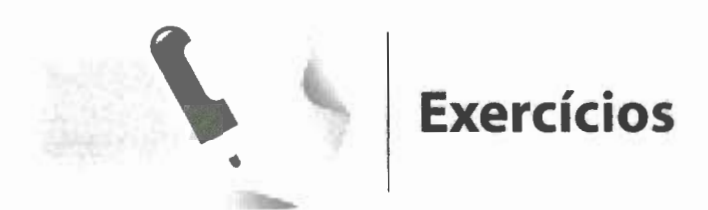

1. Dada a tabela abaixo:

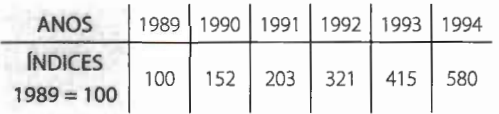

calcule os índices, tomando 1991 como ano-base.

2. O salário médio horário de determinada classe operária, em 1994, foi de R\$ 2.560. O IP. nesse mesmo ano, era igual a 1.575,7 e o de 1991 era igual a 387,2, referidos ao período-base de 1982. Tomando o ano de 1991 como base, determine o salário real dessa classe operária em 1994.

#### 3. Dada a tabela:

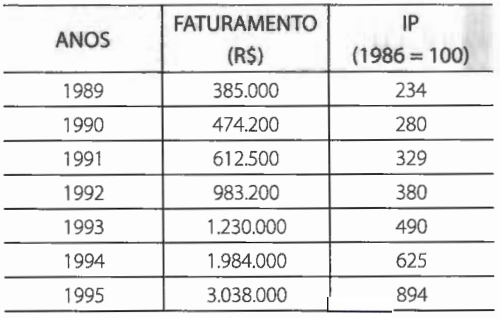

determine o valor do faturamento relativamente ao período de 1991.

- 4. Se os preços dos cigarros aumentam 70% e, como consequência, o ICV sobe 1,8%, que ponderação tem esse bem econômico dentro do custo de vida?
- S. O IP, em dado período, aumenta de 15%. Qual deve ser o aumento dos salários dos empregados de uma empresa para que tenham um aumento real de 5%?

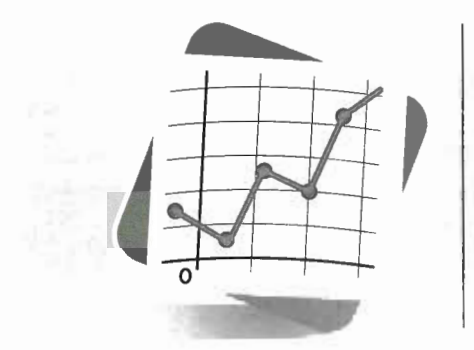

### **APÊNDICE: INSTRUMENTAL MATEMÁTICO**

#### **1. Números aproximados** *e* **arredondamento de dados**

#### **1.1 Números aproximados**

Como sabemos, os números resultam de uma mensuração (no seu sentido mais amplo), a qual só pode ser **exata** quando assume a forma de contagem ou enumeração, em números naturais, de coisas ou unidades mínimas indivisíveis. Em tais casos, a variável pode assumir somente **valores discretos ou descontínuos.** 

Outras mensurações se dão numa **escala contínua,** que pode, teoricamente, ser indefinidamente subdividida. Na prática, porém, há sempre um limite para a precisão com a qual a mensuração pode ser feita, o que nos leva a concluir que o valor verdadeiro nunca é conhecido. Na verdade, os valores observados são **discretos e aproximados.** 

Assim é que, se o comprimento de um parafuso, medido em centímetros, foi dado por 4,6 em, devemos considerar que o valor exato desse comprimento será algum valor entre 4,55 em e 4,65 em, que foi aproximado para 4,6 em devido ao fato de a precisão adotada na medida ser apenas de décimos de centímetro.

Em nossos estudos, faremos uso da seguinte convenção: a **precisão da medida será automaticamente indicada pelo número de decimais com que se escrevem os valores da variável.** 

Assim, um valor 4,60 indica que a variável em questão foi medida com a precisão de centésimos, não sendo exatamente o mesmo que 4,6, valor correspondente a uma precisão de décimos.

#### **1.2 Arredondamento de dados**

Muitas vezes, é necessário ou conveniente suprimir unidades inferiores às de determinada ordem. Esta técnica é denominada **arredondamento de dados.** 

De acordo com as normas da Fundação IBGE, o arredondamento é feito da seguinte maneira:

• Q uando o primeiro algarismo a ser abandonado é **O, 1,** 2, 3, ou **4,** fica inalterado o último algarismo a permanecer. **Exemplo:** 53,24 passa a 53,2.

• Q uando o primeiro algarismo a ser abandonado é **5,** 6, 7, 8 ou **9,** aumenta-se de uma unidade o algarismo a permanecer.

**Exemplos:** 42,87 passa a 42,9 25,08 passa a 25,1 53,99 passa a 54,0

#### **NOTA:**

• Não devemos nunca fazer arredondamentos sucessivos.

**Exemplo:** 17,3452 passa a 17,3 e não a 17,35, a 17,4.

Se tivermos necessidade de um novo arredondamento, fica recomendada a volta aos dados originais.

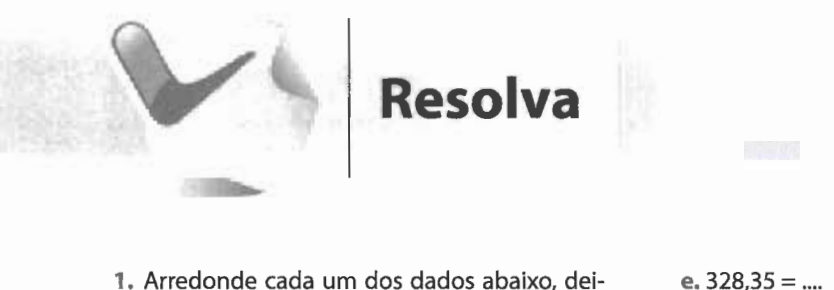

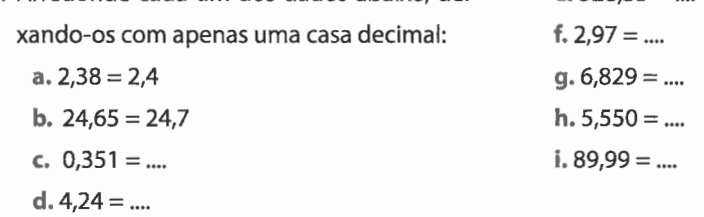

#### **1.3 Compensação**

Suponhamos os dados abaixo, aos quais aplicamos as regras do arredondamento:

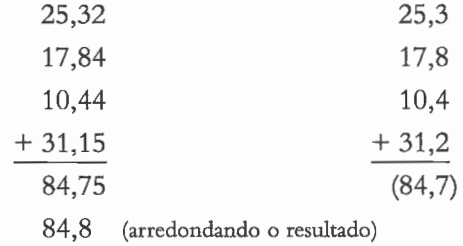

Verificamos que houve uma pequena discordância: a soma é exatamente 84,7 quando, pelo arredondamento, deveria ser 84,8. Entretanto, para a apresentação dos resultados, é necessário que desapareça tal diferença, o que é possível pela prática do que denominamos **compensação,** conservando o mesmo número de casas decimais.

Praticamente, usamos "descarregar" a diferença na(s) maior(es) parcela(s).Assim, passaríamos a ter:

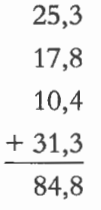

#### **NOTA:**

• Convém, ainda, observar que, se a maior parcela é igual ao dobro de qualquer outra parcela (ou maior que esse dobro), "descarregamos" a diferença (maior que uma unidade) apenas na maior parcela.

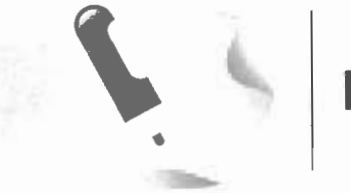

#### **Exercícios**

- **1.** Arredonde cada um dos numerais abaixo, conforme a precisão pedida:
	- **a.** Para o décimo mais próximo:

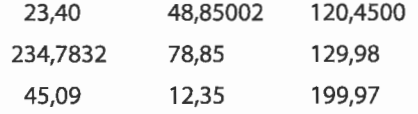

**b.** Para o centésimo mais próximo:

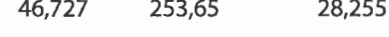

123,842 299,951 37,485 **c.** Para a unidade mais próxima:

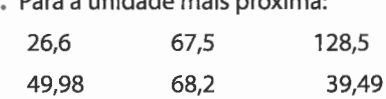

#### **d.** Para a dezena mais próxima:

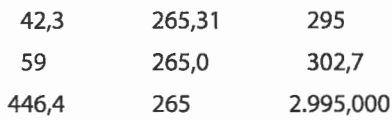

- **2.** Arredonde para o centésmo mais próximo e compense, se necessário:  $0,060 + 0,119 + 0,223 + 0,313 + 0,164 + 0,091$  $+ 0,030 = 1,000$
- **3.** Arredonde para a unidade mais próxima e compense, se necessário:  $4,0 + 7,6 + 12,4 + 27,4 + 11,4 + 8,0 = 70,8$

#### **2. Frações**

**2.1 Conceito** 

**Fração** é um par ordenado de números naturais, com o segundo elemento diferente de zero.

 $\frac{a}{b}$ , com a  $\in \mathbb{N}$  e  $b \in \mathbb{N}^*$ 

**NOTA:** 

• N é o conjunto dos números naturais e N\* é o conjunto dos números naturais com exclusão do zero.

#### 2.2 **Frações própria, imprópria e aparente**

**Fração própria** é aquela cujo numerador (diferente de zero) é menor que o denominador.

**Exemplos:**  $\frac{2}{3}, \frac{4}{5}, \frac{12}{17}$  etc.

**Fração imprópria** é aquela cujo numerador é igual ao denominador ou maior que ele.

**Exemplos:**  $\frac{5}{2}, \frac{3}{3}, \frac{8}{4}$  etc.

**Fração aparente** é a fração imprópria cujo numerador é múltiplo do denominador.

**Exemplos:**  $\frac{3}{3}$ ,  $\frac{8}{4}$  etc.

**NOTAS:** 

• A fração aparente representa o **número natural,** que é o **quociente** do numerador pelo denominador.

Assim,  $\frac{8}{4}$  representa o número natural 2, pois 8 : 4 = 2. 4

- Se o numerador é **zero,** a fração representa o número zero. Assim,  $\frac{\ }{2} = 0$ .
- Todo número natural pode ser representado por uma fração com denominador **1** e numerador igual ao número considerado.

Assim, 5 pode ser representado por  $\frac{5}{1}$ .

#### **2.3 Frações equivalentes**

Duas frações são **equivalentes** quando os produtos do numerador de uma pelo denominador da outra são iguais.

**Exemplo:** 

Para  $\frac{2}{3}$  e  $\frac{4}{6}$ , temos: 2 × 6 = 3 × 4. Logo:  $\frac{2}{3} = \frac{4}{6}$ 

**2.4 Simplificação de frações** 

**Simplificar** uma fração é obter uma fração equivalente à primeira com termos menores.

Para obter uma fração simplificada, basta dividir ambos os termos por um divisor comum.

**Exemplo:** 

$$
\frac{18}{30} = \frac{18:6}{30:6} = \frac{3}{5}
$$

#### **2.5 Fração irredutível**

**Fração irredutível** é aquela cujos termos são números primos entre si (isto é, não possuem outro divisor comum a não ser o número 1).

**Exemplo:** 

 $\frac{7}{12}$  é uma fração irredutível, pois 7 e 12 são números primos entre si.

#### **2.6 Redução de frações ao mesmo denominador**

- **a.** Calcula-se o menor múltiplo comum **(m.m.c.)** dos denominadores.
- **b.** Escreve-se como denominador comum das frações o m.m.c. calculado; em seguida, divide-se o m.m.c. por cada um dos denominadores das frações dadas e multiplica-se o resultado pelo respectivo numerador.

#### **Exemplo:**

Reduzir ao mesmo denominador as frações:

$$
\frac{7}{8}, \frac{3}{4}, \frac{1}{6}
$$

**a.** cálculo do m.m.c.:

8, 4, 2, 1, 1, 4, 2, 1, 1, 1, 6 3 3 3 1 2 2 2 3

m.m.c. =  $2^3 \times 3 = 8 \times 3 = 24$ 

**b.**  $\frac{7\times3}{24}$ ,  $\frac{3\times6}{24}$ ,  $\frac{1\times4}{24}$ 

Logo:

$$
\frac{21}{24},\frac{18}{24},\frac{4}{24}
$$

**NOTA:** 

• As frações que têm denominadores iguais são chamadas **frações homogêneas** e as que têm denominadores diferentes, **frações heterogêneas.** 

#### **2.7 Comparação de frações**

Se queremos comparar duas ou mais frações, devemos reduzi-las ao mesmo denominador e lembrar que, **de duas frações com o mesmo denominador, é maior a que tem maior numerador.** 

#### 2.8 **Operações com frações**

Adição e subtração

**a. Frações homogêneas:** conserva-se o denominador e adicionam-se (ou subtraem-se) os numeradores.

#### Exemplos:

$$
\frac{4}{5} + \frac{2}{5} = \frac{4+2}{5} = \frac{6}{5}
$$

$$
\frac{4}{7} - \frac{3}{7} = \frac{4-3}{7} = \frac{1}{7}
$$

**b. Frações heterogêneas:** reduzem-se as frações ao mesmo denominador, obten-

do-se, assim, frações homogêneas.

#### **Exemplos:**

$$
\frac{4}{5} + \frac{2}{3} = \frac{12 + 10}{15} = \frac{22}{15}
$$

$$
\frac{6}{7} - \frac{1}{2} = \frac{12 - 7}{14} = \frac{5}{14}
$$

**NOTA:** 

• Sempre que possível, o resultado deve ser simplificado.

**Exemplo:** 

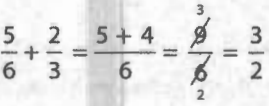

#### Multiplicação

O **produto** de duas frações é uma fração cujo numerador é o produto dos numeradores e cujo denominador é o produto dos denominadores.

#### **Exemplo:**

$$
\frac{2}{3} \times \frac{3}{5} = \frac{2 \times 3}{3 \times 5} = \frac{2}{\cancel{15}} = \frac{2}{5}
$$

#### **NOTAS:**

• A operação multiplicação pode ser facilitada, realizando-se a simplificação pelo cancelamento dos fatores comuns dos numeradores e dos denominadores. **Exemplos:** 

$$
\frac{2}{\cancel{3}} \times \frac{\cancel{3}}{5} = \frac{2 \times 1}{1 \times 5} = \frac{2}{5}
$$
  

$$
\frac{2}{\cancel{3}} \times \frac{\cancel{3}}{4} \times \frac{\cancel{7}}{7} = \frac{1 \times 1 \times 1}{1 \times 1 \times 7} = \frac{1}{7}
$$

O dobro de 4 é 2 x 4 = 8; o triplo de  $\frac{4}{7}$  é 3  $\times \frac{4}{7}$  =  $\frac{12}{7}$ . Por analogia:  $\frac{2}{3}$  de 4 é  $\frac{2}{3} \times 4 = \frac{8}{3}$  e  $\frac{3}{5}$  de  $\frac{1}{4}$  é  $\frac{3}{5} \times \frac{1}{4} = \frac{3}{20}$ 

Divisão

O **quociente** de duas frações é o produto da primeira pelo inverso da segunda.

#### **Exemplo:**

$$
\frac{4}{5} : \frac{5}{6} = \frac{4}{5} \times \frac{6}{5} = \frac{24}{25}
$$

Potenciação

Para **elevar** uma fração a um expoente dado, devemos elevar o numerador e o denominador a esse expoente.

**Exemplo:** 

$$
\left(\frac{3}{2}\right)^2 = \frac{3^2}{5^2} = \frac{9}{25}
$$

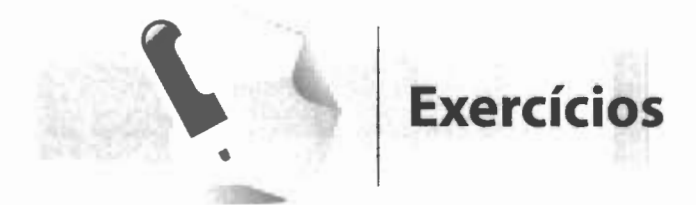

- **1.** Que fração da semana corresponde a um dia? **8.** Escreva em ordem crescente de seus va-
- **2.** Que fração do ano corresponde a dois meses? frações:
- **3.** Que fração do mês de fevereiro de um ano não bissexto corresponde a uma semana?
- **4.** Três inteiros quantos quintos são?
- *S.* Reduza 8 a sétimos, 12 a décimos e 7 a treze avos.
- **6.** Simplifique as seguintes frações, de modo a torná-las irredutíveis:

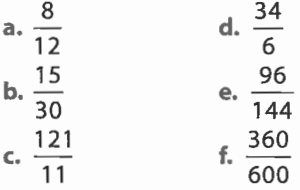

**7.** Reduza ao mesmo denominador cada grupo de frações:

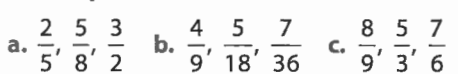

- lores cada um dos seguintes grupos de
	- a.  $\frac{3}{8}$ ,  $\frac{1}{8}$ ,  $\frac{5}{8}$  b.  $\frac{4}{6}$ ,  $\frac{3}{5}$ ,  $\frac{1}{3}$
- **9.** Efetue as operações, simplificando os resultados quando possível:

a. 
$$
\frac{3}{4} + \frac{4}{5}
$$
  
\nb.  $\frac{7}{12} + \frac{5}{8}$   
\nc.  $\frac{16}{14} - \frac{5}{7}$   
\nd.  $\frac{7}{4} - \frac{3}{2} + \frac{1}{2}$   
\ne.  $\frac{4}{10} + 2\frac{3}{5} - 1$   
\nf.  $\frac{6}{12} \times \frac{2}{9}$   
\n7. a.  $\frac{9}{2} : \frac{7}{5}$   
\nb.  $\frac{7}{5} : 5$   
\nc.  $\frac{16}{14} - \frac{5}{7}$   
\nd.  $\frac{7}{4} - \frac{3}{2} + \frac{1}{2}$   
\ne.  $\frac{4}{10} + 2\frac{3}{5} - 1$   
\nf.  $\frac{6}{12} \times \frac{2}{9}$   
\ng.  $\frac{9}{15} \times 7$   
\nh.  $2\frac{1}{2} \times \frac{3}{5}$   
\ni.  $\frac{3}{5} \times \frac{1}{4} \times \frac{5}{6}$   
\nj.  $\frac{3}{5} \times \frac{1}{4} \times \frac{5}{6}$   
\n4.  $\left(\frac{8}{15}\right)^{0}$   
\n5.  $\left(\frac{1}{2} + \frac{2}{3}\right) \frac{2}{3}$ 

#### 2.9 **Frações decimais**

Frações decimais são as frações cujos denominadores são potências de 10.

Exemplos:

$$
\frac{1}{10}, \frac{1}{100}, \frac{42}{1.000}
$$
 etc.

As frações decimais podem ser representadas por outro numeral, denominado número decimal, o qual é obtido pela seguinte convenção: são dadas ao numerador tantas ordens decimais (casas) quantos são os zeros do denominador. Exemplos:

 $\frac{1}{40} = 0,1$  (um décimo) 10  $\frac{1}{100}$  = 0,01 (um centésimo)  $\frac{1}{1.000}$  = 0,001 (um milésimo)  $\frac{1}{10.000}$  = 0,0001 (um décimo milésimo)  $\frac{452}{100}$  = 4,52 (quatro inteiros e cinquenta e dois centésimos)

#### NOTA:

• Deixamos de apresentar as técnicas de operações com números decimais, na suposição de que os alunos farão uso de calculadoras.

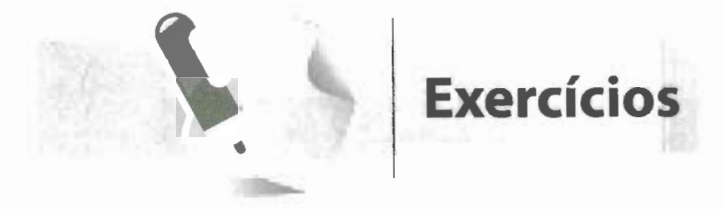

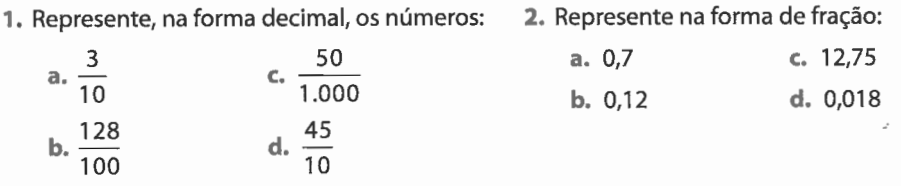

#### **3.** Calcule:

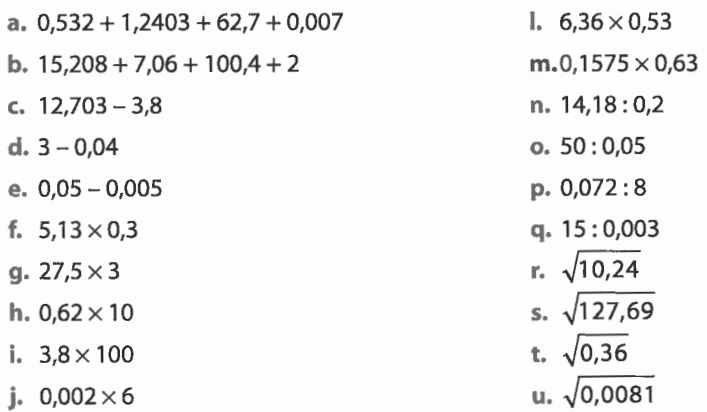

#### **3. Razões**

#### **3.1 Razão de dois números**

**Razão** do número **a** para o número **b** (diferente de zero) é o quociente exato de **a** por **b.** 

Indicamos:

$$
\frac{a}{b}
$$
 (e lemos: a para b)

Os números a e **b** são os **termos** da razão; **a** é chamado **antecedente e b, consequente** da razão.

**Exemplos:** 

A razão de 3 para 12 é 
$$
\frac{3}{12} = \frac{1}{4}
$$
.  
A razão de 20 para 5 é  $\frac{20}{5} = 4$ .

#### **3.2 Razão de duas grandezas**

**Razão de duas grandezas** é o quociente dos números que expressam essas grandezas.

#### **Exemplo:**

Um automóvel percorre 36 km com 41 de álcool. A razão entre distância percorrida e álcool gasto é:

$$
\frac{36 \text{ km}}{4 \ell} = 9 \text{ km/l}
$$

Podemos dizer, então, que esse automóvel faz 9 km por litro de álcool ou 9 km/ $\ell$ .

#### **4. Percentagem**

#### 4.1 Conceito

Para evidenciar a participação de uma parte no todo e para facilitar comparações, costumamos usar razões com consequentes iguais a 100.

Denominamos **razões percentuais** as razões cujos consequentes sejam iguais a 100.

Exemplos:

$$
\frac{25}{100},\,\frac{4}{100},\,\frac{212}{100}
$$

A razão percentual  $\frac{20}{100}$  pode também ser indicada pelo símbolo 20% (lemos: vinte 100 por cento).

Assim, quando dizemos que 90% dos alunos de uma classe foram aprovados, isto significa que, se a classe tivesse 100 alunos, 90 desses alunos teriam sido aprovados.

Temos, então:

$$
90\% = \frac{90}{100}
$$

#### 90 é a percentagem e 90% é a taxa percentual.

Os problemas de percentagem podem ser resolvidos com o emprego da regra de três simples.

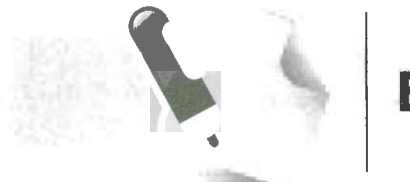

## **Exercícios resolvidos**

**1.** Em uma classe de 40 alunos, 32 foram apro- 2. Ao comprar um livro, obtive um desconto Temos: a taxa de desconto foi de 5%?

$$
\frac{32}{40} = \frac{x}{100}
$$

Logo:

 $40x = 32 \times 100 \Rightarrow x = \frac{32 \times 100}{40} = 80$ 

80% é a resposta.

vados. Qual a taxa percentual de aprovação? de R\$ 3. Qual o preço do livro, sabendo que Temos:

$$
\frac{3}{x} = \frac{5}{100}
$$

Logo:

$$
5x = 3 \times 100 \Rightarrow x = \frac{3 \times 100}{5} = 60
$$

R\$ 60 é a resposta.

3. Uma pessoa comprou uma calça por R\$ 20. Obteve um desconto de 15%. De quanto foi o desconto?

Temos:

$$
\frac{x}{20} = \frac{15}{100}
$$

Logo:

$$
100x = 15 \times 20 \Rightarrow x = \frac{15 \times 20}{100} = 3
$$

R\$ 3 é a resposta.

# **Exercícios**

1. Escreva sob a forma de percentagem as frações:

a. 
$$
\frac{2}{5}
$$
  
b.  $\frac{3}{4}$   
c.  $\frac{3}{50}$   
d.  $\frac{1}{20}$   
e.  $\frac{5}{2}$ 

- **2.** Escreva as taxas percentuais abaixo como razões, sob a forma mais simples possível:
	- a. 30% **d.** 200%
	- **b.** 40% e. 2,5%
	- c. 60%
- 3. Calcule:
	- a. 20% de 300;
	- **b.** 15% de R\$ 150;
	- **c.** 70% de 80 animais;
	- **d.** 9% de 50.
- **4.** Em uma classe de 60 alunos, faltaram 15. Qual a taxa de percentagem dos alunos presentes?

#### **5.** Em São Paulo colheram-se 1.300.000 sacas de café. Se 25% desta produção destinam-se ao consumo interno, qual a quantidade de sacas para este consumo?

- 6. Uma nota promissória, cujo valor era R\$ 50.000, foi paga com um desconto de R\$ 2.500. Qual a taxa de desconto?
- 7. Quarenta por cento dos alunos de uma escola são meninos. O total de alunos é 2.500. Quantas são as meninas e quantos são os meninos?
- **8.** Doze por cento dos alunos de um colégio são internos. Os alunos externos são 924. Qual é o total de alunos do colégio? Quantos são os internos?
- 9. Vendi um objeto por R\$ 60 e tive um lucro de 30% sobre o custo. Qual foi o lucro?

**NOTA:** 

• Neste caso, podemos resolver mais rapidamente, lembrando o conceito de fração:

15% de 20 =  $\frac{15}{100}$  de 20 =  $\frac{15}{100} \times 20 = 3$ 

- **1 O.** Vendi uma mercadoria recebendo 25% de **12.** Um objeto foi vendido com 15% de lucro e mercadoria? dos por R\$ 180?
- **1 1.** Por quanto devo vender um objeto que me custou R\$ 150, para ter um lucro de 20% sobre o custo?
- **5. Sequência Somatório**

#### **5.1 Sequência ou sucessão**

**Sequência ou sucessão** é uma função cujo domínio é o conjunto dos números inteiros positivos ( $\mathbb{N}^*$ ) ou um subconjunto finito do mesmo ({1, 2, 3, ..., n}).

No primeiro caso, dizemos que a sequência é **infinita** e no segundo, **finita ..** 

O conjunto imagem de uma sequência pode ser um conjunto qualquer.

Em nossos estudos, ficaremos restritos às **sequências reais finitas,** isto é, aquelas/que têm para domínio um subconjunto finito dos números inteiros positivos e para conjunto I imagem um subconjunto dos números reais.

Para indicarmos os elementos de uma sequência, lançamos mão de um recurso, o **índice,** que nada mais é que um numeral escrito à direita e um pouco abaixo da letra e , que **indica a ordem** que esse elemento ocupa na sequência.

Assim, representando por:

**a**<sub>1</sub>: o primeiro termo (lemos: **a** índice **1**);

**a2 :** o segundo termo (lemos: **a** índice **2);** 

an: o n-ésimo termo (lemos: **a** índice **n),** 

indicamos uma sequência por:

 $(a_1, a_2, ..., a_n)$ 

ou:

$$
a_{i} \ (i=1,2,...,n)
$$

(lemos: **a** índice **i** sendo **i** igual a 1, 2, ... , n), onde ai é o **termo geral,** an é o **último termo e n** é o **número de termos.** 

entrada e o restante em três prestações de outro semelhante com 35%. Por quanto foi R\$ 160 e uma de R\$ 180. Qual o preço da vendido cada um, se os dois foram vendi-

#### **No.4**

**BE WORD !!** 

#### **5.2 Somatório**

Para indicarmos a soma dos x<sub>i</sub> valores de uma variável **x**, isto é, x<sub>1</sub> + x<sub>2</sub> + + ... + x", lançamos mão do símbolo L (letra grega, maiúscula: **sigma),** denominado, em Matemática, **somatório.** 

Assim, a soma $\mathbf{x}_{\scriptscriptstyle 1}$  +  $\mathbf{x}_{\scriptscriptstyle 2}$  +  $\ldots$  +  $\mathbf{x}_{\scriptscriptstyle \rm n}$  pode ser representada por:

 $\sum_{i=1}^{5}$   $x_i$  (lemos: somatório de **x** índice **i**, **i** variando de 1 até 5), isto é:

$$
x_1 + x_2 + \dots + x_n = \sum_{i=1}^{5} x_i
$$

Não havendo possibilidade de dúvidas, podemos indicar, mais simplesmente, por:

$$
\sum \mathbf{x}_i
$$

Assim:

$$
\sum x_i = x_1 + x_2 + \dots + x_n
$$

#### **Exemplo:**

Sendo  $x \in (2, 4, 6)$ , temos:

$$
\begin{aligned}\nx_1 &= 2 \\
x_2 &= 4 \\
x_3 &= 6\n\end{aligned}\n\Rightarrow \sum x_1 = x_1 + x_2 + x_3 = 2 + 4 + 6 = 12
$$

**Propriedades** 

**P)** Sendo **c** uma constante:

$$
\sum_{i=1}^n c = n \times c
$$

**2ª)** Sendo **c** uma constante ex uma variável:

$$
\sum_{i=1}^n (c \times x_i) = c \sum_{i=1}^n x_i
$$

**3ª)** Sendo **x e y** duas variáveis:

$$
\sum_{i=1}^{n} (X_i + y_i) = \sum_{i=1}^{n} X_i + \sum_{i=1}^{n} y_i
$$

**NOTAS:**   $\cdot \left( \sum_{i=1}^n x_i \right)^2 \neq \sum_{i=1}^n x_i^2$  $\sum_{i=1}$   $(X_i, Y_i) \neq \sum_{i=1}$   $X_i \times \sum_{i=1}$   $Y_i$ 

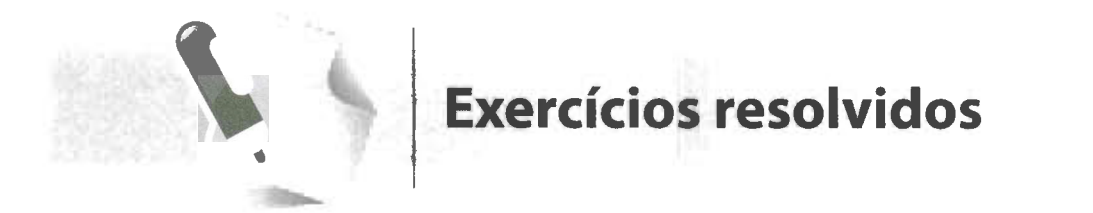

 $X_3 \in X_4$ :

 $x_1 = 2$ ,  $x_2 = 5$ ,  $x_3 = 8$  e  $x_4 = 9$ 

**1.** Sendo x E (2, 5, 8, 9), dê os valores de x,, x<sup>2</sup> , **3.** Escreva x3 + x4 + x5 sob a forma de somatório:

$$
X_3 + X_4 + X_5 = \sum_{i=3}^{5} X_i
$$

2. Desenvolva o somatório  $\sum^4 x_i$ :  $\sum_{i=1}^{4}$  **x**<sub>1</sub> = **x**<sub>1</sub> + **x**<sub>2</sub> + **x**<sub>3</sub> + **x**<sub>4</sub>

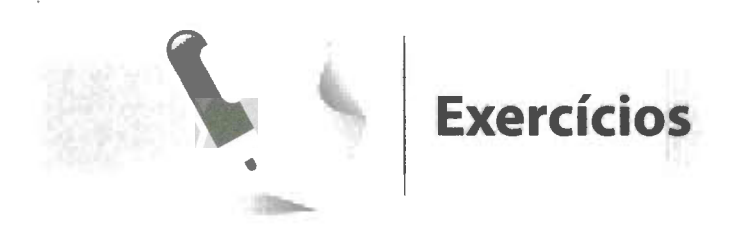

**1.** Desenvolva os somatórios:

$$
a. \sum_{i=1}^8 x_i \qquad \qquad b. \sum_{i=3}^6 x_i \qquad \qquad c. \sum_{i=1}^5 x_i
$$

**2.** Escreva sob a forma de somatório:

**a.**  $x_1 + x_2 + x_3 + x_4$  **c.**  $x_4 + x_5 + x_6 + x_7$ **b.**  $x_1 + x_2 + ... + x_7$  **d.**  $x_5 + x_6 + ... + x_{10}$ 

- **3.** Dada a sequência (2, 5, 7, 10, 12, 13, 15) e sendo x; o termo geral, determine os valores de x<sub>1</sub>, x<sub>2</sub>, x<sub>3</sub>, ..., x<sub>7</sub>.
- **4.** Calcule, considerando a sequência do exercício anterior:

a. 
$$
\sum_{i=1}^{7} x_i
$$
 b.  $\sum_{i=1}^{4} x_i$  c.  $\sum_{i=3}^{7} x_i$  d.  $\sum_{i=4}^{6} x_i$ 

#### **6. Média aritmética**

**6.1 Média aritmética simples** 

Chamamos de **média aritmética** de um conjunto de valores o quociente da divisão da soma desses valores pelo número deles.

Indicando por  $\mathrm{x_{_1}}, \mathrm{x_{_2}}, ..., \mathrm{x_{_n}}$  os  $\mathbf n$  valores que a variável  $\mathbf x$  pode assumir, e por  $\overline{\mathbf x}$  a média aritmética, temos:

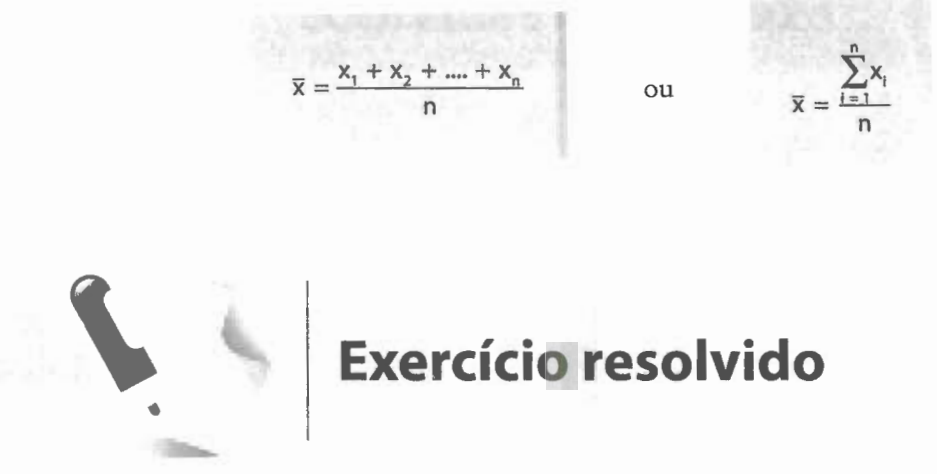

1. Calcular a média aritmética do seguinte conjunto de números: 2, 3, 4, 5, 6. Temos:

$$
\overline{x} = \frac{\sum_{i=1}^{5} x_i}{5} = \frac{2+3+4+5+6}{5} = \frac{20}{5} = 4
$$

#### 6.2 Média aritmética ponderada

No caso de os valores estarem afetados por pesos, que são números indicadores da intensidade do valor no conjunto, a média aritmética se diz ponderada.

A **média aritmética ponderada** é igual ao quociente da divisão cujo dividendo é formado pela soma dos produtos dos valores pelos respectivos pesos e cujo divisor é a soma dos pesos.

Assim, se os valores  $x_1, x_2, ..., x_n$  ocorrem  $p_1, p_2, ..., p_n$  vezes, respectivamente, a média aritmética ponderada é dada por:

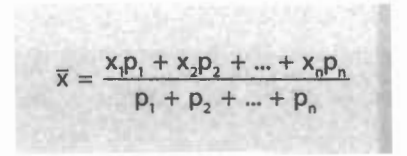

ou

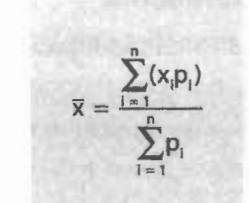

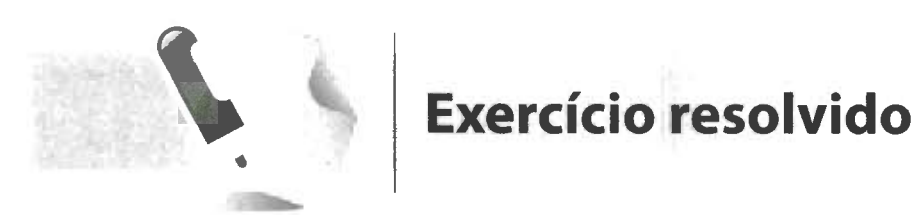

1. Sabendo que um aluno obteve as notas 7, 6, 5 e 8 e que essas notas têm, respectivamente, os pesos 2, 2, 3 e 3, calcule a sua média.

Temos:

4

$$
\overline{x} = \frac{\sum_{i=1}^{x} x_i p_i}{\sum_{i=1}^{4} p_i} = \frac{7 \times 2 + 6 \times 2 + 5 \times 3 + 8 \times 3}{2 + 2 + 3 + 3} = \frac{14 + 12 + 15 + 24}{10} = \frac{65}{10} = 6,5
$$

Logo:

 $\overline{x} = 6.5$ 

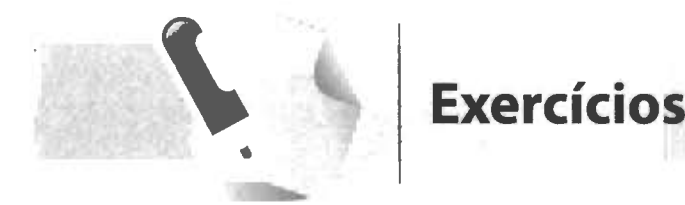

- 1. Os tempos de reação de um indivíduo a certos estímulos foram medidos por um psicologista como sendo (em segundos) 0,53; 0,46; 0,50; 0,49; 0,52; 0,53; 0,44; e 0,55, respectivamente. Determine o tempo médio de reação do indivíduo a esses estímulos.
- 2. Os graus de um estudante nas disciplinas de laboratório, leitura e declamação fo- 4. um conjunto de números é composto de pesos atribuídos a esses graus são 2, 4 e 5, a média aritmética dos números?

respectivamente, qual é o grau médio do estudante?

- 3. Três professores de Economia atribuíram os graus médios de exame 7,5; 8,2 e 8,4 a suas respectivas classes, que se compunham de 32, 25 e 17 estudantes, respectivamente. Determine o grau médio para todas as classes.
- ram 7,1; 7,8 e 8,9, respectivamente. Se os seis 6, sete 7, oito 8, nove 9 e dez 10. Qual é

#### **7. Fatorial**

Sendo **n** um número natural diferente de zero, temos:

 $n! = n(n - 1) (n - 2) \times ... \times 3 \times 2 \times 1$ 

Assim:

**n!** (lemos: **ene fatorial)** é o produto de todos os números naturais de **n** até 1.

**Exemplos:**   $2! = 2 \times 1 = 2$  $3! = 3 \times 2 \times 1 = 6$  $4! = 4 \times 3 \times 2 \times 1 = 24$ 

**NOTA:**  • Por definição, tomamos:

> $0! = 1$  $1! = 1$

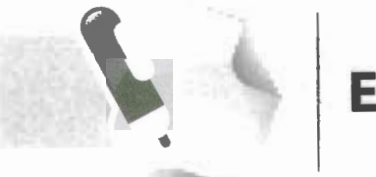

# **Exercício resolvido**

d.  $\frac{n!}{(n-1)!}$ 

1. Calculate:  
\na. 
$$
\frac{5!}{5}
$$
  
\nb.  $\frac{7!}{5!}$   
\nc.  $(n-2)!$   
\n1. Fromos:  
\na.  $\frac{5!}{5} = \frac{\cancel{5} \times 4 \times 3 \times 2 \times 1}{\cancel{5}} = 4 \times 3 \times 2 \times 1 = 24$   
\nb.  $\frac{7!}{5!} = \frac{7 \times 6 \times \cancel{5} \times \cancel{4} \times \cancel{3} \times \cancel{2} \times 1}{\cancel{5} \times \cancel{4} \times \cancel{3} \times \cancel{2} \times 1} = 7 \times 6 = 42$   
\nc.  $(n-2)! = (n-2) (n-3) (n-4) \times ... \times 3 \times 2 \times 1$   
\nd.  $\frac{n!}{(n-1)!} = \frac{n (n-3) (n-2) (n-3) \times ... \times \cancel{3} \times \cancel{2} \times 1}{(n-1) (n-2) (n-3) \times ... \times \cancel{3} \times \cancel{2} \times 1} = n$ 

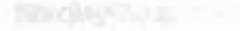

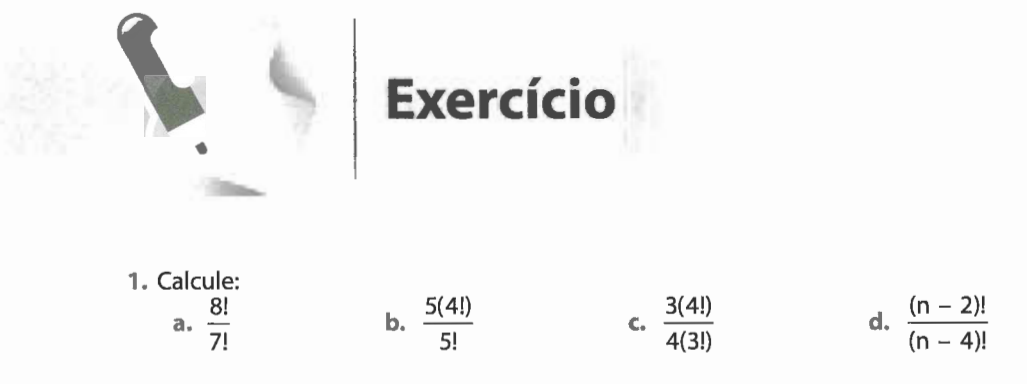

#### **8. Coeficientes binomiais**

Sendo **n e k** números naturais diferentes de zero, indicamos por:

$$
\begin{pmatrix} n \\ k \end{pmatrix}
$$

o **coeficiente binomial de n** sobre **k** ou, simplesmente, **binomial de n** sobre **k.**  Temos:

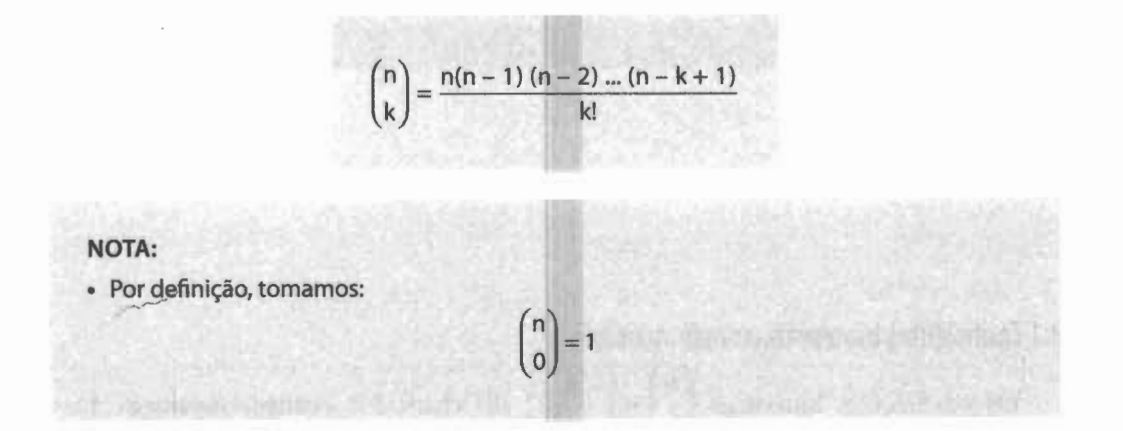

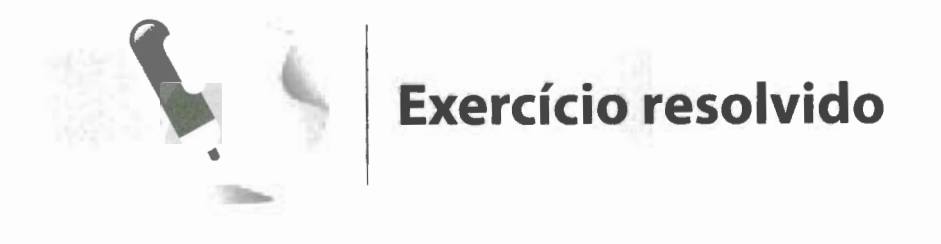

1. Calculate: 
$$
(5)
$$

a. 
$$
\binom{5}{3}
$$
  
\nb.  $\binom{4}{2}$   
\nTemos:  
\na.  $\binom{5}{3} = \frac{5 \times 4 \times 3}{3!} = \frac{5 \times \cancel{4}^2 \times 3}{3 \times \cancel{4} \times 1} = 5 \times 2 = 10$   
\nb.  $\binom{4}{2} = \frac{4 \times 3}{2!} = \frac{\cancel{4}^2 \times 3}{\cancel{4}_1 \times 1} = 2 \times 3 = 6$ 

#### **NOTA:**

• Observe que os números de fatores do numerador e do denominador são sempre iguais.

on the states of public to each

#### 8.1 Coeficientes binomiais complementares

Os coeficientes binomiais  $\begin{bmatrix} 1 \\ k \end{bmatrix}$  e  $\begin{bmatrix} 1 \\ n-k \end{bmatrix}$  são chamados **complementares**. Demonstra-se que:  $-44711$ 

$$
\binom{n}{k} = \binom{n \ n k}{n-k}
$$

#### Exemplo:

$$
\begin{pmatrix} 7 \\ 5 \end{pmatrix} \in \begin{pmatrix} 7 \\ 2 \end{pmatrix}
$$
são complementares; logo, 
$$
\begin{pmatrix} 7 \\ 5 \end{pmatrix} = \begin{pmatrix} 7 \\ 2 \end{pmatrix}.
$$

#### **NOTA:**

• Os coeficientes binomiais complementares são usados para simplificar cálculos.

Assim, para calcularmos 
$$
\binom{50}{48}
$$
, empregamos o complementar:  
\n
$$
\binom{50}{48} = \binom{50}{2} = \frac{50 \times 49}{2!} = \frac{\cancel{50}^2 \times 49}{\cancel{2}^1 \times 1} = 25 \times 49 = 1.225
$$

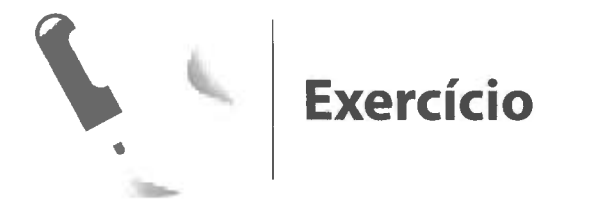

1. Calculate:  
\n**a.** 
$$
\binom{8}{3}
$$
 \n**b.**  $\binom{100}{98}$  \n**c.**  $\frac{\binom{42}{25}}{\binom{42}{17}}$ 

#### **9. Binômio de Newton**

Denominamos **binômio de Newton** toda expressão da forma:

 $(x + a)^n$ , onde  $n \in \mathbb{N}$ 

O desenvolvimento de  $(x + a)^n$  é dado por:

$$
(x + a)^n = {n \choose 0} x^n + {n \choose 1} a x^{n-1} + {n \choose 2} a^2 x^{n-2} + \dots + {n \choose n-1} a^{n-1} x + {n \choose n} a^n
$$

IS.

onde o termo que ocupa o lugar de ordem **k + 1** é:

$$
T_{k+1} = \binom{n}{k} a^k x^{n-k}
$$

**Tallie** 

**M. LEE GREENSMIRES** 

#### 194 | ESTATÍSTICA FÁCIL

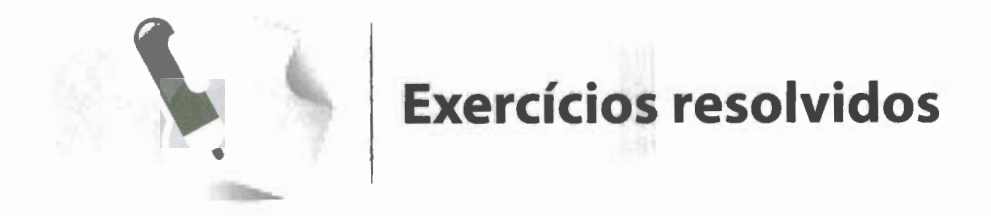

1. Desenvolva o binômio  $(x + y)<sup>6</sup>$ .

Temos:

$$
(x+y)^6 = {6 \choose 0} x^6 + {6 \choose 1} x^5 y + {6 \choose 2} x^4 y^2 + {6 \choose 3} x^3 y^3 + {6 \choose 4} x^2 y^4 + {6 \choose 5} x y^5 + {6 \choose 6} y^6
$$

Como:

$$
\binom{6}{0} = 1 = \binom{6}{6}
$$

$$
\binom{6}{1} = 6 = \binom{6}{5}
$$

$$
\binom{6}{2} = \frac{6 \times 5}{2 \times 1} = 15 = \binom{6}{4}
$$

$$
\binom{6}{1} = 6 = \binom{6}{5}
$$

$$
\binom{6}{3} = \frac{6 \times 5 \times 4}{3 \times 1 \times 1} = 20
$$

vem:

$$
(x + y)^6 = x^6 + 6x^5y + 15x^4y^2 + 20x^3y^3 + 15x^2y^4 + 6xy^5 + y^6
$$

2. Determine o 5º termo do desenvolvimento de  $(x + 2)^{10}$ . Lembrando que:

$$
T_{k+1} = \binom{n}{k} a^k x^{n-k},
$$

temos:

$$
k+1=5 \Longrightarrow k=4.
$$

Logo:

$$
T_{5} = \begin{pmatrix} 10 \\ 4 \end{pmatrix} 2^{4} x^{10-4} = \frac{10 \times 9 \times 8 \times 7}{4 \times 3 \times 2 \times 1} \times 16x^{6} = 3.360x^{6}
$$

Daí:

 $\bar{\nu}$ 

$$
T_{\rm c}=3.360\times^6
$$

**EXECÍCIOS**

\n1. Desenvolva:

\n

| a. $(3y + 1)^4$ | b. $\left(\frac{y}{2} + 2\right)^6$ | c. $(2x + 1)^5$ |
|-----------------|-------------------------------------|-----------------|
|-----------------|-------------------------------------|-----------------|

\n2. Determine:

\n

| a. $0.5^\circ$ term 0 em $(p + q)^{10}$ ;                      | c. $0.6^\circ$ term 0 em $(x + 2)^{13}$ ; |
|----------------------------------------------------------------|-------------------------------------------|
| b. $0.4^\circ$ term 0 em $\left(2 + \frac{b}{2}\right)^{10}$ ; | d. $0.5^\circ$ term 0 em $(x + 3)^8$ .    |

**10. Função** 

10.1 Definição

Seja a equação:

 $y = 2x$ 

É fácil constatar que para cada valor dado a x obtemos um e um só valor para 2x.

d. o  $5^{\circ}$  termo em  $(x + 3)^{8}$ .

Assim, dando a x os valores  $\{-2,-1,0,1,2,3\}$ , obtemos para y os valores  $\{-4,-2,0,$  $2, 4, 6$ , isto é:

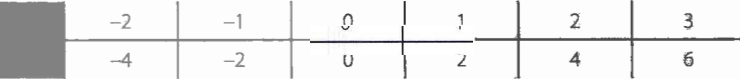

Podemos, então, dizer que para cada valor de x existe um único valor para y. Neste caso, dizemos que y é função de x e escrevemos:

f:  $x \rightarrow y = 2x$ ;

x e y são as variáveis da função; x é a variável independente e y, a dependente.

A tabela acima dá origem aos pares ordenados (-2, -4), (-1', -2), (0, 0), (1, 2), (2, 4) e  $(3, 6)$ , que dizemos **pertencerem** à função definida por  $y = 2x$ .

#### NOTA:

• Como x pode tomar os valores  $-2$ ,  $-1$ , 0, 1, 2 e 3, dizemos que  $x \in \{-2, -1, 0, 1, 2, 3\}$ (lemos: x pertence ao conjunto formado pelos elementos -2, - 1, O, 1, 2 e 3).

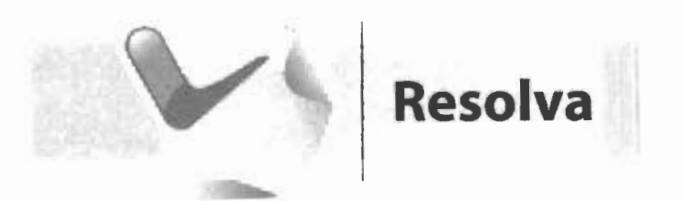

**1.** Faça uma tabela para cada uma das funções abaixo, com x E {-2, -1, O, **1,** 2, 3}: **a.**  $f: x \to y = 3x - 5$  **b.**  $f: x \to y = x^2 - 3$  **c.**  $f: x \to y = 2x^2 - x$ 

#### **10.2 Gráfico de uma função**

São dadas a função:

$$
f: x \rightarrow y = x
$$

e a tabela correspondente:

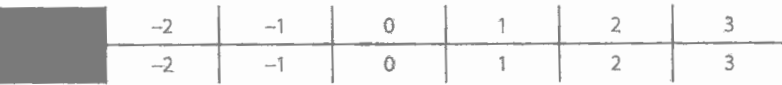

Representando, em um sistema coordenado cartesiano ortogonal, os pares ordenados resultantes da tabela: (-2, -2), (-1, -1), (0, 0), (1, 1), (2, 2), (3, 3), vem:

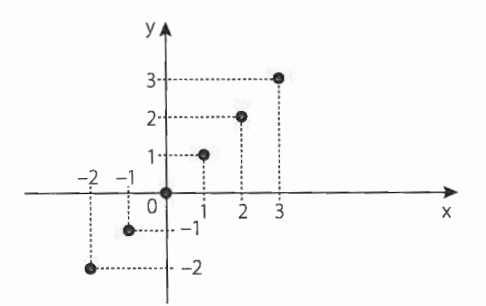

O conjunto de pontos de intersecção das perpendiculares forma o gráfico da função. Seja, agora, a função:

$$
f: x \rightarrow y = 2x
$$
, com  $x \in \mathbb{R}$ 

Por ser o conjunto dos números reais um **conjunto denso,** os pontos do gráfico ficarão intimamente ligados entre si, dando origem a uma linha contínua.

Na impossibilidade de representarmos todos os valores de x e de y, construímos uma tabela a partir de alguns valores de x:

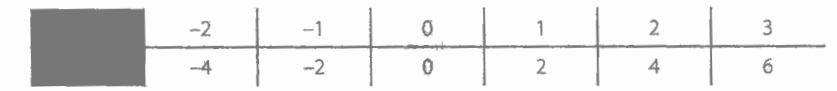

Representando esses pontos no sistema de eixos coordenados, obtemos:

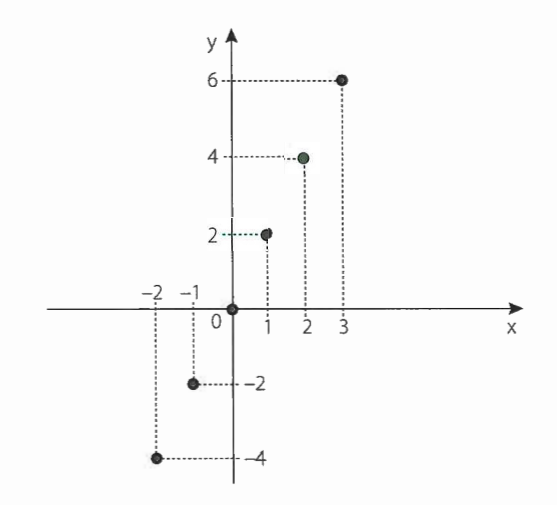

Podemos comprovar, com uma régua, que os seis pontos correspondentes estão em linha reta, o que nos leva a **prever** que o gráfico completo dessa função é **uma reta passando por** esses **pontos:** 

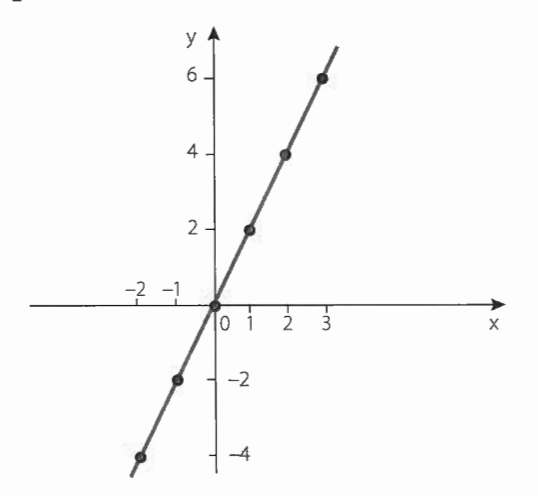

**NOTA:**  • Podemos afirmar **apenas** que esse gráfico é **provavelmente** uma reta.

Consideremos, ainda, a função:

$$
f: x \to y = x^2, \text{com } x \in \mathbb{R}
$$

Determinando os valores de y a partir de valores arbitrários de x, obtemos a tabela:

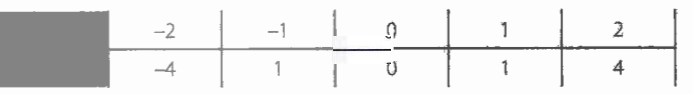

que nos dá pontos do plano. Como  $x \in \mathbb{R}$ , podemos ligar esses pontos por meio de uma linha contínua:

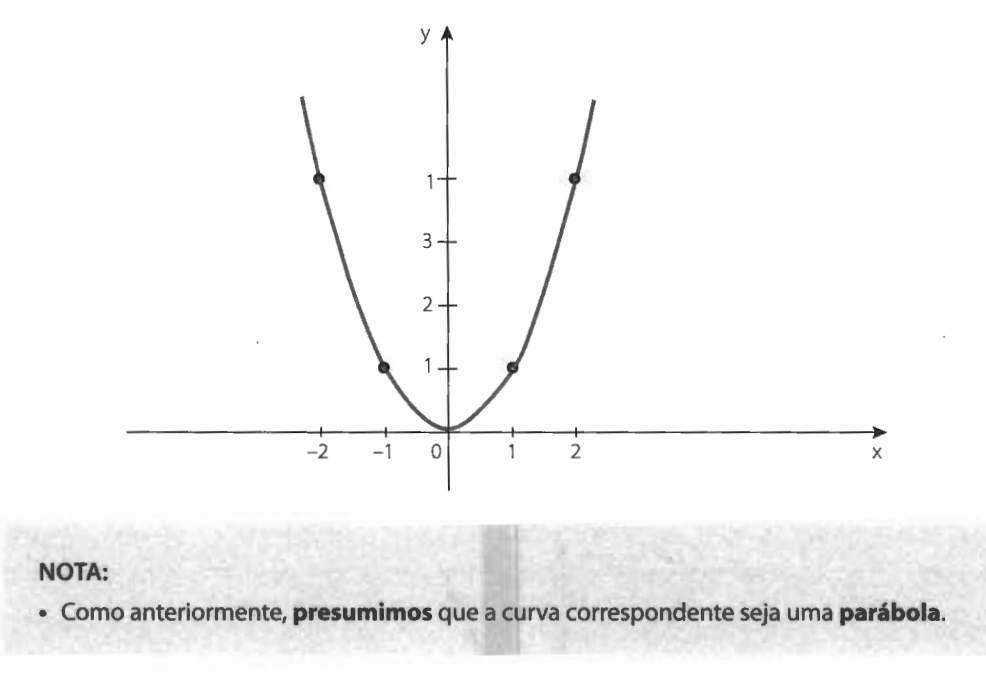

#### 10.3 Função do 1<sup>º</sup> grau

Denominamos **função do 12 grau** toda função definida por:

$$
y = ax + b, com a, b \in \mathbb{R} e a \neq 0
$$

**Exemplos:** 

$$
y = 2x
$$
, onde a = 2 e b = 0  
y = x - 2, onde a = 1 e b = -2  
y = 4 - 3x, onde a = -3 e b = 4

**NOTA:** 

• Os números reais **a e b** são denominados **coeficientes ou parâmetros.** 

#### 10.4 Gráfico da função do 1<sup>º</sup> grau

Em um sistema coordenado cartesiano ortogonal, demonstra-se que:

O gráfico de uma função do 12 grau é uma reta oblíqua.

Assim, como dois pontos determinam uma e uma só reta, para traçarmos o gráfico de uma função do 1º grau é o bastante determinarmos dois de seus pontos.

#### **Exemplo:**

Seja a função do 1º grau:

$$
f: x \to y = 2x - 1
$$

Temos:

$$
x = -1 \Rightarrow y = 2(-1) - 1 = -3 \Rightarrow (-1, -3) \in f
$$
  

$$
x = 2 \Rightarrow y = 2 \times 2 - 1 = 3 \Rightarrow (2, 3) \in f
$$

Logo:

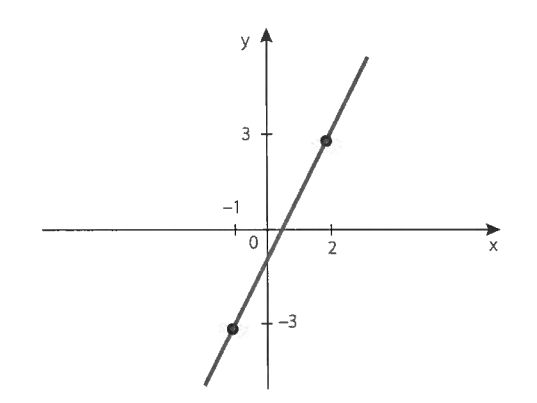

#### **10.5 Equação da reta que passa por dois pontos dados**

Consideremos o seguinte problema:

Qual a equação da reta que passa pelos pontos (5, 10) e (2, 1)?

Como toda função do 1º grau é definida por uma equação da forma:

$$
y = ax + b \tag{1}
$$

e como a reta em questão passa pelos pontos (5, 10) e (2, 1), isto quer dizer que esses pares ordenados pertencem à equação (D. Logo:

 $10 = a \times 5 + b e 1 = a \times 2 + b$ ,

o que nos dá o sistema de equações simultâneas:

$$
\begin{cases} 5a + b = 10 \\ 2a + b = 1 \end{cases}
$$

Resolvendo pelo processo de adição, obtemos:

$$
5a \cancel{+}6 = 10
$$
  

$$
\underline{-2a \cancel{+}6 = -1}
$$
  

$$
3a = 9 \implies a = \frac{9}{3} \implies a = 3
$$

Daí:

 $2 \times 3 + b = 1 \Rightarrow 6 + b = 1 \Rightarrow b = 1 - 6 \Rightarrow b = -5.$ Substituindo esses valores de  $\mathbf{a}$  e  $\mathbf{b}$  em  $(1)$ , temos:  $y = 3x - 5$ ,

que é a equação pedida.

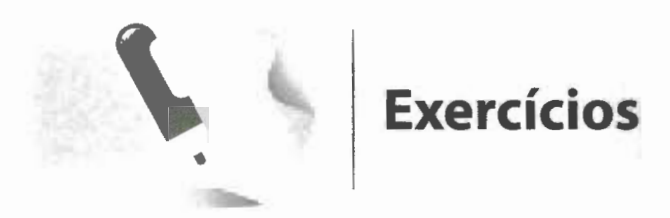

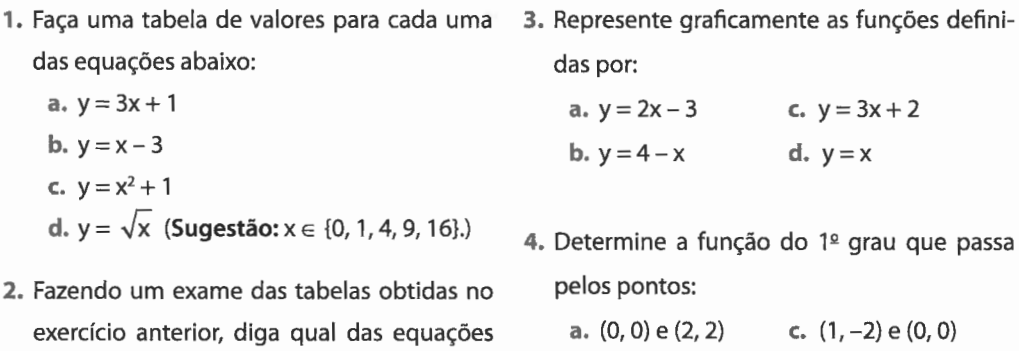

**b.** (5, O) e (0, -3} **d.** (1, 1) e (-2, -5}

#### 10.6 Pontos notáveis

*Ponto em que* a *reta corta o eixo dos x* 

não define uma função.

O ponto em que a reta corta o eixo dos x é aquele de ordenada **nula;** por isso é denominado abscissa na origem.

$$
Se y = 0 \Longrightarrow 0 = ax + b \Longrightarrow x = \frac{-b}{a}.
$$

Logo, o ponto:

$$
\left(\frac{-b}{a},\,0\right)\in f
$$

é aquele em que a reta corta o eixo dos x.

#### Ponto em que a reta corta o eixo dos *y*

O ponto em que a reta corta o eixo dos y é aquele de **abscissa nula;** por isso é denominado **ordenada na origem.** 

$$
Se x = 0 \Rightarrow y = a \times 0 + b \Rightarrow y = b.
$$

Logo, o ponto:

 $(0, b) \in f$ 

é o ponto procurado.

#### **10.7 Significado dos coeficientes**

Coeficiente b

Como vimos, o coeficiente **b** determina o ponto em que a reta corta o eixo dos y, isto é, **b** é o valor algébrico do segmento determinado pela origem e pelo ponto de intersecção da reta com o eixo dos y:

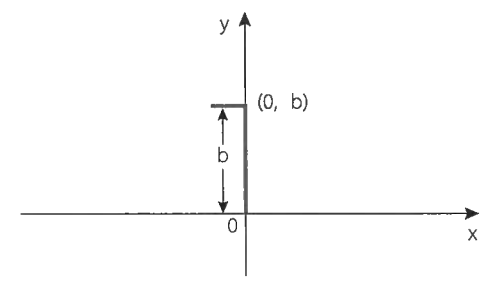

Por essa razão o coeficiente **b** é denominado **coeficiente linear.** 

Coeficiente a

Analisando os gráficos da função do 1º grau traçados até agora, vemos que:

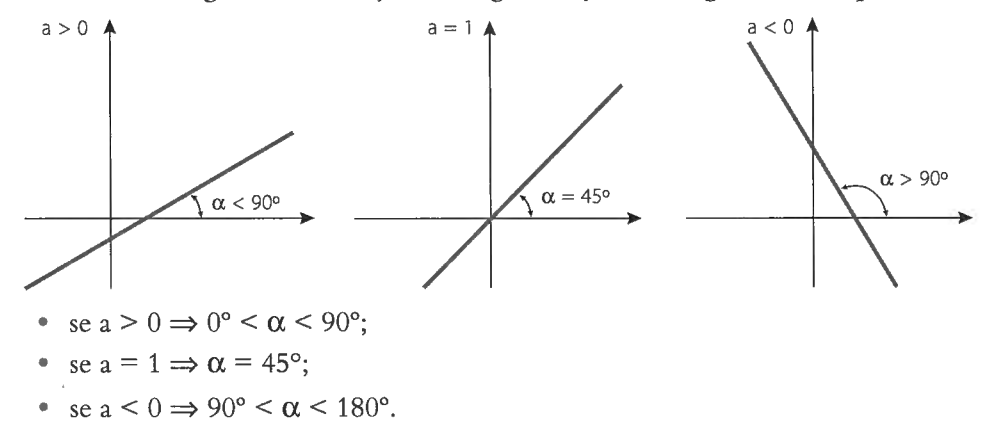

Assim, podemos concluir que a medida do ângulo  $\alpha$ , formado pela reta com o sentido positivo do eixo dos x, depende do valor do coeficiente a, razão pela qual o denominamos **coeficiente angular.** 

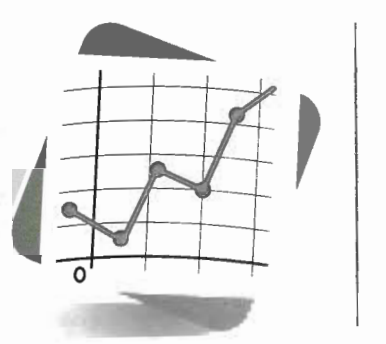

## **COLETÂNEA DE QUESTÕES OBJETIVAS**

- **1.** Ao nascer, os bebês são pesados e medidos, para se saber se estão dentro das tabelas de peso e altura esperados. Estas duas variáveis são:
	- a. qualitativas.
	- **b.** ambas discretas.
	- c. ambas contínuas.
	- **d.** contínua e discreta, respectivamente.
	- e. discreta e contínua, respectivamente.
- **2.** A parcela da população convenientemente
	-
	-
	-
	-
	- **e.** nada podemos afirmar, porque a infor- c. uma tabela. mação é incompleta. **d.** uma distribuição de frequência .
- 3. Na administração de um sistema escolar de certo município, 70% das despesas vão para o ensino, 12% para a administração e manutenção e 18% para órgãos auxiliares, encargos fixos e despesas ocasionais. O gráfico que melhor representa essa situação é:
	- a. o linear simples.
	- **b.** o de barras.
	- c. o de setores.
	- **d.** o histograma.
- escolhida para representá-la é chamada de: **4.** Um conjunto de 100 notas de Matemática, a . variável. de alunos do sexo masculino, tiradas dos ar**b.** rol. quivos da secretaria da escola, constitui:
	- **c.** amostra. a. um rol.
	- **d.** dados brutos. **b.** uma relação de dados brutos.
		-
		-
- **5.** Por definição, **rol é qualquer série ordenada de valores referentes a uma mesma variável.** Então, dadas as séries da mesma variável **x:** 
	- **I.** -2, 4, 5, 6, 7
	- **11. 1, 3, 3, 6, 7**
	- **<sup>111</sup> .** 8, 7, 5, 2,1
	- **IV.** 5, 4, 4, -1

podemos afirmar que:

- **a.** todas elas constituem róis.
- **b.** só a série I constitui um rol.
- **c.** a série 11 não é um rol, mas as outras sim.
- **d.** apenas as séries I e IV não são róis.
- **e.** somente a série 111 é um rol, as demais não.

Com base na distribuição abaixo, resultante de pesos de moças, responda às questões de 6a **9:** 

 $42 + 44 + 46 + 48 + 50 + 52$ fi 22 24 56 59 25

- **6.** Nessa distribuição, o intervalo usado é:
	- a. aberto à esquerda.
	- **b.** fechado à esquerda.
	- **c.** aberto.
	- **d.** fechado.
	- **e.** aberto à esquerda e à direita.
- **7.** Nessa distribuição, os pontos médios são:
	- **a.** 42, 44, 46, 48, 50.
	- **b.** 44, 46, 48, 50, 52.
	- **c.** 86, 90, 94, 98, 1 02.
	- **d.** 43,45, 47, 49,51.
- **8.** Nessa distribuição, a amplitude total do fenômeno estudado é:

**a.** 42. **d.** 2.

**b.** 10. **e.** 94. **c.** 52.

**9.** Nessa distribuição, a amplitude dos intervalos de classe é:

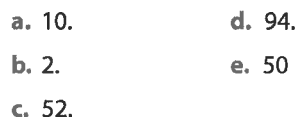

- **1 O.** As regras básicas para se construir uma distribuição de frequência são:
	- **I.** Nenhum dado deve ser excluído.
	- **11.** Nenhum dado deve ser contado mais de uma vez.
	- **<sup>111</sup> .** As classes têm de ser mutuamente exclusivas.
	- **IV.** O campo de variação da variável tem de ser esgotado.

Destas regras:

- **a.** todas estão corretas.
- **b.** todas estão erradas.
- **c.** só a segunda está errada.
- **d.** só a terceira está errada.
- e. só a quarta está correta.
- **11.** Os gráficos próprios de uma distribuição de frequência são:
	- a. colunas, curva de frequência e histograma.
	- **b.** polígono de frequência e histograma.
	- **c.** colunas, curva de frequência e polígono de frequência.
	- **d.** gráfico em setor, gráfico em barra, curva de frequência e curva normal.
	- **e.** colunas, barra, setor e curva de frequência.

 $\overline{1}$ 

12. Um teste de inteligência, aplicado aos alunos das 4<sup>as</sup> séries do 1º grau da Escola **A**, apresentou os seguintes resultados:

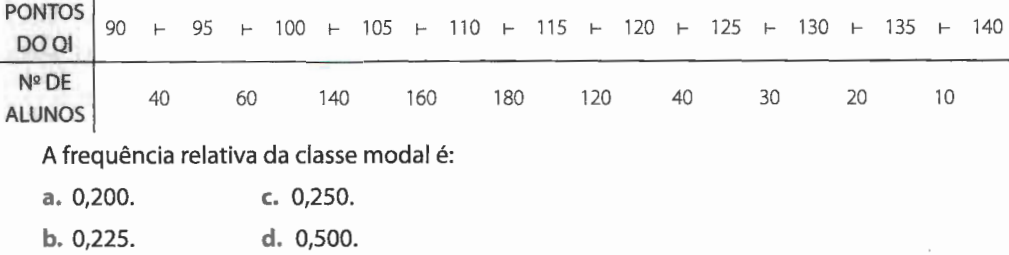

- usamos, obrigatoriamente, as frequên- a. nenhum dado seja excluído.

- a. Só no primeiro. uma vez.
- 
- 
- 
- e. No primeiro, às vezes, dependendo do e. os limites inferiores e superiores sejam tipo de variável. levados em consideração.
- **13.** Na construção de qual dos gráficos citados **14.** As classes de uma distribuição de frequência **-histograma e polígono de frequência** devem ser mutuamente exclusivas para que:
	-
	- cias acumuladas? **b.** nenhum dado seja contado mais de
	- **b.** Só no segundo. c. todos os dados sejam computados.
	- c. Em ambos. **d.** possam exaurir totalmente o campo de **d.** Em nenhum. variação.
		-

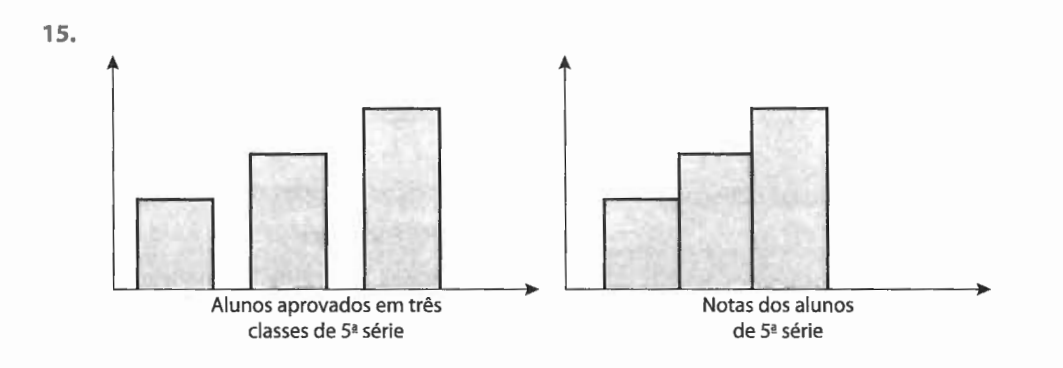

Estes dois gráficos são, respectivamente:

- a. gráficos em colunas.
- **b.** histogramas.
- c. gráfico em colunas e polígono de frequência.
- **d.** histograma e polígono de frequência.
- e. gráfico em colunas e histograma.
- I. Tanto o histograma como o polígono de frequência são gráficos próprios da distribuição de frequência, são gráficos de análise, os quais devem ser feitos só quando a variável for contínua.
- **11.** Tanto o polígono de frequência como o histograma são gráficos próprios da distribuição de frequência, são gráficos de análise, e devem ser feitos só quando a variável for discreta.
- **111.** Tanto o histograma como o polígono de frequência são gráficos de análise, próprios da distribuição de frequência, e podem ser feitos para qualquer tipo de variável, desde que ela seja quantitativa.
- **IV.** O histograma é um gráfico em colunas, mas qualquer gráfico em colunas não é necessariamente um histograma.
- **a.** 11 e 111 são falsas.
- **b.** a IV é falsa.
- **c.** apenas a I é verdadeira.
- **d.** todas são verdadeiras.
- e. todas são falsas.
- **17.** Das afirmações:
	- I. A média aritmética ficará aumentada (ou diminuída) da quantidade que for adicionada (ou subtraída) a (de) todos os valores da série.
	- **11.** A média aritmética, por ser um valor representativo, depende de todos os valores da série ou distribuição de frequência.
	- **<sup>111</sup> .** A média aritmética pode não ser considerada um valor típico da distribuição de frequência ou rol.
- **IV.** A moda pode ser considerada como um valor representativo que envolve todos os elementos do rol ou distribuição de frequência.
- **V.** A média, a moda e a mediana são valores de posição.
- a. somente a I é correta.
- **b.** todas são corretas.
- **c.** 11 e 111 são incorretas.
- **d.** IV é incorreta.
- e. todas são incorretas.
- **18.** Na tabela primitiva abaixo:

6, 2, 7, 6, 5, 4,

a soma dos desvios em relação à média é igual a:

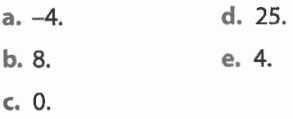

- **19.** Dados os conjuntos de valores abaixo:
	- $A = \{3, 5, 6, 8, 9, 10, 10, 10, 11, 12, 17\}$
	- $B = \{4, 5, 7, 10, 11, 13, 15\}$
	- $C = \{2, 3, 4, 5, 5, 5, 5, 6, 7, 8, 8, 8, 8, 9, 10, 11\}$
	- em relação à moda, podemos dizer que:
	- **I. A** é unimodal e a moda é 10.
	- **11. B** é unimodal e a moda é 10.
	- **III.C** é bimodal e as modas são 5 e 8.
	- Então:
	- **a.** estas afirmações estão todas corretas.
	- **b.** estas afirmações estão todas erradas.
	- **c.** I e li estão corretas.
	- **d.** I e 111 estão corretas.
	- **e.** li e 111 estão corretas.
- **20.** Um professor, após verificar que toda a classe obteve nota baixa, eliminou as

questões que não foram respondidas pelos alunos. Com isso, as notas de todos os alunos foram aumentadas de três pontos. Então:

- **a.** a média aritmética ficou alterada, assim como a mediana.
- **b.** apenas a média aritmética ficou alterada.
- **c.** apenas a mediana ficou alterada.
- **d.** não houve alteração nem na média nem na mediana.
- **e.** nada podemos afirmar sem conhecer o número total de alunos.
- **21.** No conjunto abaixo, correspondente a notas de Inglês de 15 alunos:
	- {1, 2, 3, 8, 5, 7, 6, 9, 4, 6, 2, 10, 3, 5, 3},
	- a mediana é:
	- a. 5,0 alunos. **d.** nota 9,0.
	- **b.** nota 5,0. e. nota 5,5.
	- **c.** 9,0 alunos.

## **22.** Das afirmações abaixo:

- **A.** Quando se ordenam valores não agrupados segundo sua grandeza, a mediana é o ponto médio desta série.
- **B.** Quando os valores de uma série contínua estão agrupados em uma distribuição de frequência, a mediana é, por definição, o ponto que corresponde a 50% da distribuição.
- to de uma distribuição de frequência, **a.** 15. basta calcular a mediana. **b.** 1 O.
- **D.** Quando existem valores extremos que **c.** 7. afetam muito o cálculo da média, para **d.** 3,5. representá-la devemos dar preferência e. Nenhuma das anteriores. à mediana.
- **a.** todas estão incorretas.
- **b.** todas estão corretas.
- **c.** apenas a **A** está incorreta.
- **d.** apenas a **D** está incorreta.
- **e.** apenas a **B** está correta.

Com base na tabela abaixo, que correspende às notas de Estatística de uma classe, responda às questões **23 e 24:** 

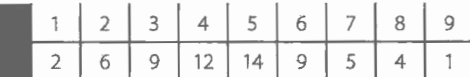

- **23.** Para essa tabela, a mediana é: **a.** 31 . **b. 5. c. 6. d.** 7. e. 5,5.
- 
- **24.** Então, acima da mediana temos:

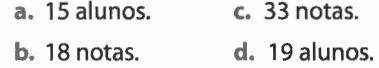

- **25.** A média aritmética dos valores 2, 3, -5, 6, -7, 2, O, 8, -3, 5, 10 é: a. -1,9. **c.** 3,2. **b.** 1,9. **d.** 4,7.
- **26.** Na série abaixo, composta de notas de Ma
	- temática:

6, 2, 8, 6, 3, O, 4, 2, 6, 7, 10, 3, 6,

a média aritmética, a mediana e a moda são, respectivamente:

**a.** 4,85; 6,5 e 6. **c.** 5,33; 6 e 6. **b.** 4,85; 6 e 6. **d.** 5,33; 6,5 e 6.

- **C.** Quando desejamos o ponto médio exa- **27.** A mediana da série 1 3 8 15 1 O 12 7 é:
	-
	-
	-
	-
	-
	- **28.** Numa pesquisa de opinião, 80 pessoas são favoráveis ao divórcio, 50 são desfavo-

ráveis, 30 são indiferentes e 20 ainda não têm opinião formada a respeito do assunto. Então, a média aritmética será:

- **a.** 180, porque todos opinaram somente uma vez.
- **b.** 40, porque é a média entre os valores centrais 50 e 30.
- **c.** 45.
- **d.** 1, porque todos opinaram somente uma vez.
- e. Não há média aritmética.
- **29.** O gráfico abaixo foi construído a partir da seguinte distribuição de frequência:

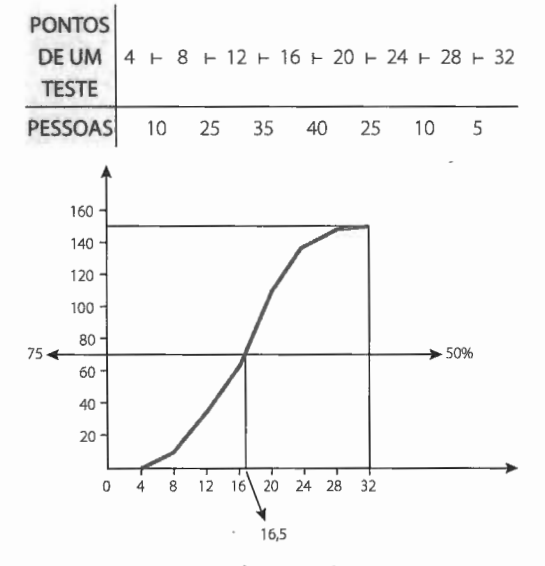

Nesse caso, o valor 16,5 é:

- **a.** a mediana.
- **b.** a média aritmética.
- c. a moda.
- **d.** a média harmônica.
- **30.** Qual a percentagem de valores que se localiza entre o último quartil e o P.,?
	- **a. 6% d.** 77%
	- **b.** 19% e. 81%
	- **c.** 56%

**31.** O sexagésimo percentil divide a área de uma distribuição em quantas partes?

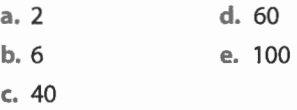

- **32.** Se numa distribuição há 500 valores, então entre o segundo quartil e o quinquagésimo percentil quantos valores haverá? **a. 7 d.** 48
	- **b.** 13 e. Não haverá valores.
	- **c.** 42
- **33.** A nota média dos alunos de uma classe foi 7 e a das alunas, 9. O número de alunos era 20 e o das alunas, 30. Então, a nota média da classe toda foi:
	- **a. 7. d.** 8,2. **b.** 7,8. e. 9. **c.** 8.
- **34.** Um relatório mostrou, entre outras coisas, que numa região polar a temperatura média é de  $-23$  °C e o desvio padrão é  $-5$  °C. Com base nestas informações, podemos afirmar que:
	- **a.** o relatório está impreciso e deve ser completado com o rol.
	- **b.** o relatório está correto e deve ser aceito.
	- **c.** o relatório está incompleto e deve ser completado com o rol.
	- **d.** o relatório está bom, desde que se tenha o rol das temperaturas.
	- e. o relatório está errado e deve ser rejeitado.
- **35.** Um coeficiente de variação é uma razão, geralmente percentual, entre:
	- **a.** a média e a mediana.
	- **b.** o desvio padrão e a média aritmética.
	- **c.** o desvio padrão e a mediana.
	- **d.** a média aritmética e o número de casos.

- **36.** Num teste de Conhecimentos Gerais, a média das questões certas foi 57,5 e o desvio padrão 5,98. A variabilidade relativa das classes foi de:
	- a. 5,75%. **c.** 10,4%. **b.** 9,62%. **d.** 11,4%.
- **37.** Para a série de valores O, -1, -2, 5, 4, -3, -7, **42.** Considere a seguinte série: 2,-4 e 6:
	- a. a média é 3,4 e a variãncia 16.
	- **b.** a média é zero e a variãncia 4.
	- **c.** a média é zero e a variãncia 16.
	- **d.** a média é 3,4 e a variância 4.
	- e. a média é zero mas a variância é impossível calcular.
- **38.** Os resultados de uma prova de Estudos Sociais estão normalmente distribuídos (curva de Gauss ou normal). Sabe-se que z = 0,5 corresponde, na curva normal, a uma área de 0,1915. Indique a percentagem dos resultados que diferem da média aritmética de mais da metade do desvio padrão.
	- a. 61 ,70% **c.** 38,30% **b.** 57,45% **d.** 19,15%
- **39.** Qual a percentagem de casos acima da mediana, numa distribuição normal?

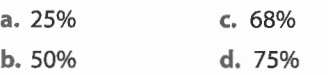

- **40.** O preço de determinado bem, em 1990, era R\$ 10; considerando-se esse preço igual a 100, em 1993, o preço relativo para o mesmo bem, vendido a R\$ 92, é:
	- **a.** R\$ 950. **d.** R\$ 920.
	- **b.** R\$ 970. **e .** R\$ 910.
	- **c.** R\$ 930.
- **41 .** Em 1990, o preço de uma mercadoria era 60% menor do que o preço da mesma mercadoria

em 1991 e, em 1992, era 80% superior ao de 1991. O aumento de preço em 1992, tendo por base o preço de 1990, foi de: **a.** 120%. **d.** 300%.

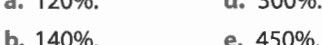

- 
- **c.** 148%.

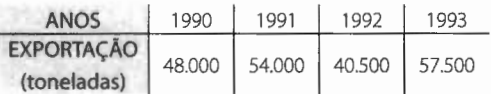

Os índices relativos para 1991,92 e 93, sendo 1990 = 100, são:

- **a.** 112,5; 84,4 e 119,8.
- **b.** 111 ,5; 83,2 e 112,8.
- **c.** 112,5; 84,3 e 119,7.
- **d.** 113,5; 82,3 e 111,4.
- e. 114,5; 81,4 e 111,9.
- **43.** Se os salários dos empregados de uma empresa aumentam em 20% em dado período, enquanto o fndice de Preços aumenta 10%, então, o aumento real de salário, durante o período, foi:
	- a. de 10%.
	- **b.** menor do que 10%.
	- **c.** maior do que 10%.
	- **d.** nulo.

**44.** Considerando a série abaixo:

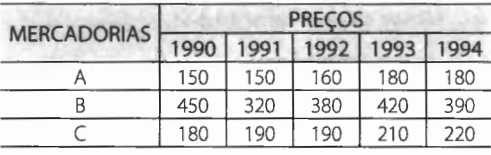

os índices médios relativos para 1990, 91 , 92, 93 e 94, tomando como ano-base 1991, são:

**a.** 112, 100, 120, 11 O e 121. **b.** 119, 122,115, 115 e 109. **c.** 112, 100,109, 121 e 119. **d.** 113, 111, 112,123 e 118. **e.** 114,109, 113, 116 e 101 .

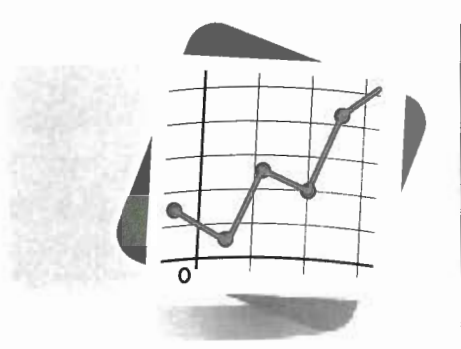

# **RESPOSTAS**

## CAPÍTULO 2 - POPULAÇÃO E AMOSTRA

#### RESOLVA (p. 9) Qualitativa: a. Quantitativas discretas: b, c, d. Quantitativa contínua: e.

#### **EXERCÍCIO (p. 10)**

Quantitativas discretas: c, d, i, j. Quantitativas contínuas: b, e, g, h, l.

#### **EXERCÍCIOS (p. 15)**

- 1. 002 014 016 034 039 053 054 056 062 066  $-076 - 082 - 094 - 096 - 099 - 105 - 110 - 118 - 123$
- 3.  $94 79 129 84 56 95 123 123 81 128 110$  $-120 - 95 - 76 - 52 - 62 - 65 - 71 - 80 - 63 - 95 - 75 - 80$  $-149 - 103 - 108$
- 6. 30
- $7.1.648°$

1.

## CAPÍTULO 3 - SÉRIES ESTATÍSTICAS

## **EXERCÍCIOS (p. 21)**

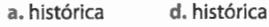

b. específica e. específica-histórica c. geográfica f. geográfica-histórica

#### IMPORTAÇÃO DE MERCADORIAS RRASH -

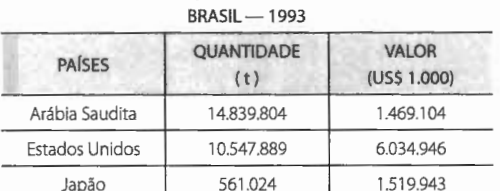

FONTE: Ministério da Fazenda.

#### **EXERCÍCIOS (p. 28)**

- 1.  $42,9 + 25,7 + 22,0 + 9,4 = 100,0$
- 2. a. 1,0%; 0,4%; 1,4%; 0%
	- b. 0,7%

4.

- 3. b.  $18,0 + 29,3 + 24,1 + 28,6 = 100,0$ c. 162,5; 82,3; 118,9
- d. 100,0; 162,5; 133,6; 158,9
- 4. 129,6 hab/km<sup>2</sup>
- 5. a. 27,2 hab/km<sup>2</sup>
- b. 18,3%
- c. 6,2%o
- 6. cidade B

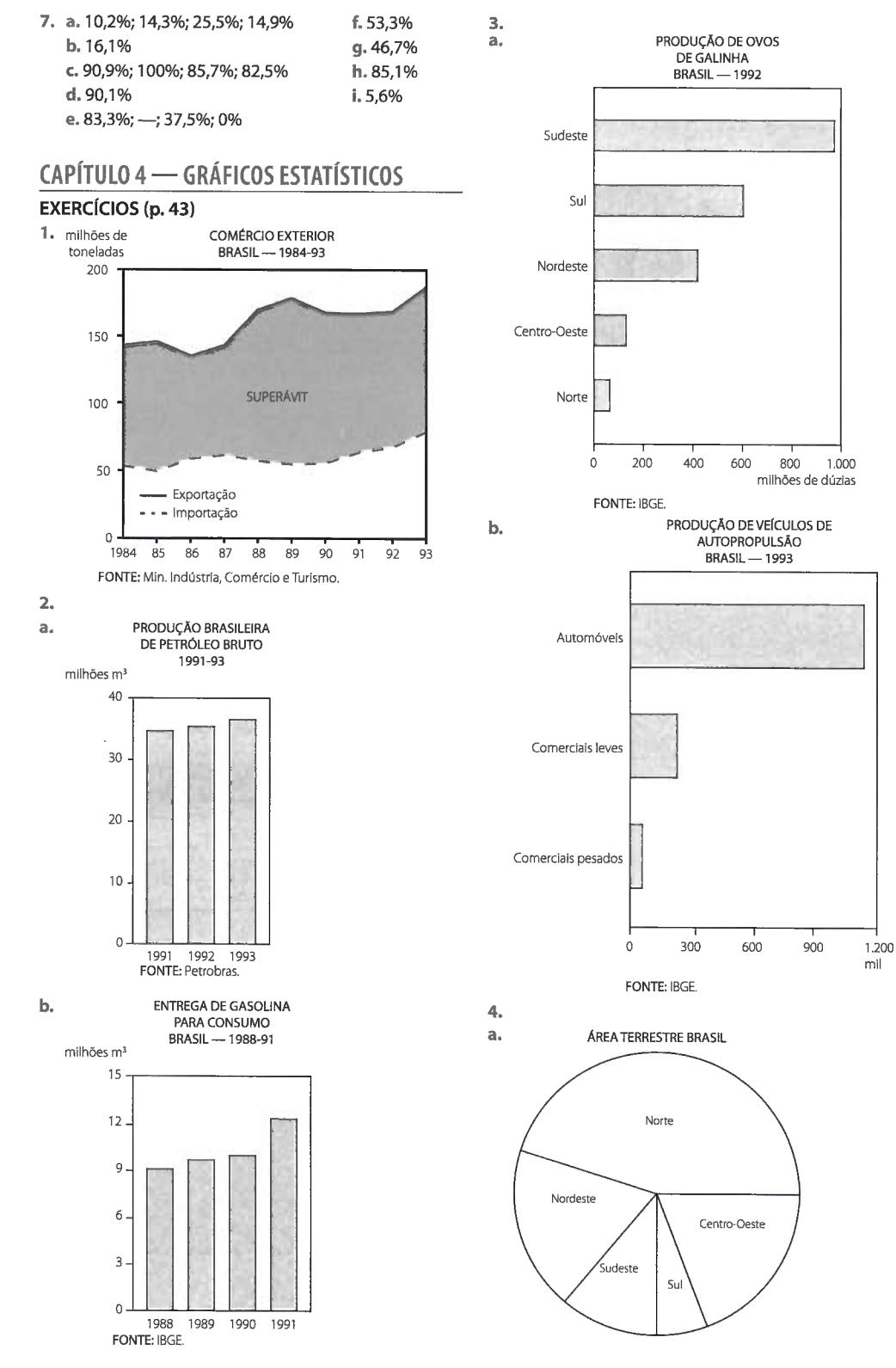

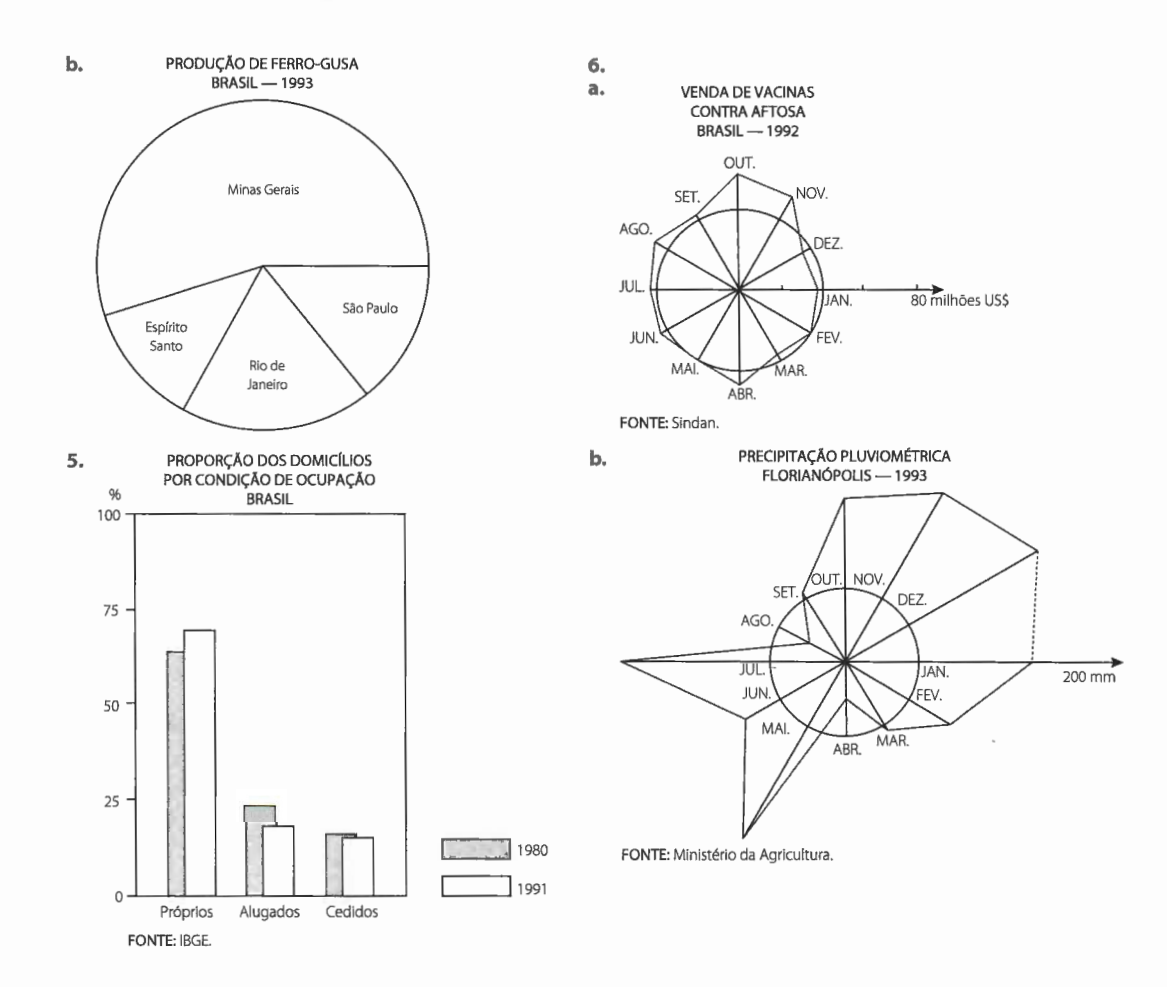

## **CAPÍTULO 5 - DISTRIBUIÇÃO DE FREQUÊNCIA**

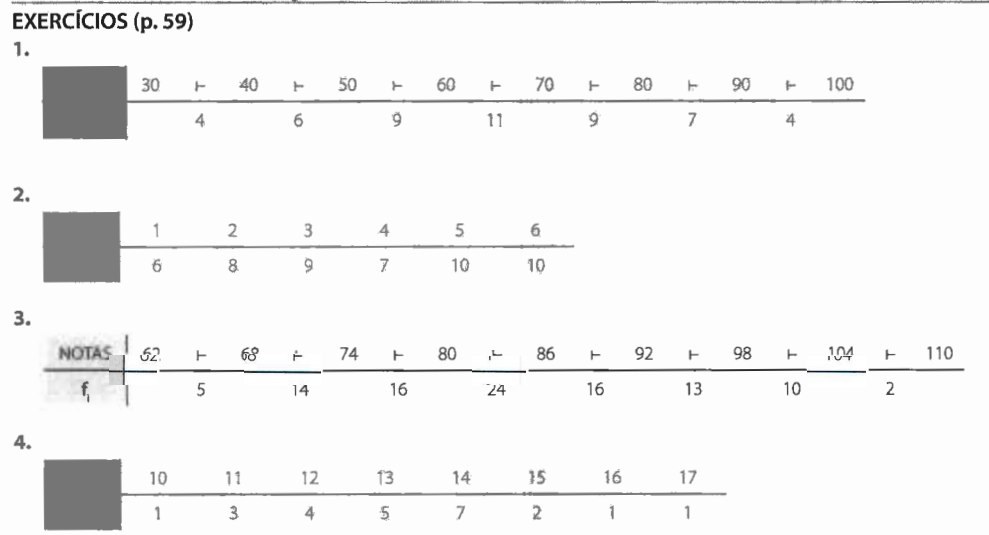

5. fr: 0,1; 0,25; 0,35; 0,225; 0,075 F: 4, 14, 28, 37, 40 Fr: 0,1; 0,35; 0,70; 0,925; 1,000 6. a.  $40$ b. 0,05; 0,125; 0,3; 0,25; 0,2; 0,075 c. 2; 7; 19; 29; 37; 40 d. 0,05; 0,175; 0,475; 0,725; 0,925; 1,000 f. 76 7. a. 900  $g. 0, 155$ **b.** 800 c. 1.000 h. 262 d. 950 i. 194

j. 138

#### **EXERCÍCIOS (p. 69)**

e. 100

60

50

40

30

20

 $10$ 

 $\mathfrak o$ 

300 400

600

800

1.000

1.200

 $m<sup>2</sup>$ 

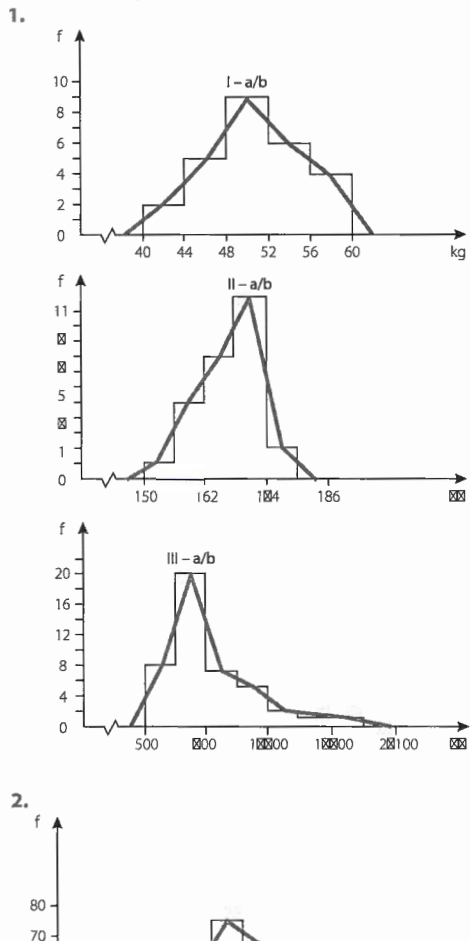

m. 19%  $p. i = 5$ n. 78%  $8. a. 20$ b. 15 c. 46  $d.20$ e. 65,7% 9. a. f: 1; 3; 4; 5; 3; 2; 1; 1 fr<sub>i</sub>: 0,05; 0,15; 0,2; 0,25; 0,15; 0,1; 0,05; 0,05 F: 1; 4; 8; 13; 16; 18; 19; 20 b. classes:  $6 - 8$ ;  $12 - 14$ x: 3; 9; 11; 15  $f: 18; 11; 7$  $F: 4; 12; 57; 100$ fr: 0,08; 0,15; 0,11

 $o. i = 3$ 

I.29,5%

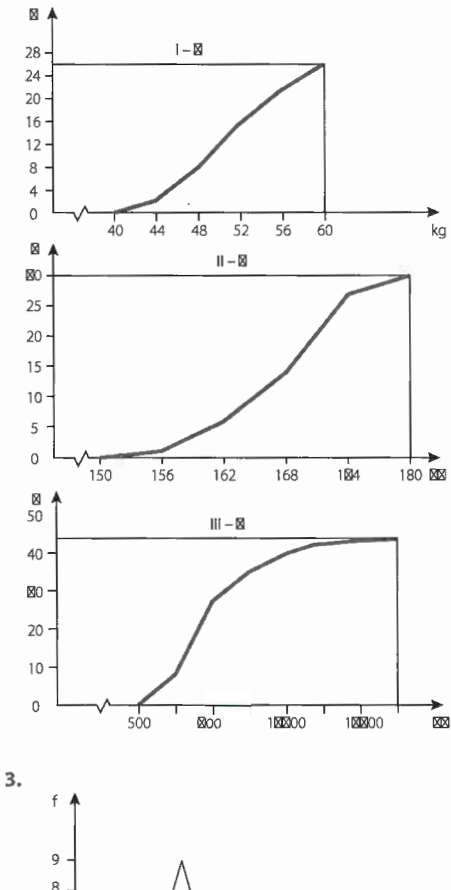

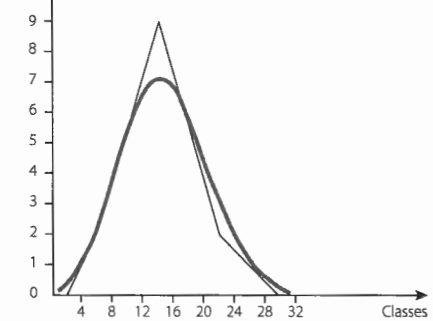

## THE PASSAGE OF STREET AND COMPANY

4. a.  $100 + 110$ b. 110 c. 139 d. 14 e. 80  $\vdash$  90 e 90  $\vdash$  100; 40  $\vdash$  50 e 140  $\vdash$  150 f.  $50 - 60$  e  $120 - 130$  $g.48$  $h.54$ 5. a. J invertido c. J e.U d. J invertido b. J

б.

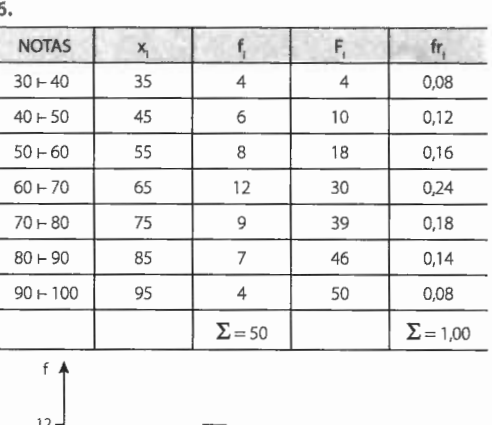

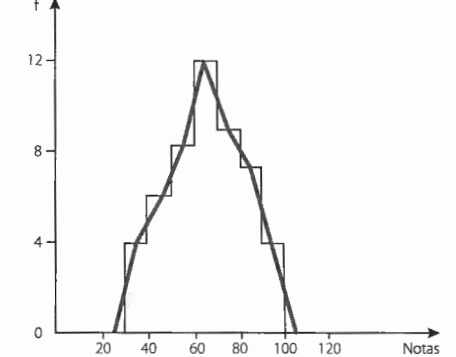

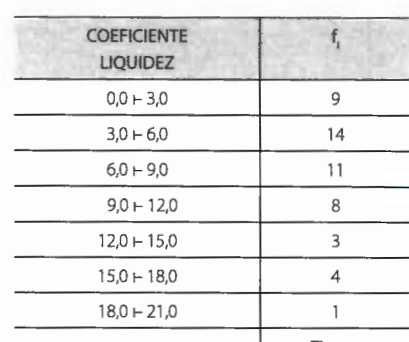

 $\overline{7}$ 

 $\ddot{a}$ .

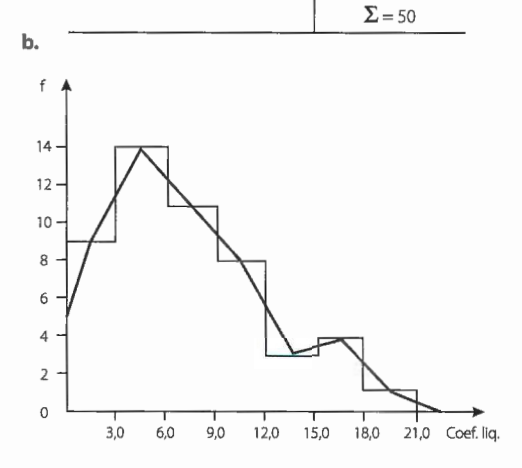

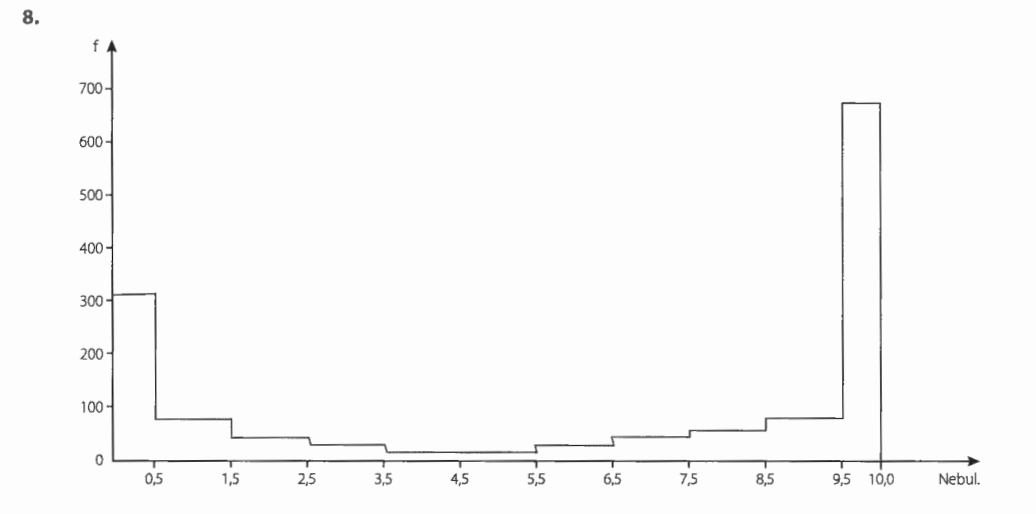

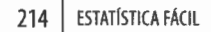

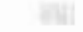

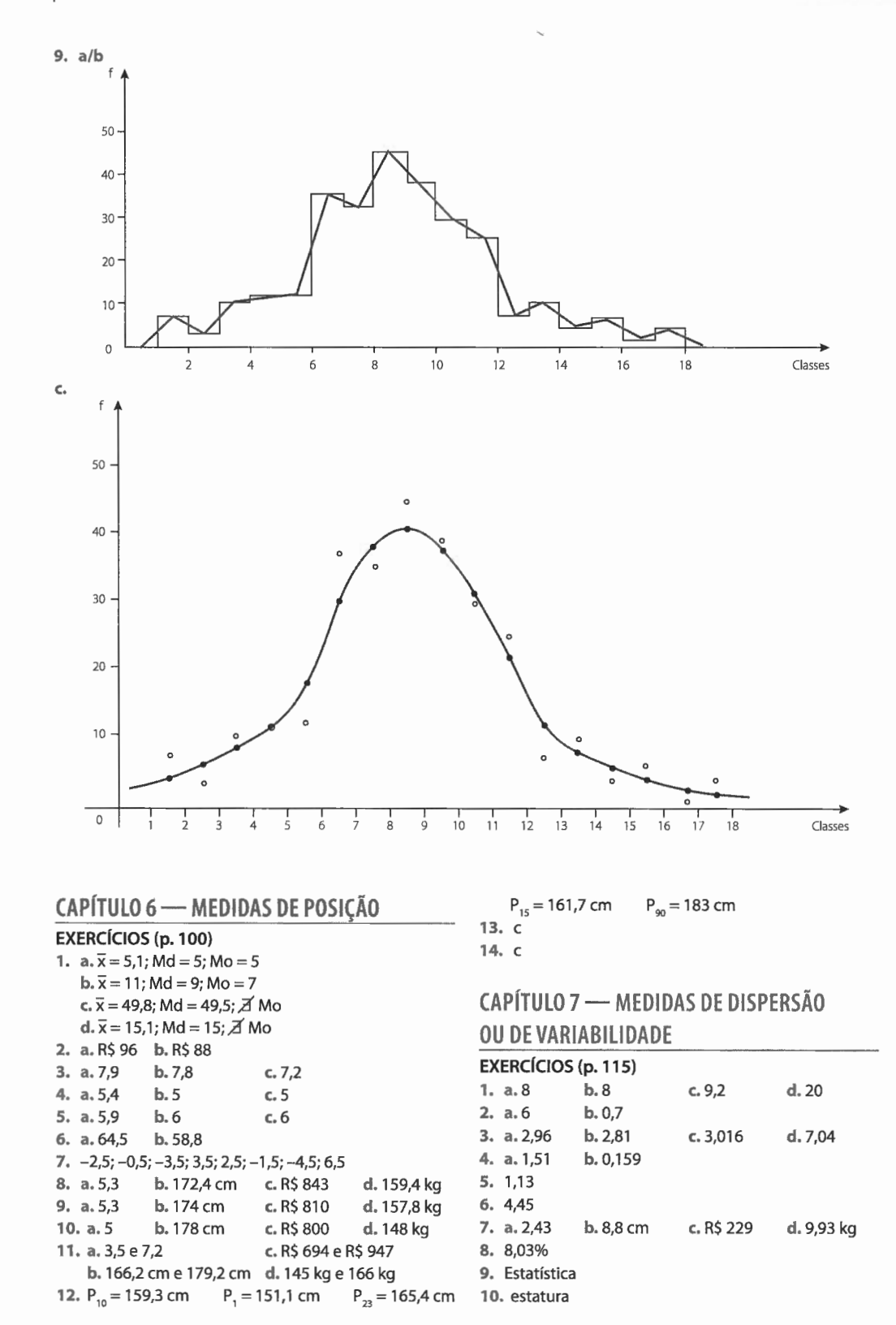

11. 3,72% e 3,71%, respectivamente; o segundo grupo 12. 5,41 13. 51,7

## CAPÍTULO 8 - MEDIDAS DE ASSIMETRIA

## MEDIDAS DE CURTOSE

#### EXERCÍCIOS (p. 119)

- 1. simétrica; assimétrica negativa; assimétrica positiva
- 2. 0,283
- 3. a. assimétrica positiva b. 0,364 4. 0,021
- 

**MARGED LET** 

## EXERCÍCIOS (p. 121)

- 1. a. 0,252; 0,263; 0,287
- b. leptocúrtica; mesocúrtica; platicúrtica 2.  $0,258 < 0,263 \Rightarrow$  leptocúrtica

#### CAPÍTULO 9 - PROBABILIDADE  $EYEDCÍCIOS (p. 130)$

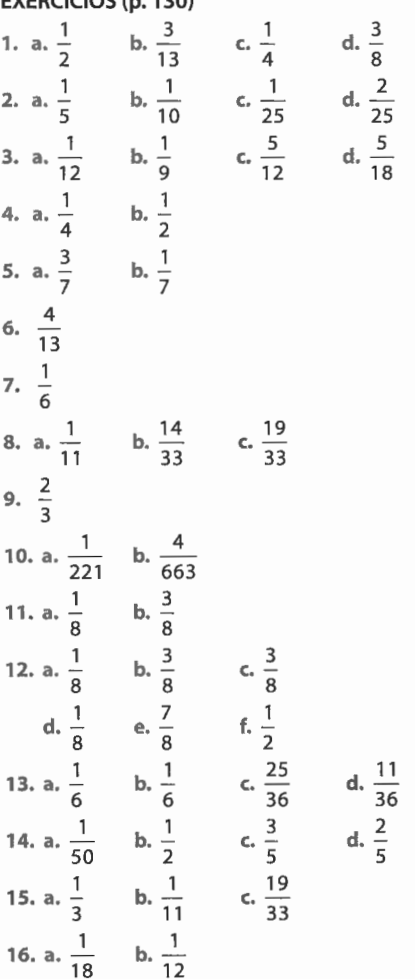

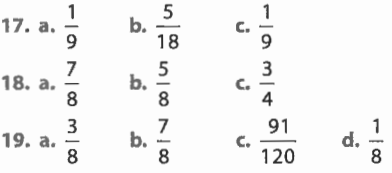

## CAPÍTULO 10 - DISTRIBUIÇÕES

## BINOMIAL E NORMAL EXERCÍCIOS (p. 138) 1.  $\frac{5}{16}$ 2. *3.*   $\frac{2}{9}$ 3. a.  $\frac{400}{729}$  $b. \frac{003}{100}$

729

40 4.  $\frac{40}{243}$ 

## S. 9,8415%

### EXERCÍCIOS (p. 143)

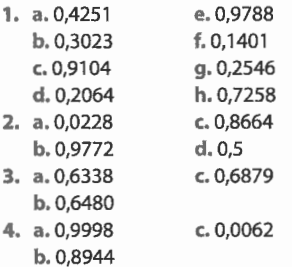

## CAPÍTULO 11 - CORRELAÇÃO E REGRESSÃO

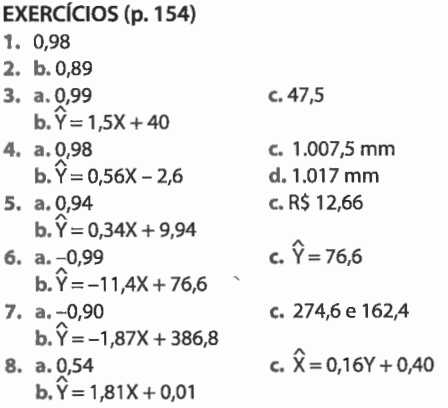

## CAPÍTULO 12 - NÚMEROS-ÍNDICES

#### EXERCÍCIO (p. 162)

a. 100,0; 103,3; 69,2; 76,2

b.  $\rightarrow$ ; 109,2; 96,0; 97,3

## **CONTRACTOR**

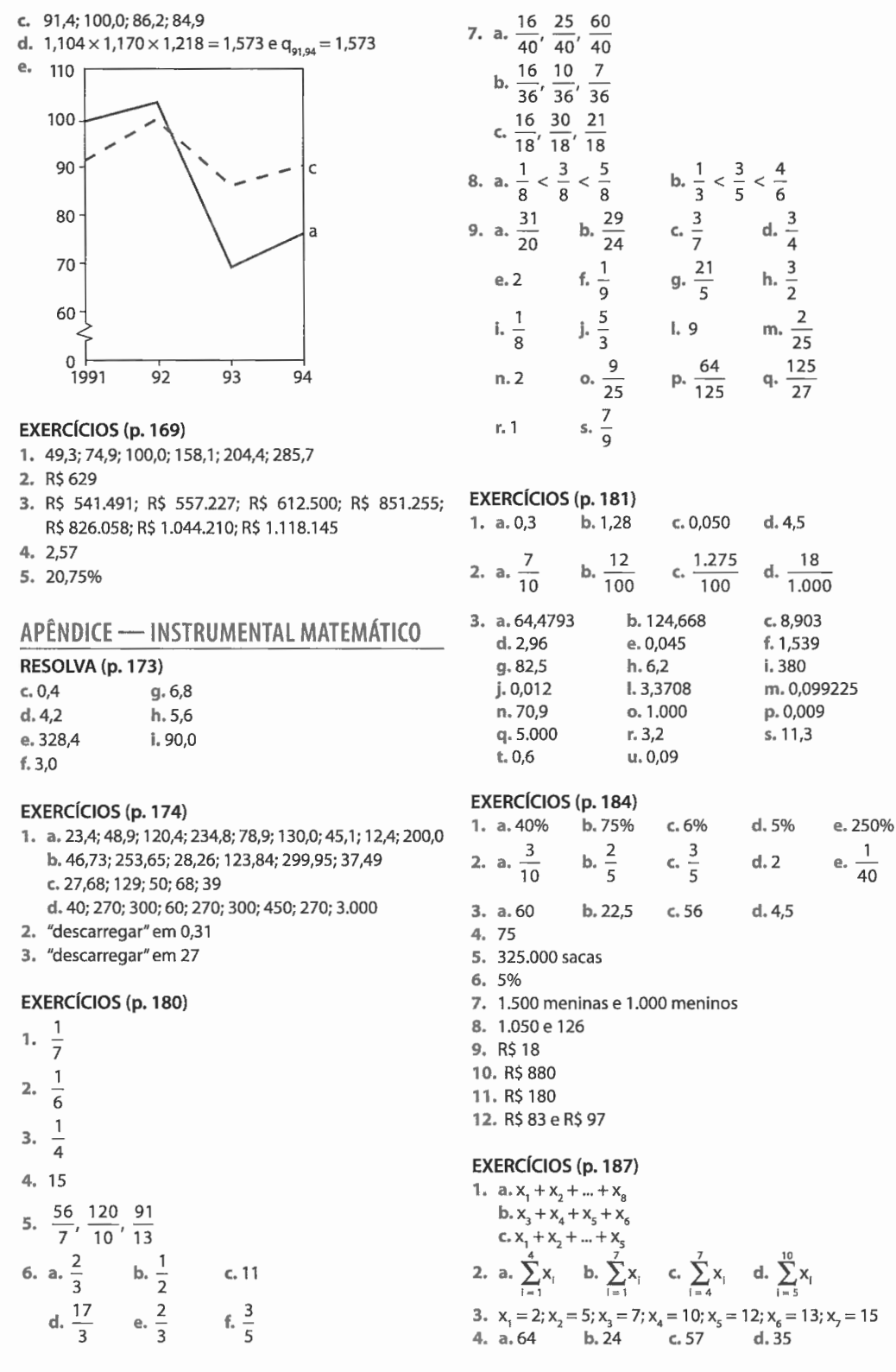

 $\overline{\phantom{a}}$ 

 $\sim$   $\sim$ 

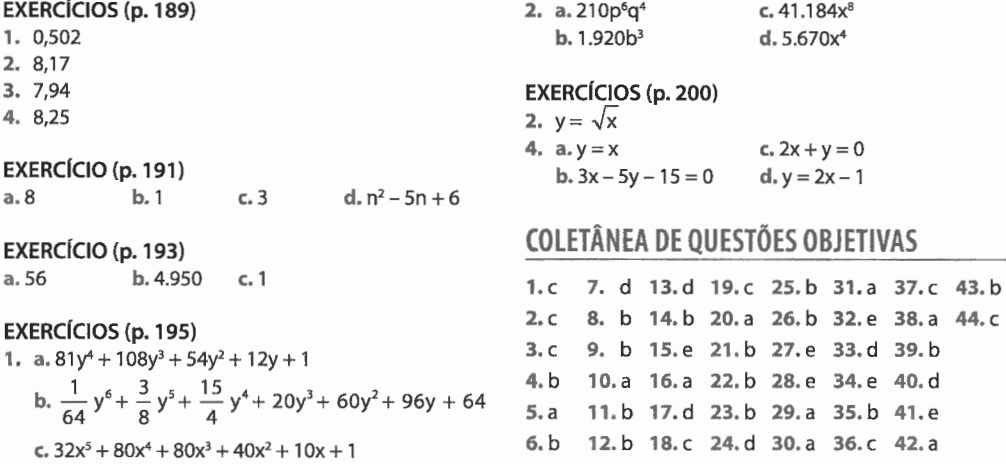

#### ANEXO I TABELA DE NÚMEROS ALEATÓRIOS

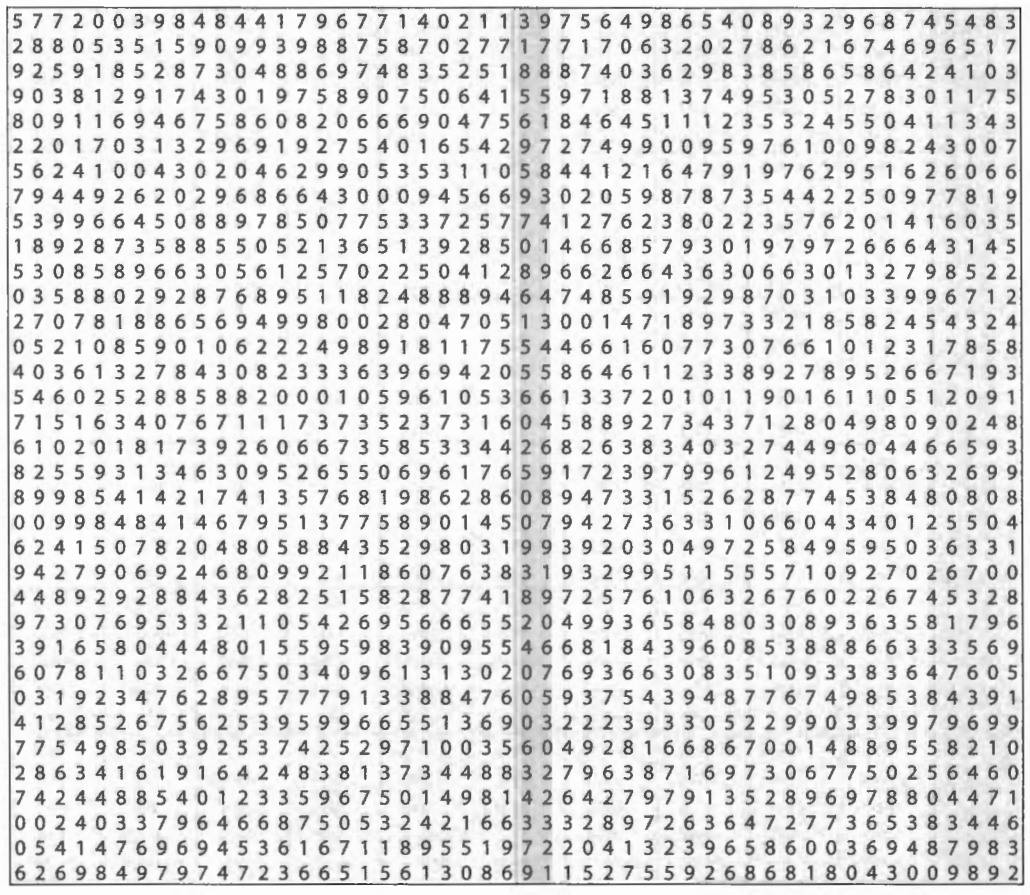

 $\sim$ 

 $NOTA: 0 - 10$  00 - 100 000 - 1.000 etc.

 $\mathcal{L}^{\text{max}}$ 

THE PARTIE SERIES

 $\bar{z}$ 

218 | ESTATÍSTICA FÁCIL

 $\mathcal{L}_{\mathcal{A}}$ 

 $\ddot{\phantom{a}}$ 

# ANEXO II<br>ÁREA SUBTENDIDA PELA<br>CURVA NORMAL REDUZIDA DE 0 A Z

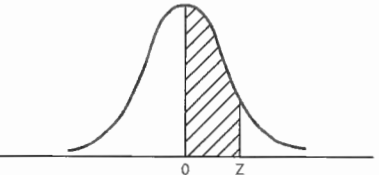

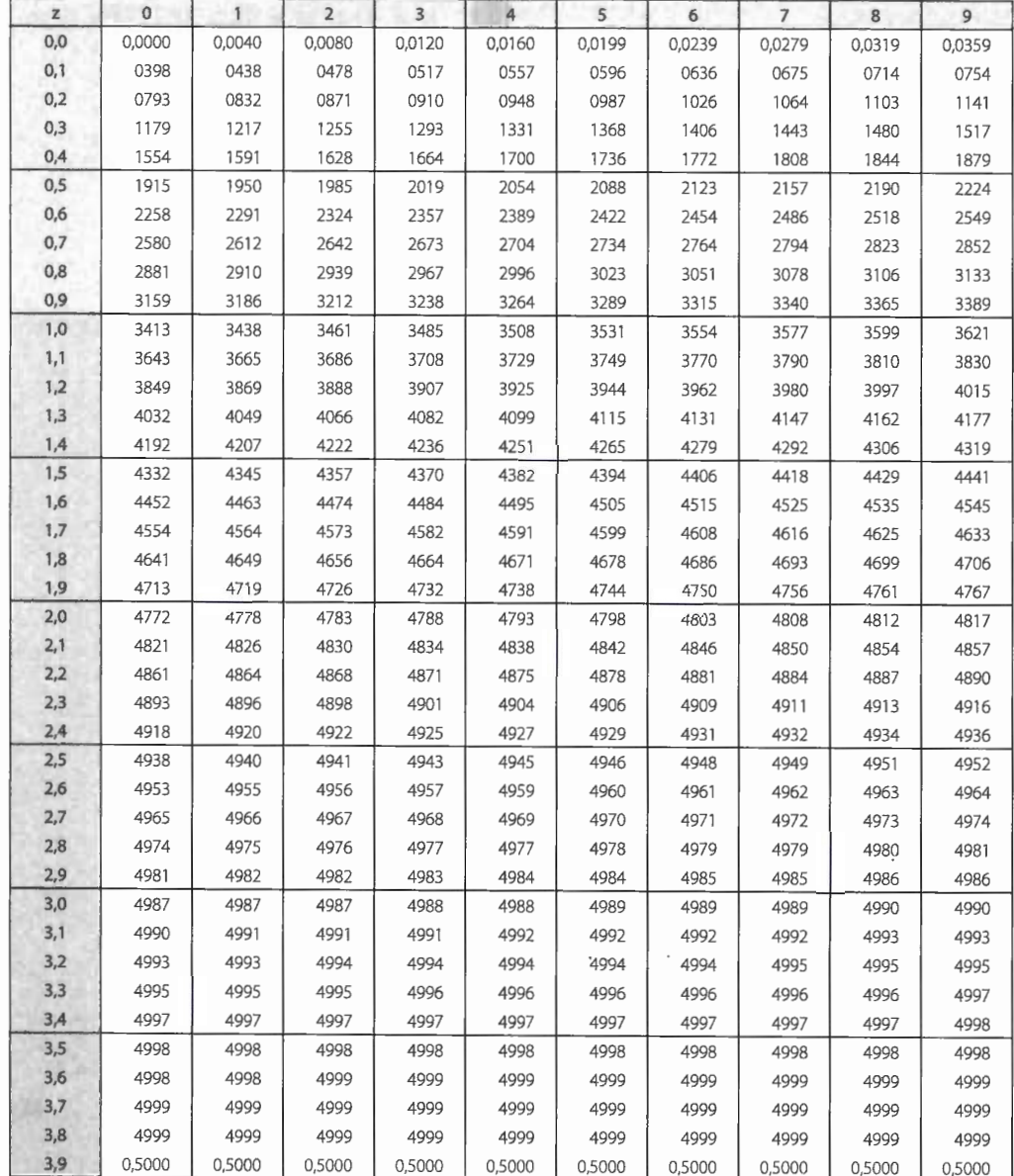

## O material de apoio consiste em conteúdo extra, que a **Editora Saraiva** disponibiliza no site **www.editorasaraiva.com.br.**

Voltado para professores e estudantes, ele é composto por itens que complementam o conteúdo do livro e servem de apoio didático para uso em sala de aula e para fixação do tema. Cada livro tem seu material e seu público específico, sendo necessária a visita ao site para ver qual material foi disponibilizado para você.

Além do material de apoio, o site traz os principais lançamentos e as novidades na área de livros Universitários e de Negócios, incluindo os livros digitais, contribuindo cada vez mais para a expansão do conhecimento.

Essa é mais uma forma de demonstrar a preocupação da **Editora Saraiva** em criar subsídios que facilitem a aprendizagem e que possam colaborar com a evolução da educação no Brasil.

....

Este livro é voltado para todos os estudantes de cursos técnicos de Contabilidade bem como para os alunos de cursos superiores e profissionais diversos que necessitam de uma abordagem introdutória do assunto.

Com uma linguagem extremamente objetiva, a principal preocupação de Estatística fácil foi a de apresentar de maneira clara todos os tópicos exigidos pelos programas dos cursos profissionalizantes, de modo a facilitar o aprendizado por parte do aluno.

Com características estritamente didáticas, evitando demonstrações e apresentando análises práticas e objetivas, o livro é instrumento essencial para todos aqueles que necessitam de uma abordagem introdutória - mas não superficial - da Estatística como um todo.

## **Aplicação**

Este livro pode ser utilizado na disciplina de Estatística.

Conheça o site do livro e o nosso catálogo: www.editorasaraiva.com.br

0800-0117875 ς,

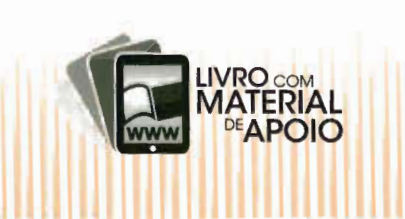

R5-02-08106-2